République algérienne démocratique et populaire Ministère de l'enseigneMent supérieur et de la recherche scientifique Université Abderrahmane Mira – Bejaia

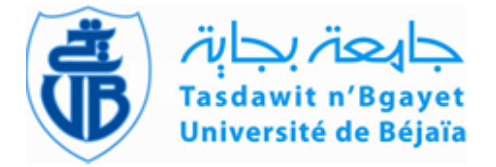

Faculté de technologie Département de Génie civil PROMOTION 2019/2020

## MéMoire pour l'obtention du diplôMe de Master ii En génie civil option structures

### THÈME :

etude d'un bâtiMent en béton arMé (R+12+sous-sol) à usage

d'habitations, de commerces et de services Implanté à Bejaia

RÉALISÉ PAR : ENCADRÉ PAR : MR. ALLOUTI GAYA. NME. BOUAYAD

Mr. Merah Youba**.**

Membres de jury : mme. chikh amer mr. bouzroura

2019/2020

# Résumé

L'objectif de ce travail est l'étude d'une structure en béton armé de forme irrégulière, constituée de 12 étages et un sous-sol, dans le cadre d'une promotion immobilière. Le bâtiment situé à la zone industrielle à côté du complexe de jute sur la route des Aurès, wilaya de Bejaia qui fait partie de la zone de moyenne sismicité. C'est une structure contreventée par un système mixte voiles-portique avec justification d'interaction voiles-portique, sa conception est faite conformément aux Règles Parasismiques Algériennes (RPA99 version 2003) et les codes du béton armé (CBA 93, BAEL 91). L'étude dynamique a été réalisée à l'aide du logiciel ETABS V2016. L'étude de l'infrastructure du bâtiment a abouti à une fondation de type Radier général suite à l'importance des charges transmises au sol d'assise.

#### Mots clés

Béton armé, contreventement mixte, modélisation, étude dynamique. Infrastructure

#### **ABSTRACT**

The objective of this work is the study of a reinforced concrete structure of irregular shape, consisting of 12 floors, carried out as part of a real estate development. The building located in the industrial zone next to the Bejaia jute complex on the road to Aurès, wilaya of Bejaia which is part of the zone of medium seismicity. It is a structure braced by a mixed wall-gantry system with justification of wall-gantry interaction, its design is made in accordance with the Algerian Earthquake Rules (RPA99 version 2003) and the reinforced concrete codes (CBA 93, BAEL 91). The dynamic study was performed using ETABS V2016 software. The study of the building's infrastructure resulted in a general raft foundation due to the importance of the loads transmitted to thesitting ground .

#### **KEYWORDS**

Reinforced concrete, mixed bracing, modeling, dynamic study. Infrastructure

# Remerciements

*Avant tout, nous tenons à remercier nos familles de nous avoir encouragés et soutenus en toute fierté durant notre parcours d'études* 

*Nous tenons à remercier nos professeurs qui nous ont forméde tous les cycles (primaire, CEM.Lycée, université) Nous adressons notre reconnaissance à Mme cheik Amer de nous avoir aidé et guider sur le travail à réaliser Nous adressons nos sincères gratitudes aux membres de jury de nous avoir corrigé notre manuscrit et de nous soulever les erreurs, et des critiques nécessaires afin d'enrichir notre travail, et de nous avoir donné des conseils à suivre dans la vie professionnelle* 

*Nous profitons aussi pour remercier nos collègues de génie civil de notre promotion 2019/2020* 

*Que dieux vous bénisse* 

# *Dédicace*

*C'est avec profonde gratitude que je dédie cet humble travail :*

*A mon cher père paix à son âme, et à ma chère mère aucune dédicace ne saura exprimer ma reconnaissance pour tout ce qu'ils ont fait pour moi, ce travail est témoin, ils ont sacrifié leur vie pour ma réussite, par leur soutien et leurs conseils judicieux qui m'ont éclairé le chemin, par leur amour inestimable et par les valeurs qu'ils m'ont inculqué, c'est grâce à eux que je suis là aujourd'hui.* 

*A mes Sœurs : Mounira ,Sabiha ,Radia,Kahinapour leur disponibilité, elles étaient toujours là pour moi.*

*A mes chère neveux : Anais,Ithri,Arines,Ania,Amina,Ilyas que dieu les protège inchallah*

#### *A mon binôme : Merah Youba*

*A toute ma famille et a tous mes amis sans exception.* 

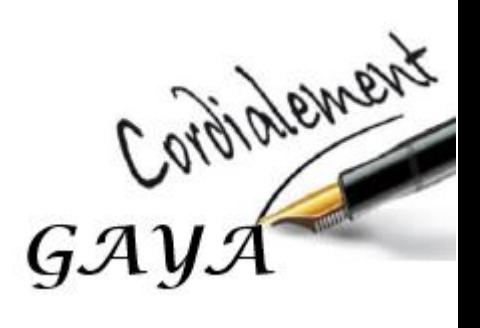

 $P$  Bedicacc

Touts les mots que je puisse dire ne peuvent êtres suffisants pour exprimer ma gratitude et mes remercîments a tous ceux qui m'ont aidé et assisté au cours de mon projet fin d'études et mon parcours d'étudiant.

Je dédie ce mémoire a :

- Mes chers parents qui ont sacrifié leur vie afin de me voir réussir dans mes études et devenir ce que je suis aujourd'hui
- Mes sœurs qui ont été patientes et intuitives <sup>à</sup> touts mes besoins.
- Mon binôme et sa famille qui m'ont accueilli en toute générosité.
- Mes amis et tous ceux qui me sont très chers qui m'ont supporté dans tous mon travaille de prés et de loin.

En brefs mots je vous aime tous.

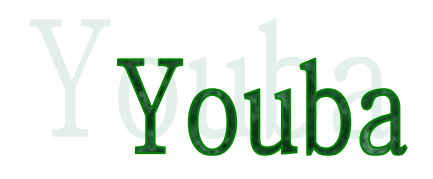

# **Notations**

- **A', Aser :** Section d'aciers comprimés et section d'aciers à l'ELS respectivement.
- **At** : Section d'un cours d'armature transversal.
- **A :** Coefficient d'accélération de zone.
- **a :** Epaisseur.
- **α :** Coefficient de la fibre neutre
- **B** : Aire d'une section de béton.
- **Br :** Section réduite.
- **B, b :** la largeur (m).
- **C** *T* **:** coefficient fonction du système de contreventement et du type de remplissage
- $C_u$ : La cohésion du sol  $(KN/m^2)$ .
- **D :** Diamètre, dalle
- **D :** Facteur d'amplification dynamique moyen.
- **ELS :** Etat limite de service.
- **ELU:** Etat limite ultime.
- **E :** Module d'élasticité longitudinale, séisme.
- **E<sup>i</sup> :** Module d'élasticité instantanée.
- **E<sup>s</sup> :** Module d'élasticité de l'acier.
- $\mathbf{E}_{\alpha}$ ,  $\mathbf{E}_{\alpha}$ : Sont les modules de déformation.
- **e<sup>V</sup>** : épaisseur du voile.
- **F :** Force ou action générale.
- **fc28 :** Résistance caractéristique à la compression donnée en (MPa).
- **ft28 :** Résistance caractéristique à la traction donnée en (MPa).
- **fji** : la flèche correspondant à j.
- **fgi:**la flèche correspondant à g.
- **fqi** : la flèche correspondant à q.
- **fgv** : la flèche correspondant à v.
- **Δf<sup>t</sup>** : la flèche totale.
- **Δftadm** : la flèche admissible.
- **F :**Cœfficient de sécurité = 1.5
- **G :** Action permanente.
- **H :** hauteur, la hauteur d'ancrage d'une fondation (m).
- *ht* **:**hauteur totale du plancher.
- *h***0 :**épaisseur de la dalle de compression.
- *he***:** hauteur libre d'étage.
- **I** : Moment d'inertie  $(m<sup>4</sup>)$ .
- **Iji** : Moment d'inertie correspondant à j.
- **Igi** : Moment d'inertie correspondant à g.
- **Iqi** : Moment d'inertie correspondant à q.
- **Igv** : Moment d'inertie correspondant à v.
- **Q :** Charge variable.
- **Q :** Facteur de qualité.
- **q<sup>u</sup>** : charge ultime.
- **q<sup>s</sup>** : charge de service..
- **L :** Longueur ou portée.

**Lmax:** La plus grande portée entre deux éléments porteurs successifs (m).

*Lx*= distance entre nus de poutrelles.

*Ly* = distance entre axes d'appuis des poutrelles principales.

*l***'** : longueur fictive.

 $l'_{g}$  et  $l'_{d}$ : Longueurs fictives à gauche et à droite respectivement.

- **M :** Moment en général.
- **Ma :** Moment sur appui.
- **Mu :** Moment de calcul ultime.
- **Mser :** Moment de calcul de service.
- **Mt :** Moment en travée.
- **M<sup>0</sup>** : moment isostatique.

*M<sup>i</sup>* : Moment à l'appui *i*

*Mg et Md*: Moment à gauche et à droite pris avec leurs signes.

**M<sup>j</sup>** : Moment correspondant à j.

**M<sup>g</sup>** : Moment correspondant à g.

**M<sup>q</sup>** : Moment correspondant à q.

**Ns :** Effort normal de service.

**Nu :** Effort normal ultime

**N :** Effort normale du aux charges verticales.

*n*: est le nombre de marches sur la volée, Coefficient d'équivalence.

**NTot:** Poids total transmis par la superstructure (KN).

**P :** Charge concentrée appliquée (ELS ou ELU).

 $P_g$  et  $P_d$ : Charges uniformes à gauche et à droite respectivement.

**R :** coefficient de comportement global.

**S :** Section, surface

 $S_r$ : surface du radier  $(m^2)$ .

**St :** Espacement des armatures.

**T :** Effort tranchant.

**T2:** période caractéristique, associé à la catégorie du site.

**V :** Effort tranchant.

W: poids propre de la structure.

 $\mathbf{W}_{Q_i}$ : Charges d'exploitation.

W<sub>q</sub>: poids du aux charges permanentes et à celles d'équipement fixes éventuels.

**X, Y** et **Z :** Coordonnées en général.

**Y** : Ordonnée de la fibre neutre.

**Z :** Coordonnée, bras de levier

**Z** : profondeur au-dessous de la fondation (m).

**b<sup>0</sup> :** Epaisseur brute de l'arme d'une section, largeur de la nervure

**d :** Hauteur utile.

**e :** Excentricité, épaisseur.

**f :** Flèche.

fbu : Contrainte de compression du béton à l'E.L.U.R

**fe :** Limite d'élasticité.

*cj f* : Résistance caractéristique à la compression à « j » jours exprimée en (MPa).

*tj f* : Résistance caractéristique à la traction à « j » jours exprimée en (MPa).

**h<sup>t</sup> :** hauteur total du radier (m).

**h** *N* **:** hauteur mesurée en mètre à partir de la base de la structure jusqu'au dernier niveau.

**σ<sup>b</sup> :** Contrainte de compression du béton.

**σ<sup>s</sup> :** Contrainte de compression dans l'acier

**υ :** Coefficient de poison

**σ :** Contrainte normale.

**σ<sup>j</sup>** : Contrainte correspondant à j.

**σ<sup>g</sup>** : Contrainte correspondant à g.

**σ<sup>q</sup>** : Contrainte correspondant à q.

**γw:**Poids volumique de l'eau (t/m<sup>3</sup> ).

**γ<sup>b</sup>** : coefficient de sécurité.

**γ<sup>s</sup>** : coefficient de sécurité.

**:** Angle de frottement interne du sol (degrés).

**σadm :** Contrainte admissible au niveau de la fondation (bars).

**q :** chargement KN/ml..

 $\tau_{ultim}$ : Valeur de cisaillement limite donné par le BAEL (MPa).

 $\tau_u$ : Contrainte de cisaillement (MPa).

**:** Facteur d'amortissement.

 **:** Coefficient de pondération en fonction de la nature et de la durée de la charge d'exploitation.

μ<sup>l</sup> : Moment réduit limite.

**μ<sup>u</sup> :** Moment ultime réduit.

**λi:** Coefficient instantané.

**λ<sup>v</sup> :**Coefficient différé.

# Table des matières

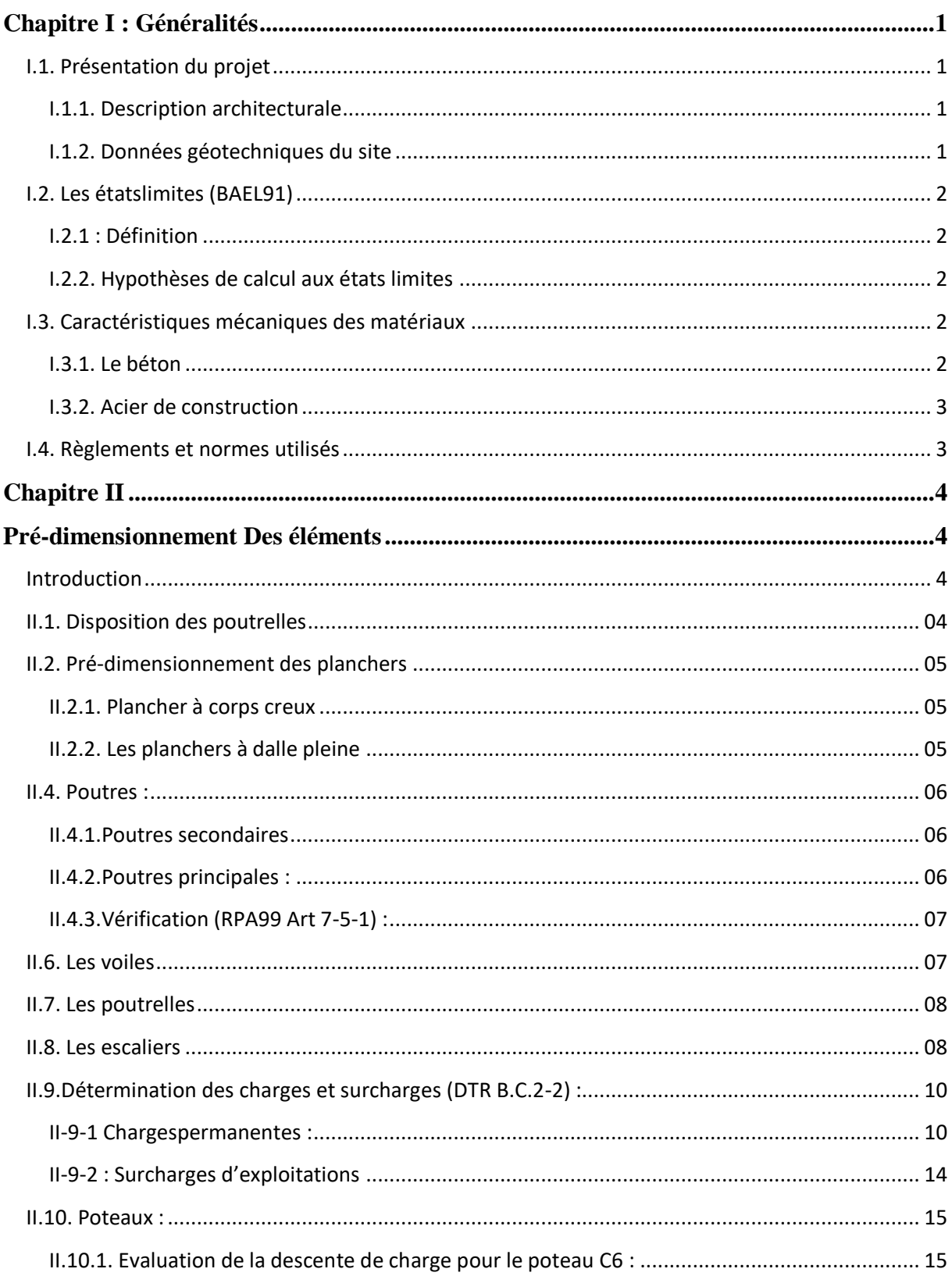

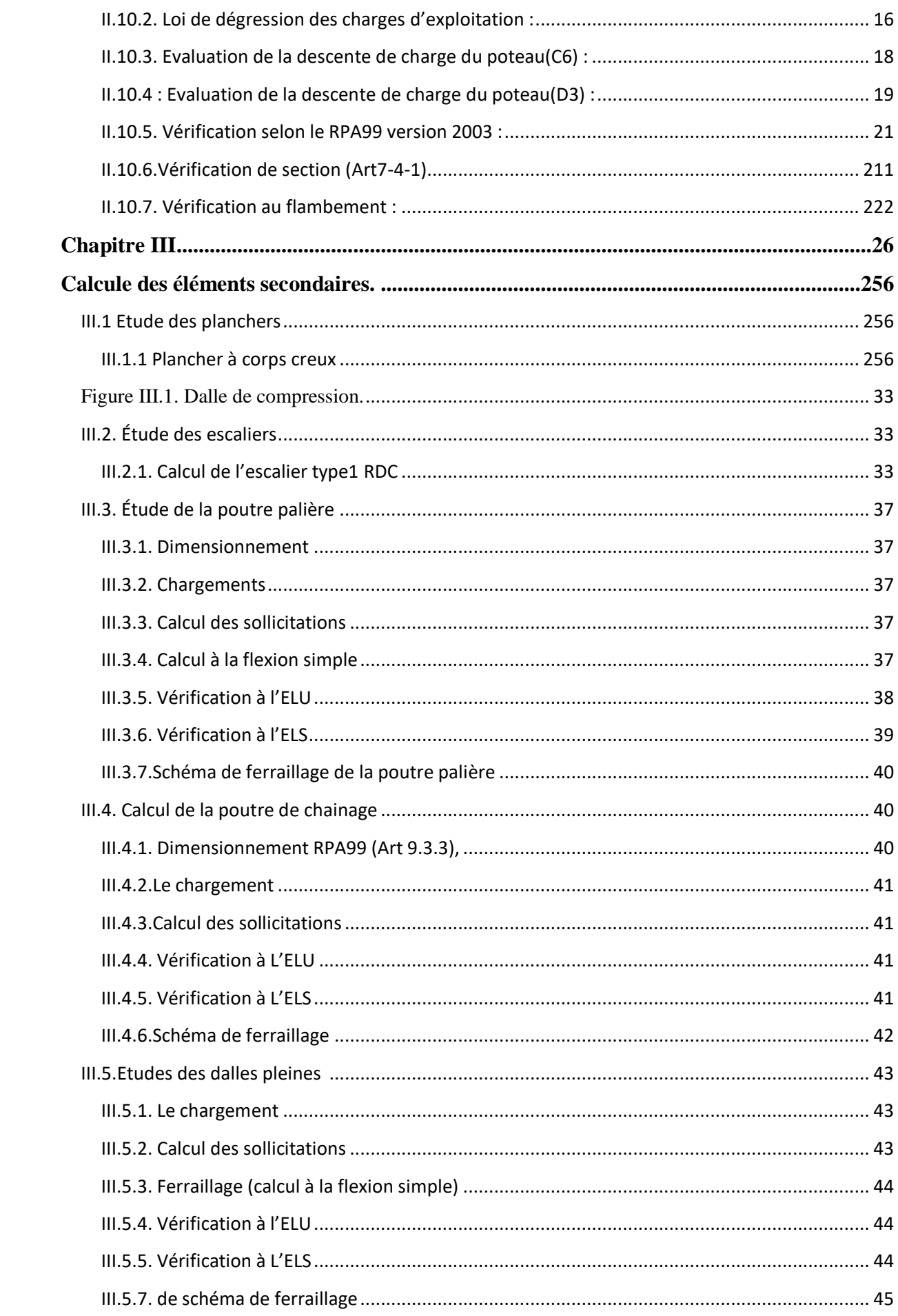

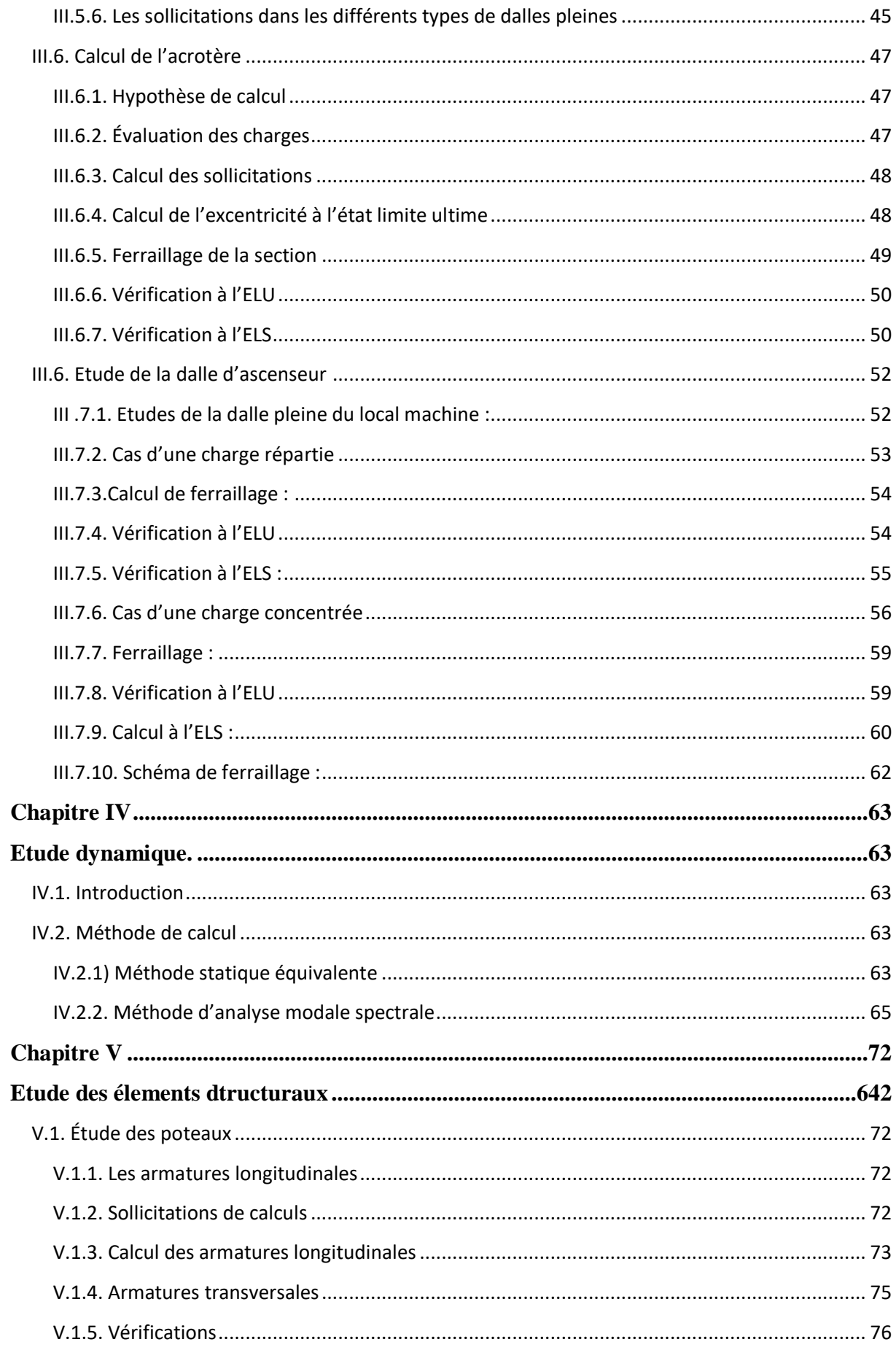

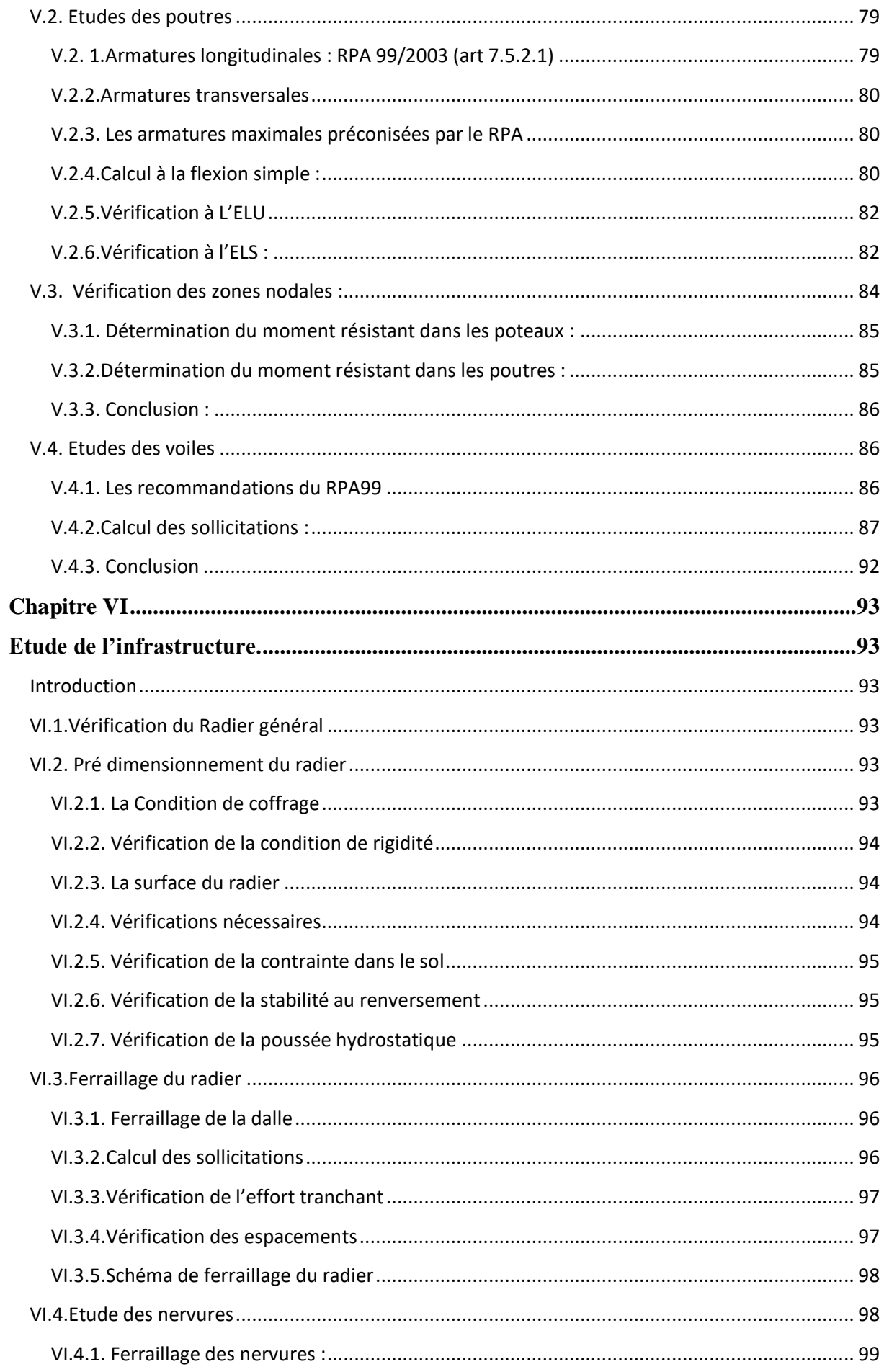

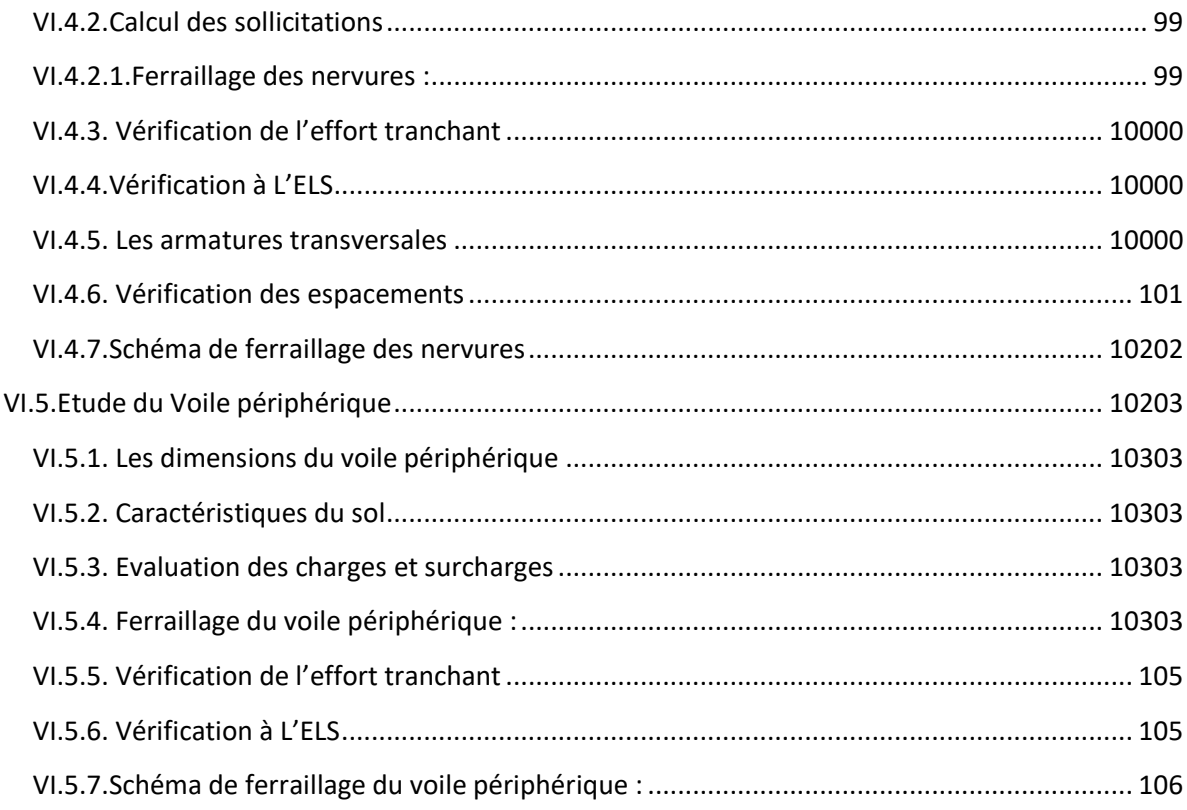

# **LISTE DES FIGURES**

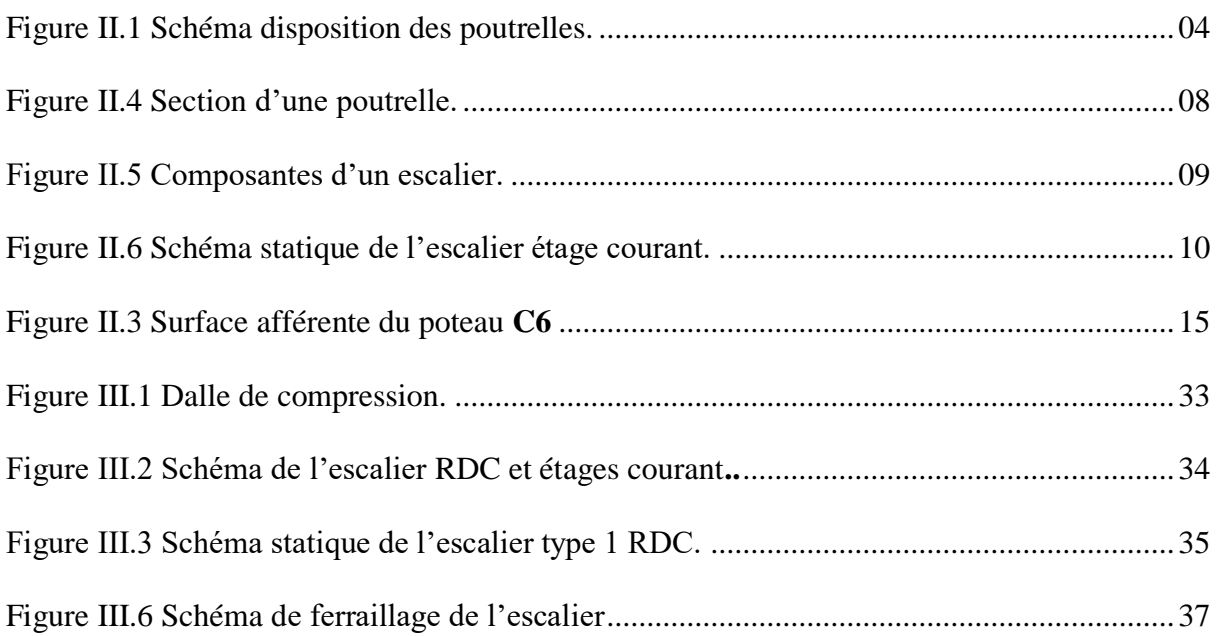

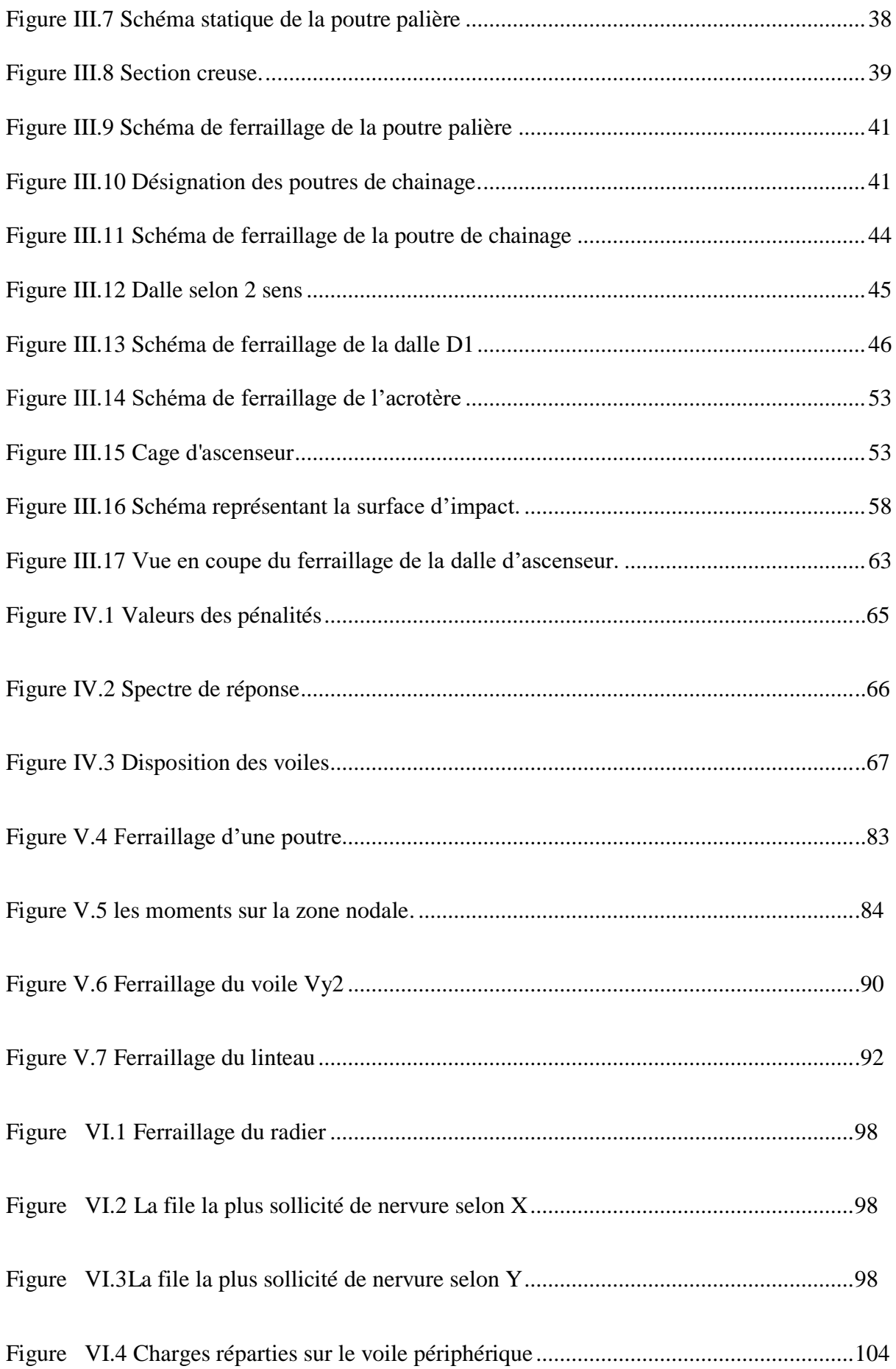

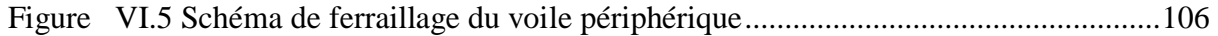

# **Liste des tableaux**

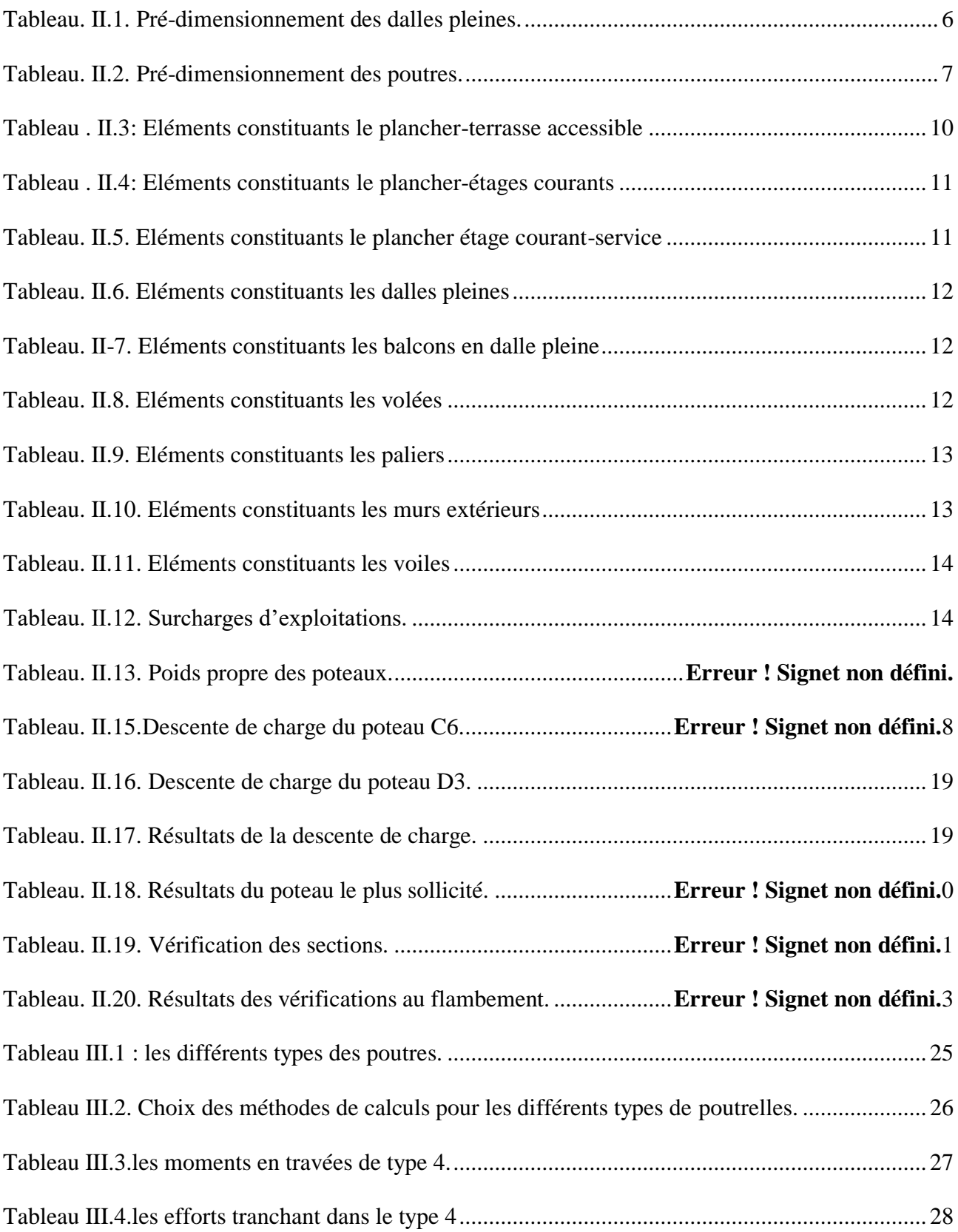

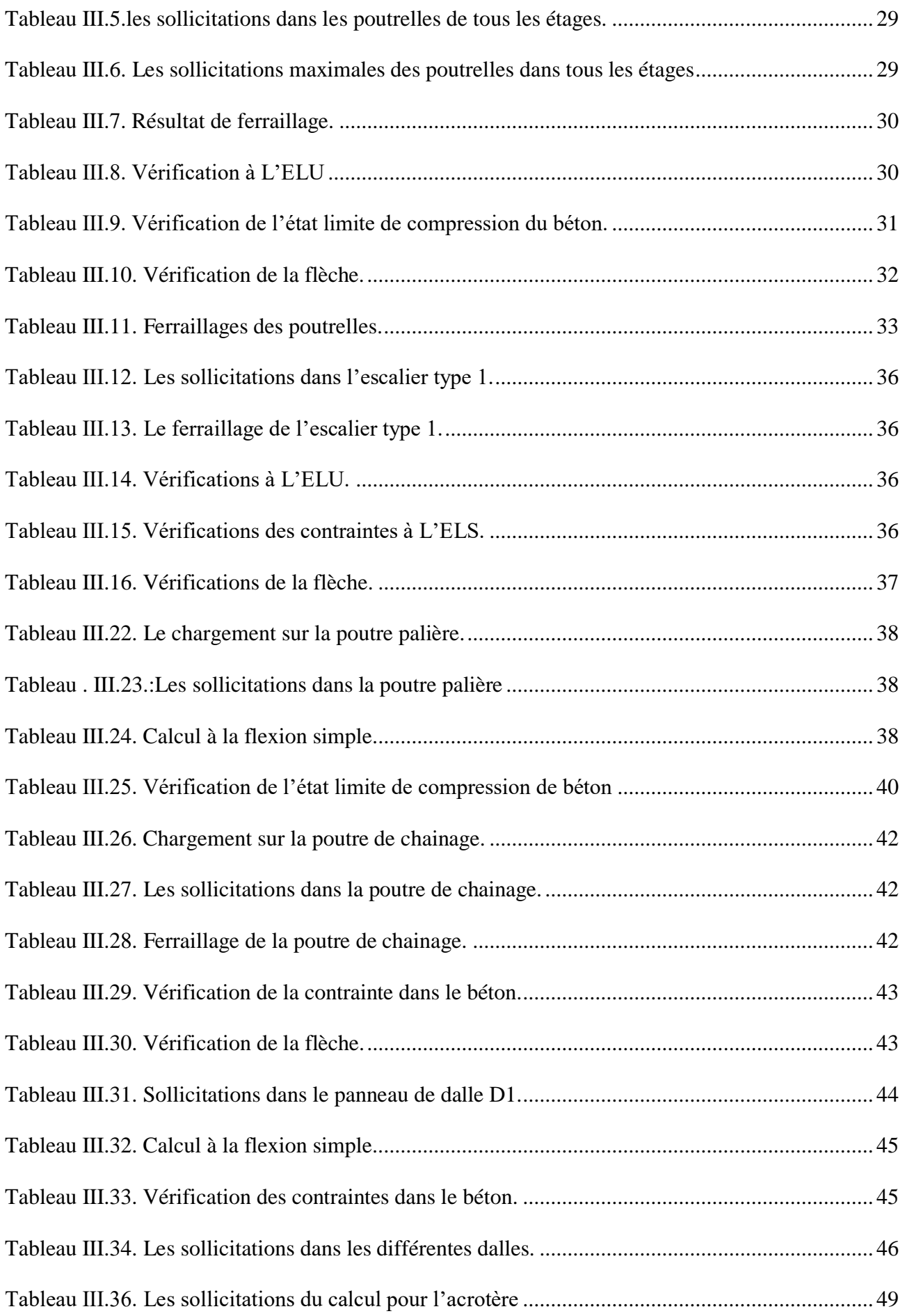

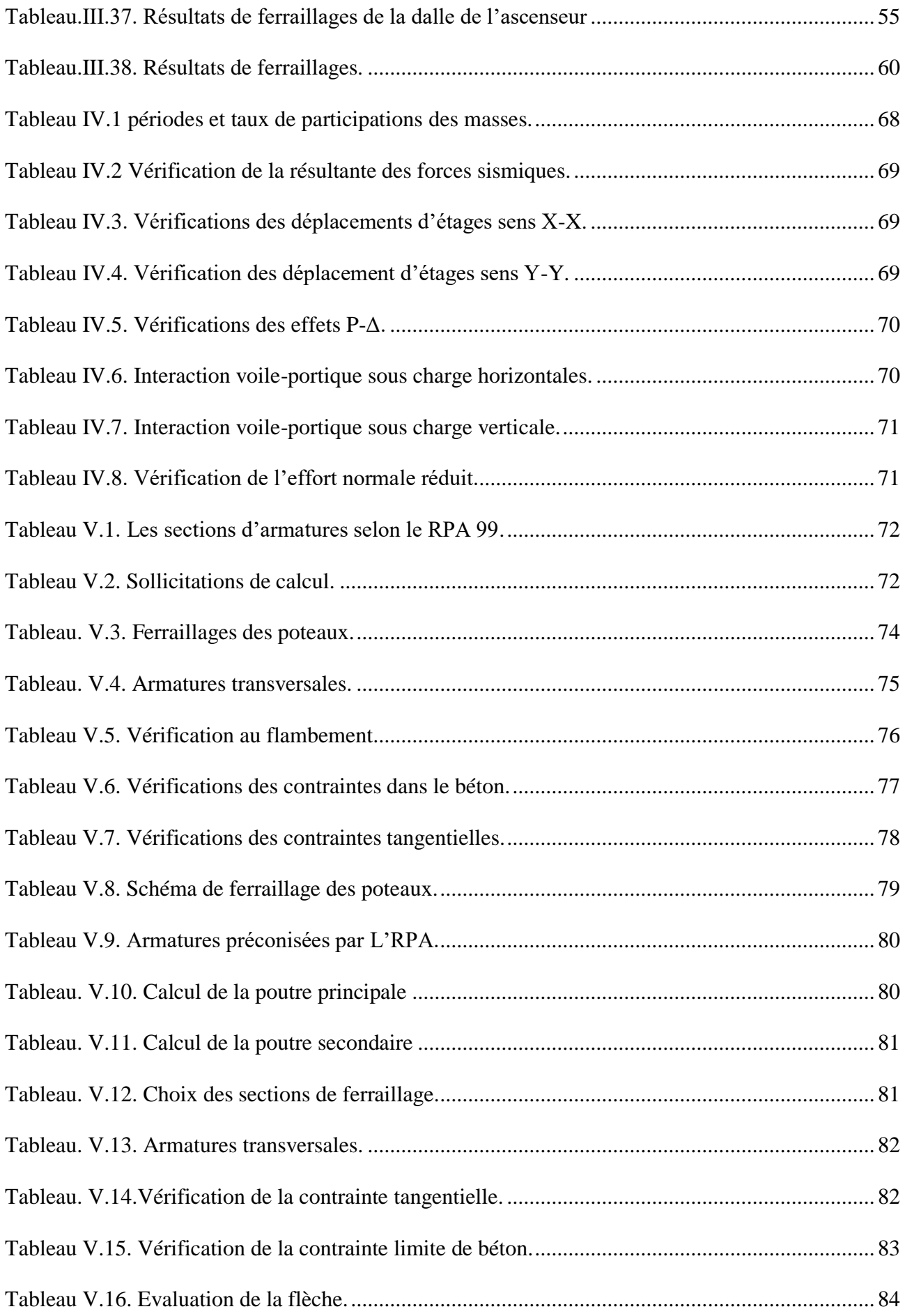

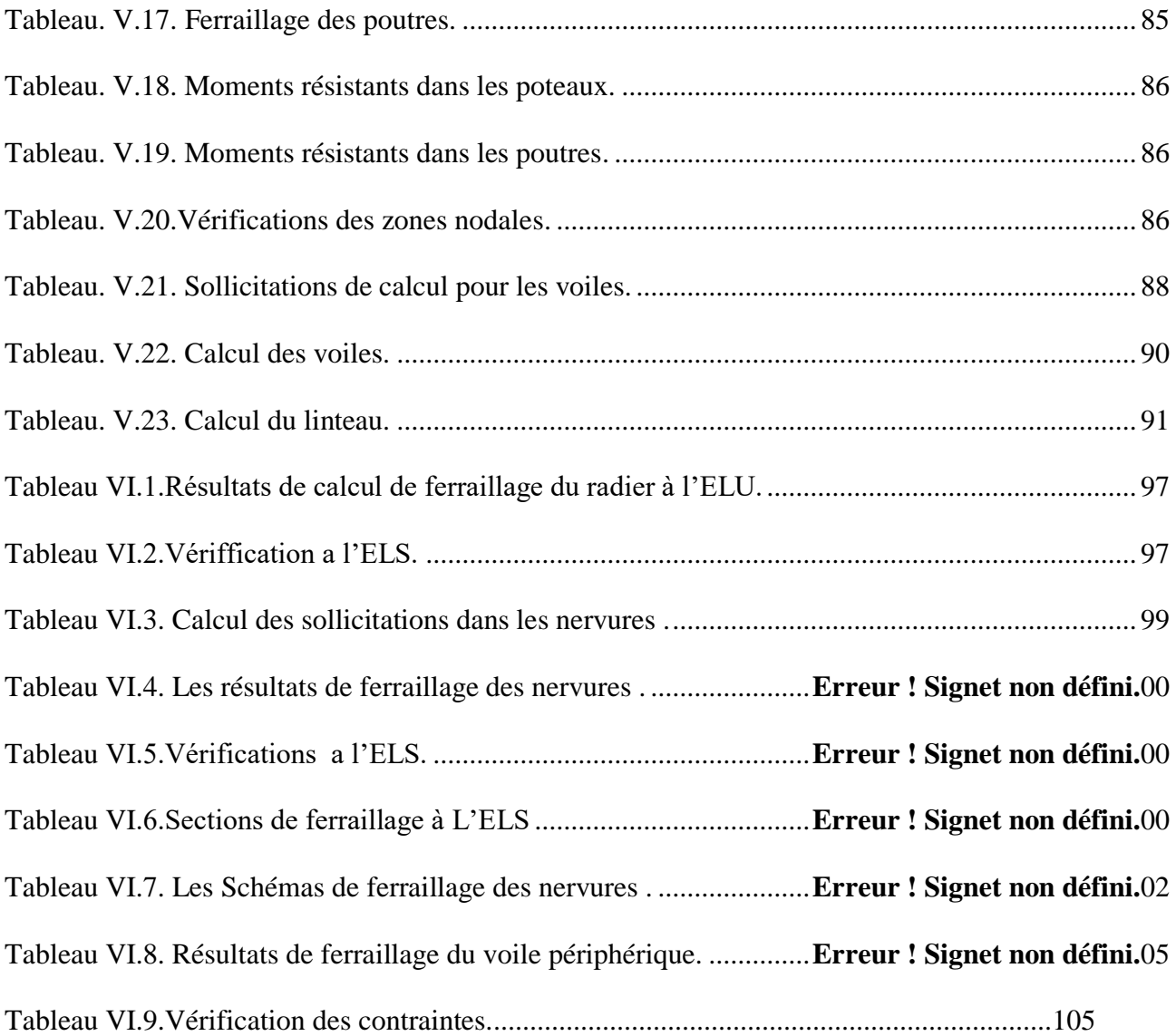

# <span id="page-19-0"></span>**Chapitre I : Généralités**

#### <span id="page-19-1"></span>**I.1. Présentation du projet**

Nous sommes chargés d'étudier un bâtiment R+12 + un Sous-sol en béton armé a usage multiple, situé a la zone industrielle a côté du complexe de jute de Bejaia sur la route des Aurès en face L'ENSFP, centre-ville commune de Bejaïa, ce projet est un ouvrage courant, il est composé de :

• Un sous-sol destiné à l'usage personnel.

• Un rez-de-chaussée commercial.

•Le premier étage à usage administratif.

• onze étages à usage d'habitation avec trois logements par niveau : 2F3, 1F2, le dernier étage seule F5.

La configuration du bâtiment présente une irrégularité en plan et en élévation.

D'après la classification des RPA99 version 2003 :

• Le bâtiment est considéré comme un ouvrage courant ou d'importance moyenne (groupe d'usage 2B) puisque sa hauteur totale ne dépasse pas 48m.

• Le bâtiment est implanté dans une zone de moyenne sismicité (zone ΙIa).

<span id="page-19-2"></span>• Le site est considéré comme ferme (S2).

#### **I.1.1. Description architecturale**

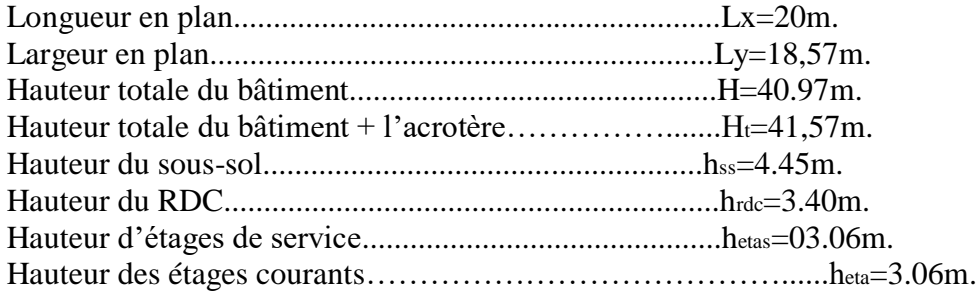

#### **I.1.2. Données géotechniques du site**

<span id="page-19-3"></span>-Le terrain réservé pour la réalisation de ce bâtimentest constitué essentiellement de sols limoneux argileux marneux schisteux très compacts avec passage de blocs rocheux d'origine calcaire.

-D'après le rapport de sol on peut classer notre sol en classe S2 (sols fermes).

-Le taux de travail à adopter pour le calcul des fondations sera de 1,8 barsà partir de4.5m de profondeur du TN.

- Aucune substance agressive remarquée sur le terrain.

#### <span id="page-20-1"></span><span id="page-20-0"></span>**I.2. Les étatslimites (BAEL91)**

#### **I.2.1 : Définition**

Un état limite est un état pour lequel une condition requise d'une construction (ou d'un de ses éléments) est strictement satisfaite et cesserait de l'être en cas de variation défavorable des actions appliquées.

**a) Etat limite ultime :** C'est un état qui correspond à la capacité portante maximale de la structure, son dépassement va entraîner : la rupture locale ou globale, la perte d'équilibre statique ou dynamique et l'instabilité de forme.

**b) Etat limite de service :** C'est un état qui est associé à l'aptitude et à la mise en service, ils sont donc liés aux conditions d'exploitation et à la durabilité recherchée pour l'ouvrage, les phénomènes correspondants sont : la fissuration, les déformations, . . .

#### **I.2.2. Hypothèses de calcul aux états limites**

#### <span id="page-20-2"></span>**Etat Limite Ultime « E L U », CBA93 (Art A.4.3.2).**

- Les sections droites restent planes après déformation.

- Pas de glissement relatif entre les armatures et le béton.

- La résistance à la traction du béton est négligeable.

- L'allongement ultime de l'acier est limité à 10‰.

- Le raccourcissement ultime du béton est limité à 3,5‰ en flexion, et à 2‰ dans le cas de lacompression simple.

- le diagramme contraint déformation ; de calcul du béton utilise est le diagramme parabole rectangle lorsque la section est entièrement comprimée sinon c'est le diagramme rectangulaire simplifié dans les autres cas.

- on peut supposer concentrée en son centre de gravité la section d'un groupe de plusieurs barres, tendues ou comprimées, pourvu que l'erreur ainsi commise sur la déformation unitaire ne dépasse pas 15 %.

#### **Etat Limite de Service « E L S », CBA93 (Art A.4.5).**

- Les trois premières hypothèses citées en (I.2.2.1).

- Le béton et l'acier sont considérés comme des matériaux linéairement élastiques n=  $\frac{Es}{F}$  $\frac{25}{E}$ =1

Avec Es, E*b* module de Young de l'acier et béton respectivement. n : coefficientd'équivalence acierbéton.

#### <span id="page-20-3"></span>**I.3. Caractéristiques mécaniques des matériaux**

#### **I.3.1. Le béton**

<span id="page-20-4"></span>Le béton est un mélange de matériaux inertes (granulats) avec un liant hydraulique (ciment), de l'eau de gâchage et éventuellement des adjuvants. Pour avoir une bonne résistanceprécise et une bonne qualité après durcissement, le dosage en ciment varie entre 300-400Kg /m3de béton mis en œuvre ; au-dessous de 300Kg/m3 les règles du BAEL 91 ne sont plus applicables.

### **Chapitre I : Généralités**

Le rapport entre la masse d'eau (E) et de ciment (C) contenue dans le béton est l'une des valeurs caractéristiques les plus importantes du béton frais et du béton durci. Lorsque le rapport E/C augmente le béton frais devient plus maniable, par contre la qualité d'un béton après le durcissement est d'autant meilleure que le rapport E/C est faible.

#### **Résistance caractéristique à la compression : (BAEL 91, Art. 2-1-11)**

Pour l'établissement des projets dans les cas courants, le béton est défini par une valeur de résistance à la compression à l'âge de 28 jours, dite valeur caractéristique requise (ou spécifiée) noté «  $f_{c28}$  «  $F_{c28} = 25Mpa$ La résistance caractéristique à la compression à « *j* » jour est donnée par :  $F_{cj}$ = j x Fc28 4,73+0,83 x j Pour Fc28≤40Mpa (j ≤28jours) **……..CBA Art (A.2.1.1.1)**  $F_{cj}$ = j x Fc28 1,40+0,95 x j Pour Fc28> 40Mpa (j >28jours) **……..CBA Art (A.2.1.1.1)** j>28j  $\rightarrow$  F<sub>cj</sub> = F<sub>c28</sub> = 25Mpa

#### **Résistance caractéristique à la traction (BAEL 91, Art. A-5-2-11)**

La valeur caractéristique de la résistance du béton à la traction à « *j* » jours d'âge noté « *ftj*» est déduite de celle de la compression par la relation :  $F_{ti} = 0.6 + 0.06$  x  $f_{ci}$  avec  $f_{ci} \le 40$ Mpa (**BAEL 91, Art. A-5-2-11**) Pour  $f_{c28} = 25Mpa$  on a  $f_{t28} = 2$ , 1 Mpa

#### **I.3.2. Acier de construction**

<span id="page-21-0"></span>Les caractéristiques des armatures longitudinales et transversales en aciers de hauteadhérence sont les suivantes : Fe  $E400 = 400$  MPa.  $y_s = 1.15$  (situations courantes).

#### $y_s = 1.0$  (situations accidentel).

#### <span id="page-21-1"></span>**I.4. Règlements et normes utilisés**

Notre étude se fera en respectant les règlements et les normes en vigueur à savoir : DTR BC 2.48 : Règles Parasismiques Algériennes RPA99/Version 2003. DTR BC 2.41 : Règle de Conception et de Calcul des Structures en béton armé CBA93. DTR B.C.2.2 : Charges permanentes et charge d'exploitation. DTR BC 2.331 : Règles de calcul des fondations superficielles. Béton aux états limites BAEL 91/Version99.

#### <span id="page-22-2"></span><span id="page-22-1"></span><span id="page-22-0"></span>**Introduction**

Le pré-dimensionnement des différents éléments constituant notre bâtimenten vigueur à savoir : BAEL91, RPA99 /version 2003 et le CBA93

#### <span id="page-22-3"></span>**II.1. Disposition des poutrelles**

Notre disposition est portée sur les deux critères suivants :

- Le critère de la petite portée.
- Le critère de continuité.

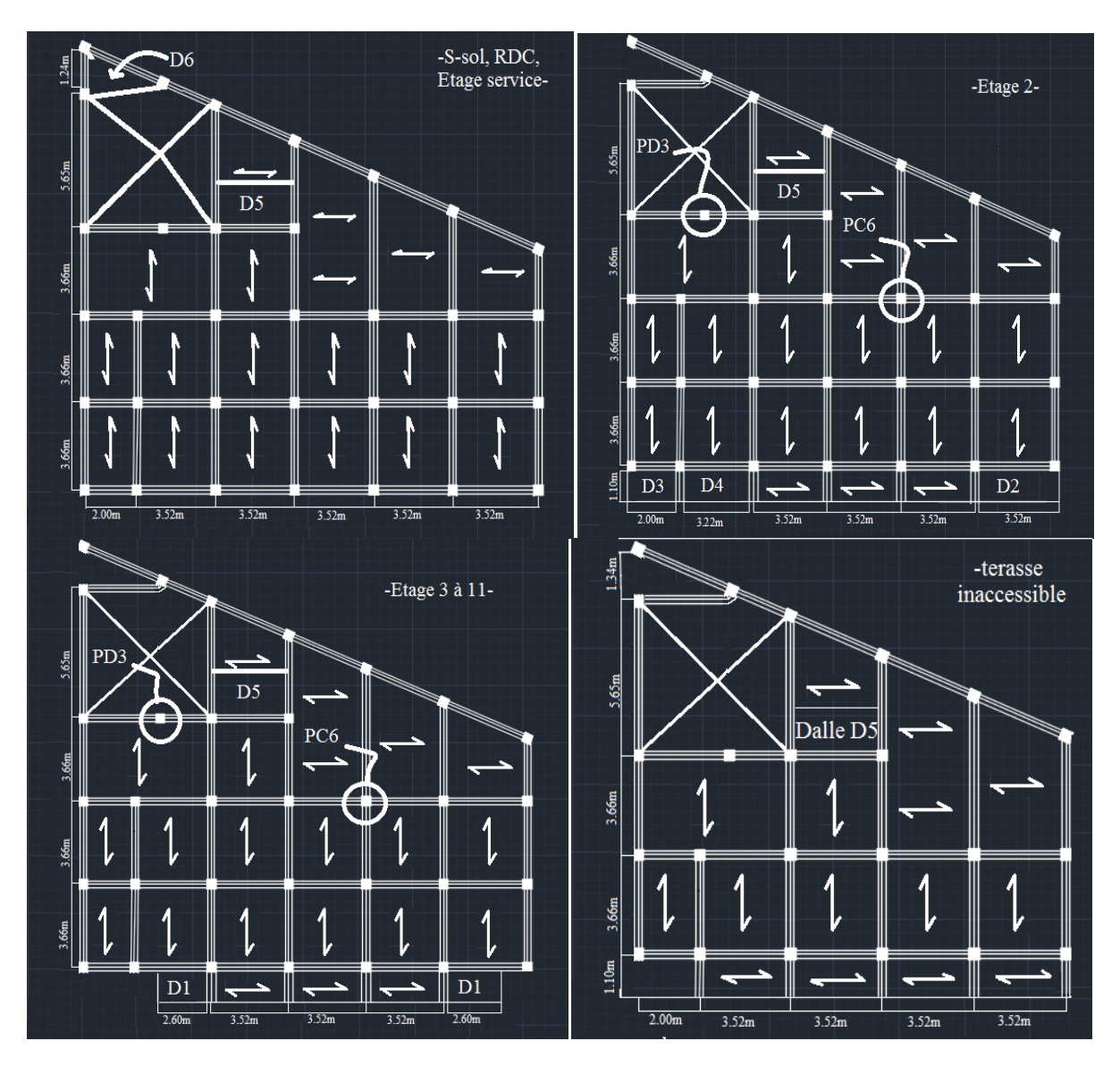

**Fig. II.1.** Schéma disposition des poutrelles.

#### <span id="page-23-0"></span>**II.2. Pré-dimensionnement des planchers**

Le plancher est un élément qui sépare les surcharges qui lui sont directement appliquées aux éléments porteurs tout en assurant desfonctions de confort comme l'isolation phonique, thermique et l'étanchéité des niveaux extrêmes.

Dans notre projet, on utilise deux types de planchers :

- Plancher à corps creux en partie courante.

<span id="page-23-1"></span>- Plancher à dalle pleine.

#### **II.2.1. Plancher à corps creux**

Il est constitué de :

- Corps creux : dont le rôle est le remplissage, il n'a aucune fonction de résistance.

- Poutrelles : éléments résistants du plancher.

- Dalle de compression qui varie de 4 à 6 cm

- Treillis soudé.

Le dimensionnement d'un plancher à corps creux revient à déterminer sa hauteur  $h_t$  tel que :  $h_t=h_{cc} + h_{dc}$  avec  $h_{cc}$  et  $h_{dc}$  (hauteur du corps creux et de dalle de compression respectivement)En vérifiant la condition suivante d'après le CBA 93 **(Art B.6.8.4.2.4)**

$$
h_t = \frac{Lmax}{22.5}
$$

Avec :

Lmax : Travée maximale entre nu d'appuis dans le sens de disposition des poutrelles ht: Hauteur totale du plancher.

Lmax = 3,66-0.3 = 3.26m ht  $\leq$  (326/22.5 = 14.48cm)

On adoptera donc des planchers de type corps creux avec une hauteur de 20cm Avec

16 cm : hauteur du corps creux.

<span id="page-23-2"></span>4 cm : hauteur de la table de compression

#### **II.3.2. Les planchers à dalle pleine**

Le pré-dimensionnement des planchers à dalles pleines se fait en se basant sur les critèressuivants :

#### **a. critère de résistance à la flexion :**

Lx/35≤ e≤ Lx/30 pour une dalle sur quatre (4) ou deux (2) appuis  $\perp$ .

e≤ Lx/20 pour une dalle sur un seul (1) ou deux (2) appui //.

Lx/45 $\leq$  e  $\leq$ Lx/40 pour une dalle sur trois (3) ou quatre (4) appuis.

Lx: est la petite portée de la dalle la plus sollicitée.

Ly : est la grande portée de la dalle.

#### **b. coupe-feu**

- e= 7cm ………………….pour une heure de coupe-feu.
- e= 11cm……………..… pour deux heures de coupe-feu.
- e= 14cm ……………… pour trois heures de coupe-feu.

| <b>Dalle</b>   | <b>Nombre</b><br>d'appuis | Critère de résistance à<br>la flexion                                          | <b>Epaisseur</b><br>choisi(cm) |
|----------------|---------------------------|--------------------------------------------------------------------------------|--------------------------------|
| D <sub>1</sub> | 2                         |                                                                                | 3.8                            |
| D2             | $\overline{2}$            | $rac{Lx}{35} \le e \le \frac{Lx}{30}$<br>$rac{Lx}{35} \le e \le \frac{Lx}{30}$ | 3.8                            |
| D <sub>3</sub> | $\overline{2}$            | $rac{Lx}{35} \le e \le \frac{Lx}{30}$                                          | 3.8                            |
| D <sub>4</sub> | 3                         | $rac{Lx}{45} \le e \le \frac{Lx}{40}$                                          | 2.8                            |
| D <sub>5</sub> | 3                         | $rac{Lx}{45} \le e \le \frac{Lx}{40}$                                          | 3.3                            |
| D <sub>6</sub> | 4                         | $\frac{Lx}{45} \leq e$<br>$rac{Lx}{40}$                                        | 2.9                            |

**Tableau. II.13.** Pré**-**dimensionnement des dalles pleines.

Les dalles pleines sont montrées sur la figure II.1.

On voit bien que pour l'ensemble des dalles pleines, c'est le critère de coupe-feu qui estdéterminant. Donc, on opte pour les dalles pleines d'épaisseur e=13cm.

#### <span id="page-24-0"></span>**II.4. Poutres :**

Ce sont des éléments en béton armé coulés sur place dont le rôle est l'acheminement des charges et surcharges des planchers aux éléments verticaux (poteaux et voiles). D'après le BAEL 91, les dimensions d'une section rectangulaire simplement appuyée sont : Hauteur **:**L/15 ≤*ht*≤L/10 Avec, L : la portée libre de la poutre. Largeur: $0.4h_t \leq b \leq 0.7h_t$ 

#### **II.4.1. Poutres secondaires**

#### <span id="page-24-1"></span>**Hauteur** :

 $Lmax/15 \leq ht \leq Lmax/10$  $(352 - 30) / 15 \leq ht \leq (352 - 30) / 10$  $21.46 \leq ht \leq 32.2$ On prend : **h***t=* **30 cm**

**Largeur** : On prend : **b = 30 cm (RPA2003)**

#### <span id="page-24-2"></span>**II.4.2. Poutresprincipales :**

#### **Hauteur** :

 $Lmax/15 \leq ht \leq Lmax/10$  $(565 - 30) / 15 \leq ht \leq (565 - 30) / 10$  $35.67 \leq ht \leq 53.5$ 

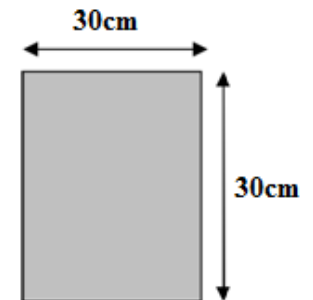

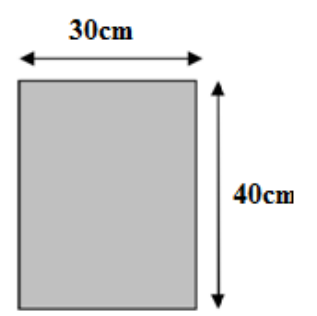

On prend : $h_t = 40$  cm

**Largeur :**

On prend :  $\mathbf{b} = 30$  cm

#### <span id="page-25-0"></span>**II.4.3. Vérification (RPA99 Art 7-5-1) :**

Les poutres doivent respecter les dimensions ci-après :

 $b \geq 20$ cm

 $h > 30cm$ 

 $h/b \leq 4$ 

**Tableau. II.14.** Pré**-**dimensionnement des poutres.

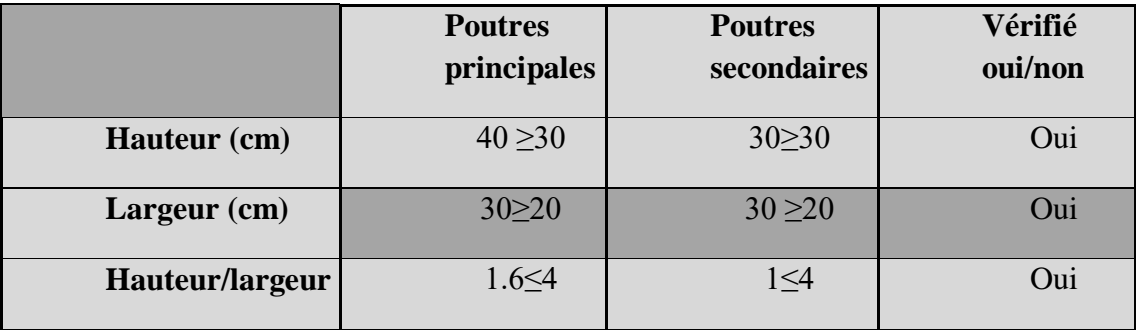

On adoptera les dimensions suivantes :

**(30x 40) cm.cm pour les poutres principales**

<span id="page-25-2"></span>**(30x 30) cm.cm pour les poutres secondaires**

#### <span id="page-25-1"></span>**II.6. Les voiles**

Les voiles sont des éléments de contreventement verticaux minces et continus, généralement en béton armé, servant de couverture ou d'enveloppe ayant une dimension plus petite que les autres qui est l'épaisseur. Elle est donnée par les conditions du RPA99/2003 suivantes :

1)  $e \geq he$  /25 pour les voiles simples tel que : he la hauteur libre d'étage 2)  $e \geq 15cm$ 3)  $L \geq 4x$  e avec L : la largeur du voile

Dans notre cas :

- hauteur RDC : 340 - 20 = 320cm.

- hauteur du sous-sol:  $460 - 20 = 440$ cm.

- hauteur des étages courants : 306 -20 =286cm

- Pour le RDC: h= 320cm  $\rightarrow e \ge \frac{320}{25}$   $e \ge 12,8cm$ - Pour les étages : h=286cm  $\rightarrow e \ge \frac{286}{25}$   $e \ge 11,44$ cm

Pour le sous-sol : h= 440cm  $\rightarrow$   $e \ge \frac{440}{25}$   $e \ge 17,6$ cm

On adopte pour tous les voiles une épaisseur de : pour le sous-sol  $e = 20cm$ .

Les autres niveaux :  $e = 15$  cm

#### <span id="page-26-0"></span>**II.7. Les poutrelles**

Ce sont des éléments en béton armé préfabriqués ou coulés sur place destinés à transmettre les charges verticales aux poutres.

Les poutrelles se calculent comme une section en Té. La largeur de la dalle de compression à prendre est définie par :

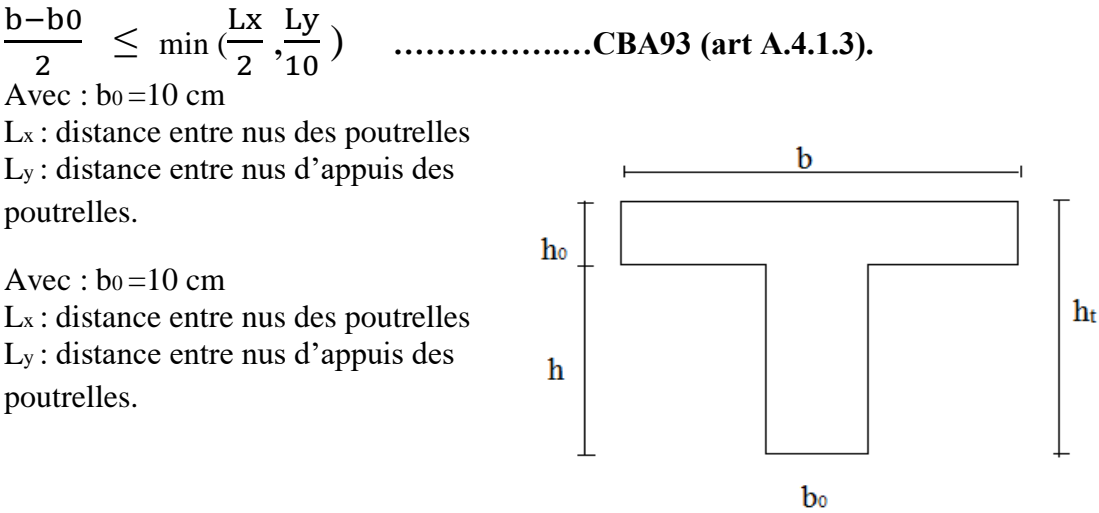

**Figure II.4.** Section d'une poutrelle.

Dans notre cas, on a ce qui suit :  $ht = 20cm$ ,  $h0 = 4cm$ ,  $b0 = 10cm$ ,  $Lx = 60 - 10 = 50$ cm,  $ly = 352 - 30 = 322$ cm  $(b-10)/2 \leq min(lx/2; ly/10)$ Ce qui donne :  $b \leq (2 \times 25) + 10$  $b = 60cm$ .

#### <span id="page-26-1"></span>**II.8. Les escaliers**

Les escaliers sont des éléments composés d'une succession de marches permettant le passage d'un niveau à un autre, elles sont réalisées en béton coulé sur place.

Les dimensions caractérisant un escalier sont :

-(1) : e (Épaisseur du palier de repos).

-(2) : *L0*(projection horizontale de

-(3) : g (Giron) largeur de la marche.

-(4) : *h* (Hauteur de la contre marche).

-(5) : *H0*(Hauteur de la volée).

 $-(6)$ :  $\alpha$ (Inclinaison de la paillasse).

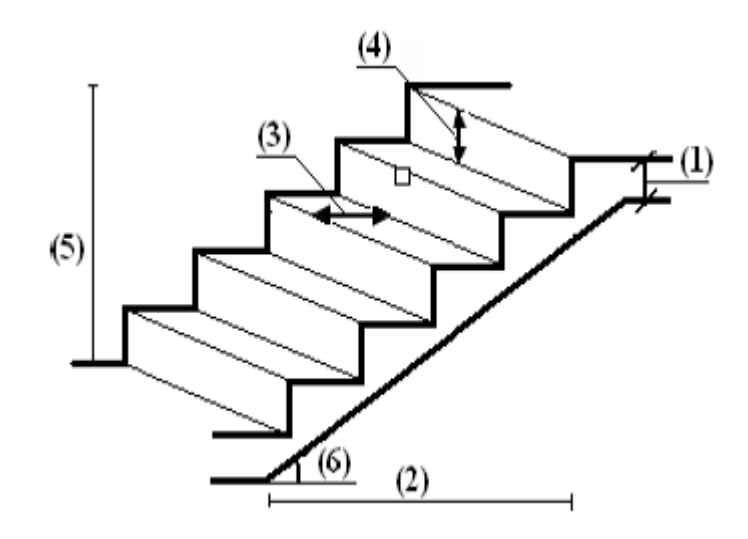

**Figure II.5.** Composantes d'un escalier.

#### **Dimensionnement**

Pour qu'un escalier garantisse sa fonction dans les meilleures conditions de confort, on doit vérifier la présence des conditions suivantes :

La hauteur *h* des contremarches se situe entre 14 et 18 cm.

La largeur **g** se situe entre 25 et 32 cm.

La formule empirique de BLONDEL :

$$
59 \le g + 2xh \le 0.64
$$

$$
Ou: g = \frac{L0}{n-1}, h = \frac{H0}{n}
$$

Avec : n : nombre de contremarches.

n - 1 : Nombre de marches.

Il existe plusieurs types d'escaliers, parmi ces types, on site ceux qui coïncide avec notre projet : Escalier à deux volées droites avec un palier de repos

#### **Volée**

Pour déterminer « *g* et *h* » on utilise la relation de BLONDE

0.59 ≤ + 2ℎ ≤ 0.64 ……………………………………… (1) D'après le schéma statique du type1 nous avons : Ho=1.53m ; Lo=2.4m. Remplaçant *g* et *h* dans (1) on trouve :

$$
\frac{L0}{n-1} + \frac{2h}{n} = 64
$$
  

$$
\frac{240}{n-1} + \frac{306}{n} = 64
$$

 $32n2 - 306n + 153 = 0$ 

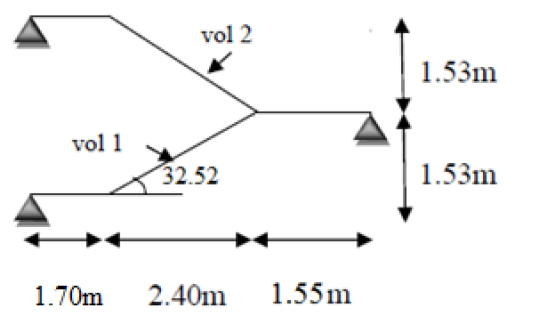

Activer Windo

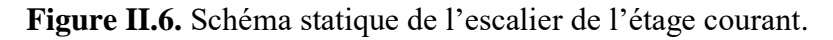

Après avoir résolu l'équation on a trouvé :

n=9 , n-1=8

Donc:

$$
h = \frac{153}{9} = 17, g = \frac{240}{8} = 30
$$

L'épaisseur de la paillasse (*e*) est donnée par :

$$
\frac{L'}{30} \le e \le \frac{L'}{20}; \quad L = Lv + Lp1 + Lp2
$$

Avec : Lv : longueur de la volé Lp1.Lp2 : longueur des paliers

$$
Lv = (2.402 + 1.532)21 = 2.84m
$$
  
\n
$$
Lp1 = 1.7m / Lp2 = 1.55 m
$$
  
\n
$$
L = 2.84 + 1.7 + 1.55 = 6.09 m
$$
  
\n
$$
\frac{609}{30} \le e \le \frac{609}{20}
$$

Pour 2 heures de coupe-feu :  $e > 11$  cm Donc on prend :  $e = 25cm$ .

**Calcul de α :**

$$
Tg(\alpha) = \frac{H0}{L0} = \frac{1.53}{2.4} = 0.63
$$
  

$$
\alpha = Arctg(0.63) = 32.52^{\circ}
$$

#### **II.1. Détermination des charges et surcharges (DTR B.C.2-2) :**

<span id="page-28-0"></span>On doit déterminer le chargement selon le règlement.

#### **II-1-1 Chargespermanentes :**

#### **Plancher terrasse inaccessible :**

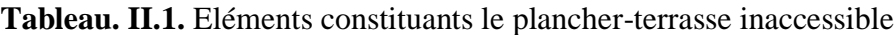

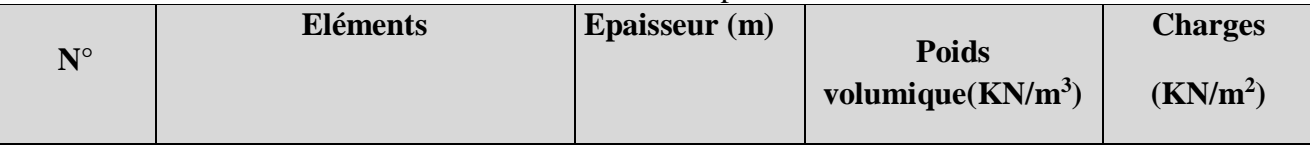

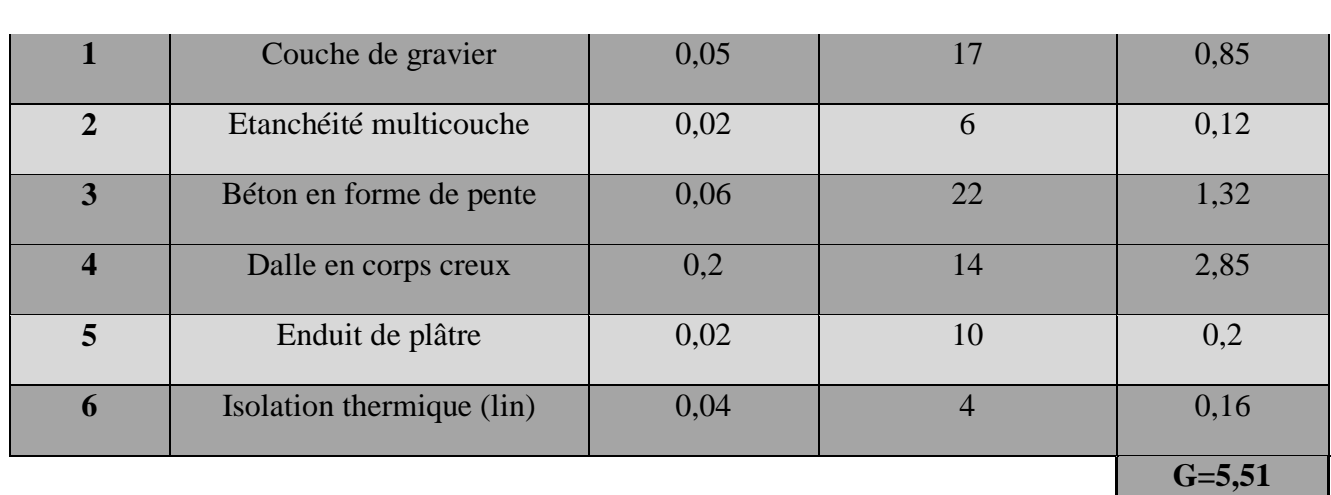

#### **Plancher "étage – courant" :**

#### **Tableau. II.3.** Eléments constituants le plancher étage courant

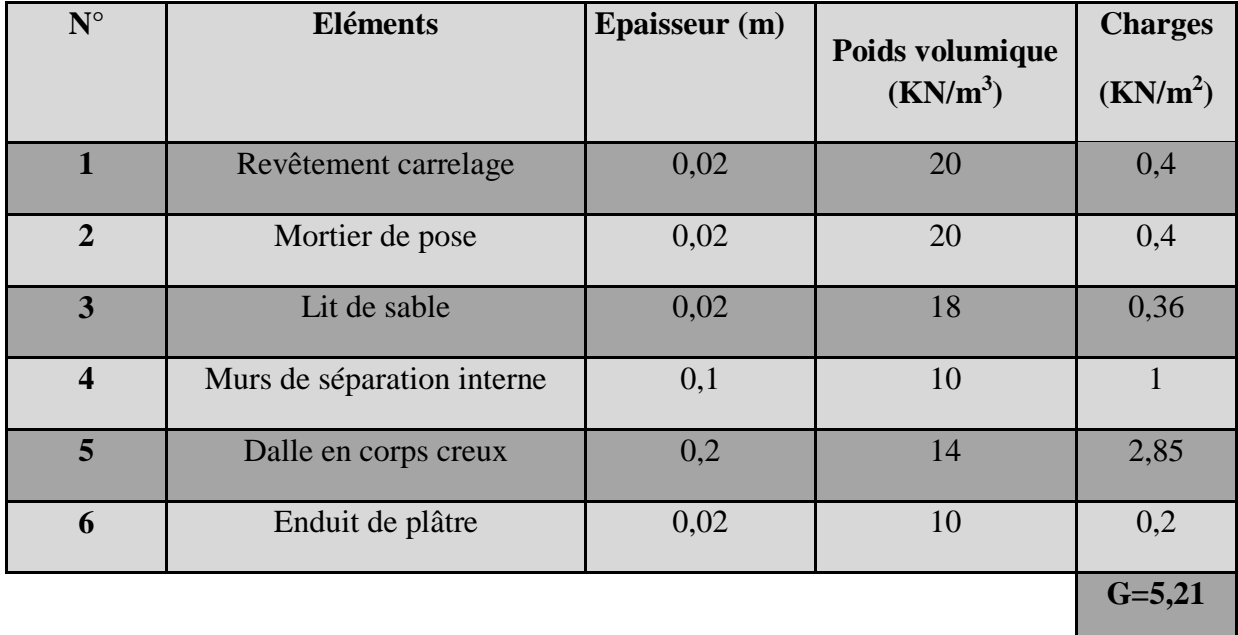

### **Plancher "étage – courant - service" :**

**Tableau. II.4.** Eléments constituants le plancher étage courant-service

| $N^{\circ}$             | <b>Eléments</b>            | Epaisseur (m) | Poids volumique<br>(KN/m <sup>3</sup> ) | <b>Charges</b><br>(KN/m <sup>2</sup> ) |
|-------------------------|----------------------------|---------------|-----------------------------------------|----------------------------------------|
|                         | Revêtement carrelage       | 0,02          | 20                                      | 0,4                                    |
| $\overline{2}$          | Mortier de pose            | 0,02          | 20                                      | 0,4                                    |
| 3                       | Lit de sable               | 0,02          | 18                                      | 0,36                                   |
| $\overline{\mathbf{4}}$ | Murs de séparation interne | 0,25          | 10                                      | 2,15                                   |
| 5                       | Dalle en corps creux       | 0,2           | 14                                      | 2,85                                   |

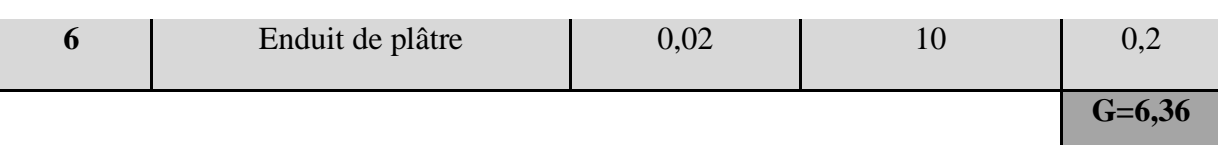

#### **Dalle pleine :**

**Tableau. II.5.** Eléments constituants les dalles pleines

| $N^{\circ}$             | <b>Eléments</b>          | Epaisseur (m) | Poids volumique<br>(KN/m <sup>3</sup> ) | <b>Charges</b><br>(KN/m <sup>2</sup> ) |
|-------------------------|--------------------------|---------------|-----------------------------------------|----------------------------------------|
| 1                       | Revêtement carrelage     | 0,02          | 20                                      | 0,4                                    |
| $\overline{2}$          | Mortier de pose          | 0,02          | 20                                      | 0,4                                    |
| 3                       | Lit de sable             | 0,02          | 18                                      | 0,36                                   |
| $\overline{\mathbf{4}}$ | Enduit en mortier ciment | 0,02          | 10                                      | 0,2                                    |
| 5                       | Dalle pleine             | 0,2           | 14                                      | 2,85                                   |
|                         |                          |               |                                         | $G = 4.21$                             |

#### **Balcon en dalle pleine :**

#### **Tableau. II-6.** Eléments constituants les balcons en dalle pleine

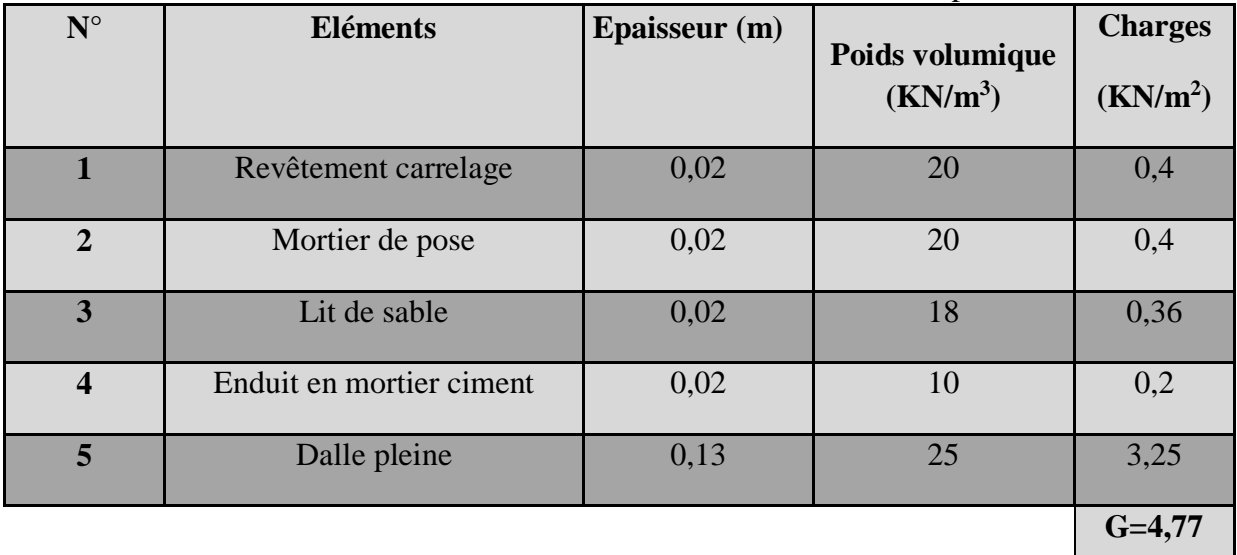

#### **Les charges permanentes des volés :**

**Tableau. II.7.** Eléments constituants les volées

| $N^{\circ}$    | <b>Eléments</b>         | <b>Disposition</b> | $E$ paisseur $(m)$ | <b>Poids</b><br>volumique(KN/m) | Poids surfacique<br>(KN/m) |
|----------------|-------------------------|--------------------|--------------------|---------------------------------|----------------------------|
| $\mathbf{1}$   | Revêtement en carrelage | Horizontale        | 0,02               | 20                              | 0,4                        |
|                |                         | Verticale          | $0.02*0.17/0.3$    |                                 | 0,23                       |
| $\overline{2}$ | Mortier de pose         | Horizontale        | 0,02               | 20                              | 0,4                        |
|                |                         | Verticale          | $0.02*0.17/0.3$    |                                 | 0,23                       |

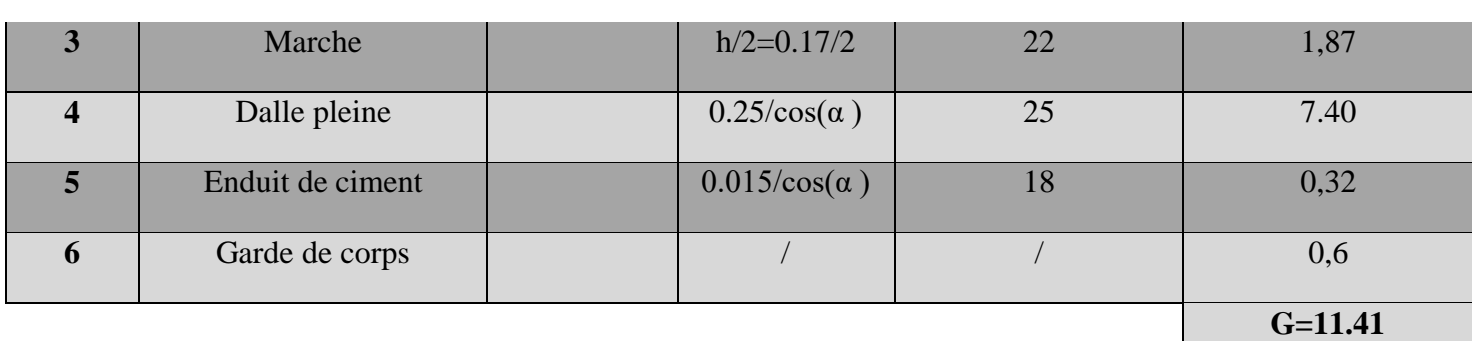

#### **La charge permanente des paliers :**

**Tableau. II.8.** Eléments constituants les paliers

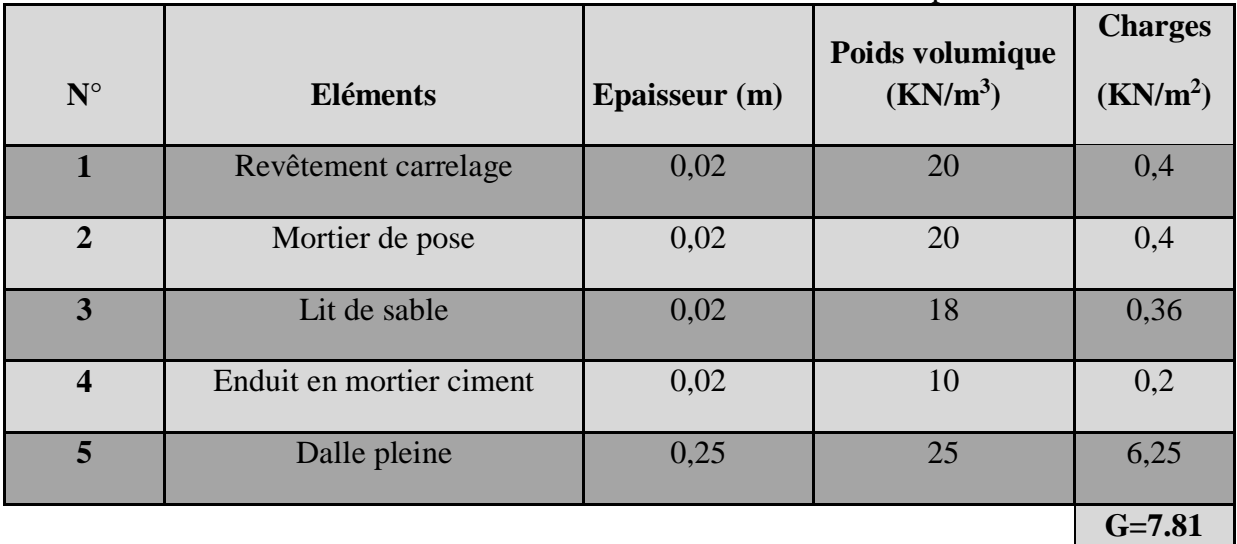

#### **Maçonnerie :**

**Murs extérieurs :**

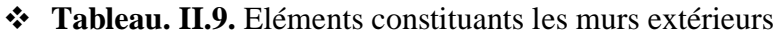

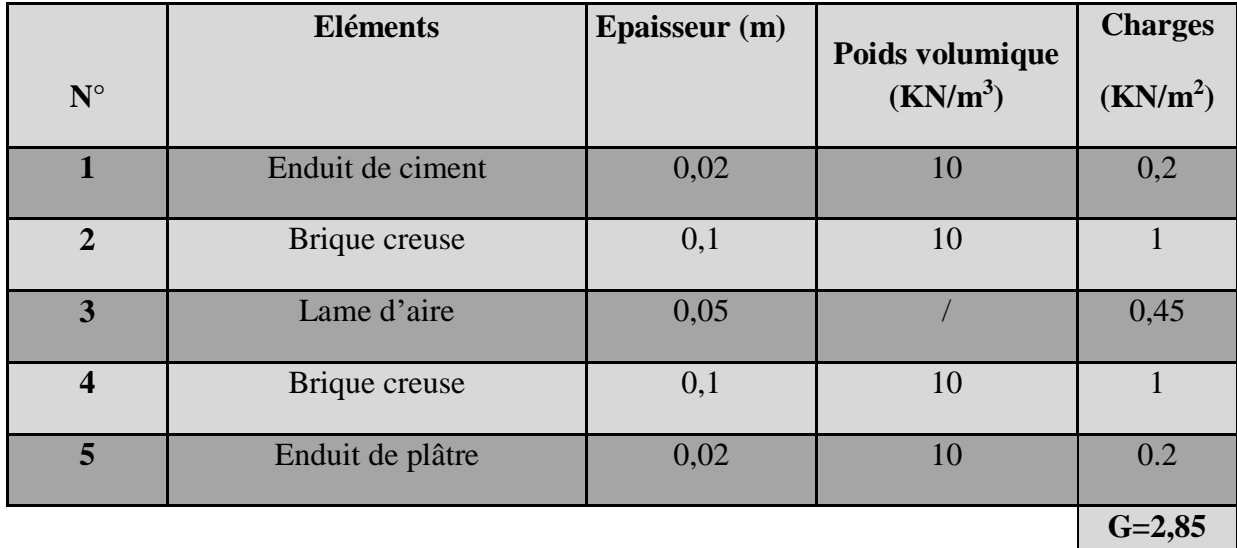

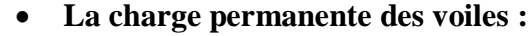

**Tableau. II.11.** Eléments constituants les voiles

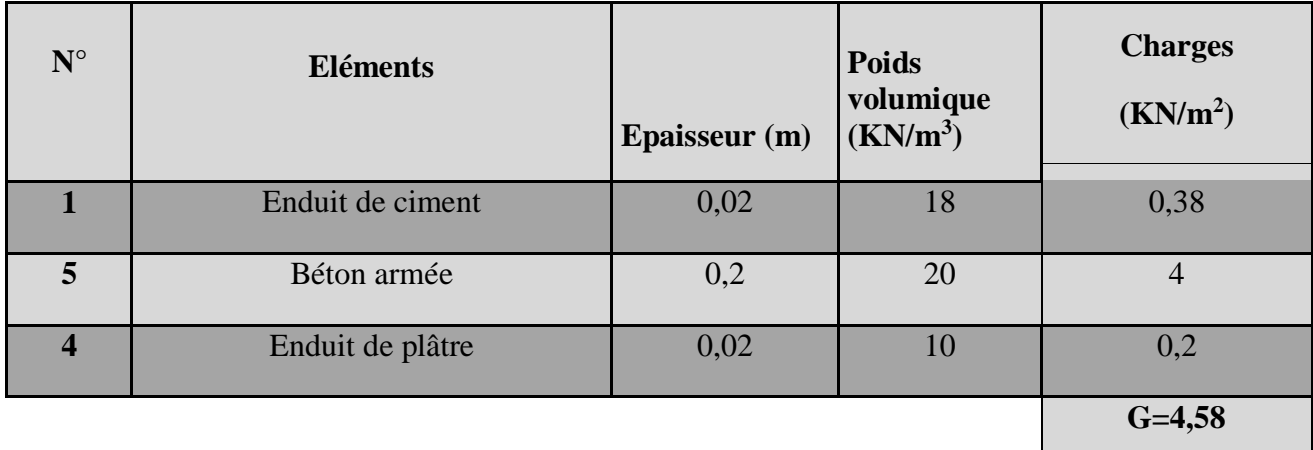

#### **II-1-2 : Surcharges d'exploitations**

**Tableau.II.12.** Surcharges d'exploitations.

<span id="page-32-0"></span>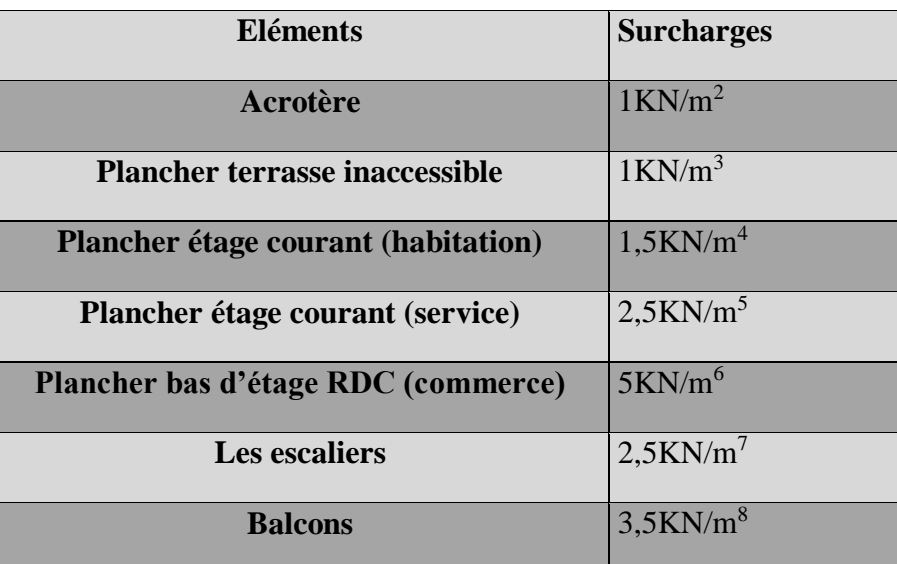

#### <span id="page-33-0"></span>**II.5. Poteaux :**

Le pré dimensionnement des poteaux se fait par la descente de charges pour le poteau le plus sollicité.

Les poteaux sont pré dimensionnés à l'ELU en compression simple en supposant que seul le béton reprend l'effort normal Nu tel que : **Nu = 1.35G +1.5 Q**

#### <span id="page-33-1"></span>**II.5.1. Evaluation de la descente de charge pour le poteau C6 :**

**Calcul de l'aire du plancher revenant au poteau le plus sollicité (C6).**

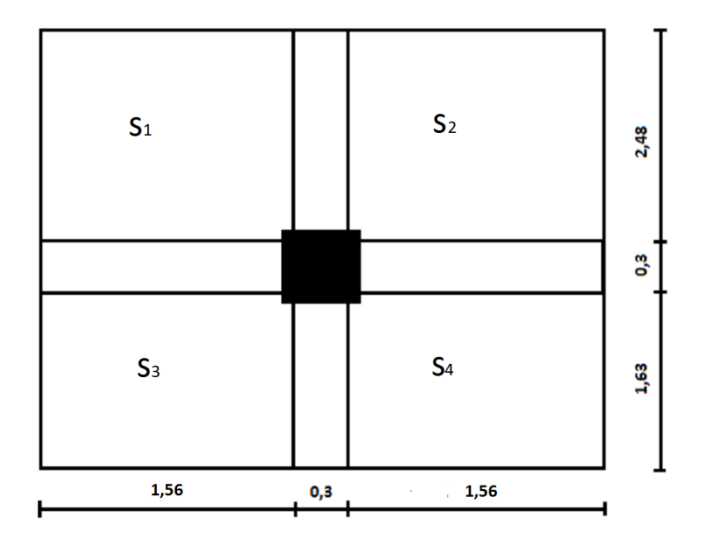

**Figure. II.3.** Surface afférente du poteau **C6**

**S1**=2,48\*1,56=3,8688m<sup>2</sup> **S2**=2,48\*1,56=3,8688m<sup>2</sup> **S3=**1,63\*1,56=2,5428m<sup>2</sup>

**S4=**1,63\*1,56=2,5428m<sup>2</sup>

#### **Donc la surface afférente totale est :**

 $S=(3,8688x2)+(2,5428x2)=12,8232m<sup>2</sup>$ 

#### **Calcul du poids propre des poutres revenantau poteau (C6) :**

**Poutres principales :**

 $Gpp = 0,30x0,40x25x4,11 = 12,33 KN$ 

**Poutres secondaires :**

 $Gps = 0,30 \times 0,30 \times 25 \times 3,12 = 7,02 \text{ KN}$ 

 $D'$ où :  $Gt = Gpp + Gps = 12,33 + 7,02 = 19,35KN$ 

**Calcul du poids propre des planchers revenant au poteau (C6) :**

**Plancher terrasse inaccessible :**

$$
Gpt = St * Gpt
$$
  

$$
Gpt = 12,8232 * 5,51
$$

D'où:  $Gpt = 70,66 KN$ 

**Plancher courant :**

$$
Gpc = StxGpc
$$
  

$$
Gpc = 12,8232x5,21
$$

D'où:  $Gpc = 66,81$  KN

**Plancher courant de service :**

$$
Gpc = StxGpc
$$
  

$$
Gpc = 12,8232x6,36
$$

 $D'$ où :  $Gpc = 81,56 KN$ 

#### **Calcul du poids propre des poteaux :**

Poteau d'étage courant …………..  $Gpot = 25x0, 4x0, 4x3, 06 = 12, 24 KN$ 

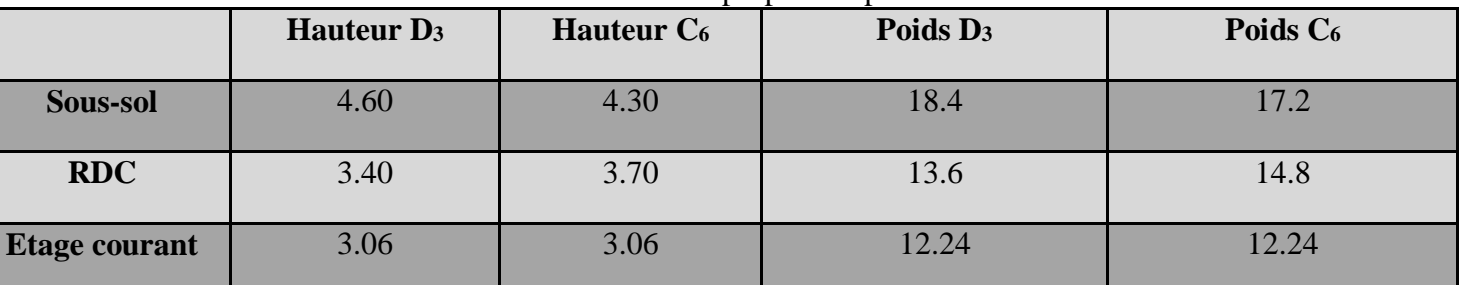

**Tableau. II.15.** Poids propre des poteaux.

#### **Calcul des surcharges d'exploitation :**

Plancher terrasse inaccessible …………… $Q = 12,8232 \text{ x1} = 12,8232 \text{ KN}$ 

Plancher étage courant (habitation)……… $Q = 12,8232 \text{ x1,}5= 19,2348 \text{ KN}$ 

Plancher d'étage courant (service)……....... $Q = 12,8232 \text{ x}2,5 = 32,058 \text{KN}$ 

Plancher de RDC(commerce).……………..Q = 12,8232 x5 = 64.12 KN

#### **II.5.2. Loi de dégression des charges d'exploitation :**

<span id="page-34-0"></span>Les règles de BAEL91 nous recommandent une dégression de charges d'exploitation et ceci pour tenir compte de la non simultanéité du chargement sur tous les planchers (surcharges différentes)

Soit : Q0, la charge d'exploitation sur la terrasse couvrant le bâtiment.

Q1, Q2,Q3…….Qn, les charges d'exploitation respectives des planchers des étages

1,2,3,…….n Numérotés à partir du sommet du bâtiment On adopte pour le calcul les points d'appui les charges d'exploitation suivantes :  $\sum \mathbf{0} = \mathbf{Q}_0$  **Q**<sub>0</sub> **∑1 = Q<sup>0</sup> + Q1 Q<sup>1</sup>**  $\Sigma$ **2** = Q<sub>0</sub> + 0.95 (Q<sub>1</sub> + Q<sub>2</sub>)  $\Sigma$ **3** = Q<sub>0</sub> + 0.9 (Q<sub>1</sub> + Q<sub>2</sub> + Q<sub>3</sub>)  $\sum n = Q_0 + (3+n)/2n (Q_0 + Q_1 + Q_2 + ... Q_n)$  **Q<sup>n</sup>**

> **Coefficients de dégression de surcharge : Tableau. II.15.**Coefficients de dégression de surcharge.

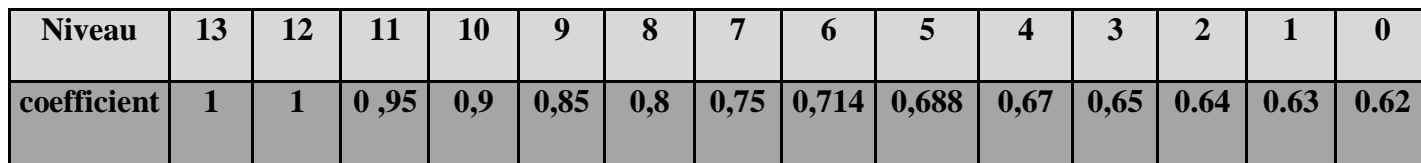

 $Q0 = 12,8232$  KN

$$
Q0 + Q1 = 32{,}058
$$
 KN

$$
Q0 + 0.95 (Q1 + Q2) = 49,37KN
$$

 $Q0 + 0.9 (Q1 + Q2 + Q3) = 64,76$  KN

$$
Q0 + 0.85 (Q1 + Q2 + Q3 + Q4) = 78.22 KN
$$

$$
Q0 + 0.8 (Q1 + Q2 + \dots Q5) = 89.76 KN
$$

 $Q0 + 0.75 (Q1 + Q2 + \dots Q6) = 99,38$  KN

$$
Q0+0,714 (Q1 + Q2 + \dots Q7) = 108,96 KN
$$

 $Q0 + 0.688 (Q1 + Q2 + \dots Q8) = 118,69$  KN

 $Q0 + 0.667 (Q1 + Q2 + \dots Q9) = 128,29$  KN
$$
Q0 + 0.65 (Q1 + Q2 + \dots Q10) = 137.85 KN
$$

$$
Q0 + 0.64 (Q1 + Q2 + \dots Q11) = 148,24 \text{ KN}
$$

 $Q0 + (0.63(Q1 + Q2 + \ldots)(Q12-1)) + 1 = 168.69$  KN

 $Q0 + (0.62(Q1 + Q2 + \ldots)(Q12-1)) + 1 + Q13 = 228.38$  KN

#### **II.5.3. Evaluation de la descente de charge du poteau(C6) :**

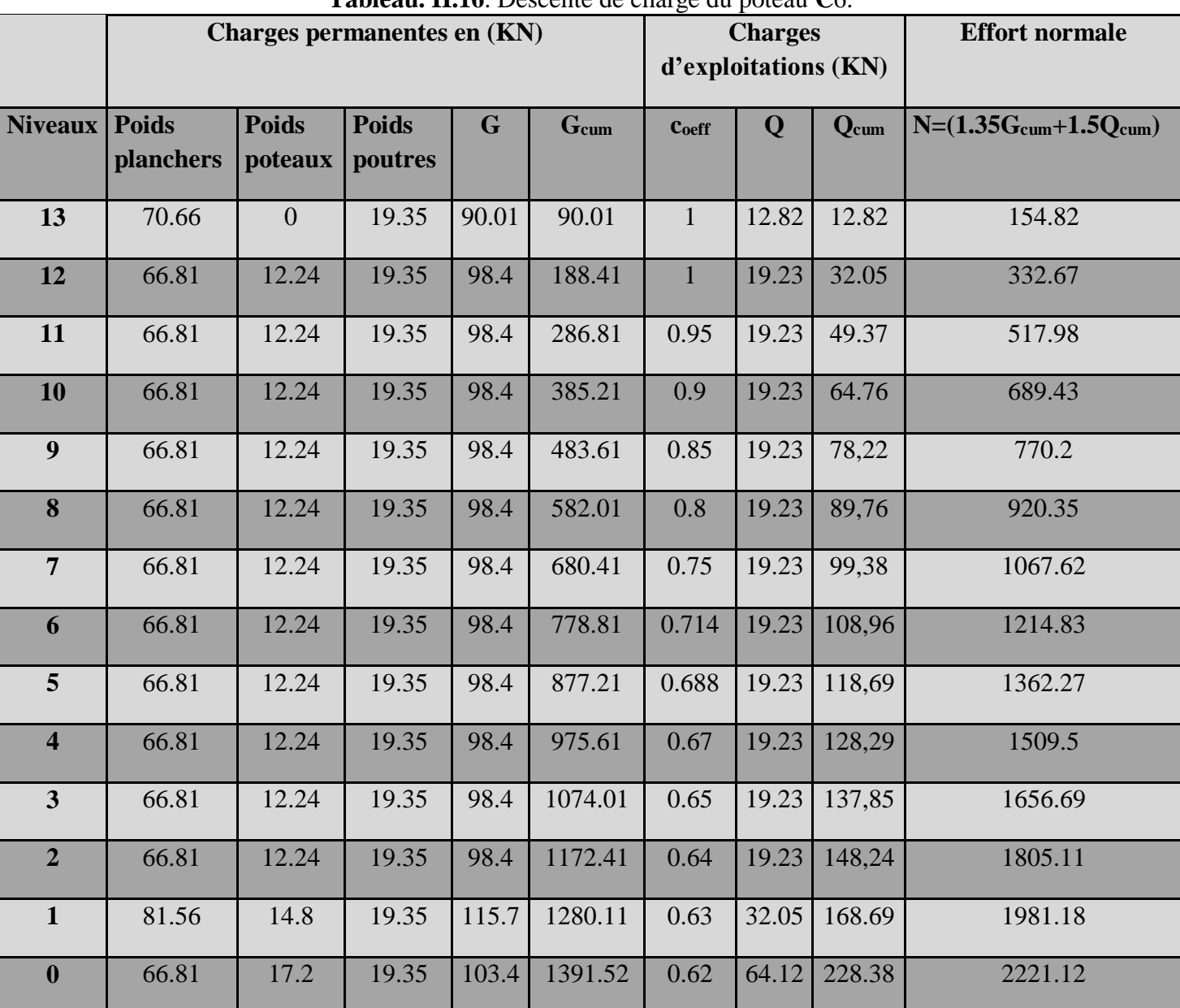

**Tableau. II.16**. Descente de charge du poteau **C**6.

### **II.5.4 : Evaluation de la descente de charge du poteau(D3) :**

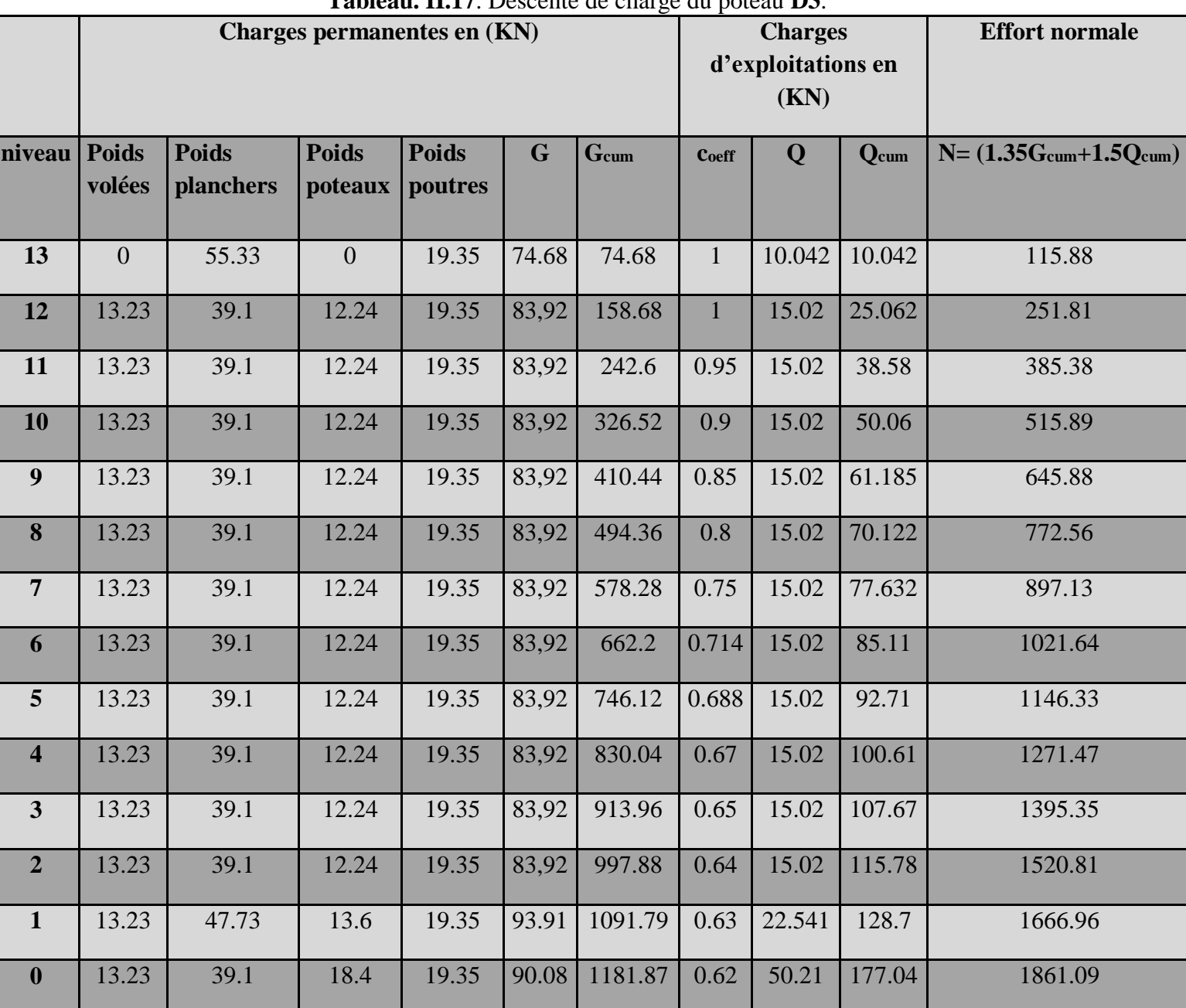

**Tableau. II.17**. Descente de charge du poteau **D3**.

#### **Résultats de la descente de charge obtenue pour les deux poteaux :**

|        | <b>Tableau. 11.10</b> . Resultats de la descente de enarge. |          |            |            |  |  |  |  |  |  |  |  |
|--------|-------------------------------------------------------------|----------|------------|------------|--|--|--|--|--|--|--|--|
| poteau | $G$ (KN)                                                    | $Q$ (KN) | <b>ELS</b> | <b>ELU</b> |  |  |  |  |  |  |  |  |
| C6     | 1391.52                                                     | 228.38   | 1619.9     | 2221.12    |  |  |  |  |  |  |  |  |
| D3     | 1181.87                                                     | 177.04   | 1358.91    | 1861.09    |  |  |  |  |  |  |  |  |

**Tableau. II.18**. Résultats de la descente de charge.

Après avoir effectué le calcul pour la recherche du poteau le plus sollicité, on a trouvé que c'est le poteau (C6) qui est le plus sollicité sous charges verticales.

D'après le BAEL 91 (Art B.8.1,1), l'effort normal du poteau le plus sollicité doit être majoré de 10 % pour les poteaux intermédiaires voisin des poteaux de rive dans le cas des bâtiments comportant au moins trois travées comme dans notre cas :

 $Nu = 1.1 * (1.35G + 1.5Q) = 1.1 * 2221.12 = 2443.23 KN$ 

# **Vérification a la compression simple :**

On doit vérifier la condition suivante :  $\frac{Nu^*}{R}$  $\frac{J_{u^*}}{B} \leq f b u$  ,  $f b u = \frac{0.85 x f c 28}{y b}$  $\frac{x_1c20}{y} = 14.2 Mpa$ 

D'où :  $B \geq \frac{Nu^*}{14.2}$  $\frac{Nu^*}{14.2} \leftrightarrow B \geq \frac{2443.23}{14.2}$  $B_{\text{min}}=1720.21 \text{ cm}^2$  donc on adopte une section de (40x50)=2000cm<sup>2</sup> Badp≥Bmin …… condition vérifié.

Les résultats du poteau C6 dans chaque niveau sont indiqués dans le tableau en dessous **:**

| $Nu*=1,1(1.35G_{cum}+1.5Q_{cum})$ | $S_{\min}$ | Sadp  |
|-----------------------------------|------------|-------|
| 170.320                           | 119.93     | 30x35 |
| 365.94                            | 257.7      | 30x35 |
| 569.78                            | 401.25     | 30x35 |
| 758.37                            | 534.06     | 30x40 |
| 847.22                            | 596.63     | 30x40 |
| 1012.38                           | 712.94     | 35x40 |
| 1174.38                           | 827.02     | 35x40 |
| 1336.31                           | 941.06     | 35x45 |
| 1498.5                            | 1055.28    | 35x45 |
| 1660.45                           | 1169.33    | 35x45 |
| 1822.36                           | 1283.33    | 40x45 |
| 1985.62                           | 1398.32    | 40x45 |
| 2179.3                            | 1534.72    | 40x50 |
| 2443.23                           | 1720.21    | 40x50 |

**Tableau. II.19**. Résultats du poteau le plus sollicité.

#### **II5.5. Vérification selon le RPA99 version 2003 :**

Les dimensions de la section transversale des poteaux doivent satisfaire les conditions suivantes :

Min  $(b1, h1) \ge 25$ cm...........en zone I et II

Min  $(b1, h1) \ge 30$ cm..............en zone III

 $1/4 \le b1/h1 \le 4$ 

#### **II.5.6. Vérification de section (Art7-4-1)**

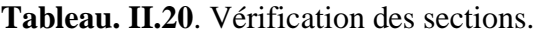

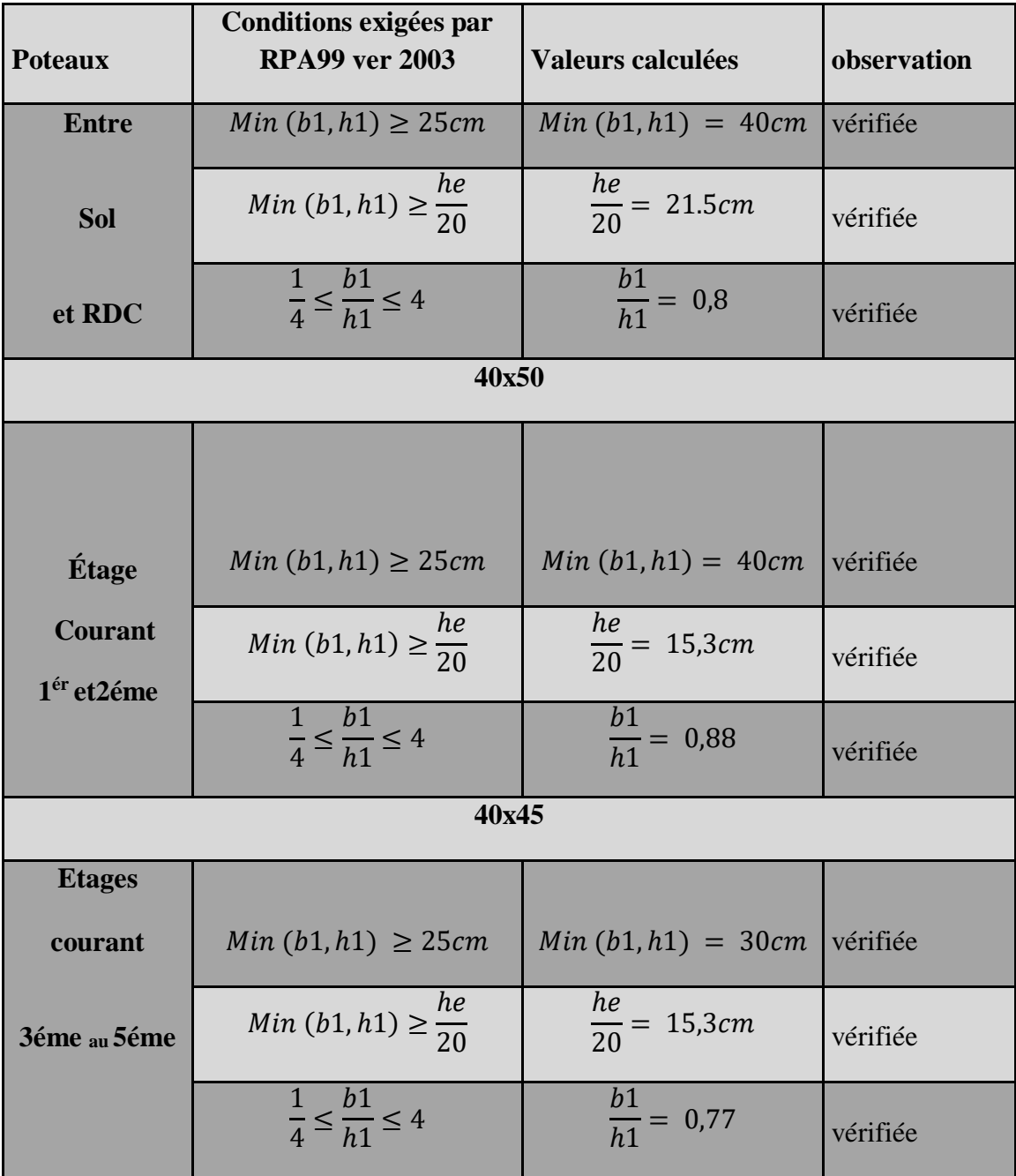

# **Chapitre II : Pré-dimensionnement Des éléments**

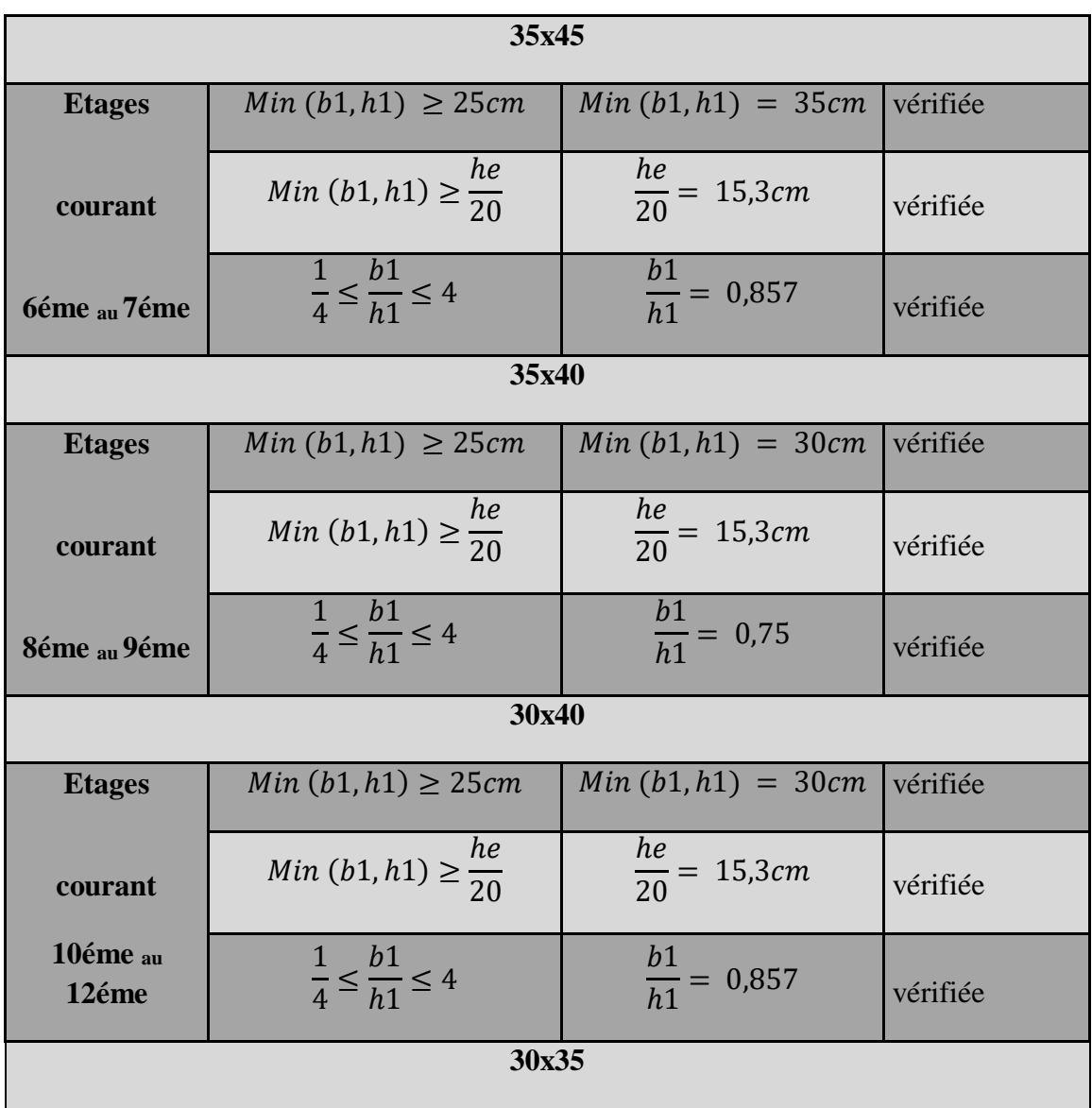

#### **II.5.7. Vérification au flambement :**

Le flambement est un phénomène d'instabilité de la forme qui peut survenir dans les éléments comprimés des structures lorsque ces derniers sont élancés suite à l'influence défavorable des sollicitations, d'après le (CBA 93), on doit vérifier que l'effort normal ultime

 $\mathrm{Nu}^* \leq \alpha \left[ \frac{\textit{Brcal}}{0.9} + \frac{\textit{fc28}}{\textit{yb}} \right]$ ɣ Asxfe  $\frac{xyz}{ys}$ ] ….(1) ……….CBA 93 (Article B.8.2.1) α : Coefficient tenant en compte de l'élancement

$$
\alpha = \frac{0.85}{1 + 0.2x \left(\frac{\lambda}{35}\right)^2} \quad si: 0 \le \lambda \le 50
$$

$$
\alpha = 0.6 x \left(\frac{\lambda}{50}\right)^2 \quad si: 50 \le \lambda \le 70
$$

 $yb: Coefficient$  de sécurité du béton = 1.5 ɣ : Coefficient de sécurité de l'acier =1.15  $\lambda = \frac{Lf}{i}$  $\frac{J}{i}$ Avec :  $Lf = 0.7 \times L0$ : la longueur de flambement.

i : rayon de giration (  $i = \sqrt{I/S}$  );

L<sub>0</sub> : hauteur libre du poteau ;

S : section transversale du poteau  $(b \times h)$ . I : moment d'inertie du poteau  $(I = bh3/12)$ . On prend  $As = 1\% \times Br$ Donc de l'expression ' 1 ' on obtient :

$$
Brcal \geq \big[\frac{Nu *}{\alpha(\frac{fe}{100xys} + \frac{fc28}{0.9xyb})}\big]
$$

Pour notre sous-sol on a :

$$
Brcal \ge 0.1359 m2
$$
  
\n
$$
Br = (b - 2) x(h - 2)
$$
  
\n
$$
Br = (0.4 - 0.02) x (0.5 - 0.02) = 0.1824 m2
$$
  
\ncondition vérifier.

< ………condition vérifier.

La suite des résultats est présentée dans le tableau en dessous :

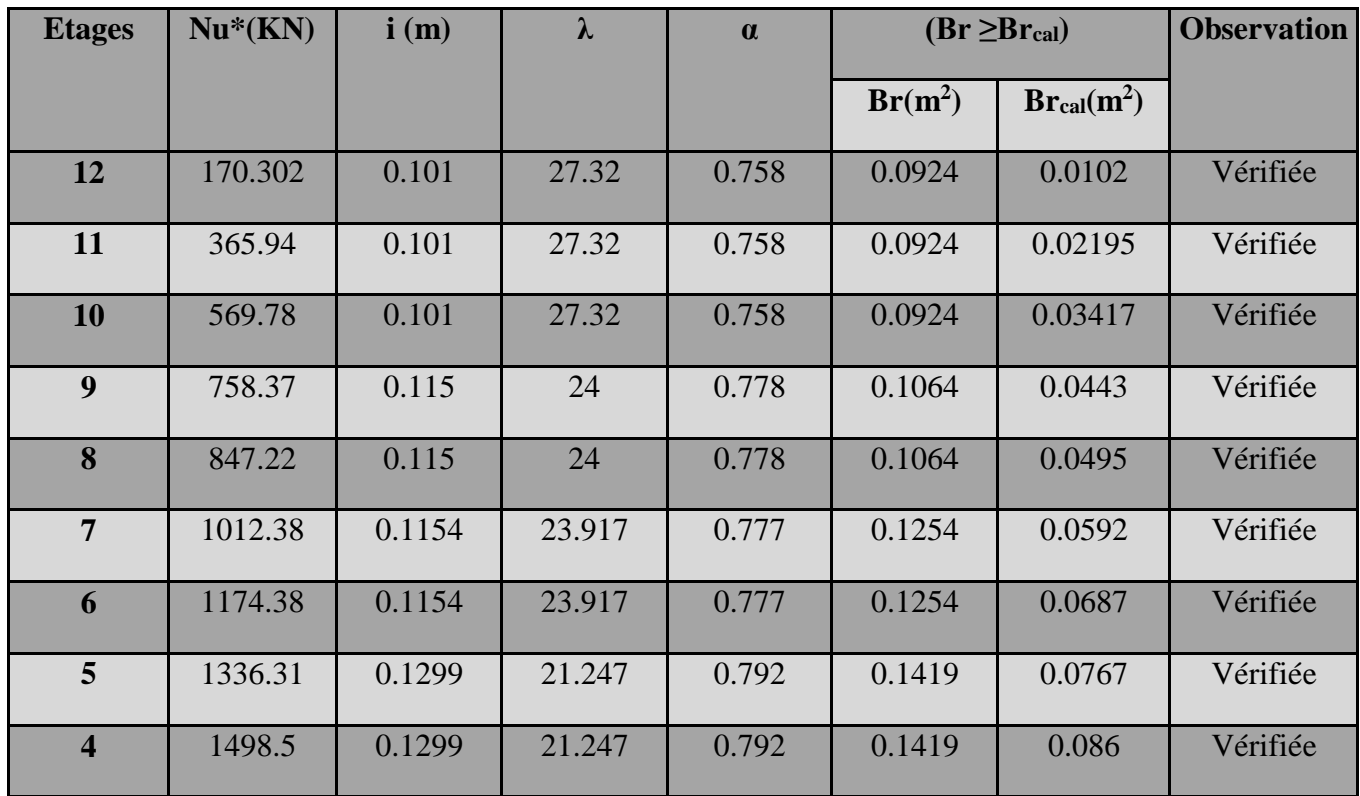

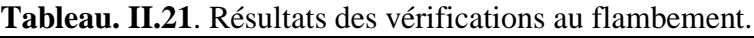

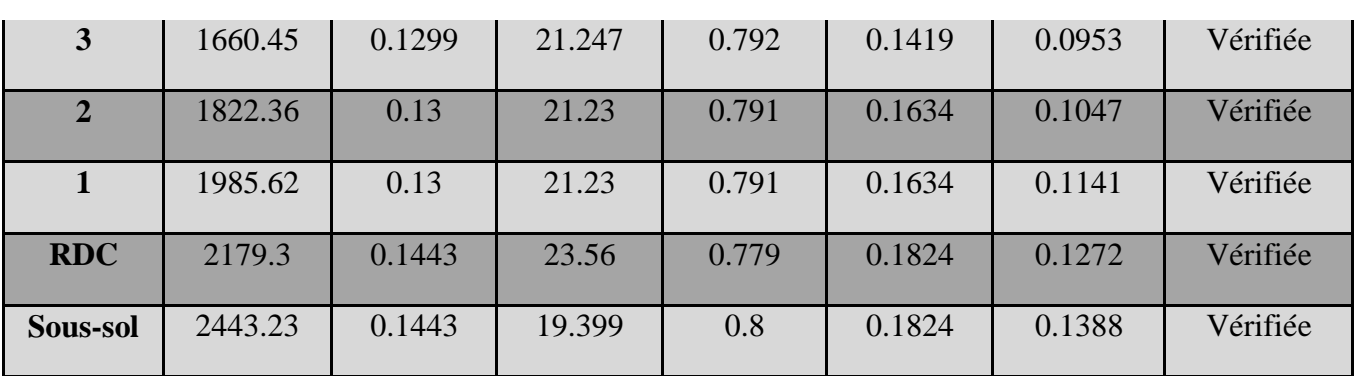

# **Chapitre II : Pré-dimensionnement Des éléments**

**Sections adoptées :**

**40x50 cm pour les niveaux (sous-sol et RDC). 40x45 cm pour les niveaux (1 er et 2éme étage). 35x45 cm pour les niveaux (du 3éme et 5 éme étage). 35x40 cm pour les niveaux (du 6éme et 7éme étage). 30x40 cm pour les niveaux (du 8éme et 9éme étage). 30x35 cm pour les niveaux (du 10éme au 12éme étage).**

#### **Conclusion :**

Puisque toutes les conditions sont vérifiées, les dimensions adoptées pour les poteaux sont convenables.

# **Chapitre III**

# **Calcul des éléments secondaires. Introduction**

Dans ce chapitre, on s'intéressera à l'étude de tous les éléments secondaires, tel que les planchers, les escaliers, l'acrotère et enfin l'ascenseur.

### **III.1 Etude des planchers**

#### **ІІІ.1.1 Plancher à corps creux**

#### **ІІІ.1.1.1 Calcul des poutrelles**

Les différents types de poutrelles : Dans notre étude on a 9 types de poutrelles dans les différents niveaux.

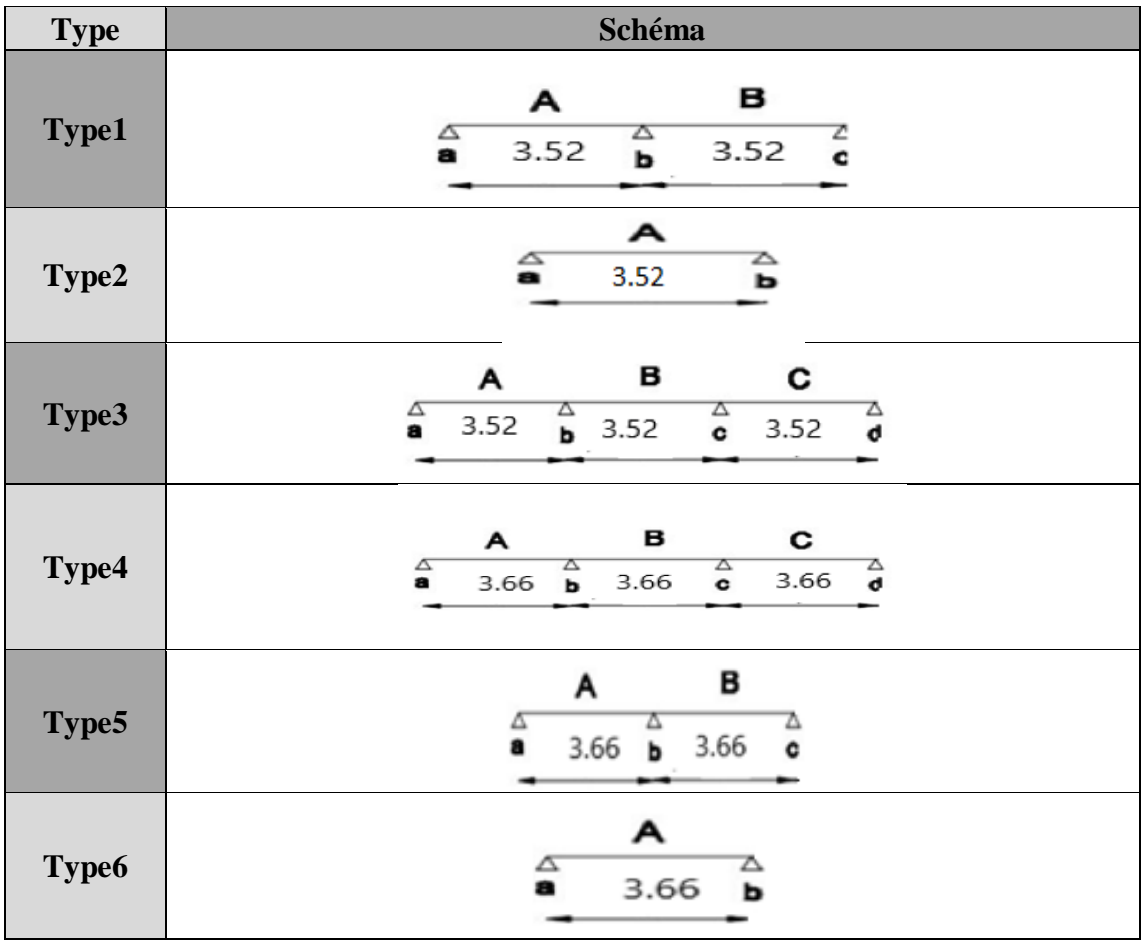

#### **Tableau III.1 :** les différents types des poutres.

**Choix des méthodes pour les différents types de poutrelles**

 **Tableau III.2.** Choix des méthodes de calculs pour les différents types de poutrelles

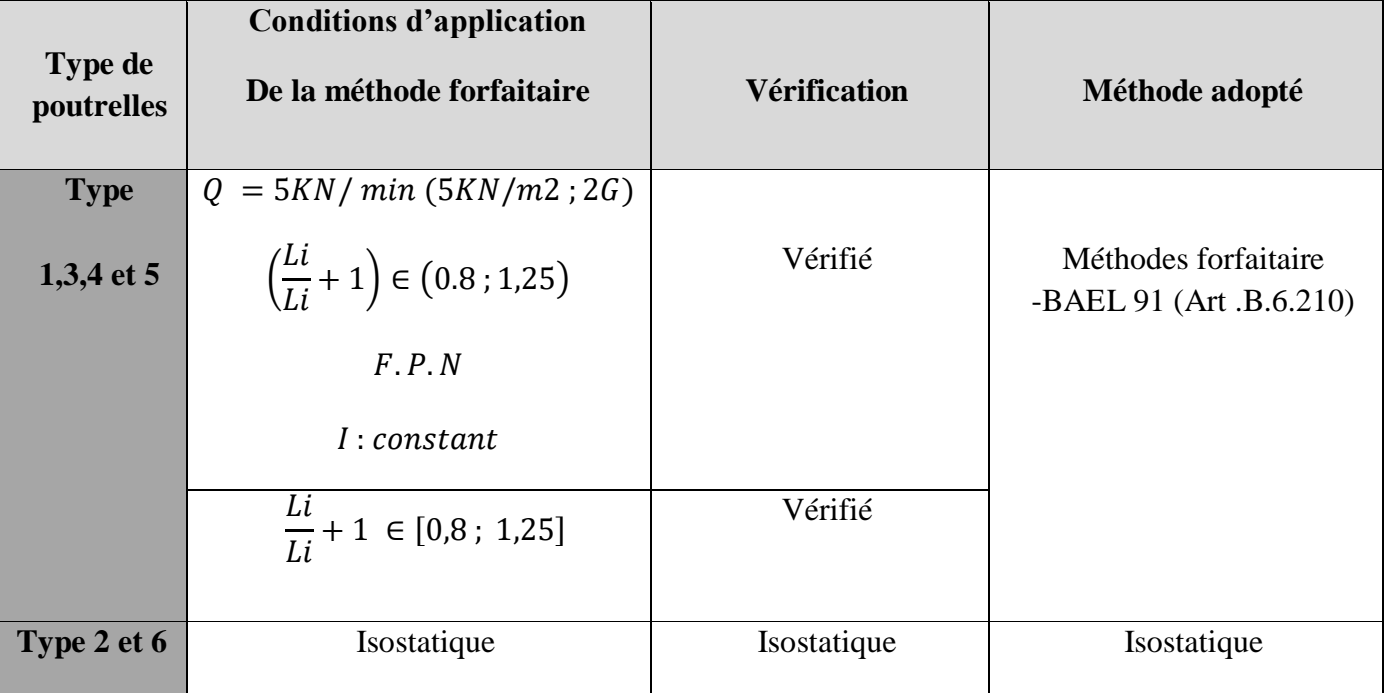

- *Calcul des charges revenant aux poutrelles* **:** A L'ELU :  $qu = (1.35G + 1.5Q) * lo$  avec  $lo = 0.60 m$ A L'ELS :  $qs = (G + Q) * lo$
- **Plancher terrasse inaccessible**   $qu = (1.35 * 5.51 + 1.5 * 1) * 0.6 = 5.363 k n/m$ 
	- $qs = (5.51 + 1) * 0.6 = 3.906 \text{ km/m}$
- **Plancher étage courant habitations** 
	- $qu = (1.35 * 5.21 + 1.5 * 1.5) * 0.6 = 5.57 \frac{km}{m}$  $qs = (5.21 + 1.5) * 0.6 = 4.026 k n/m$

**Plancher étage service** 

.

 $qu = (1.35 * 6.36 + 1.5 * 2.5) * 0.6 = 7.4 k n/m$  $qs = (6.36 + 2.5) * 0.6 = 5.316 \text{ km/m}$ 

**Plancher étage commerce** 

 $qu = (1.35 * 5.51 + 1.5 * 5) * 0.6 = 8.963 \text{ km/m}$  $qs = (5.51 + 5) * 0.6 = 6.306 \text{ km/m}$ 

**Exemple de calcule de ma poutrelle : (type 4 RDC)**

**Calcul des sollicitations (M, V)**

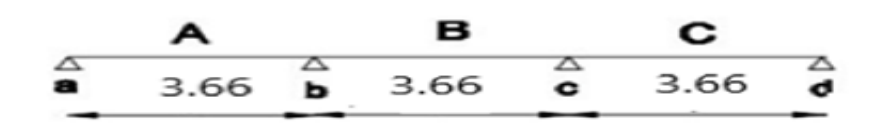

- **Moment isostatique** 
	- **- A L'ELU :** Travée A-B-C  $\rightarrow$   $Mu0 = qul^2/8$  >>  $Mu0 = 15.008$  kn.m
	- **- A L'ELS :** Travée A-B-C  $\rightarrow$   $Ms0 = qsl^2/8$  >>  $Ms0 = 10.56$  kn.m
- **Moment en appuis**

| ELU: $Ma = Md = -0.15Mu0 = -2.25 \, kn.m$  |
|--------------------------------------------|
| $Mb = Mc = -0.5Mu0 = -7.005 \, kn.m$       |
| ELS: $Ma = Md = -0.15Ms0 = -1.584 \, kn.m$ |
| $Mb = Mc - 0.5Ms0 = -5.28 \, kn.m$         |

- **Moment en travées**
	- *Tableau III.3.*les moments en travées de type 4.

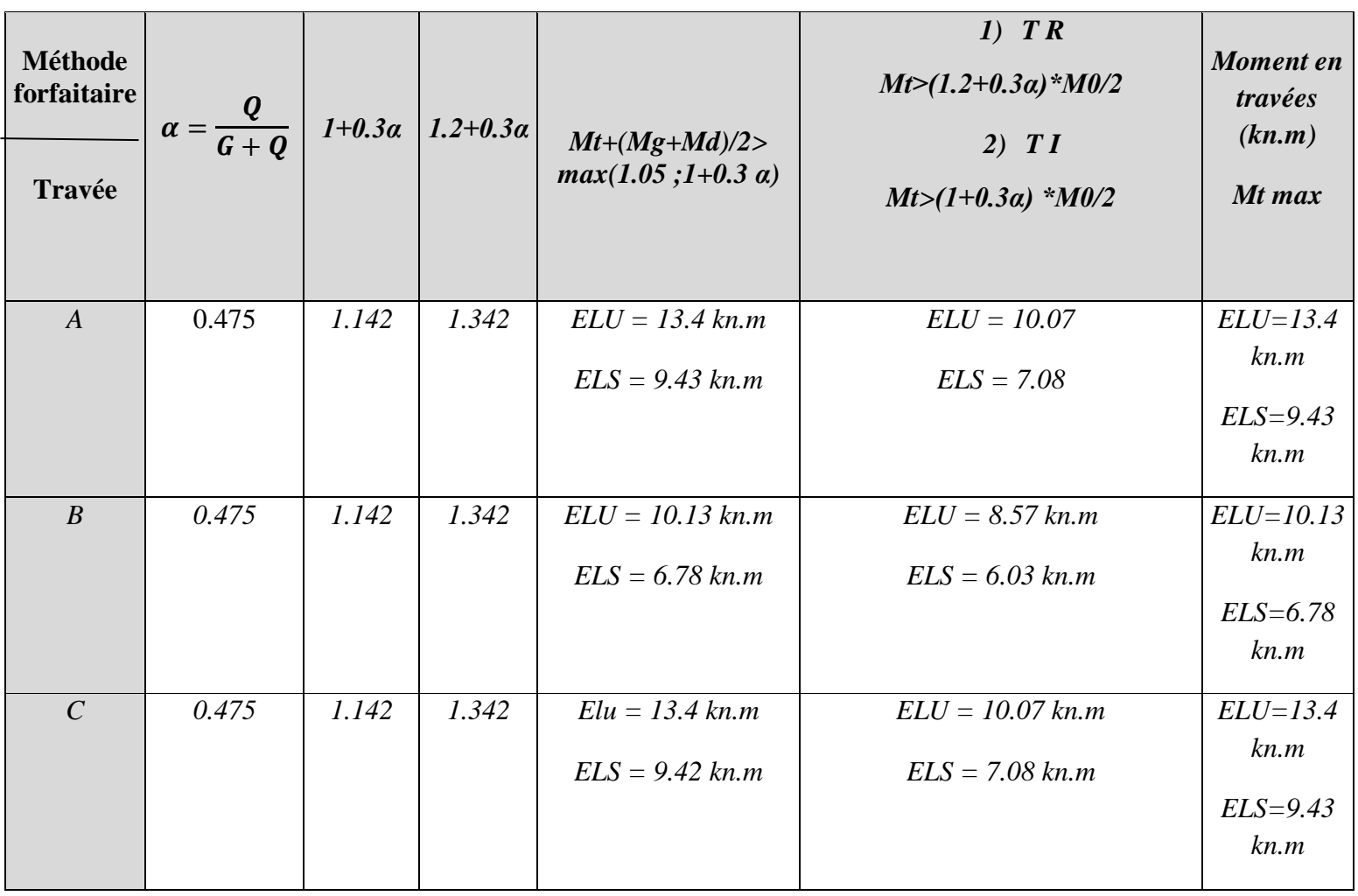

#### *Les efforts tranchants*

**Tableau III.4.les efforts tranchant dans le type 4**

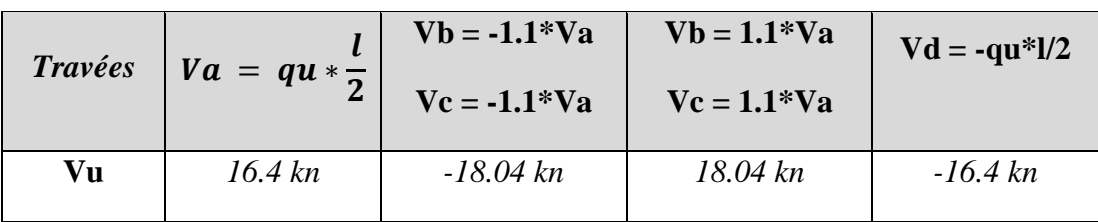

#### **Le ferraillage :**

Les poutrelles se calculent a la flexion simple comme des section en T(la nervure est solidaire avec la dalle de compression) :

$$
Mtu = fbu x b x h0 x (d - \frac{ho}{2})
$$
  

$$
d = h - c = 20 - 2 = 18 cm
$$
  

$$
Mtu = 14.2x0.6x0.04x(0.18 - 0.02)
$$
  

$$
Mtu = 0.05453MN.m = 54.53KN.m
$$

On a le moment équilibré par la table de compression Mtu=54.53 KN supérieur au moment max en travée Mt  $=13.4$ KN

Donc on assimile à une section rectangulaire (b\*h)

En travée :

$$
\mu bu = \frac{Mt}{fbu \times b \times d^2} = 0.0485
$$

$$
\alpha = 0.062
$$

$$
Z = 0.175 \, m
$$

$$
At = \frac{Mt}{Zx \, fst} = 2.2 \, cm2
$$

-Vérification de la condition de non fragilité :

$$
Atmin = 0.23 x b x d x ft28 / Fe
$$
  

$$
Atmin = 1.3 cm2
$$

On prend 2HA12+1HA10=3.05cm<sup>2</sup>

 $\triangleright$  En appuis intermédiaire :

$$
\mu bu = \frac{Mai}{fbu \times bo \times d^2} = 0.0485
$$

$$
\alpha = 0.196
$$

$$
Z = 0.16 \text{ m}
$$

$$
Aai = \frac{Mai}{Zx \, fst} = 1.62 \text{ cm}^2
$$

-Vérification de la condition de non fragilité :

$$
Amin = 0.23 \, x \, bo \, x \, d \, x \, ft28 \, /Fe
$$
\n
$$
Amin = 0.217 \, cm2
$$

On prend 2HA12=2.26 cm<sup>2</sup>

 $\triangleright$  En appuis de rive :

$$
\mu bu = \frac{Mar}{fbu \times bo \times d^2} = 0.049
$$

$$
\alpha = 0.063
$$

$$
Z = 0.175
$$

$$
Aar = \frac{Mar}{Zx \, fst} = 0.37 \, cm2
$$

-Vérification de la condition de non fragilité :

$$
Aarmin = 0.23 \times bo \times d \times ft28 / Fe
$$

$$
Aarmin = 0.217 \; cm2
$$

On prend 1HA10=0.79 cm<sup>2</sup>

La suite des résultats pour le reste des poutrelles sont rapportées dans les tableaux en dessous

#### **Les sollicitations maximales des poutrelles dans tous les étages :**

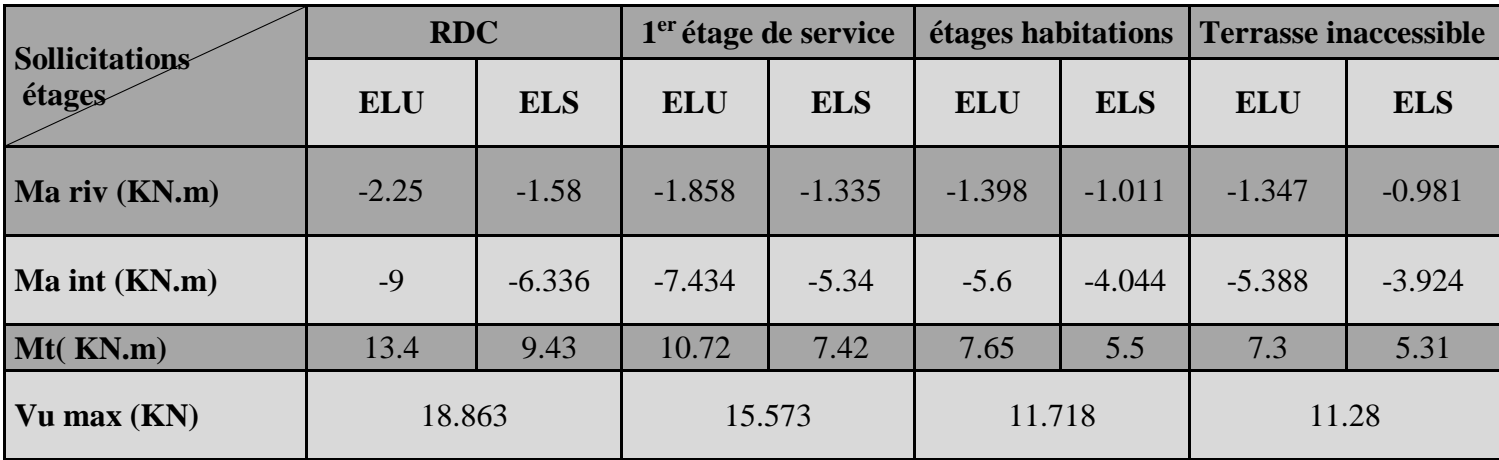

**Tableau III.6.** Les sollicitations maximales des poutrelles dans tous les étages

#### **Ferraillage des poutrelles dans tous les étages (calcul à la flexion simple)**

**Tableau III.7.** Résultat de ferraillage.

| <b>Etages</b>                    | position | Mu<br>(Kn.m) | $M_{bu}$<br>(Mn.m) | $\mathbf{A}$ | $\mathbf{Z}$<br>m                               | A <sub>min</sub><br>$\text{(cm}^2)$ | A cal<br>$\text{(cm}^2)$ | <b>Choix</b><br>$\text{(cm}^2)$ | $A$ trans        | St(c)<br>$\mathbf{m}$ |
|----------------------------------|----------|--------------|--------------------|--------------|-------------------------------------------------|-------------------------------------|--------------------------|---------------------------------|------------------|-----------------------|
|                                  | Travée   | 13.4         | 0.0485             | 0.062        | 2HA12+1HA 10<br>2.2<br>0.175<br>1.3<br>$= 3.05$ |                                     | $2\Phi$ 6 = 0.57         | 15                              |                  |                       |
| <b>RDC</b>                       | App int  | 9            | 0.196              | 0.275        | 0.16                                            | 0.217                               | 1.62                     | $2H A 12 = 2.26$                | $2\Phi_0 = 0.57$ | 15                    |
|                                  | App rive | 2.25         | 0.049              | 0.063        | 0.175                                           | 0.217                               | 0.37                     | $1H A 10 = 0.79$                | $2\Phi_0 = 0.57$ | 15                    |
| 1 <sup>er</sup> étage<br>service | Travée   | 10.72        | 0.0388             | 0.049        | 0.176                                           | 1.3                                 | 1.75                     | $3H A 10 = 2.36$                | $2\Phi_0 = 0.57$ | 15                    |

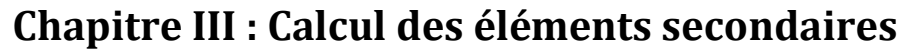

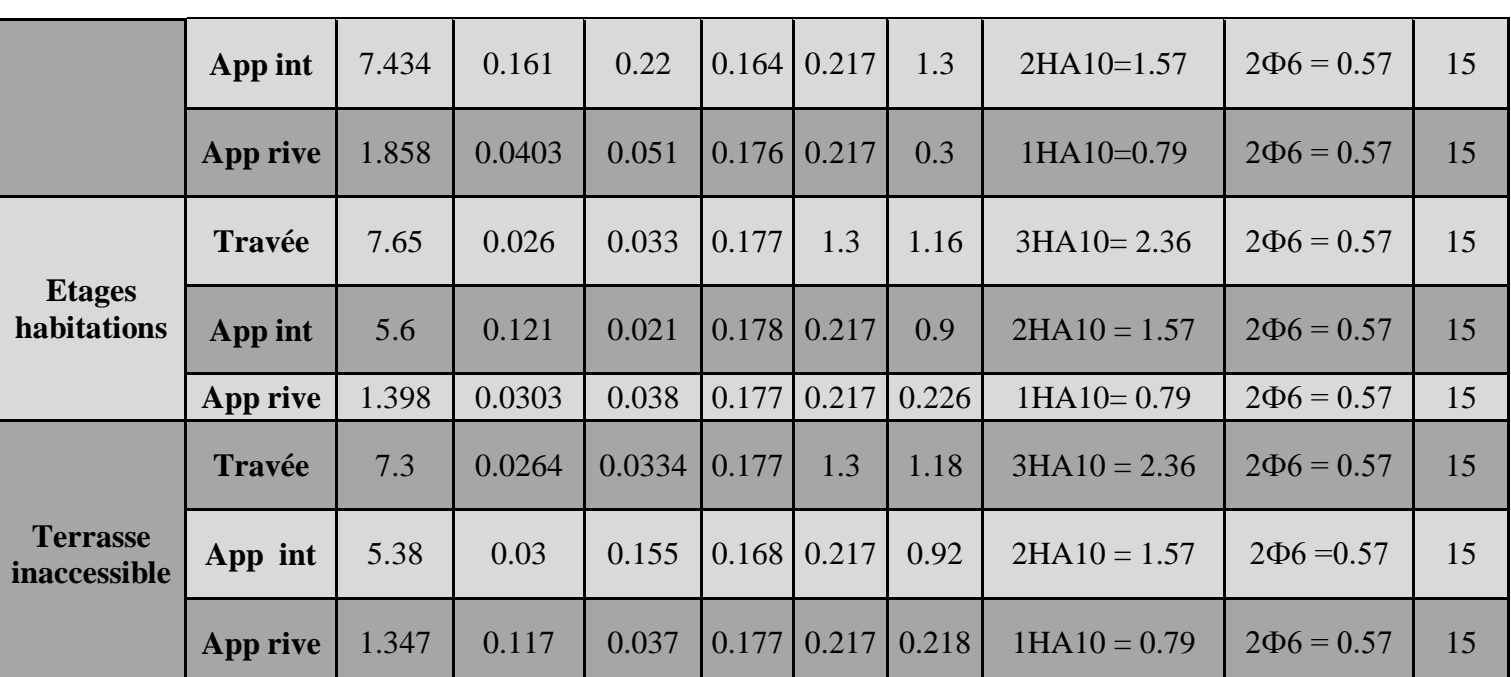

 **Les vérifications à L'ELU et à L'ELS**  On vérifie avec les sollicitations maximales au RDC

**Vérifications à L'ELU :**

**Tableau III.8.** Vérification à L'ELU

| <b>Conditions à vérifier</b>                                                                   | <b>Vérifications</b>                                  | <b>Observations</b>                                        |
|------------------------------------------------------------------------------------------------|-------------------------------------------------------|------------------------------------------------------------|
| -Vérification de l'effort tranchant<br>$\zeta u = (Vu/b0 * d) < \zeta u = min(0.13 * Fc28, 5)$ | $\zeta u = 1.05$ Mpa $<$ 3.33 Mpa                     | -Vérifié : pas de<br>risque de rupture<br>par cisaillement |
| - Vérification des armatures longitudinale aux appuis                                          | $Al = 3.84cm2 > 0.54cm2$                              | vérifié                                                    |
| . Appui de rive : $Al > \gamma s * Vu/Fe$                                                      |                                                       |                                                            |
| -vérification d'espacement CBA 93 (Article A.5.1.2.2                                           |                                                       | Vérifié                                                    |
| $St < min(0.9 * d ; 40cm)$                                                                     | $St < 16.2$ cm $St = 15$ cm                           |                                                            |
| . Appui intermédiaire : $Al > (Vu + Mu/0.9 * d) * ys/Fe$                                       | Al = $4.62$ cm <sup>2</sup> > $-1.05$ cm <sup>2</sup> | Vérifié                                                    |
| -Vérification de la jonction table-nervure :<br>$(Vu * b1)/(0.9 * d * b * h0) < \zeta u'$      | 1.21 Mpa $< \zeta u = 3.33$ Mpa                       | vérifié :pas de<br>risque de rupture                       |
| -Vérification de la bielle                                                                     | $Vu = 0.0188$ MN $< 0.108$ MN                         | Vérifié                                                    |
| $Vu < 0.267 * a * b0 * Fc28$                                                                   |                                                       |                                                            |

### **Vérifications à L'ELS**

- **État limite de compression du béton……………BAEL 91(Article B-6-3) Tableau III.9.** Vérification de l'état limite de compression du béton.

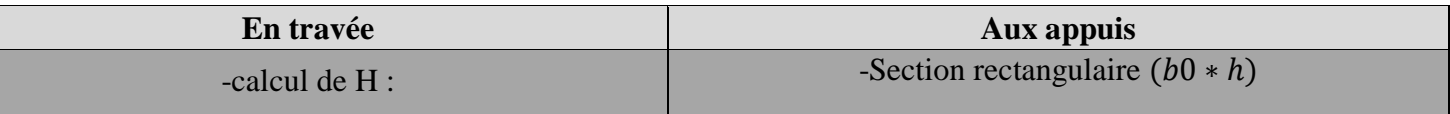

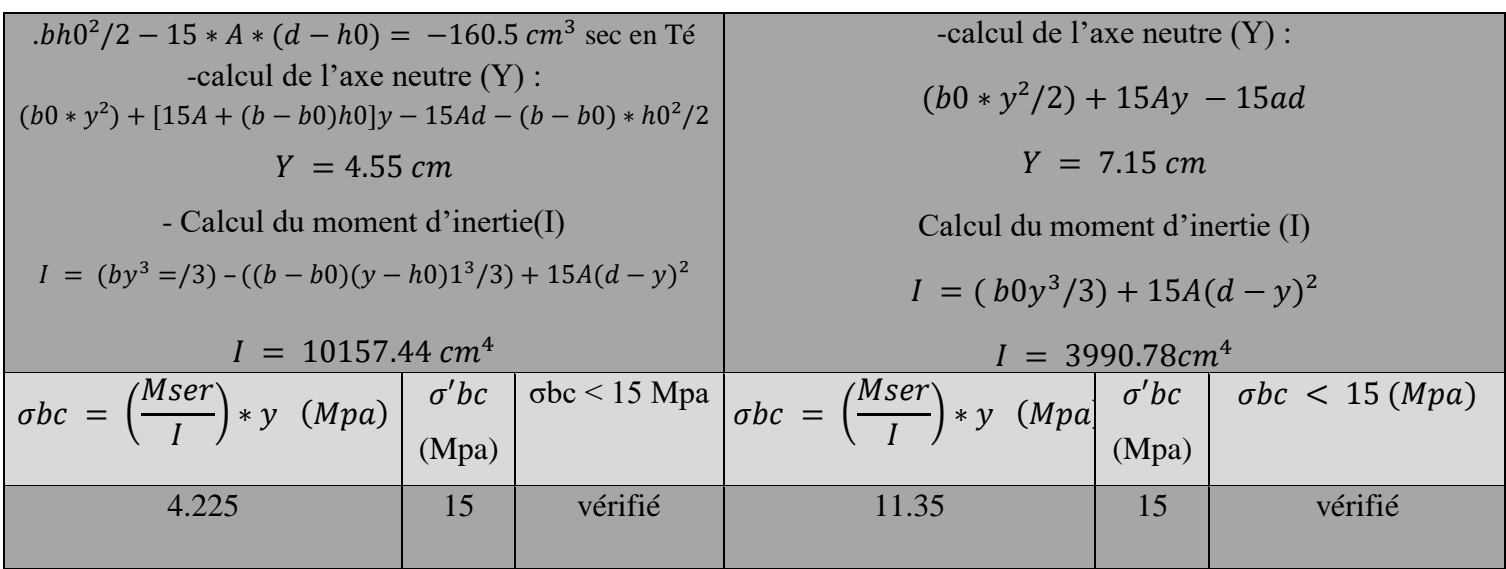

**-État limite de déformation ………………………(BAEL91 (Article L.VI, 2)**

**-Évaluation de la flèche :** on continue avec les sollicitations maximales du RDC pour la vérification de la flèche comme exemple illustratif

**-Condition d'application de la flèche** :

- ( ℎ ) > ( 15∗0 ) → 0.0546> 0.059 …………..non vérifié -( 0∗ ) < ( 3.6 ) →0.0169< 0.009 …………………vérifié

− < 8 →3.66m<8m ……………………….......vérifié

La 1<sup>ème</sup> condition n'est pas vérifiée alors la vérification de la flèche est obligatoire

#### **Vérification de la flèche :**

| L           | G                          |      | P     | J                        | <b>Mjs</b> | <b>Mgs</b> | <b>Mps</b>      | Y    |                 | YG   | <b>I0</b>       | $\boldsymbol{\rho}$ | Ai                |     | $\lambda$ v | $\sigma$ sj |            | $\sigma$ sg |
|-------------|----------------------------|------|-------|--------------------------|------------|------------|-----------------|------|-----------------|------|-----------------|---------------------|-------------------|-----|-------------|-------------|------------|-------------|
| m           | km.m                       |      | km.m  | $\mathbf{kn}.\mathbf{m}$ | Kn.m       | Kn.m       | Kn.m            | cm   | cm <sub>4</sub> | cm   | cm <sub>4</sub> |                     |                   |     |             | Mpa         |            | <b>Mpa</b>  |
| 3.66        | 3.306                      |      | 6.306 | 1.71                     | 2.462      | 4.752      | 9.43            | 4.55 | 101             | 7.23 | 1924            | 0.016               | 2.48              |     | 0.99        | 48.91       |            | 94.38       |
|             |                            |      |       |                          |            |            |                 |      | 57.4            |      | 5.2             |                     |                   |     |             |             |            |             |
|             |                            |      |       |                          |            |            |                 |      | 4               |      |                 |                     |                   |     |             |             |            |             |
| $\sigma$ sp |                            | μj   | μg    | $\mu$ p                  | Ev         | Ei         | <b>Ifgv</b>     | Ifgi | Ifji            |      | <b>Ifpi</b>     | fgv                 | fgi               | fji |             | fpi         | $\Delta f$ | f'          |
| <b>Mpa</b>  |                            |      |       |                          | <b>Mpa</b> | <b>Mpa</b> | cm <sub>4</sub> | cm4  | cm <sub>4</sub> |      | cm <sub>4</sub> | cm                  | $\mathbf{cm}$     | cm  |             | cm          |            |             |
| 180.365     |                            | 0.32 |       | $0.56 \mid 0.74 \mid$    | 10818.9    | 32456.     | 13547           | 879  | 11784           |      | 7446.8          | 0.43                | $0.229 \mid 0.09$ |     |             | 0.50        | 0.62       | 0.73        |
|             |                            |      |       |                          |            | 9          |                 | 6.2  |                 |      |                 |                     |                   |     |             |             |            |             |
|             | $\Delta f \leq f'$ vérifié |      |       |                          |            |            |                 |      |                 |      |                 |                     |                   |     |             |             |            |             |

**Tableau III.10.** Vérification de la flèche.

- **Schémas de ferraillages :**
	- **Tableau III.11.** Ferraillages des poutrelles.

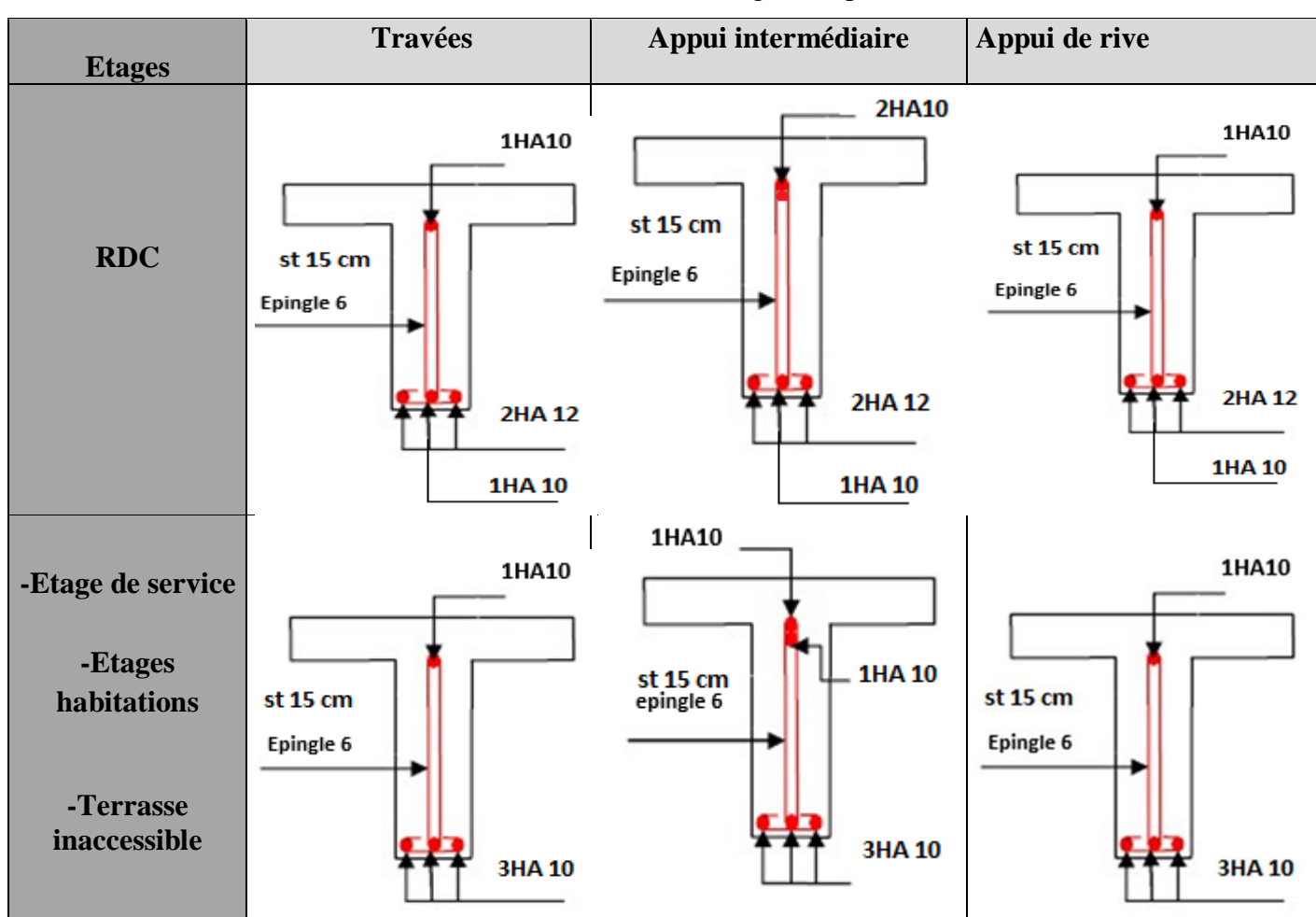

#### **III 1.1.2. Étude de la dalle de compression**

Selon le BAEL 91 (B.6.8, 423), les sections des armatures sont calculées comme suit :

**Armatures perpendiculaires aux poutrelles**

 $AL = (4 * b/Fe) = (4 * 60/400) = 0.6cm<sup>2</sup>/ml$ 

 **Armatures parallèles aux poutrelles**  $All = A L/2 = 0.3$  ( $cm^2$ )/ml

D'où l'option retenue : un treillis soudé TS 5 150×150

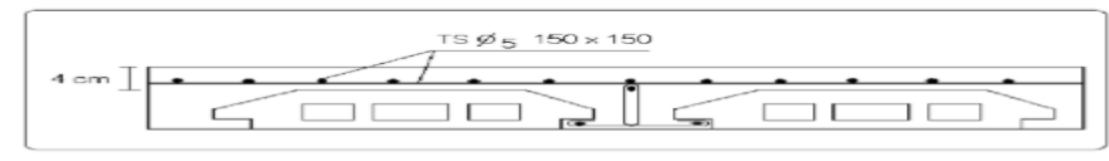

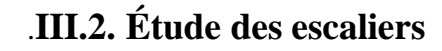

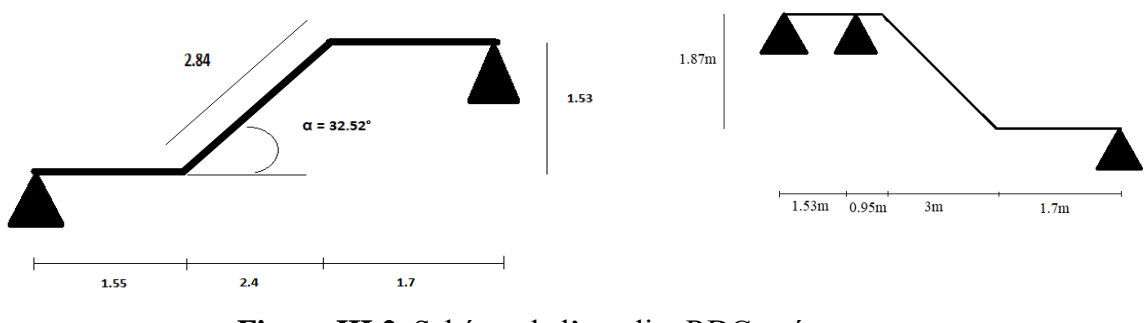

**Figure III.2.** Schéma de l'escalier RDC et étages courant**.**

**III.2.1. Calcul de l'escalier type (étagescourant)**

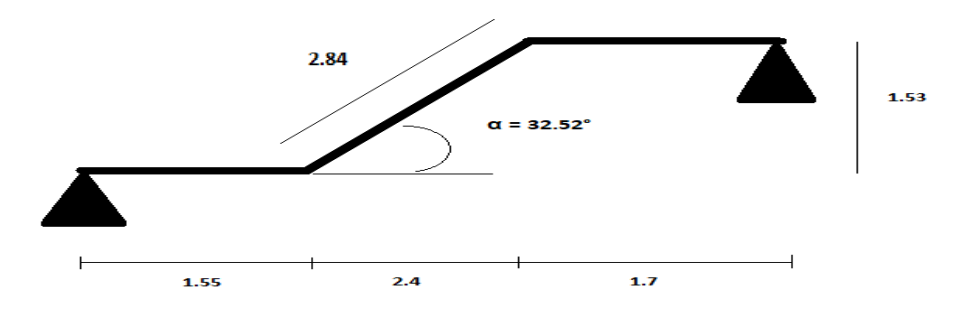

**Figure III.2.** Schéma de l'escalier type 1(RDC)**.**

 **Les chargements**  Palier  $\rightarrow$  Gp = 7.81 kn/m<sup>2</sup> Volée →  $Gv = 11.46 \text{ km/m}^2 - Q = 2.5 \text{ km/m}^2 - e = 25 \text{ cm}$ **Combinaisons de charges** 

**-Volée- Palier**

- ELU : 
$$
quv = (1.35 * Gv) + (1.5 * Q) * 1mqup = (1.35 * Gp) + (1.5 * Q) * 1m
$$
  
\n(1.5 \* Q) \* 1m

$$
quv = 19.22 \, kn/mqup = 14.29 \, kn/m
$$

**-ELS :** -**ELS :**

 $qsv = ( Gv + Q) * 1m \ qsp = ( Gp + Q) * 1m$  $qsv = 13.91 \, kn/mqsp = 10.31 \, kn/m$ 

**Figure III.1**. Dalle de compression

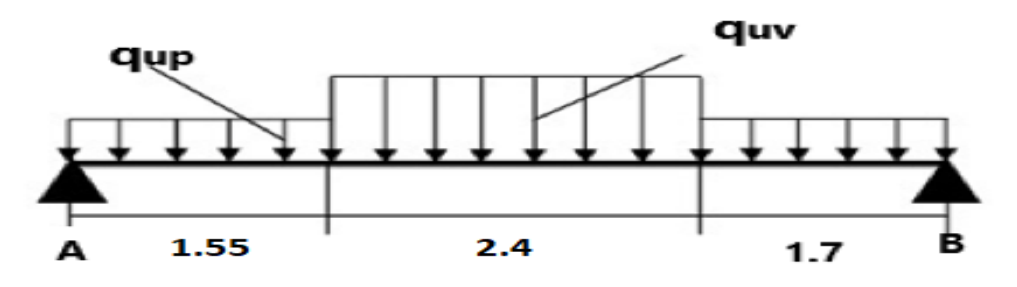

**Figure III.3.** Schéma statique de l'escalier type 1(RDC).

**Calcul des sollicitations** 

On calcule les sollicitations avec la méthode de l'RDM **A l'ELU : Calcule des réactions :**

$$
RA + RB = 92.57 kn/m
$$

$$
RA = 46.125 KN
$$

$$
Donc RB = 92.57 - 46.125 = 46.44 KN
$$

#### **Calcule des moments :**

Vu que les deux paliers sont presque symétriques alors on calcule le moment isostatique avec :

$$
qeq = \frac{(qup * lp) + (quv *lv)}{lv + lp} \rightarrow qeq = 17.175 \text{ km}.\text{m}
$$

 $Mmax = (qul^2)/8 \rightarrow Mmax = 17.175 * 5.65^2/8 \rightarrow Mmax = 68.93 km.m$ 

Donc on aura :

$$
Mt = 0.85Mmax = 0.85x68.93 = 58.6 \, KN.m
$$
\n
$$
Ma = -0.5Mmax = -0.5x68.93 = -34.46 \, KN.m
$$
\n
$$
Vmax = 46.44 \, kn
$$

**A l'ELS :** 

$$
RA = 33.62 \, KN
$$
\n
$$
RB = 33.38 \, KN
$$
\n
$$
qeq = 12.446 \, kn/m
$$
\n
$$
Mmax = 50 \, KN.m
$$
\n
$$
Mt = 42.5 \, KN.m
$$
\n
$$
Ma = -25 \, KN.m
$$

#### **Calcul à la flexion simple**

**Tableau III.13.** Le ferraillage de l'escalier type étages courants.

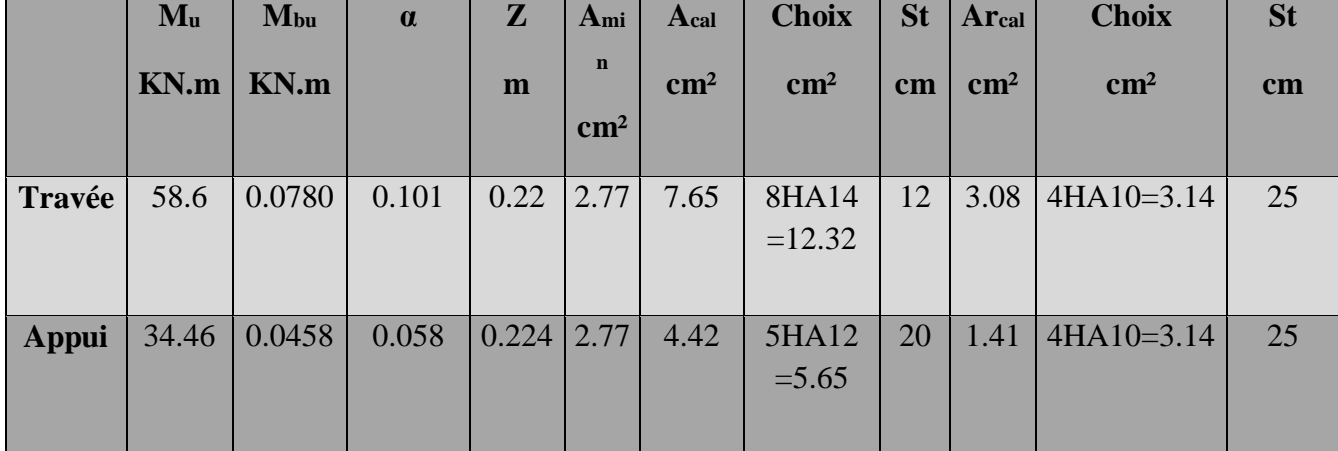

#### **Vérification à l'ELU**

### - **Vérification de l'effort tranchant :**

 $\zeta u = (Vu/b * d) < \zeta u' = min(0.07 * Fc28/\gamma b) \rightarrow \zeta u = 0.201 < 1.167$  Mpa

Pas de risque de rupture par cisaillement les armatures transversales ne sont pas nécessaires

# **-Vérification des armatures longitudinales au cisaillement**

 $Al > (Vu + Mu/0.9 * d) * ys/FeAl = 8.79 cm<sup>2</sup> > -3.59 cm<sup>2</sup>$ Pas de risque de cisaillement des armatures longitudinales aux appuis

### **Vérification à l'ELS**

**Tableau III.15.** Vérifications des contraintes à L'ELS.

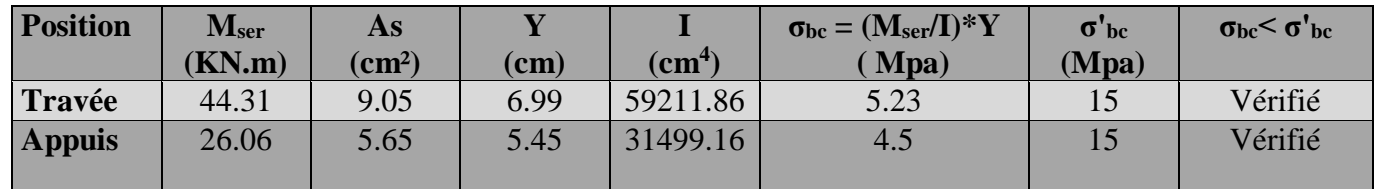

### **Vérification de l'état limite de déformation**

**-**Condition d'application de la flèche **:**

 $(h/!)$  max  $((3/80)$ ; $(Mts/20*M0s)) \rightarrow 0.044 > 0.042$  Vérifié

 $(At/b*d)$  < (2/fe) →0.00535 > 0.005 pas vérifié

 $L < 8m$ 

La 2<sup>ème</sup> condition n'est pas vérifiée alors la vérification de la flèche est obligatoire

La flèche admissible est de F' =  $(L/1000) +0.5$  cm)  $\rightarrow$  f' = 1.065 cm

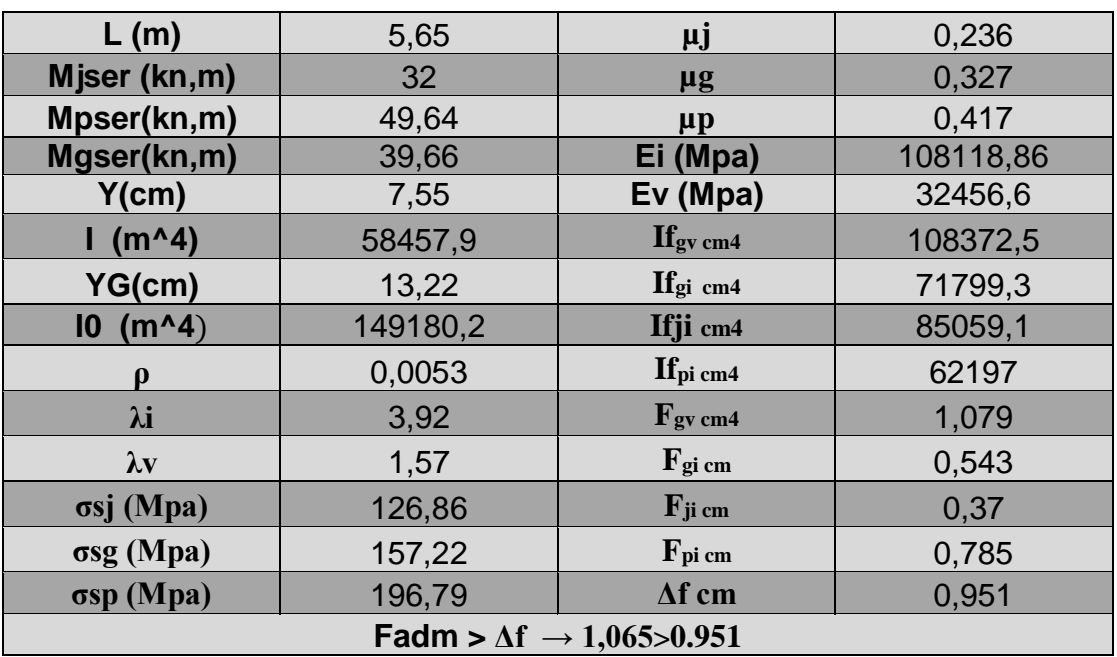

#### **Schéma de ferraillage**

Le schéma de ferraillage pour les deux types d'escalier étages courant et RDC On a le meme schema de ferraillage

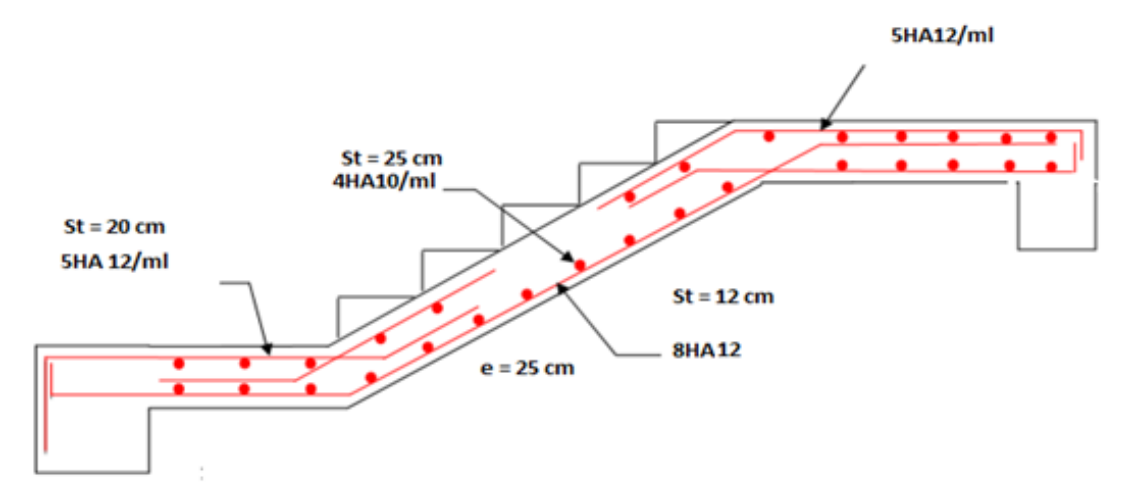

**Figure III.6.** Schéma de ferraillage de l'escalier

# **III.3. Étude de la poutre palière**

Exemple : la poutre palière du type d'escalier 2

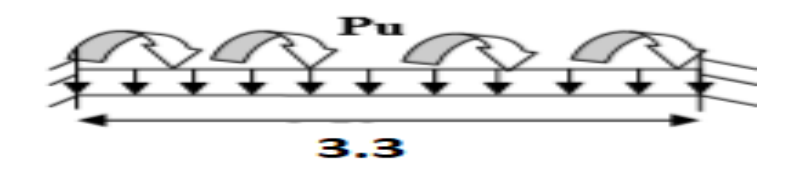

**Figure III.7.** Schéma statique de la poutre palière.

#### **III.3.1. Dimensionnement**

-Condition de RPA

 $-b \ge 30$ cm /  $h \ge 30$ cm /  $(h/b) \le 4$ 

 $-L/15 < h < L/10 \rightarrow 22 < h < 33 \rightarrow$  on prend h=45 cm b = 40 cm (40\*45)

#### **III.3.2. Chargements**

**Tableau III.22.** Le chargement sur la poutre palière.

| $Pu$ ( $ELU$ )                                    | $\mathbf{Ps}$ (ELS)               |
|---------------------------------------------------|-----------------------------------|
|                                                   |                                   |
| $-Gmur = (2.38*1.53)*1.35=4.91$ kn/m              | $-Gmur = (2.38*1.53) = 3.64$ kn/m |
| $-RA = 46.44$ kn/m                                | $-RA = 33.62$ kn/m                |
| $-G_0 = (25*0.45*0.4) *1.35 = 6.075 \text{ km/m}$ | $G_0 = (25*0.45*0.4) = 4.5$ kn/m  |
| $Pu = 57.43 \text{ km/m}$                         | $Ps = 41.76 \text{ km/m}$         |
|                                                   |                                   |

#### **III.3.3. Calcul des sollicitations**

**Tableau III.23.** Les sollicitations dans la poutre palière.

|            | $P$ (KN/m) | $Mt$ ( $KN.m$ )       | $Ma$ (KN.m)                | $V$ max $(KN)$ |
|------------|------------|-----------------------|----------------------------|----------------|
| <b>ELU</b> | 57.43      | $Pu.1^{2}/24 = 26$    | $Pu.1^{2}/12 = -52.1$      | 94.76          |
| <b>ELS</b> | 41.76      | $Ps.1^{2}/24 = 18.95$ | $\text{Ps}.12/12 = -37.89$ | 68.9           |

#### **III.3.4. Calcul à la flexion simple**

**Tableau III.24.** Calcul à la flexion simple

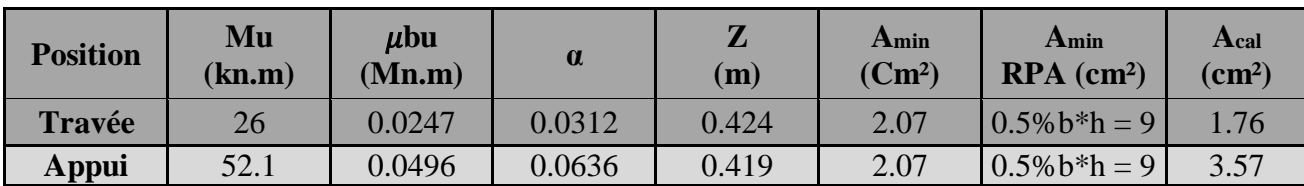

#### **III.3.5. Vérification à l'ELU**

**Vérification de l'effort tranchant** 

$$
\zeta u = \left(\frac{Vu}{b} * d\right) < \zeta u' = \min(0.07 x f c 28 / y b) \to \zeta u = 0.55 \, Mpa < 1.167 \, Mpa
$$

Condition Vérifié par de risque de rupture par cisaillement

**Vérification des armatures longitudinales au cisaillement**

$$
Al > \left( Vu + \frac{Mu}{0.9} * d \right) * \frac{ys}{Fe} \to Al = 9.24 \, cm^2 > -1.14 \, cm^2
$$

- **Calcul a la torsion (Art A.5.4.2 .2.) [CBA93]**
- **Calcul la section d'armature longitudinale :**

$$
Al = (Mt \, max * U * \, \text{ys})/(2 * \Omega * fe)
$$

$$
e = \frac{\emptyset}{6} = \frac{b}{6} = 6.67 \text{ cm}
$$
\n
$$
\Omega = [b - e] \times [h - e] = 0.1277 \text{ m}^2
$$
\n
$$
U = 2 \times [(h - e) + (b - e)] = 1.4332 \text{ m}
$$
\n
$$
Mt(\text{max}) = Ma(\text{max}) * \frac{l}{2} \Rightarrow Ma(\text{max}) = 34.46 \text{ km m} = 56.86 \text{ km m}
$$

$$
Mt(max) = Ma(max) * \frac{l}{2} \to Ma(max) = 34.46 \text{ kn.m} = 56.86 \text{ kn.m}
$$

Al= 9.17 cm²

Choix des armatures équivalentes.

En travée : At  $(f, s) + \frac{Ator}{a}$  $\frac{tor}{2}$   $\rightarrow$  Al = 6.34  $cm<sup>2</sup>$ En appuis :  $Aa(f,s) + \frac{Ator}{a}$  $\frac{tor}{2}$   $\rightarrow$  Al = 8.15  $cm^2$ 

$$
Amin (RPA) = 9 cm2 dans toute la section donc on ferraille avec les armatures équivalentes
$$

Travée :  $6HA12 = 6.79$  cm<sup>2</sup>

Appuis :  $6HA14 = 9.24 \text{ cm}^2$ 

#### **Calcul la section d'armatures transversales :**

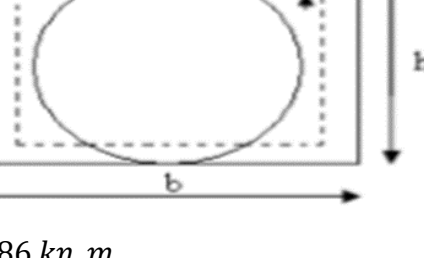

- **En torsion :**

$$
Atran = (Mt(max) * St * ys) / (2 * \Omega * fe)
$$

 $St < min(0.9d; 40cm)$   $St < 38.7cm$  on opte:  $St = 15cm$ .

$$
Atran = 0.96\,cm^2
$$

$$
Atran(min) = 0.003 * St * b = 1.8 cm2
$$

- **En flexion simple :**

$$
Atran = 0.4 * b * St/fe \rightarrow Atran = 0.6 \, cm^2
$$

 $Atran = Atran(min) + Atran(f.s) = 2.4 cm<sup>2</sup>$ 

Soit  $4H A10 = 3.14$  cm<sup>2</sup> (cadre + étrier)

**Vérification des contraintes de cisaillement [Art A.5.421 BAEL91].**

$$
\zeta uT = \sqrt{\zeta u(f,s)^2 + \zeta u(tor)^2}
$$

 $\zeta u(tor) = (Mt(max)/2 * \Omega * e) \rightarrow \zeta u(tor) = 3.03 Mpa / \zeta u(f.s) = 0.55 Mpa$ 

$$
\zeta u = 3.07 Mpa < \zeta u' = 3.33 Mpa
$$

 $\rightarrow$  condition vérifié pas de risque de rupture par cisaillement.

#### **III.3.6. Vérification à l'ELS**

**- Vérification de l'état limite de compression de béton**

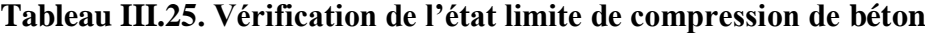

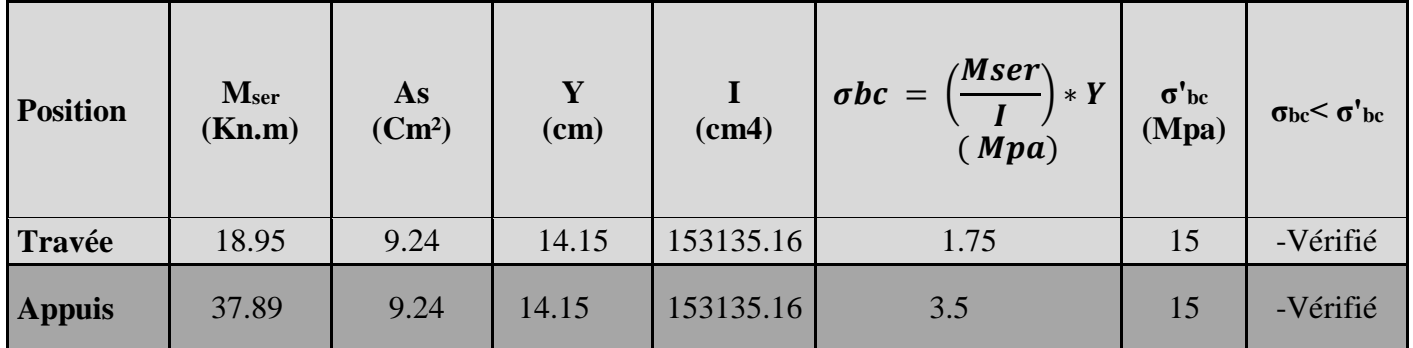

#### **-État limite de déformation**

$$
(h/l) > max ((1/16); (Mts/10 * M0s)) \rightarrow 0.136 > 0.1 Vérifié
$$
  
\n
$$
(At/b * d) < (4.2/fe) \rightarrow 0.00537 < 0.0105 vérifié
$$

 $L < 8m$ 

Les conditions sont vérifiées donc pas de vérification à l'état limite de déformation

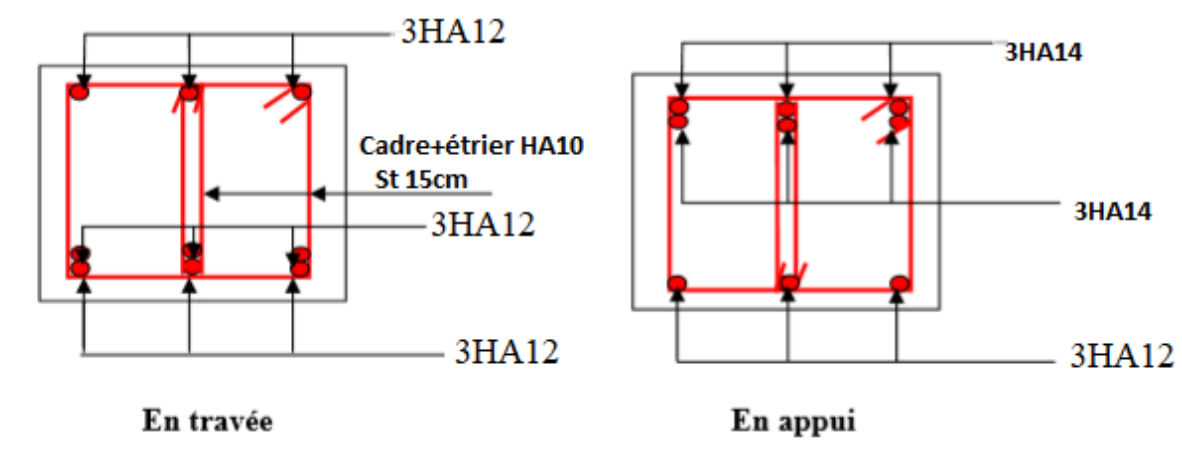

### **III.3.7. Schéma de ferraillage de la poutre palière**

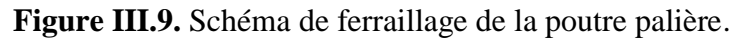

# **III.. Calcul de la poutre de chainage**

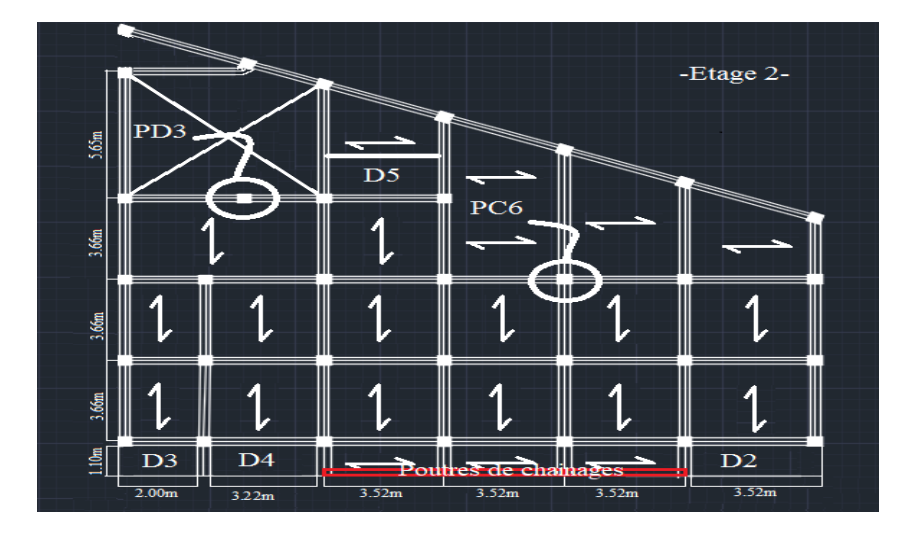

**Figure III.10.** Désignation des poutres de chainage

Exemple : Poutre de chainage pour les étages d'habitations

# **III.4.1. Dimensionnement RPA99 (Art 9.3.3),**

 $-h \geq 15 cm \rightarrow h \geq \left(\frac{2}{3}\right)$  $\frac{2}{3}$  \* 30 = 20 cm

30 cm (épaisseur du double cloison)

−  $Lmax$  $\frac{1}{15}$  < h <  $Lmax$ 10  $\rightarrow$  Lmax = 352 cm  $-23.4 < h < 35.2 \rightarrow on \text{ prend } h = 30 \text{ cm}$  $-b \geq 20$ cm  $\rightarrow b = 20$ cm  $\rightarrow$  sec (20 \* 30) cm<sup>2</sup>

#### **III.4.2. Le chargement**

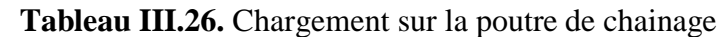

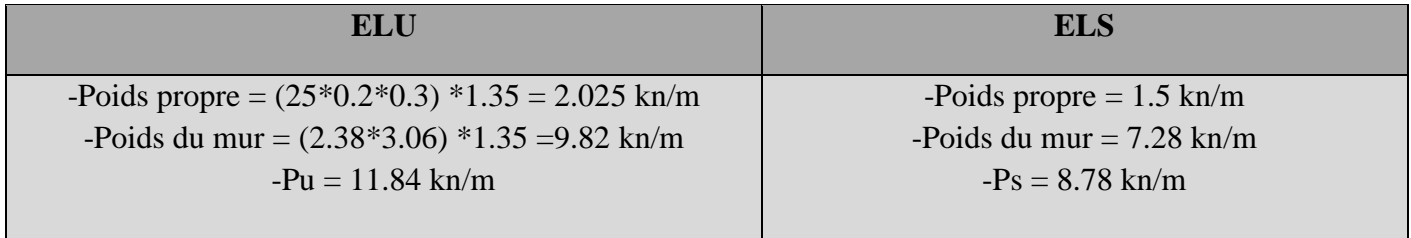

### **III.4.3. Calcul des sollicitations**

**Tableau III.27.** Les sollicitations dans la poutre de chainage.

| <b>Sollicitations</b> | $Q$ kn/m | Mt<br>(kn.m) | Ma<br>(kn.m) | V max kn |  |  |
|-----------------------|----------|--------------|--------------|----------|--|--|
| <b>ELU</b>            | 11.84    | 18.34        | 2.751        | 20.84    |  |  |
| <b>ELS</b>            | 8.78     | 13.6         | 2.04         |          |  |  |

**Calcul à la flexion simple** 

**Tableau III.28.** Ferraillage de la poutre de chainage.

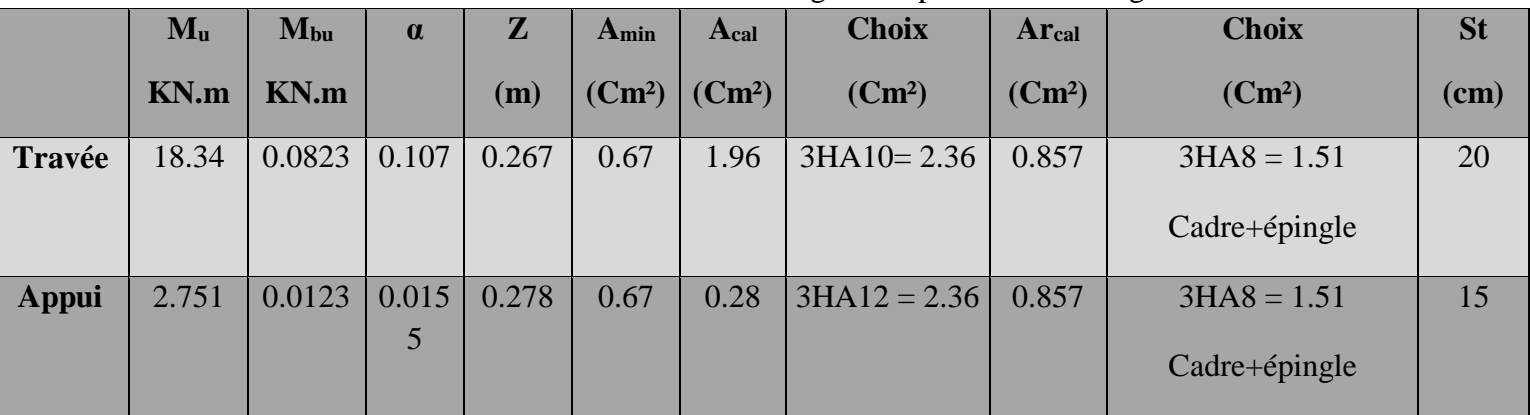

# **III.4.4. Vérification à L'ELU**

**-Vérification de l'effort tranchant ……………………CBA93 (Art A.5.1.1)**

 $\zeta u = (Vu/b * d) < \zeta u' = min(0.1333 * Fc28, 5)$ 

= 0.56 < ' = 3.33 …………………….. Condition vérifié

**-Vérification des armatures longitudinales au cisaillement**

$$
Al > \left( Vu + \frac{Mu}{0.9} * d \right) * \frac{ys}{Fe}
$$

 $Al~=~3.39~cm^2>~0.43~cm^2$  … … … … … … … … … … … … . . Condition vérifié

#### **III.4.5. Vérification à L'ELS**

#### **-Vérification de la contrainte dans le béton**

**Tableau III.29.** Vérification de la contrainte dans le béton.

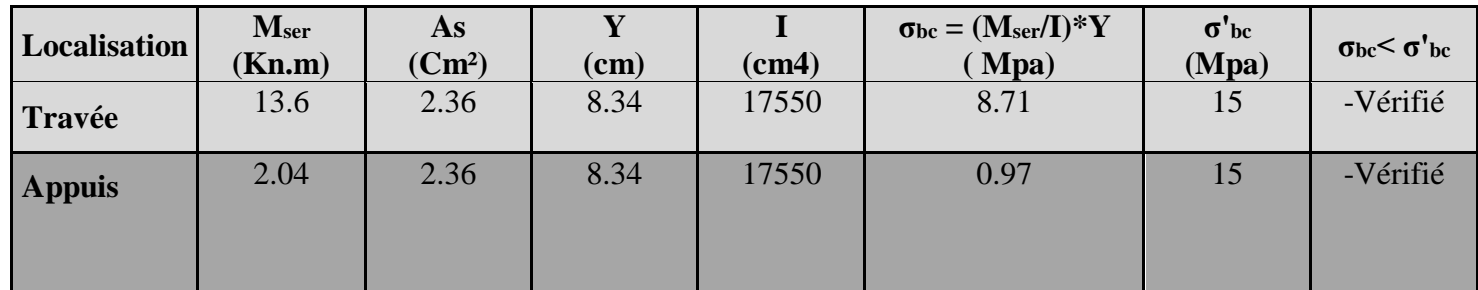

# **-Évaluation de la flèche…………………………… CBA 93 (Article B.6.5.1)**

 $-(h/l)$  > max  $((1/16)$ ;  $(Mts/10 * M0s)) \rightarrow 0.085$  > 0.1 ... *mas Vérifié* 

 $-(At/b * d) < (4.2/fe) \rightarrow 0.00605 < 0.0105$  ... ... ... ... ... ... ... vérifié

 $-L < 8m...$  ... ... ... ... ... ... Vérifié

La première condition n'est pas vérifiée alors la vérification de la flèche est nécessaire

| L              |                              | $Miser$   $MDeser$ | <b>Mgser</b> | Y                |                    | YG    | <b>I0</b>                      |  | $\boldsymbol{\rho}$ |                                | $\lambda i$ | $\lambda$ v                                                   |      | $\sigma$ sj           |                |        | $\sigma$ sg        | $\sigma$ sp                          | $\mu j$                                          |  |
|----------------|------------------------------|--------------------|--------------|------------------|--------------------|-------|--------------------------------|--|---------------------|--------------------------------|-------------|---------------------------------------------------------------|------|-----------------------|----------------|--------|--------------------|--------------------------------------|--------------------------------------------------|--|
| m              | Knm                          | <b>Knm</b>         | Kn.<br>m     | cm               | cm <sub>4</sub>    | cm    | cm4                            |  |                     |                                |             |                                                               |      | Mpa                   |                |        | Mpa                | Mpa                                  |                                                  |  |
| $3.52$ 2.32    |                              | 13.6               | 4.64         | 8.34             | 17550              | 14.27 | 50649.3                        |  | 0.0042              |                                | 4.983       | 1.993                                                         |      | 39.033                |                | 78.067 |                    | 228.477                              | $\overline{0}$                                   |  |
| $\mu$ g        | $\mu$ p                      |                    | Ei<br>Mpa    | Ev<br><b>Mpa</b> | <b>Ifgy</b><br>Cm4 |       | <b>Ifgi</b><br>cm <sub>4</sub> |  | Ifji<br>cm4         | <b>Ifpi</b><br>cm <sub>4</sub> |             | $\mathbf{F}_{\mathbf{g}\mathbf{v}}$<br>$\mathbf{C}\mathbf{m}$ |      | $\mathbf{F}$ gi<br>cm | $F_{ji}$<br>cm |        | $F_{pi}$<br>cm     | $\Delta f$<br>$\mathbf{C}\mathbf{m}$ | $\mathbf{F}^{\bullet}$<br>$\mathbf{C}\mathbf{m}$ |  |
| $\overline{0}$ | 0.382                        |                    | 10818.86     | 32456.6          | 55714              |       | 89546                          |  | 55714.2             | 19172                          |             | 0.031                                                         | 0.06 |                       | 0.079          |        | $\vert 0.80 \vert$ | 0.691                                | 0.704                                            |  |
|                | $\Delta f \leq F'$ (Vérifié) |                    |              |                  |                    |       |                                |  |                     |                                |             |                                                               |      |                       |                |        |                    |                                      |                                                  |  |

**Tableau III.30.** Vérification de la flèche.

**III.4.6. Schéma de ferraillage**

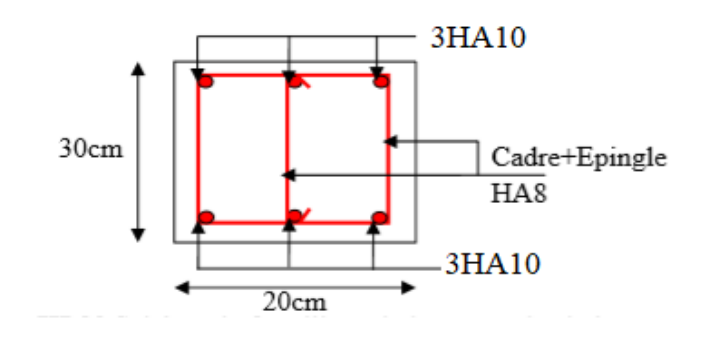

**Figure III.11.** Schéma de ferraillage de la poutre de chainage.

### **III.5. Etudes des dalles pleines**

-Exemple d'un panneau de dalle travaille sur deux sens (balcon)

$$
-\rho = \frac{Lx}{Ly} = 0.42 > 0.4
$$

La dalle travaille selon 2 sens.

#### **III.5.1. Le chargement**

G=4.77 KN/m² et Q=3.5 KN/m²

**ELU :** 

 $qu = (1.35 * G + 1.5 * Q) * 1m$ Figure III.12. Dalle selon 2 sens.

 $qu = 1.35 \times 4.77 + 1.5 \times 3.5 = 11.69 \, KN/ml$ 

**ELS** :  $qs = (G + Q) * 1m \rightarrow qs = 8.27 KN/ml$ 

Annexe1 – ELU :  $\mu x = 0.1075 / \mu y = 0.2500$ 

 $ELS: \mu x = 0.1098 / \mu y = 0.3000$ 

#### **III.5.2. Calcul des sollicitations**

**Tableau III.31.** Sollicitations dans le panneau de dalle D1

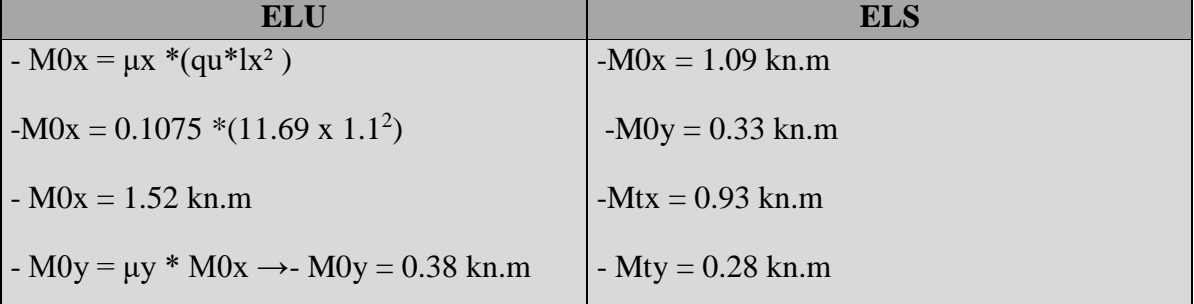

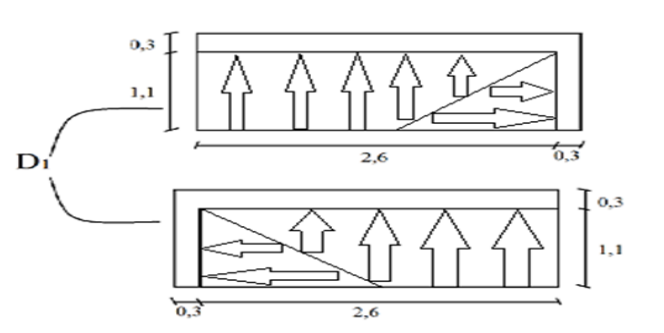

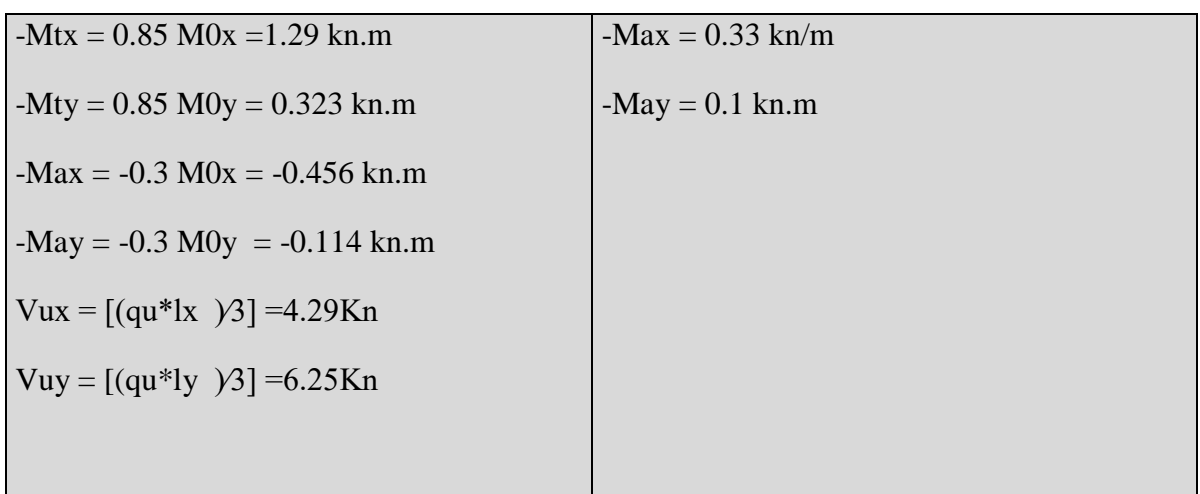

# **III.5.3. Ferraillage (calcul à la flexion simple)**

Le ferraillage se fait à la flexion simple pour une bande de 1 ml. **Tableau III.32.** Calcul à la flexion simple.

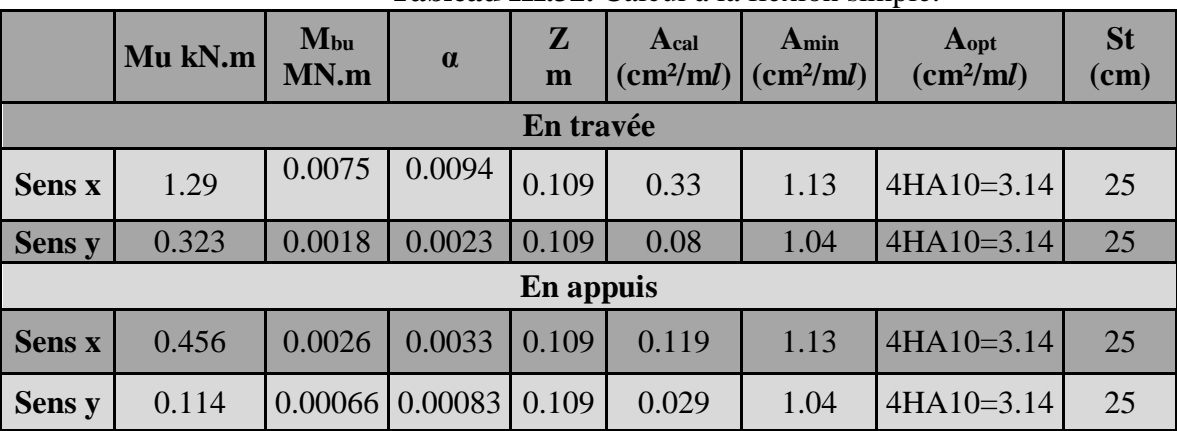

# **III.5.4. Vérification à l'ELU**

**Vérification de l'effort tranchant** 

 $\zeta u = (Vu/b * d) < \zeta u' = min(0.24 * Fc28))$  $\rightarrow$   $\zeta u x = 0.57 Mpa < \zeta u' = 1.25 Mpa$ 

Condition vérifiée,les armatures transversales ne sont pas nécessaires

# **III.5.5. Vérification à L'ELS :**

On recalcule a l'ELS on trouve :

#### **Vérification de l'état limite de fissuration du béton**

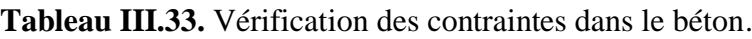

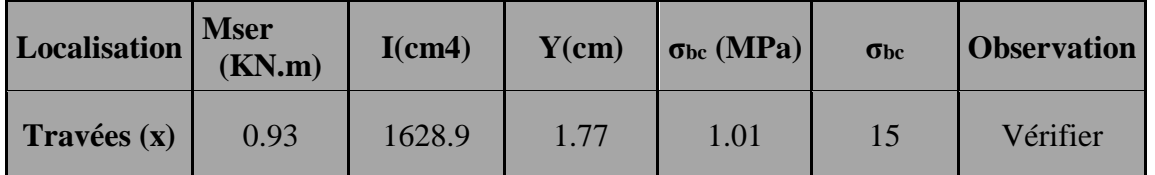

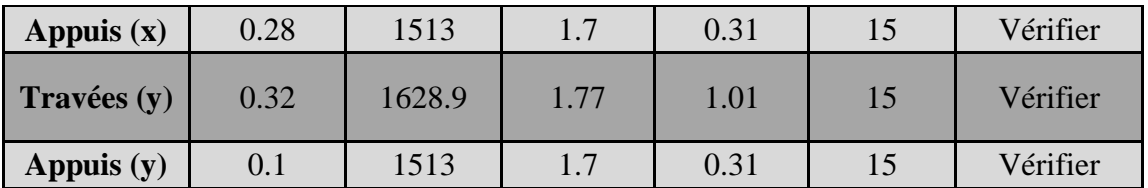

### **Etat limite de déformation**

**Selon x :**

 < 8 → 1.1 < 8………………………………………...….vérifiée ⁄ > max (( 3 80 ⁄ ); ( 200))→ 0.118 >0. 0424…………………..vérifiée ⁄ < 2 <sup>⁄</sup> <sup>→</sup> 0.0028 <sup>&</sup>lt; 0.005 … … … … … … . éé

Les conditions sont vérifiées même selon y alors la vérification de la flèche n'est pas nécessaire.

**Schéma de ferraillage de la dalle D1 :**

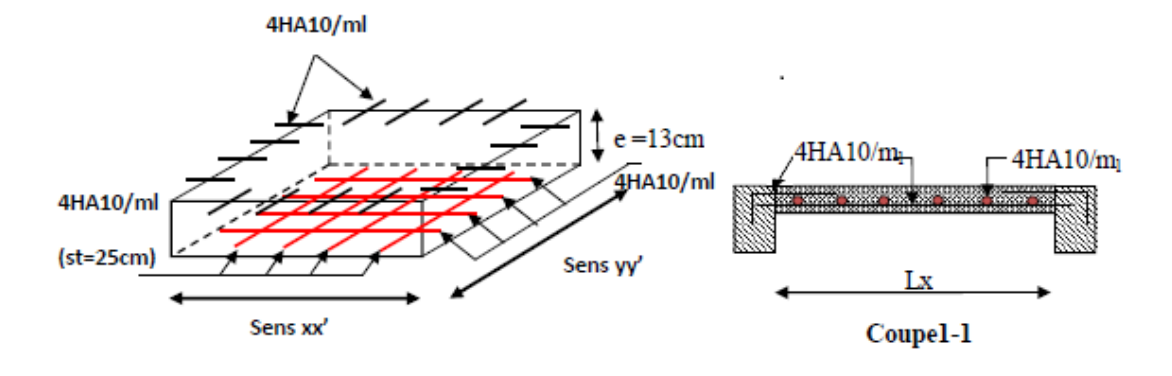

**Figure III.13.** Schéma de ferraillage de la dalle D1.

Le calcul des autres dalles sont résumées dans le tableau suivant :

# **III.5.6.Lessollicitations et le ferraillage dans les différents types des dalles pleines**

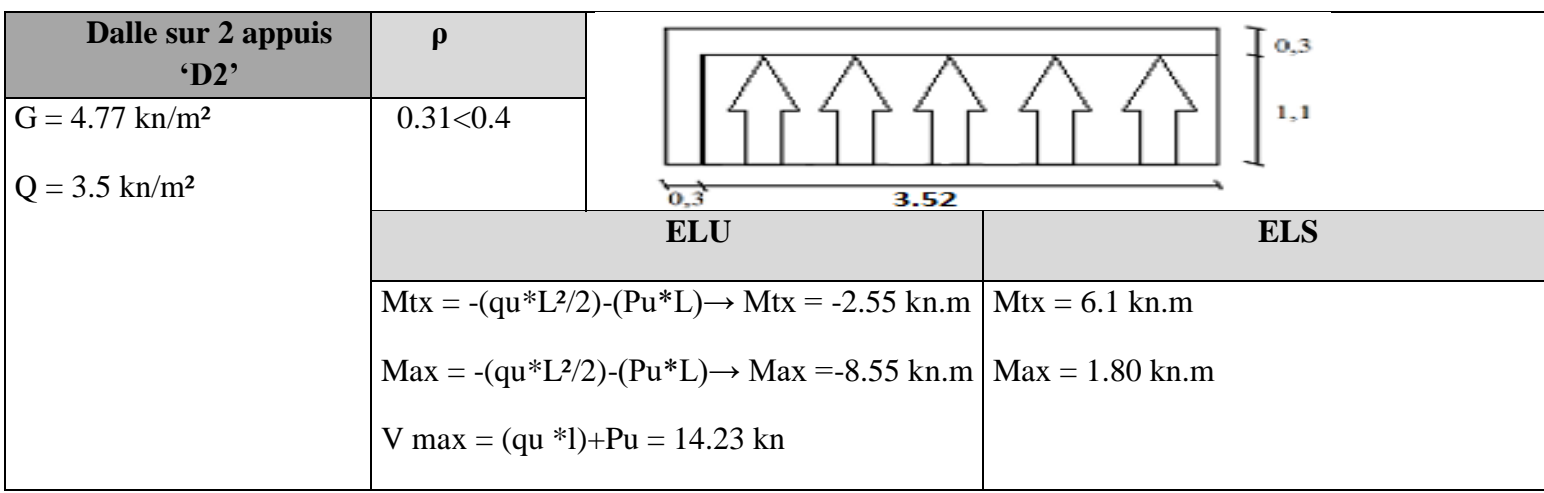

**Tableau III.34.** Les sollicitations dans les différentes dalles.

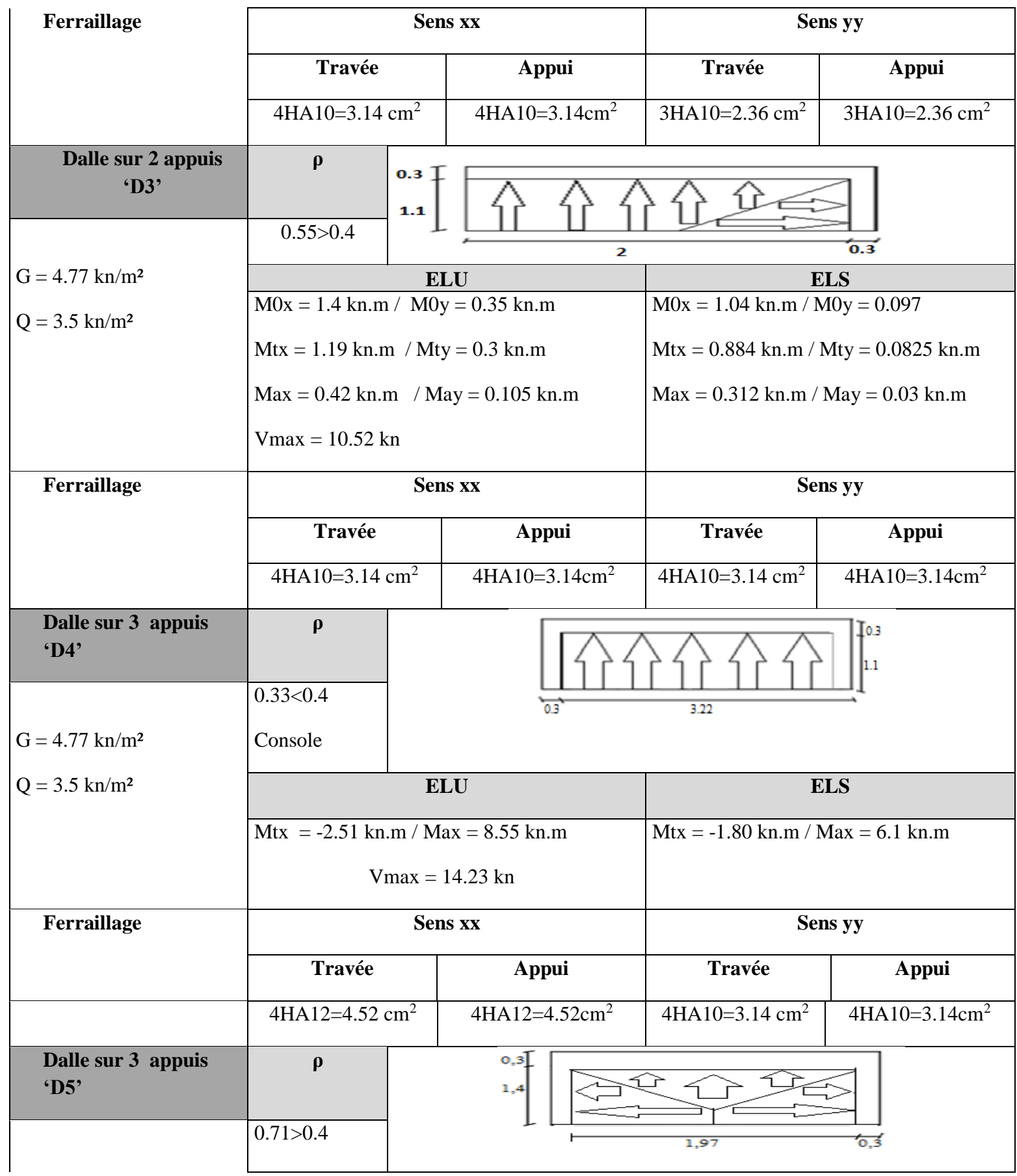

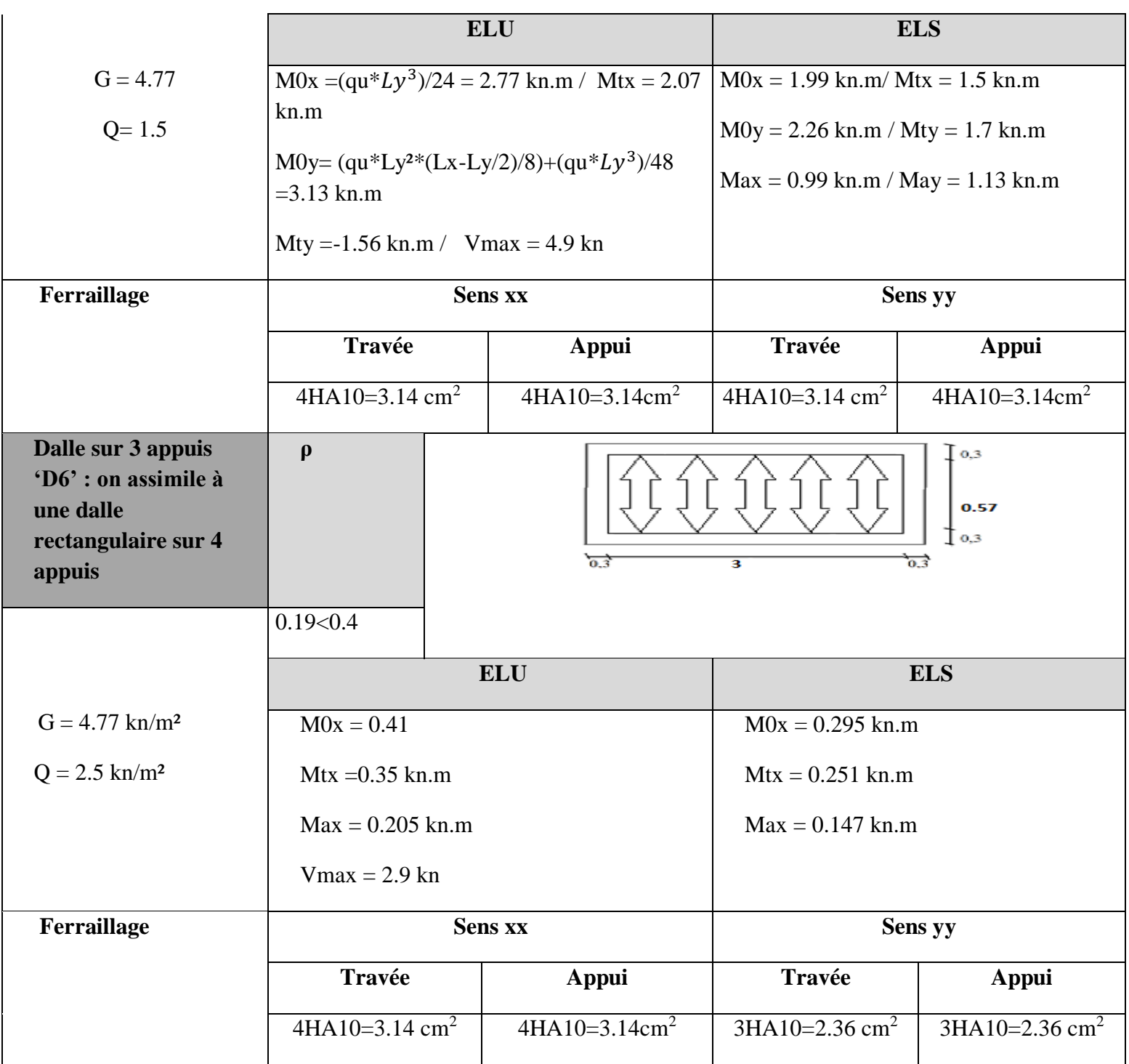

# **III.6. Calcul de l'acrotère**

Réalisé en béton armé, l'acrotère est un élément encastré dans le plancher, il a pour rôle d'empêcher l'infiltration des eaux pluviales entre la forme de pente et le plancher ; trois forces se conjuguent pour exercer leurs pressions respectives sur celui-ci : son poids propre (G), une force latérale due à l'effet sismique et une surcharge horizontale (Q) due à la main courante.

#### **III.6.1. Hypothèse de calcul**

L'acrotère est sollicité en flexion composée.

La fissuration est considérée comme préjudiciable.

Le calcul se fera pour une bande de 1m.

#### **III.6.2. Évaluation des charges**

 $S = 0.0685 m^2$ 

Poids propre :  $G1 = 25 * 0.0685 * 1 = 1.71KN$ .

Poids d'enduit de ciment intérieur (ciment : e=1.5cm) : G2=18\* 0.015\* 0.6\* 1=0.162KN.

Poids d'enduit de ciment extérieur (ciment : e=1.5cm) : G3=18\* 0.02\* 0.6\* 1=0.162KN

$$
Wp = G1 + G2 + G3 = 2.034KN.
$$

$$
Q=1.5KN
$$

La force sismique horizontale FP est donnée par la formule suivante :

 $F = 4 xA xCpxWp$ **RPA** (Art. 6.2.3)

A : Coefficient d'accélération de zone (groupe d'usage 2, zone IIa, A= 0.15).

 $C_p$ : Facteur de force horizontal (Cp = 0.8).

W<sup>p</sup> : Poids de l'acrotère.

Donc:  $Fp = 4 x 0.15 x 0.8 x 2.034 = 0.97 KN$ 

Calcul du centre de gravité de la section G  $(X_g; Yg)$ 

$$
xg = \frac{\sum Ai * xi}{\sum A} = 0.068m
$$

$$
yg = \frac{(\sum Ai * yi)}{\sum A} = 0.33m
$$

#### **III.6.3. Calcul des sollicitations**

L'acrotère est sollicité par :

$$
Ng = 2.03 \, KN \rightarrow Mg = 0 \, KN/m
$$
\n
$$
Nq = 0 \, KN \rightarrow Mg = Q \, x \, h = 1.5 \, x \, 0.6 = 0.9 \, KN/m
$$
\n
$$
Nfp = 0 \, KN \rightarrow Mf = Fp \, x \, Yg = 0.97 \, x \, 0.33 = 0.32 \, KN/m
$$

Le calcul se fait en flexion composée de bonde de 1m.

| Tableau III.36. Les sollicitations du calcul pour l'acrotère |               |                |         |  |  |  |  |  |  |  |
|--------------------------------------------------------------|---------------|----------------|---------|--|--|--|--|--|--|--|
| Colonne1                                                     | <b>RPA 99</b> | ELU            | ELS     |  |  |  |  |  |  |  |
| <b>Combinaison</b><br>de charges                             | $G + Q + E$   | $1,35G + 1,5Q$ | $G + Q$ |  |  |  |  |  |  |  |
| $N$ (KN)                                                     | 2.03          | 2.74           | 3.41    |  |  |  |  |  |  |  |
| $M$ (KN.m)                                                   | 1.22          | 1.35           | 15      |  |  |  |  |  |  |  |

**Chapitre III : Calcul des éléments secondaires**

#### **III.6.4. Calcul de l'excentricité à l'état limite ultime**

La combinaison à considérer est :  $1,35G + 1,5Q$ .

$$
NU = 2.74KN
$$
  
\n
$$
MU = 1.35KN.m
$$
  
\n
$$
e1 = \frac{Mu}{Nu} = \frac{1.35}{2.74} = 0.49 m
$$
  
\n
$$
\frac{h}{6} = \frac{0.6}{6} = 0.1 m
$$

 $e1 > \frac{h}{e}$  $\frac{n}{6}$ Le centre de pression se trouve à l'extérieur du noyau central. Pour cela la section estpartiellement comprimée et le ferraillage se fait par assimilation à la flexion simple. Pour la justification vis-à-vis de l'ELU de stabilité de forme nous allons remplacer 1 *e* par *e* qui est l'excentricité réelle de calcul.

Avec : $e = e1 + e2 + ea$ 

: l'excentricité additionnelle traduisant les imperfections géométriques initiales.

1: l'excentricité structurale.

2 :Excentricité due aux effets de second ordre liés à la déformation de la structure.

$$
ea = \max (2cm, \frac{l}{250}) = \max (2cm, \frac{60}{250}) = 2cm
$$

$$
e2 = \frac{3 * l f^2}{10^4 * h0} \times (2 + \alpha \times \emptyset)
$$

 $\alpha = \frac{Mg}{Mg}$  $\frac{mg}{Mg+Mq} = 0$ (**RPA.** Art. A.4.3.5)

**φ :** Le rapport de déformation dû au fluage à la déformation instantanée sous la charge(φ=2)

α: Le rapport du moment du premier ordre, dû aux charges permanentes et quasi permanentes au moment total du premier ordre, le coefficient est compris entre 0 et 1.

*Lf*: Longueur de flambement ;  $Lf = 2L0 = 2x0.6 = 1.2m$ 

h0: Hauteur de la section égale à 10cm

$$
e2 = \frac{3 \times 1.2^2}{(10^4 \times 0.1)} * 2 = 0.00432m
$$

D'où  $et = ea + e1 + e2 = 0.02 + 0.49 + 0.0086 = 0.52m$ 

#### **III.6.5. Ferraillage de la section**

$$
fbu = 14.2MPa \quad /fst = 348MPa
$$
\n
$$
Nu = 2.74 \, kn
$$
\n
$$
Mu = 2.74x \, 0.52 = 1.42 \, KN/m
$$
\n
$$
h = 10 \, cm \, ; \, d = 7 \, cm \, ; \, b = 100 \, cm
$$

Selon le BAEL 91 :

$$
Mf = Mu + Nu x (d - \frac{h}{2}) = 1.47KN.m
$$
  
\n
$$
\mu bu = \frac{Mf}{(b x d^2 x f bu)} = 0.0147
$$
  
\n
$$
\mu bu < \mu l = 0.392 \text{ donc As'} = 0
$$

D'où

$$
\alpha = 1.25 x (1 - \sqrt{(1 - 2\mu bu)}) = 0.0186
$$
  

$$
z = d * (1 - 0.4 x \alpha) = 0.069 cm
$$

 $A = \frac{Mf}{\pi r^2}$  $\frac{m_f}{z * fst} = 0.60 \text{ cm2}$ Ainsi, la section à la flexion composée sera :  $As = A - Nu / fst = 0.52$  cm<sup>2</sup>

#### **III.6.6. Vérification à l'ELU**

#### **-Vérification de la condition de non fragilité :**

$$
Amin = 0.23 \times b \times d \times ft28/fe = 0.23 \times 1 \times 0.07 \times 2.1/400 = 0.845 \, cm2
$$
\n
$$
Amin > As \, on \, prend \, 4HAB = 2.01 \, cm^2/ml
$$

**-Armatures de répartition :**

$$
Ar = \frac{As}{4} = \frac{2.01}{4} = 0,5025 \text{ cm2};
$$
  $Ar = 3HA8 = 1,51 \text{ cm2/mL}.$ 

#### - **Espacement :**

Armatures principales : St  $\leq 100/4 = 25$  cm on prend St = 25 cm Armatures de répartitions :  $St \le 100/3 = 33$  cm on prend St = 30cm

#### **-Vérification au cisaillement :**

L'acrotère est exposé aux intempéries (fissuration préjudiciable).

$$
\tau \le \min(0.1 \times fc28 \,;\, 3MPa \to \tau \le \min(2.5 \,:\, 3\,Mpa) \to \tau \le 2.5MPa
$$

$$
Vu = Fp + Q = 0.97 + 1.5 = 3.14 \,KN
$$

$$
\tau = \frac{Vu}{b \times d} = \frac{2.47 \times 10^{-3}}{1 \times 0.07} \rightarrow \tau u = 0.035 \, Mpa
$$

 $\tau \leq \tau' \rightarrow$ Pas de risque de cisaillement.

#### **-Vérification de l'adhérence**

$$
\tau s = \frac{V u}{0.9 \times d \times \Sigma \mu i}
$$

 $\Sigma \mu i$ : Somme des périmètres des barres.

$$
\Sigma \mu i = n \times \pi \times \varphi = 4 \times 3.14 \times 8 = 100.48 \text{ mm}
$$

$$
\tau s = \frac{2.47 \times 10^{-3}}{0.9 \times 0.07 \times 100.48 \times 10^{-3}} = 0.39 \text{ MPa}
$$

$$
\tau s = 0.6 \times \Psi 2 \times ft28 = 0.6 \times 1.52 \times 2.1 = 2.83 MPa , \quad \Psi = 1.5 pour les HA
$$

 $\tau s < \tau s'$ Pas de risque de par rapport à l'adhérence

#### **III.6.7. Vérification à l'ELS**

$$
d = 0.07m
$$
; *Nser* = 2.03*KN*; *Mser* = 1.5*KN*.*m*

#### **-Vérification des contraintes**

D'après le BAEL 91, la vérification des contraintes se fait de la façon suivante :

#### **-Position de l'axe neutre**

$$
c' = d - e1
$$
  
el : distance du centre de pression ( c ) à la fibre la plus comprimé de la section.  

$$
e1 = \frac{Mser}{Nser} + \left(d - \frac{h}{2}\right) = \left(\frac{1.5}{2.03}\right) + \left(0.07 - \frac{0.1}{2}\right) = 0.75m
$$
  

$$
e1 > d
$$
 (c) à l'extérieur de la section  $\rightarrow c = 0.07 - 0.75 = -0.68m$   

$$
c = -0.68m; y = yc + c
$$

$$
y3c + p + yc + q = 0
$$
 ....(1)  
\n
$$
p = -3xc^{2} + (d - c) * 6 * n * \frac{As}{b}
$$
  
\n
$$
p = -3*(-0.68)^{2} + (0.07 + 0.68) * 6 * 15 * 2.01 * \frac{10^{-4}}{1}
$$
  
\n
$$
p = -1.37m^{2}
$$
  
\n
$$
q = -2x c^{3} + (d - c) * 6 * n * \frac{As}{b}
$$
  
\n
$$
q = -2(-0.68)^{3} + (0.07 + 0.68)^{2} * 6 * 15 * 2.01 * 10^{-4}
$$
  
\n
$$
q = 0.61m^{2}
$$
  
\nAt *n* dans (1) sa résolution done :

en remplaçant *q* et *p* dans (1), sa résolution donne : Soit :

$$
\Delta = q^2 + \frac{4 \times p^3}{27} = -8.84 \times 10 - 3 < 0
$$

On remplaçant *q* et *p* dans (1), sa résolution donne :

$$
C \leq yc \leq h - C0.68 \leq yc \leq 0.78
$$

 $\text{ycl} = \text{acosavec} \ a = 2\sqrt{(-p/3)} = 1.35$  $yc2 = a cos((3 + 120^{\circ}) = 1.34)$  $\int y c3 = a \cos(\frac{\theta}{a})$  $\gamma_3 + 240^\circ$  = 0,61avec  $\varphi = \cos - 1((3q\sqrt{(-3/p)}) / 2p) = 171.23^\circ$ 

Donc, on prend  $yc = 0.73$  ;  $y = 0.05m$ 

$$
\mu t = \left(\frac{by^2}{2}\right) - A (d - y) = 1.24 \times 10^{-3}
$$

$$
\sigma bc = \frac{Nser}{\mu t} * y \sigma bc = \frac{2.03 * 10^{-3}}{1.24 * 10^{-3}} = 1.63 Mpa < 15 MPa \dots \dots \dots \dots vérifier
$$

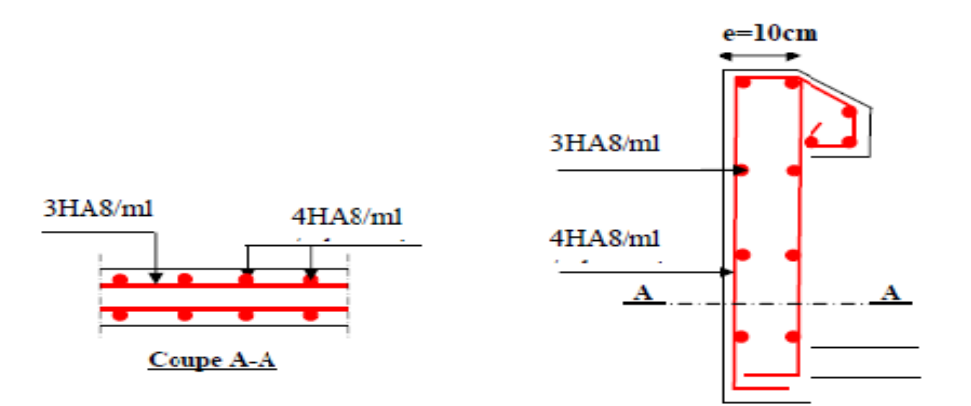

**Figure III.14.** Schéma de ferraillage de l'acrotère.

#### **III.7. Etude de la dalle d'ascenseur :**

#### **Définition et caractéristiques :**

L'ascenseur est un dispositif mobile ou semi-mobile assurant le déplacement des personnes et des objets en hauteur sur des niveaux définis d'une construction.

L'ascenseur qui fait objet de la présenté étude est destinée pour déplacé 06 personnes dont ses caractéristiques sont les suivantes :

- F<sup>c</sup> = 145KN ....................... Charge due à la rupture du cable.
- P<sup>M</sup> = 15 KN ........................ Charge de la cabine.
- $Dm = 50KN$  ............................ Force verticale du au locale.
- La charge nominale est de 630Kg.
- La vitesse  $V = 0.63$  m/s.

#### **III .7.1. Etudes de la dalle pleine du local machine :**

L'étude de l'ascenseur se fait comme suite :

#### **Dimensionnement**

La dalle reprend une charge importante, soit alors son épaisseur *e* = 15*cm*.

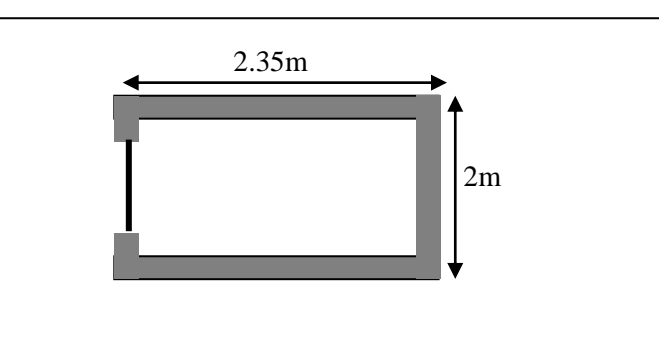

**Evaluation des charges** 

#### **Figure.III.15.** Cage d'ascenseur

 $G_1 = \gamma_b \times e = 3.75 \text{ KN/m}^2$ . Poids de la dalle en béton armé.

 $G_2 = \gamma_r \times e_r = 1.25 \text{ KN/m}^2$ . Poids de revêtement.

 $G' = G_1 + G_2 = 5KN/m^2$ . Somme de  $G_1$  et  $G_2$ .

 $G'' = \frac{F_c}{c}$  $\frac{F_c}{S} = \frac{145}{2 \times 2.3}$  $\frac{143}{2 \times 2.35}$  = 30.85KN/m<sup>2</sup>. Poids de la machine.

 $G$ totale = 5 + 30.85 = 35.85 KN/m2

 $Q = 1$ KN/m<sup>2</sup>.

#### **III.7.2. Cas d'une charge répartie**

- **Calcul des sollicitations :**
	- **A L'ELU :**

 $q_{\rm u} = 1.35G_{\rm totale} + 1.5 Q = 49.9$ KN/m<sup>2</sup>.

 $\rho=\frac{l_x}{l}$  $\frac{v_x}{v_y}$  = 0.85 > 0.4 ⇒ La dalle travaillée selon les deux sens

 $\mu$ x = 0.0506 /  $\mu$ y = 0.6864

Sens  $(x-x)$  :  $X_0^x = \mu_x$ .  $q_u$ .  $I_x^2 \Rightarrow M_0^x = 10.1$  KN. m

> Sens  $(y-y)$ :  $y_0^y = \mu_Y. M_0^x \Rightarrow M_0^y = 6.93$  KN. m

**Calcul des moments réels :**

**En travée :**
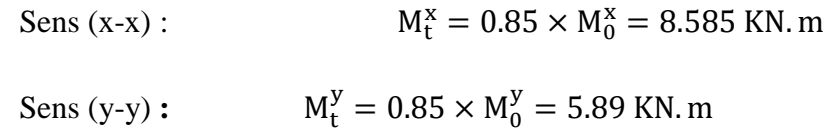

**En appuis :**

 $M_a^x = M_a^y$  $M_a = 0.3 \times M_0^x = 3.03$  KN. m

### **III.7.3. Calcul de ferraillage :**

On fera le calcul de la dalle pour une bande de 1m de longueur et de 15cm d'épaisseur à la flexion simple  $d_x = 13$ cm et  $d_y = 12$ cm. Les résultats de ferraillage se résument dans le tableau ci-dessous :

| <b>Localisation</b> | $\mu_{\text{bu}}$ | $\alpha$ | $\mathbf{Z}(\mathbf{m})$ | $A_{cal}(cm^2/ml)$ | $A_{opt}(cm^2/ml)$ |  |  |  |
|---------------------|-------------------|----------|--------------------------|--------------------|--------------------|--|--|--|
| En travée           |                   |          |                          |                    |                    |  |  |  |
| Sens x-x            | 0.0358            | 0.0455   | 0.1276                   | 1.68               | $4HA10=3.14$       |  |  |  |
| Sens y-y            | 0.0245            | 0.031    | 0.1284                   | 1.15               | $4HA10=3.14$       |  |  |  |
| En appuis           |                   |          |                          |                    |                    |  |  |  |
|                     | 0.0126            | 0.0159   | 0.1292                   | 0.59               | $4HA10=3.14$       |  |  |  |

**Tableau.III.37.** Résultats de ferraillages de la dalle de l'ascenseur

## **III.7.4. Vérification à l'ELU**

#### **Condition de non fragilité :**

**En travée**

On calcule  $A_{\min}$ :

$$
\begin{aligned}\nh_0 > 12cm \\
\rho > 0.4\n\end{aligned}\n\right\} \Longrightarrow\n\begin{cases}\nA_{\min}^x = \rho_0 \times \frac{3-\rho}{2} \times b \times h_0 \\
A_{\min}^y = \rho_0 \times b \times h_0\n\end{cases}
$$

On a des HA  $\Rightarrow$   $f_e E 400 \Rightarrow \rho_0 = 0.0008$ 

 $\rho$  = 0.85 100 *b cm*  $h_0 = e = 15$ cm

l  $\mathsf{I}$ ₹ ſ  $=$  $=$  $A^{y}_{\dots} = 1.20$  cm<sup>2</sup> / ml  $A_{\cdots}^{x}=1.29cm^{2}/ml$ *y x*  $1.20 cm<sup>2</sup>$  /  $1.29 cm<sup>2</sup>$  /  $v_{\min}^{\rm y} = 1.20 cm^2$  $\frac{x}{\min}$  = 1.29cm<sup>2</sup>

 $4H A 10 = 3.14 cm<sup>2</sup>/ml > A<sup>x</sup> = 1.29 cm<sup>2</sup>/ml.$ min <sup>2</sup> *A HA cm ml A cm ml <sup>x</sup> <sup>x</sup> t* ................................. Vérifiée.

 $4H A 10 = 3.14 cm<sup>2</sup>/ml > A<sup>y</sup> = 1.20 cm<sup>2</sup>/ml.$ min <sup>2</sup> *A HA cm ml A cm ml <sup>y</sup> <sup>y</sup> t* ................................ Vérifiée.

4 *t*  $y'$  >  $\frac{-x}{4}$ *A <sup>A</sup>* ................................................................................................. Vérifiée.

#### **Calcul des espacements**

Sens x-x :  $S_t \le \min(\frac{3e}{33cm}) \Rightarrow S_t \le 33cm$  on adopte  $S_t = 25cm$ 

Sens y-y:  $S_t \le \min(4e; 45cm) \Rightarrow S_t \le 45cm$  on adopte  $S_t = 25cm$ 

#### **Vérification de l'effort tranchant**

$$
\tau_u = \frac{V_{\text{max}}}{b \times d} \le \overline{\tau_u} = 0.07 \times \frac{f_{\text{c}}c28}{\gamma_b} = 1.25MPA.
$$

 $\rho = 0.85 > 0.4 \Rightarrow$  Flexion simple dans les deux sens :

$$
V_x = q_u \times \frac{l_x}{2} \times \frac{l_y^4}{l_y^4 + l_x^4} = 32.73 KN
$$
  

$$
V_y = q_u \times \frac{l_y}{2} \times \frac{l_x^4}{l_x^4 + l_y^4} = 20.17 KN
$$

*u* = 0.27= ≤ *u* = 1.25 ....................................................... vérifiée.

(Les armatures transversales ne sont pas nécessaires).

#### **III.7.5. Vérification à l'ELS :**

 $q_{ser} = G_{total} + Q = +1 = 35.85 + 1 = 36.85 KN$ 

$$
\rho = 0.89 \Longrightarrow \begin{cases} v = 0.2 \\ \mu_x = 0.0576 \\ \mu_y = 0.7794 \end{cases}
$$

Sens (x-x) :  $M_0^x = \mu_x \times q_{ser} \times l_x^2 \Rightarrow M_0^x = 8.49 K N.m$ 

Sens (y-y) :  $M_0^y = \mu_y \times M_0^x \Rightarrow M_0^y = 6.62$ KN.m *y*  $y_0^y = \mu_y \times M_0^x \Rightarrow M_0^y = 6.62$ KN.

Sens (x-x) :  $M_t^x = 0.85 \times M_0^x = 7.22 K N.m$ 

Sens (y-y) :  $M_t^y = 0.85 \times M_0^y = 5.62 K N.m$ 

#### **Vérification des contraintes :**

Sens  $(x-x)$ ,  $(y-y)$ :

$$
\sigma_{bc} = \frac{M_{ser}}{I} y
$$
  
\n
$$
\frac{b \times y^2}{2} + 15 \times A \times y - 15 \times A \times d = 0
$$
  
\n
$$
\frac{y^2}{2} + 15 \times 3.14 \times 10^{-4} \times y - 15 \times 3.14 \times 10^{-4} \times 0.13 = 0
$$
  
\n
$$
\Rightarrow y = 3.47cm
$$
  
\n
$$
I = b \frac{y^3}{3} + 15A(d - y)^2 \Rightarrow I = 5670.3 \times 10^{-8} m^4
$$

#### **Travée x :**

 $\sigma_{bc} = 4.42 Mpa < \overline{\sigma_{bc}} = 15 Mpa$ 

#### **Travée y :**

 $\sigma_{bc} = 3.44 Mpa < \overline{\sigma_{bc}} = 15 Mpa$ 

#### **III.7.6. Cas d'une charge concentrée**

La charge concentrée q est appliquée à la surface de la dalle sur une aire  $(a_0 \times b_0)$ , elle agit uniformément sur une aire  $(u \times v)$  située sur le plan moyen de la dalle.

 $a_0 \times b_0$ : Surface sur laquelle elle s'applique la charge donnée en fonction de la vitesse.

 $u \times v$ : Surface d'impact.

 $a_0$  et  $u$ : Dimensions suivant le sens (x-x).

 $b_0$  et  $v$ : Dimensions suivant le sens (y-y).

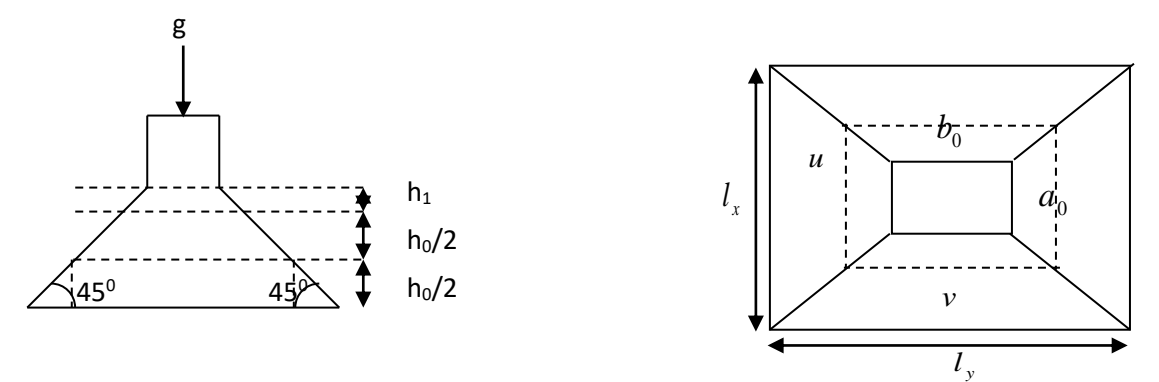

**Figure.III.16.**Schéma représentant la surface d'impact.

$$
\begin{cases}\n- & U = a_0 + h_0 + 2 + \xi \times h \dots (a_0, U) : \text{Dimension} \, // \, L_x \\
- & V = b_0 + h_0 + 2 + \xi \times h \dots (b_0, V) : \text{Dimension} \, // \, L_y\n\end{cases}
$$

Avec :

 $a_0 \times b_0$  : La surface de chargement.

h : Epaisseur du revêtement (5cm).

 $\xi$ : coefficient qui dépend du type de revêtement =1

On a une vitesse l ∤ ſ  $=$  $= 0.63m/s \Rightarrow \begin{cases} a_0 = 80cm \\ b_0 = 80cm \end{cases}$  $V = 0.63m/s \Rightarrow \left\{ \begin{array}{l} a_0 = 80cm \end{array} \right\}$ 80 80  $0.63 m/$ 0 0 [Annexe 4]

$$
\begin{cases} u = 80 + 15 + 2 \times 1 \times 5 = 105 \, \text{cm.} \\ v = 80 + 15 + 2 \times 1 \times 5 = 105 \, \text{cm.} \end{cases}
$$

- **Calcule des sollicitations** 
	- **Evaluation des moments :**

$$
M_{x1} = (M_1 + v \times M_2) \times P_u
$$

$$
M_{y1} = (M_2 + v + M_1) \times P_u
$$

l ∤ ſ  $=0.2 \rightarrow$  $= 0 \rightarrow$ *ELS ELU* 0.2 0 υ υ Avec  $\upsilon$ : Coef de poisson

 $M_1$ et $M_2$ : Données par l'abaque de PIGEAUD.

 $\rho=\frac{l_x}{l}$  $\frac{l_x}{l_y} = 0.85$  ;  $\frac{U}{l_x}$  $\frac{v}{l_x} = 0.525$ ;  $\frac{v}{l_y}$  $\frac{v}{l_y} = 0.447$ 

En se réfère à l'annexe 2 on trouve :  $M_1 = 0.112$ ,  $M_2 = 0.081$ 

 $\triangleright$  [Evaluation des moments  $M_{x1}$  et  $M_{y1}$  du système de levage à l'ELU **:** 

$$
\begin{cases}\nM_{x1} = P_u \times M_1 \\
M_{y1} = P_u \times M_2\n\end{cases}
$$
\nOn a :  $g = D_m + P_m + P_{personnes} = 50 + 15 + 6.3 = 71.3KN$   
\n $P_u = 1.35 \times g = 1.35 \times 71.3 = 96.26KN$ 

**Évaluation des moments dus au poids propre de la dalle à l'ELU :**

$$
q_u = 1.35 \times 6.1 + 1.5 \times 1 = 9.73 KN
$$

 $\overline{\mathcal{L}}$ ┤  $\int$   $=$  $=$ 

*y x*

1 1

 $M_{v1} = 7.8$ *KNm*  $M_{\rm r1} = 10.78$ *KNm* 

7.8 10.78

$$
M_{x2} = \mu_x \times q_u \times l_x^2 \Rightarrow M_{x2} = 1.97 \, \text{KN} \cdot m
$$

$$
M_{y2} = \mu_y \times M_{x2} \Rightarrow M_{y2} = 1.35
$$
KN.m

#### **Superposition des moments**

Les moments agissants sur la dalle sont :

$$
\begin{cases} M_{x} = M_{x1} + M_{x2} = 12.75 K N m \\ M_{y} = M_{y1} + M_{y2} = 9.15 K N m \end{cases}
$$

#### **Moments en travées :**

 $Sens(x-x): M_t^x = 0.85 \times M_x = 10.84$  KNm

Sens (y-y) :  $M_t^y = 0.85 \times M_y = 7.78$ KNm

#### **Moments enappuis :**

$$
M_a^x = M_a^y = 0.3 \times M_0^x = 3.825 K N m
$$

## **III.7.7. Ferraillage :**

Le calcul se fera pour une bande de 1m de longueur et en prenant  $d = 13$ *cm* et Les résultats sont résumés dans le tableau suivant :

# **Tableau III.32. Ferraillage de la dalle de l'ascenseur (cas d'une charge concentrée). Tableau.III.38.** Résultats de ferraillages.

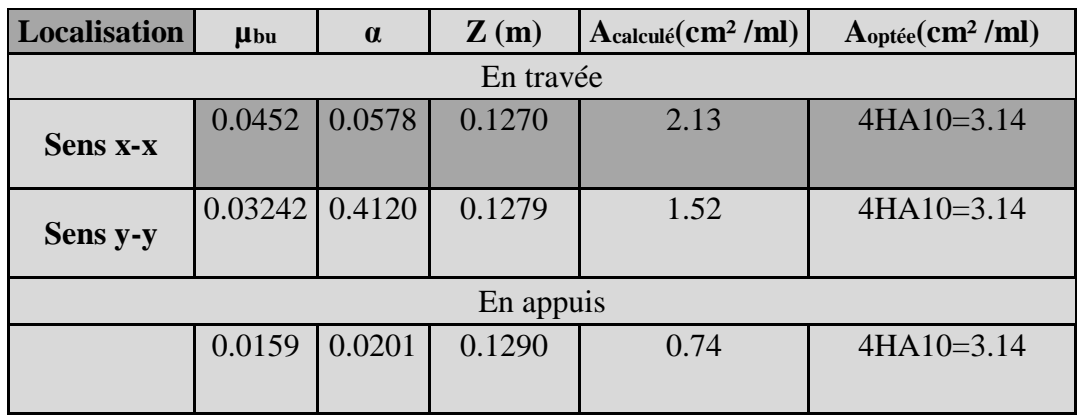

## **III.7.8. Vérification à l'ELU**

## **Condition de non fragilité :**

## **En travée :**

4 10 3.14 / 1.29 / . 2 min <sup>2</sup> *A HA cm ml A cm ml <sup>x</sup> <sup>x</sup> t* ............................ Vérifiée.

 $4H A 10 = 3.14 cm^2 / ml > A_{\min}^y = 1.20 cm^2 / ml.$ min <sup>2</sup> *A HA cm ml A cm ml <sup>y</sup> <sup>y</sup> t* ............................ Vérifiée.

$$
A_t^y > \frac{A_x^t}{4}
$$
.................  
Wérifiée.

**En appui :**

A<sub>a</sub> = 4HA10 = 3.14 cm<sup>2</sup> / ml > A<sub>nin</sub> = 1.20 cm<sup>2</sup> / ml. ................................ Vérifiée.

### **Vérification au poinçonnement :**

$$
P_u \leq 0.045 \times U_c \times h \times \frac{f_{c28}}{\gamma_b}
$$

Avec :

: *P<sup>u</sup>* Charge de calcul à l'état limite.

 $h$ : Épaisseur de la dalle.

: *U<sup>c</sup>* Périmètre du contour au niveau du feuillet moyen.

*h*: Epaisseur de la dalle.<br>  $U'_r$ : Périmètre du contour au niveau du feuillet moyen.<br>  $U'_r = 2 \times (u + v) = 2 \times (105 + 105)$ <br>  $U'_r = 420cm$ <br>  $F'_r = 96.26KN$ <br>  $P'_r = 96.26KN$ <br>  $P'_r = 96.26KN$ <br>  $= 96.26KN$ <br>  $= 96.26KN$ <br>  $= 26.26KN$ <br>  $=$  $P_u = 96.26 K N; \gamma_b = 1.5$  $U_c = 420 cm$ .  $U_c = 2 \times (u + v) = 2 \times (105 + 105)$  $U_c \times h \times \frac{f_{c28}}{f} = 472.5$ KN  $P_u = 96.26$  *KN b*  $0.045 \times U_c \times h \times \frac{J_c 28}{M} = 472.5$ γ

$$
\Rightarrow P_u < 472.5 \, \text{KN} \rightarrow \text{v} \text{érifi} \, \text{etc.}
$$

**Vérification de l'effort tranchant :**

$$
\tau_u = \frac{v_{max}}{b \times d} \le \overline{\tau_u} = 0.07 \times \frac{f_{c28}}{\gamma_b} = 1.25 MPA.
$$

On  $a : v = u \Rightarrow$ 

$$
Au \text{ milieu de}: V_u = \frac{P_u}{3 \times v} = \frac{96.26 \times 10^{-3}}{3 \times 1.05} = 30.56 KN.
$$

Donc :  $V_{\text{max}} = 30.56 K N$ ,  $\tau_u = 0.24 MPa$ 

 $\tau_u = 0.24 MPa \leq \tau_u = 1.25 MPA$  C'est vérifié (y'a pas de risque de cisaillement)

#### **Espacement des barres :**

Sens x-x :  $S_t \le \min(\frac{3e}{33cm}) \Rightarrow S_t \le 33cm$  on adopte  $S_t = 25cm$ 

Sens y-y:  $S_t \le \min(4e; 45cm) \Rightarrow S_t \le 45cm$  on adopte  $S_t = 25cm$ 

#### **III.7.9. Calcul à l'ELS :**

**Les moments engendrés par le système de levage :**

$$
q_{ser}=g=71.3KN.
$$

 $\overline{\mathcal{L}}$ }<br>ገ  $\int$  $=q_{ser}\times (M_2 + v \times M_1) =$  $=q_{ser} \times (M_1 + v \times M_2) =$  $M_{\text{vl}} = q_{\text{ser}} \times (M_2 + v \times M_1) = 14.16$  KN.m  $M_{x1} = q_{ser} \times (M_1 + v \times M_2) = 14.04$  KN.m  $y_1 - q_{ser}$  $x_1 - q_{ser}$  $(M_2 + v \times M_1) = 14.16$  KN.  $(M_1 + v \times M_2) = 14.04$  KN.  $\mathbf{q}_1 - \mathbf{q}_{ser} \wedge (\mathbf{w}_2 + \mathbf{v} \wedge \mathbf{w}_1)$  $1 - q_{ser} \wedge (M_1 + O \wedge M_2)$ υ υ

**Les moments dus au poids propre de la dalle :**

$$
q_{ser} = 6.1 + 1 = 7.1KN
$$

 $M_{x2} = \mu_x \times q_{ser} \times l_x^2 \Rightarrow M_{x2} = 1.64$  KN.*m* 

 $M_{y2} = \mu_y \times M_{x2} \Rightarrow M_{y2} = 1.27 K N.m$ 

#### **Superposition des moments**

Les moments agissants sur la dalle sont :

l ∤ ſ  $=M_{\odot}+M_{\odot}$  =  $=M_{r1}+M_{r2}=$  $M_{\mu} = M_{\mu} + M_{\mu} = 15.43$ KN.m  $M_{\circ} = M_{\circ} + M_{\circ} = 15.68$ KN.m *y y y x x x* 15.43*KN*. 15.68*KN*.  $1 + 11 + v^2$  $1 + 11x + x^2$ 

 $M_{tx} = 0.85M_{x} = 13.33$  KN.m ,  $M_{ty} = 0.85M_{Y} = 13.12$  KN.m

 $M_{ax} = M_{ay} = 0.3M_{y} = 4.7$  KN.m

#### **Vérification des contraintes**

- **Sens (x-x) :** 

$$
\sigma_{bc} = \frac{M_{ser}}{I} y
$$

$$
Y = 3.47cm
$$

$$
I = 5670.3 \times 10^{-8} m^4
$$

= 8.16 < = 15 ....................................................... Vérifiée.

- **Sens (y-y) :**

$$
Y=3.47cm
$$

$$
I = 5670.3 \times 10^{-4} m^4
$$

= 8.03 < = 15 ....................................................... Vérifiée.

Pas de vérification de la contrainte dans l'acier.

#### **Vérification de la flèche :**

Les conditions à vérifier sont les suivantes :

 $\sqrt{\frac{h}{l}}$  $\frac{h}{l} \geq \frac{1}{16}$ 16  $\sqrt{\frac{h}{l}}$  $\frac{h}{l} \geq \frac{M_t}{10M}$  $10M_0$  $\sqrt{A}$  $\frac{A}{b \times d} \leq \frac{4.2}{f_e}$  $f_e$ 

Les trois conditions de la flèche sont vérifiées. La vérification de la flèche n'est pas nécessaire.

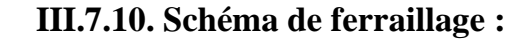

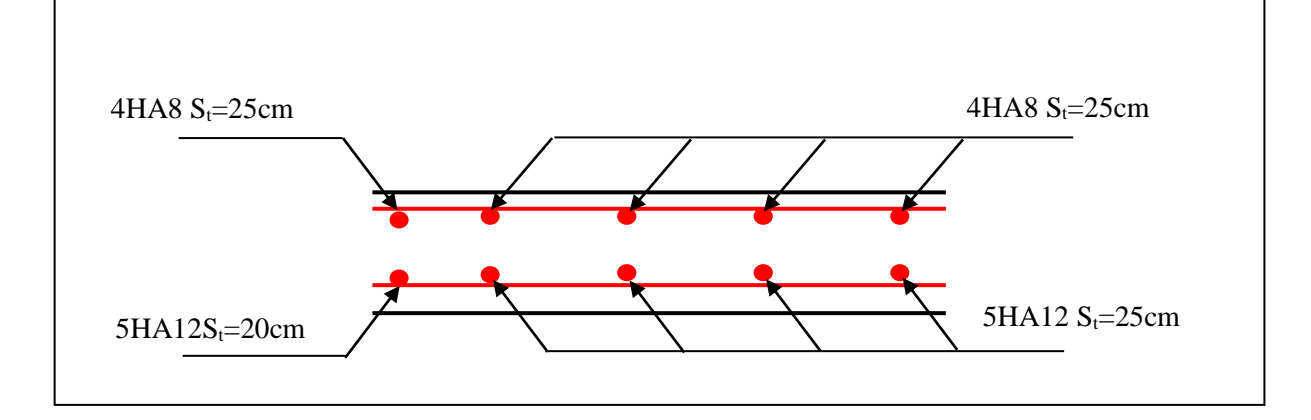

**Figure .III.17.** Vue en coupe du ferraillage de la dalle.

# **Chapitre IV Etude dynamique.**

# **IV.1. Introduction**

Toutes les structures sont susceptibles d'être soumises pendant leur durée de vie à des

Chargements variables dans le temps. Ces actions peuvent être dues au vent, séisme ou aux

Vibrations des machines, ce qui signifie que le calcul sous l'effet des chargements statiques

Parait insuffisant, d'où la nécessité d'une étude dynamique qui nous permet de déterminer les

Caractéristiques dynamiques d'une structure afin de prévoir son comportement (déplacement

Et période) sous l'effet du séisme. Selon le RPA99/version2003 (Art 3.4.A.1.a page17), tout ouvrages dépassant quatre niveaux ou 14 m de hauteur dans la zone IIa, sera contreventé par voiles ou par voiles portiques.

Dans notre cas, l'ossature sera mixte (voiles + portiques), car cette structure est très

Intéressante du point de vue économie.

## **IV.2. Méthode de calcul**

Selon les règles parasismiques algériennes **(RPA99/version 2003)** le calcul des forces

Sismiques peut être mené suivant trois méthodes :

- **Par la méthode statique équivalente.**
- **Par la méthode d'analyse modale spectrale**

#### **IV.2.1) Méthode statique équivalente**

Calcul de la force sismique totale **RPA99/ver2003 (Article 4.2.3)** La force sismique V, appliquée à la base de la structure, doit être calculée successivement dans les deux directions horizontales selon la formule suivante: $Vst = \frac{A*D*Q*W}{R}$  $\boldsymbol{R}$ 

1)A : Coefficient d'accélération de la zone dans notre projet

# **Chapitre IV : Etude dynamique**

Groupe d'usage : groupe 2 **RPA99/ver2003 (Tableau 4.1)**

 $\times$ 

 $\bullet$  Zone sismique : zone IIa  $\Rightarrow$  A = 0.15

2)R : Coefficient de comportement global de la structure, il est fonction du système de contreventement. R = 5 **RPA99/ver2003 (Tableau 4.3)**

 $Q$ : Facteur de qualité  $Q = 1.20$ **RPA99/ver2003**

Facteur de qualité:

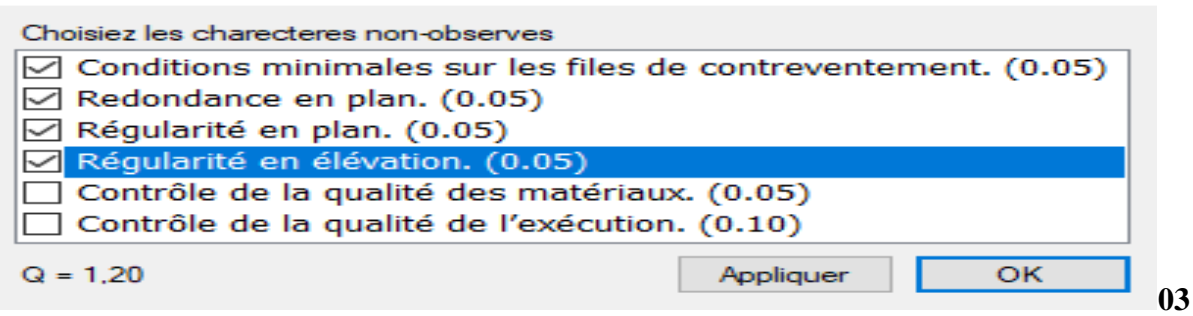

**Figure V.1.**Valeurs des pénalités.

3)W : Poids total de la structure.

 $w = \Sigma$ wiavec  $W = WGi + \beta \times WQi$ **RPA99/ver2003 (Formule 4.5)** 

 $W = 57481.2312 \text{ km}$ 

4)D : Facteur d'amplification dynamique moyen :

Le coefficient D est le facteur d'amplification dynamique moyen, il est fonction de la période fondamentale de la structure (T), de la nature du sol et du facteur de correction d'amortissement (n).

- T1, T2 : Période caractéristique, associée à la catégorie du site. La structure à étudie est située dans un site très meuble (S4).  $T1 = 0.15s$   $T2 = 0.70s$ **RPA99/ver2003 (Tableau 4.7)**
- Calcul de la période fondamentale de la structure : Le coefficient d'amortissement **RPA99/ver2003 (Formule 4.3**)

$$
\eta = \sqrt{(\left(7/(2+\zeta)\right)} \ge 0.7 \rightarrow \zeta = 0.1
$$

$$
\eta = \sqrt{(\left(7/(2+10)\right)} = 0.76 \ge 0.7
$$

1)Tc=CThn<sup>3/4</sup>RPA99/ver2003 (Formule 4-6) CT = 0.05 d'après RPA 99(Tableau 4.6)

$$
hn = 40.97 m
$$

$$
Tc = 0.809 s
$$

$$
2)Tx.y = 0.09 * hn/\sqrt{Dx.y}
$$
  
\n
$$
Tx = 0.824 s \t\t Ty = 0.85 s
$$
  
\n
$$
Tx.y = min(1et2) \rightarrow Tx = Ty = 0.809
$$

Donc la formule de l'amplificateur dynamique **RPA99/ver2003 (Formule 4-2)**

$$
D = 2.5 \eta \left( \left[ \frac{T^2}{T} \right] \right)^{\frac{2}{3}} \to Dx = Dy = 1.72
$$

la période fondamentale statique majorée de30 %

$$
Tx = Ty = 1.3 * 0.809 = 1.05 s
$$

Calcul de l'effort statique Vst

$$
Vst = 1.72 * 0.15 * 1.2 * 57481.2312/5 \rightarrow Vst = 3559.23
$$
 km

L'effort Vst est majoré de  $80\% \rightarrow Vst = 2847.4 \text{ km}$ 

#### **IV.2.2. Méthode d'analyse modale spectrale**

Représentation du spectre de réponse par le logiciel spectre

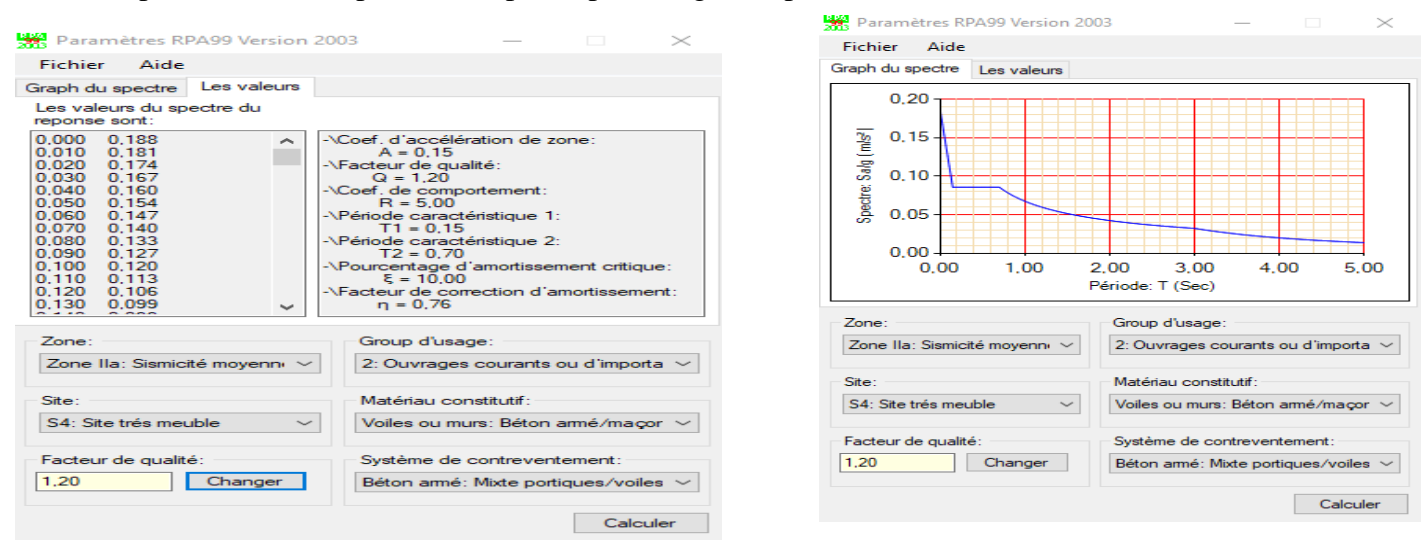

**Figure IV.2.** Spectre de réponse.

Pour l'application de la méthode dynamique modale spectrale on a utilisé un logiciel d'analyse dénommé ETABS v16

- **Disposition des voiles**
	- **La forme architecturale et la présence d'un niveau commerciale au RDC dans notre structure a compliqué le choix de la disposition des voiles** Nous avons essayé plusieurs dispositions des voiles qui ont abouti soit a un mauvais comportement

ou sois au non vérifications de l'interaction voile portique. Après plusieurs essais, on a retenu la disposition représente dans la (figure 4.3)

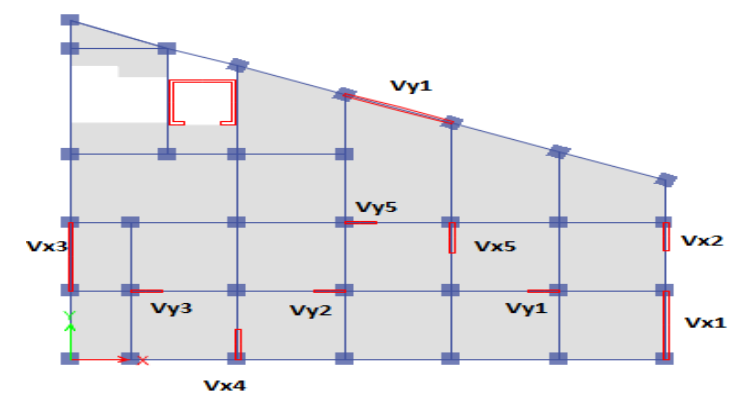

**Figure IV.3.** Disposition des voiles.

- **Analyse des résultats**
- Le premier mode selon xx

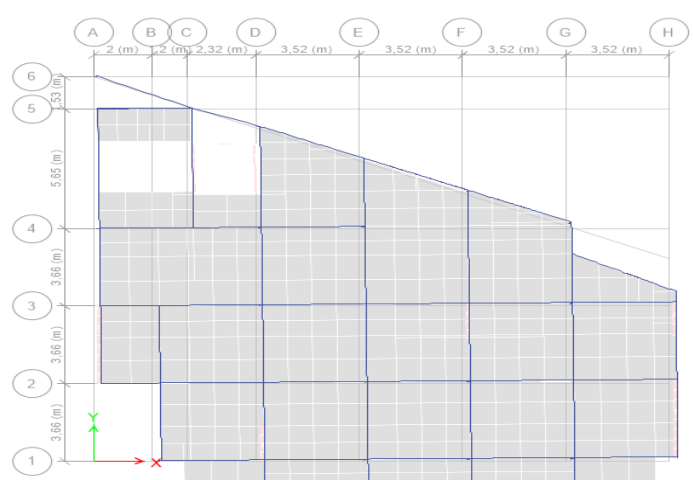

Le deuxième mode selon yy

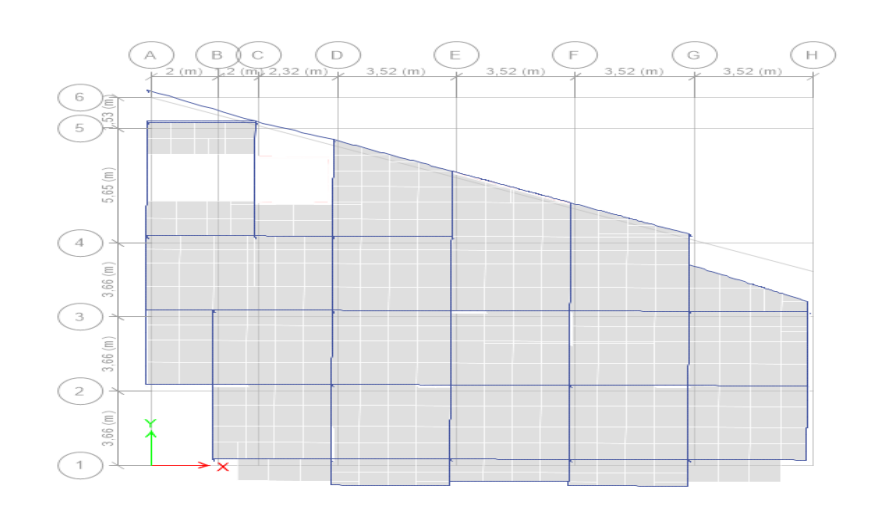

Le troisième mode est une rotation au tour de z

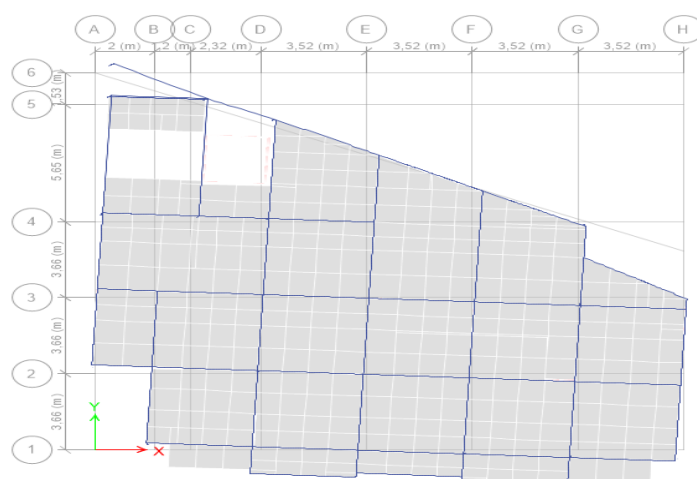

**Remarque** : d'après l'analyse du bâtiment on ne trouve pas une translation pure dans le mode 1 et le mode 2 y'a une légère rotation et apprendre en considération.

 **Périodes de vibrations et taux de participations des masses modales**  On observe que la participation massique est atteinte les 90% selon X dans le mode 9 Selon Y dans le mode 12

| Case         | <b>Mode</b>    | Période (s) | <b>Sum UX</b> | <b>Sum UY</b> |
|--------------|----------------|-------------|---------------|---------------|
| <b>Modal</b> |                | 1,203       | 0,5416        | 0,1148        |
| <b>Modal</b> | $\overline{2}$ |             | 0,655         | 0,6582        |
| <b>Modal</b> | 3              | 0,773       | 0,6871        | 0,6582        |
| <b>Modal</b> | $\overline{4}$ | 0,373       | 0,813         | 0,669         |
| <b>Modal</b> | 5              | 0,283       | 0,8203        | 0,8198        |
| <b>Modal</b> | 6              | 0,211       | 0,8229        | 0,8225        |
| <b>Modal</b> | $\mathbf{7}$   | 0,191       | 0,8891        | 0,8239        |
| <b>Modal</b> | 8              | 0,136       | 0,8971        | 0,8762        |
| <b>Modal</b> | 9              | 0,128       | 0,9159        | 0,8941        |
| <b>Modal</b> | 10             | 0,101       | 0,9191        | 0,8945        |
| <b>Modal</b> | 11             | 0.096       | 0,9451        | 0.898         |
| <b>Modal</b> | 12             | 0.082       | 0,948         | 0.931         |

**Tableau IV.1** périodes et taux de participations des masses.

**Vérification de la résultante des forces sismiques**

Selon **l'Article 4.3.6 du RPA99/Version2003,** la résultante des forces sismiques à la base  $V_{dyn}$  obtenue par combinaison des valeurs modales ne doit pas être inférieure à 80% de la résultante des forces sismiques déterminée par la méthode statique équivalente Vst

$$
0.8Vst < Vdyn
$$

|                 | <b>Tableau I visit v</b> Chileation de la resultante des forces sistingués |                    |                    |  |  |  |  |  |  |
|-----------------|----------------------------------------------------------------------------|--------------------|--------------------|--|--|--|--|--|--|
|                 | $0,8Vst$ (kn)                                                              | $\mathbf{V_{dyn}}$ | <b>Observation</b> |  |  |  |  |  |  |
| <b>Sens x-x</b> | 2847,4                                                                     | 2865.071           | Vérifier           |  |  |  |  |  |  |
| Sens y-y        | 2847,4                                                                     | 3201,9553          | Vérifier           |  |  |  |  |  |  |

**Tableau IV.2**Vérification de la résultante des forces sismiques

## **Déplacement d'étages sens X-X**

Selon **le RPA99 (Art 5.10),** les déplacements relatifs latéraux d'un étage par rapport aux étages qui lui sont adjacents, ne doivent pas dépasser 1.0% de la hauteur de l'étage. Le déplacement relatif au niveau "k" par rapport au niveau "k-1" est égale à :

## $\Delta k = Sk - (Sk - 1)$  RPA99 (Article 4.4.3)

| story   | <b>Diaphragm</b> | comb   | Ux(mm) | Sk(mm)  | $Sk-1(mm)$   | Dk(mm)   | $h$ k $(mm)$ | Dk/hk < 0,01  | observation |
|---------|------------------|--------|--------|---------|--------------|----------|--------------|---------------|-------------|
| Story13 | D2               | EX Max | 37,533 | 187,665 | 193,82       | $-6,155$ | 3060         | $-0.00201144$ | vérifier    |
| Story12 | D <sub>2</sub>   | EX Max | 38,764 | 193,82  | 180,655      | 13,165   | 3060         | 0,00430229    | vérifier    |
| Story11 | D2               | EX Max | 36,131 | 180,655 | 165,83       | 14,825   | 3060         | 0,00484477    | vérifier    |
| Story10 | D <sub>2</sub>   | EX Max | 33,166 | 165,83  | 149,61       | 16,22    | 3060         | 0,00530065    | vérifier    |
| Story9  | D <sub>2</sub>   | EX Max | 29,922 | 149,61  | 131,54       | 18,07    | 3060         | 0,00590523    | vérifier    |
| Story8  | D2               | EX Max | 26,308 | 131,54  | 112,155      | 19,385   | 3060         | 0,00633497    | vérifier    |
| Story7  | D <sub>2</sub>   | EX Max | 22,431 | 112,155 | 91,91        | 20,245   | 3060         | 0,00661601    | vérifier    |
| Story6  | D2               | EX Max | 18,382 | 91,91   | 71,745       | 20,165   | 3060         | 0,00658987    | vérifier    |
| Story5  | D2               | EX Max | 14,349 | 71,745  | 51,905       | 19,84    | 3060         | 0,00648366    | vérifier    |
| Story4  | D2               | EX Max | 10,381 | 51,905  | 33,255       | 18,65    | 3060         | 0,00609477    | vérifier    |
| Story3  | D2               | EX Max | 6,651  | 33,255  | 17,48        | 15,775   | 3060         | 0,00515523    | vérifier    |
| Story2  | D <sub>2</sub>   | EX Max | 3,496  | 17,48   | 6,02         | 11,46    | 3060         | 0,0037451     | vérifier    |
| Story1  | D2               | EX Max | 1,204  | 6,02    | $\mathbf{0}$ | 6,02     | 3400         | 0,00177059    | vérifier    |

**Tableau IV.3.** Vérifications des déplacements d'étages sens X-X.

**Déplacement d'étages sens Y-Y** 

**Tableau IV.4.** Vérification des déplacements d'étages sens Y-Y.

| story              | <b>Diaphragm</b> | comb          | UY(mm) | Sk(mm)  | $Sk-1(mm)$ | Dk(mm) | $h$ k $(mm)$ | Dk/hk $<$ 0,01      | observation |
|--------------------|------------------|---------------|--------|---------|------------|--------|--------------|---------------------|-------------|
| Story13            | D2               | EY Max        | 35,446 | 177,23  | 162,87     | 14,36  | 3060         | 0,00469281          | vérifier    |
| Story12            | D2               | EY Max        | 32,574 | 162,87  | 148,295    | 14,575 | 3060         | 0,00476307          | vérifier    |
| Story11            | D2               | EY Max        | 29,659 | 148,295 | 132,875    | 15,42  | 3060         | 0,00503922          | vérifier    |
| Story10            | D2               | EY Max        | 26,575 | 132,875 | 116,695    | 16,18  | 3060         | 0,00528758          | vérifier    |
| Story9             | D <sub>2</sub>   | EY Max        | 23,339 | 116,695 | 99,83      | 16,865 | 3060         | 0,00551144          | vérifier    |
| Story <sup>8</sup> | D <sub>2</sub>   | EY Max        | 19,966 | 99,83   | 82,78      | 17,05  | 3060         | 0,0055719           | vérifier    |
| Story7             | D2               | EY Max        | 16,556 | 82,78   | 65,815     | 16,965 | 3060         | 0,00554412          | vérifier    |
| Story6             | D <sub>2</sub>   | EY Max        | 13,163 | 65,815  | 49,51      | 16,305 | 3060         | 0,00532843          | vérifier    |
| Story <sub>5</sub> | D2               | EY Max        | 9,902  | 49,51   | 34,295     | 15,215 | 3060         | 0,00497222          | vérifier    |
| Story4             | D2               | EY Max        | 6,859  | 34,295  | 20,895     | 13,4   | 3060         | 0,00437908          | vérifier    |
| Story3             | D2               | EY Max        | 4,179  | 20,895  | 10,25      | 10,645 | 3060         | 0,00347876          | vérifier    |
| Story2             | D <sub>2</sub>   | EY Max        | 2,05   | 10,25   | 3,375      | 6,875  | 3060         | 0,00224673          | vérifier    |
| Story1             | D <sub>2</sub>   | <b>EY Max</b> | 0,675  | 3,375   | 0          | 3,375  | 3400         | 0,00099265 vérifier |             |

# **Chapitre IV : Etude dynamique**

#### **Vérifications des effets P-Δ**

L'effet P- $\Delta$  (effet de second ordre) est l'effet dû aux charges verticales après déplacement. Ils peuvent être négligés si la condition suivante est satisfaite à tous les niveaux :

#### $\theta k = P k * \Delta k / V k * h k R P A 99/2003 (Article 5.9)$

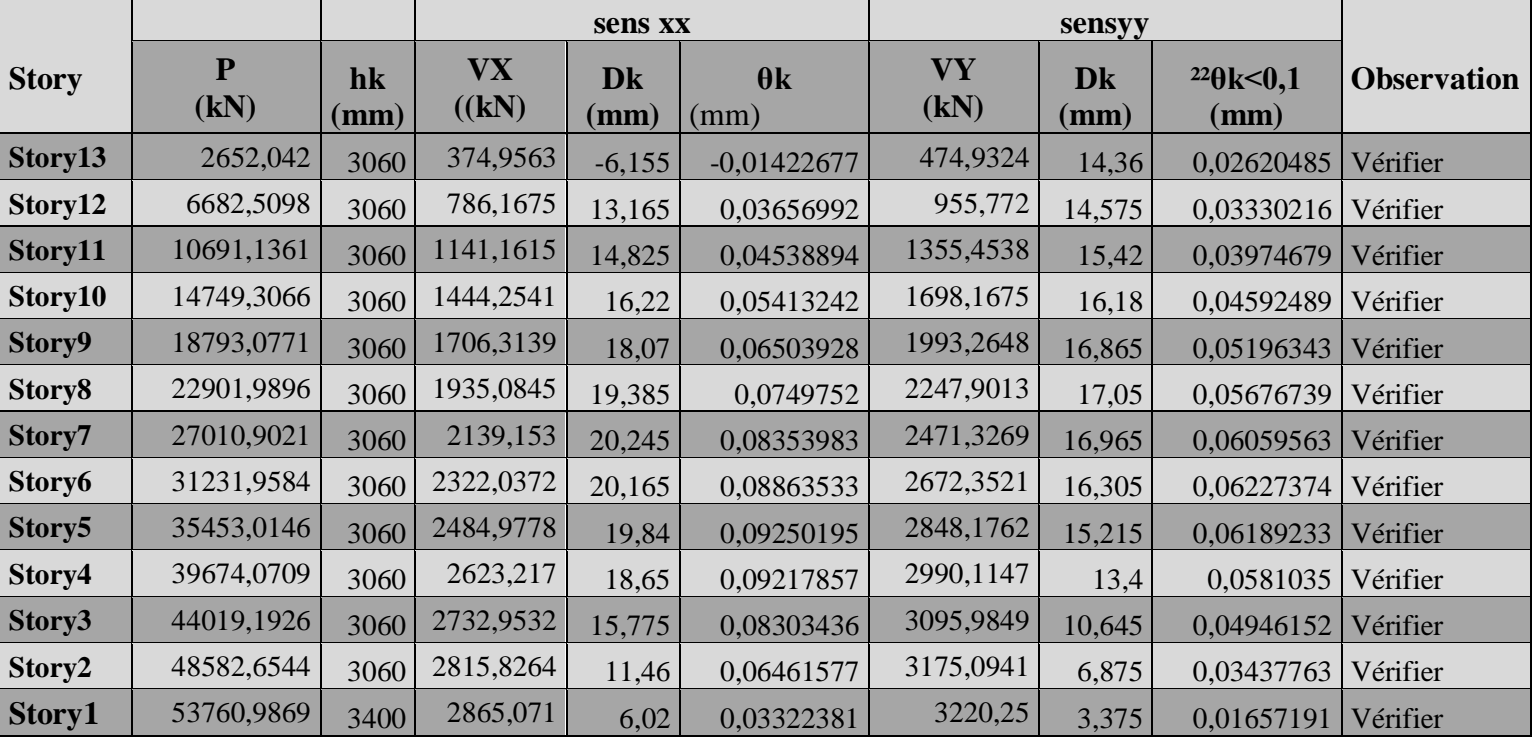

#### **Tableau IV.5.** Vérifications des effets P-Δ.

#### **Vérification de l'interaction voile portique sous charges horizontales**

Le **RPA99/2003 (Art3.4. a)** exigent pour les systèmes mixtes ce qui suit :

- Les voiles doivent reprendre au moins 75% des sollicitations.

- Les portiques doivent reprendre au plus 25% des sollicitations

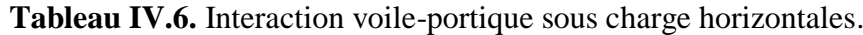

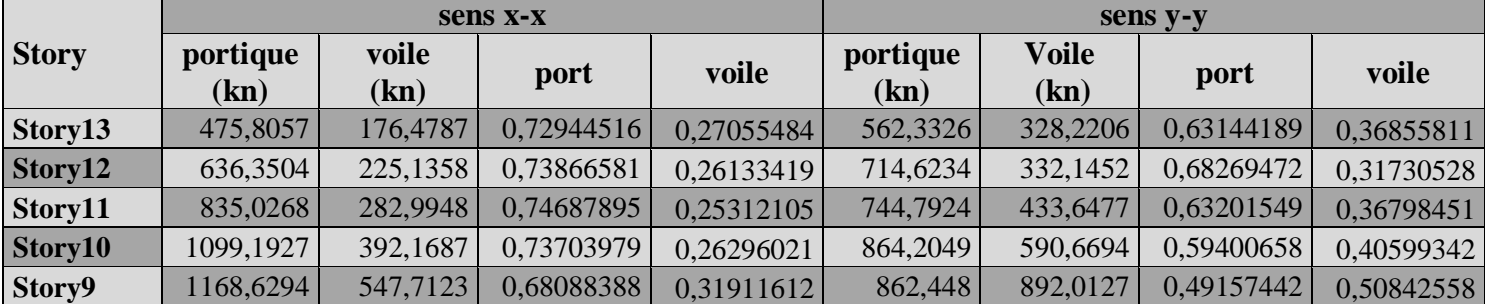

# **Chapitre IV : Etude dynamique**

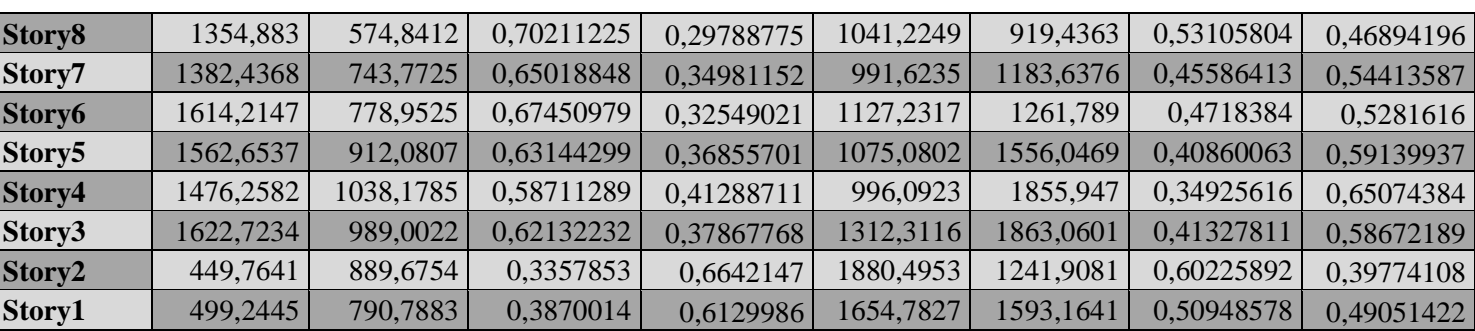

On remarque que l'interaction voiles portiques sous charge horizontales est vérifiée à tous les niveaux

**Vérifications l'interaction voile portique sous charge verticales à la base**

**Les RPA99/2003 (Art3.4. a**) exigent pour les systèmes mixtes ce qui suit :

- Les voiles doivent reprendre au moins de 20% des efforts.
- Les portiques doivent reprendre plus de 80% des efforts.

**Tableau IV.7.** Interaction voile-portique sous charge verticale.

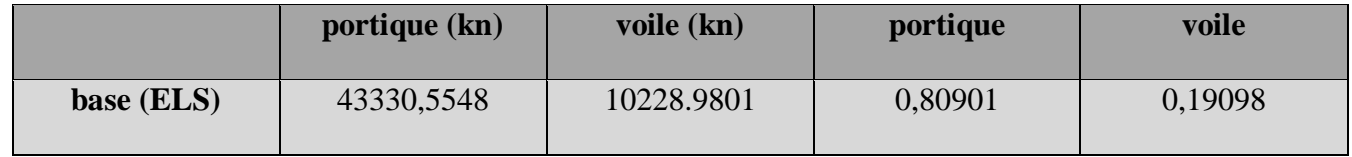

L'interaction voiles portiques sous charge verticales est vérifiée à la base

#### **Vérification de l'effort normale réduit**

L'effort normal réduit doit être vérifié pour éviter l'écrasement du béton.

La formule utilisée est la suivante :  $v = \frac{Nd}{R}$  $\frac{\delta u}{B} * Fc28 < 0.3$  **RPA 99** (Article 7.1.3.3)

**Tableau IV.8.** Vérification de l'effort normale réduit

| story              | <b>Effort normal</b> | section m <sup>2</sup> | $U \leq 0.3$ | <b>Observation</b> |
|--------------------|----------------------|------------------------|--------------|--------------------|
| Story13            | 206,89               | 0,18                   | 0,05911143   | vérifier           |
| Story12            | 364,06               | 0,18                   | 0,10401714   | vérifier           |
| Story11            | 546,56               | 0,18                   | 0,15616      | vérifier           |
| Story10            | 731,64               | 0,2025                 | 0,16258667   | vérifier           |
| Story9             | 917,97               | 0,2025                 | 0,20399333   | vérifier           |
| Story <sub>8</sub> | 1109,16              | 0,225                  | 0,197184     | vérifier           |
| Story7             | 1356,98              | 0,225                  | 0,24124089   | vérifier           |
| Story6             | 1644,07              | 0,275                  | 0,23913745   | vérifier           |
| Story <sub>5</sub> | 1933,73              | 0,275                  | 0,28126982   | vérifier           |
| Story4             | 2100,2               | 0,275                  | 0,30548364   | vérifier           |
| Story3             | 2489,49              | 0,33                   | 0,30175636   | vérifier           |
| Story2             | 2550,9               | 0,33                   | 0,3092       | vérifier           |
| Story1             | 2789,44              | 0,39                   | 0,28609641   | vérifier           |

# **V.1 Etudes des éléments structuraux**

# **V.1. Étude des poteaux**

:

Les poteaux sont des éléments verticaux soumis à des efforts normaux et des moments fléchissant à la tête et à la base dans les deux sens. Leur ferraillage se fait à la flexion composée avec une fissuration peu nuisible ; il est déterminé selon les combinaisons suivantes

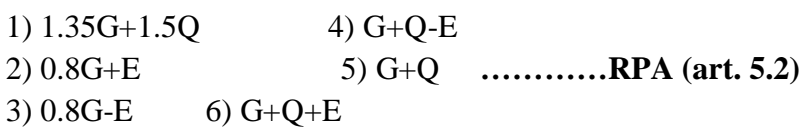

Les sections d'armatures sont déterminées et calculées selon les sollicitations les plus défavorables :

Effort normal maximal et le moment correspondant  $N_{\text{max}}$  M correspondant.

Effort normal minimal et le moment correspondant  $N_{min}$  M correspondant.

Moment maximum et l'effort normal correspondant Mmax N correspondant.

## **V.1.1. Les armatures longitudinales**

le pourcentage minimal est de: 0.8 % (Zone IIa).

le pourcentage maximal et de : 4 % en zones courantes.

6% en zones de recouvrement.

Les sections des armatures longitudinales relatives aux prescriptions du RPA 99 sont rapportées dans le tableau suivant

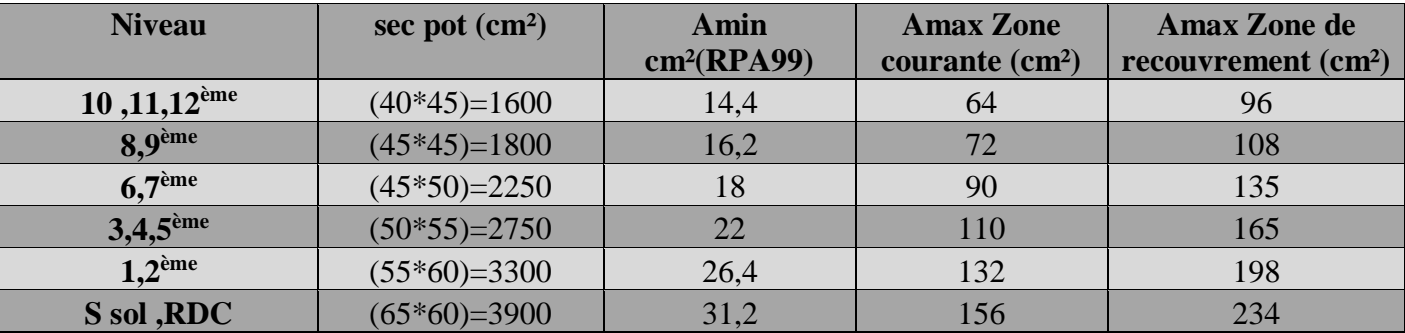

**Tableau V.1.** Les sections d'armatures selon le RPA 99.

## **V.1.2. Sollicitations de calculs**

**Tableau V.2.** Sollicitations de calcul.

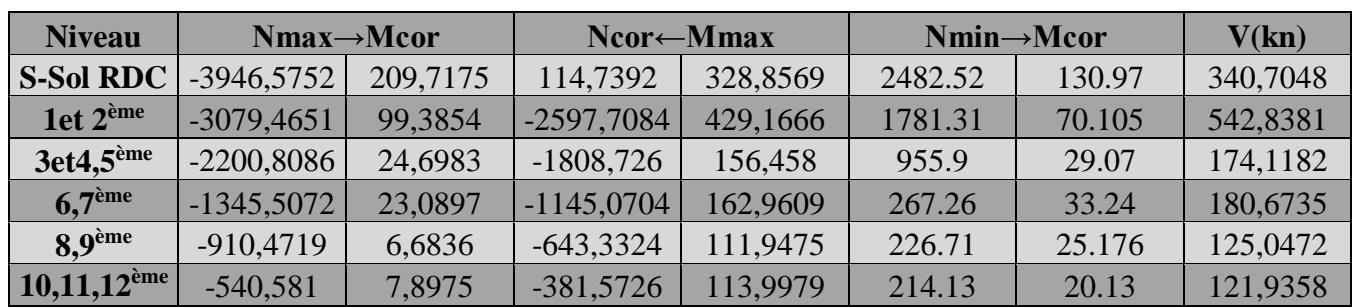

#### **V.1.3. Calcul des armatures longitudinales**

Exemple de calcul illustratif d'un poteau le plussollicité du 1<sup>er</sup> étage avec les sollicitations suivantes

- $\ge a)$  Nmax = 3079,4651kn (compression)  $\rightarrow$  Mcor = 99,3854kn.m
- $\geq b$ ) Mmax = 429,1666 kn.m  $\rightarrow$  Ncor = 2597,7084 (compression)
- $\geq$  c) Nmin = -1787.31kn (traction)  $\rightarrow$  Mcor = 70.10 kn.m
- **a) Calcul sous Nmax et Mcor**

$$
eG = \frac{M}{N} = \frac{99,3854}{3079,4651} = 0.0322m \rightarrow eG < \frac{h}{2} = \frac{0.60}{2} = 0.3m
$$

Le centre de pression et à l'intérieure de la section Il faut vérifier la condition suivante :

$$
(a) < (b)
$$

$$
(a) = Nu(d - d') - Mua \to Mua = MuG + Nu\left(d - \frac{h}{2}\right) \to Mua = 0.930 \, MNm
$$
\n
$$
(a) = 0.732 \, MN.m
$$

$$
(b) = (0.337h - 0.81d')b * h * fbu \rightarrow (b) = 0.833 MN.m
$$

Donc la section est partiellement comprimée. La méthode de calcul se fait par assimilation à la flexion simple

 $\mu bu = \frac{Mua}{b*d^2 * fbu} \rightarrow \mu bu = 0,367 > 0.186 \rightarrow \text{pivot B}$  $\mu bu > \mu l \rightarrow A' = 0$  $\alpha = 0.607$  /  $z = 0.431$  m  $A = ( Mua)/(z * fst) \rightarrow A = 62 \, cm^2$  $Al = A - Nu / fst \rightarrow Al = -26.49 cm^2$ 

Amin  $= 3.78$  cm<sup>2</sup>

#### b) **Calcul sous Mmax et Ncor**

$$
eG = \frac{M}{N} = \frac{429,1666}{2597,7084} = 0.165 \, m \rightarrow eG < \frac{h}{2} = \frac{0.6}{2} = 0.3m
$$

Le centre de pression et à l'intérieure de la section Il faut vérifier la condition suivante :

$$
(a) < (b)
$$

$$
(a) = Nu(d - d') - Mua \to Mua = MuG + Nu\left(d - \frac{h}{2}\right) \to Mua = 1.13 \text{ MNm}
$$
\n
$$
(a) = 0.272 \text{ MN} \cdot m
$$
\n
$$
(b) = (0.337h - 0.81d')b * h * fbu \to (b) = 0.833 \text{ MN} \cdot m
$$

Donc la section est partiellement comprimée. La méthode de calcul se fait par assimilation à la flexion simple

$$
\mu bu = \frac{Mua}{b*d^2 * fbu} \to \mu bu = 0.445 > 0.186 \to \text{pivot B}
$$
  
\n
$$
\alpha = 0.835 / z = 0.379 \text{ m}
$$
  
\n
$$
A = (Mua) / (z * fst) \to A = 85.67 \text{ cm}^2
$$
  
\n
$$
Al = A - Nu / fst \to Al = 11.023 \text{ cm}^2
$$

c) Calcul sous Nmin et M<sub>cor</sub>  

$$
eG = \frac{M}{N} = \frac{0.070105}{1.78731} = 0.0527m \rightarrow eG < \frac{h}{2} = \frac{0.6}{2} = 0.3m
$$

Le centre de pression et à l'intérieur de la section Il faut vérifier la condition suivante :

 $(a) < (b)$ 

$$
(a) = Nu(d - d') - Mua \rightarrow Mua = MuG + Nu\left(d - \frac{h}{2}\right) \rightarrow Mua = -0.412MNm
$$

 $(a) = -1.341MN \cdot m$ 

$$
(b) = (0.337h - 0.81d')b * h * fbu \rightarrow (b) = 0.833 MN.m
$$

Donc la section est entièrement tendue N traction et e entre les armatures

$$
A1 = \frac{Nu * e2}{fst(d - d')} A2 = \frac{Nu * e1}{fst(d - d')}
$$
  

$$
e1 = \frac{h}{2} - d' + e \qquad e2 = (d - d') - e1
$$
  

$$
e1 = 0.309 \qquad e2 = 0.230
$$
  

$$
A1 = 19.095 cm2 cm2 \qquad A2 = 25.58 cm2
$$

 $Amin = B * ft28/fe \rightarrow Amin = 17.32 \text{ cm}^2$ 

**Remarque :** Les armatures calculées sont par face

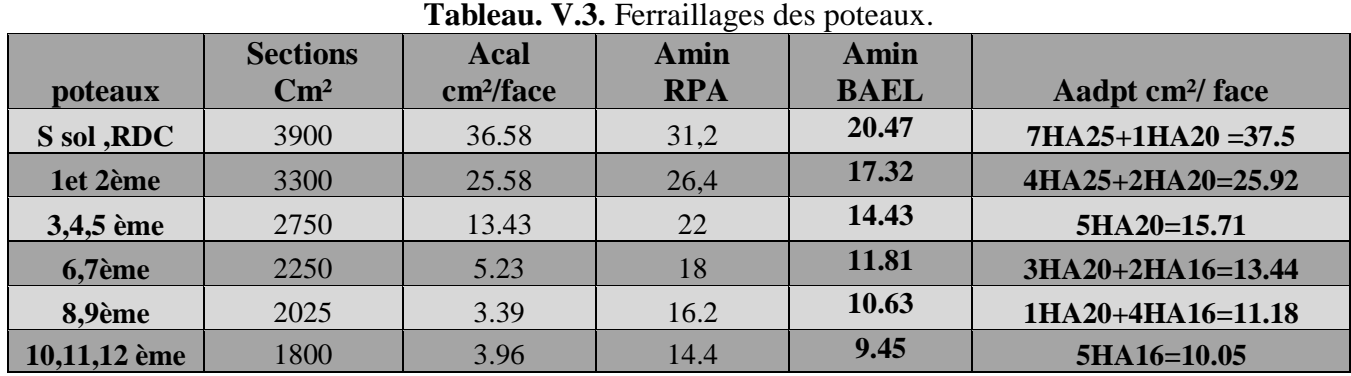

#### **V.1.4. Armatures transversales**

Les armatures transversales des poteaux sont calculées à l'aide de la formule suivante :

$$
\frac{At}{t} = \frac{\rho * Vu}{h1 * fe}
$$

Vu : effort tranchant de calcul.

h1 : hauteur totale de la section brute.

fe : contrainte limite élastique de l'acier d'armatures transversales.

t : espacement entre les armatures transversales telle que :

**dans la zone nodale :**  $t < min(10 * \Phi l, 15cm)$ en zone IIa.

**dans la zone courante :**  $t < 15 * \Phi$  len zone I et IIa.

*Ф*Diamètre minimum des armatures longitudinales du poteau.

 $\rho$ : Coefficient correcteur qui tient compte du mode de rupture par effort tranchant tel que :

 $\rho = 2.5 \text{ si } \lambda g \ge 5$ ,  $\rho = 3.75 \text{ si } \lambda g < 5$ 

La quantité d'armatures transversales minimales  $At = \%$  ( $t * b1$ )

0.3% siλg≥ 5 0.8% siλg< 3 interpoler entre les valeurs limites précédentes si

 $3 \le \lambda$ g> 5 avec  $\lambda g = l f$  /boulf/a

a et b : les dimensions de la section droite du poteau dans la direction de déformation

Considérée, $Lf$ : longueur de flambement du poteau.

| <b>Niveau</b>                           | <b>Sous-sol</b> | <b>RDC</b> | $1,2$ ème | 3, 4,5ème    | 6,7ème  | 8,9ème  | 10,11,12ème |
|-----------------------------------------|-----------------|------------|-----------|--------------|---------|---------|-------------|
| <b>Section</b>                          | $65*60$         | $65*60$    | $60*55$   | 50*55        | $45*50$ | $45*45$ | $40*45$     |
| $\Phi$                                  | 1,6             | 1,6        | 1,6       | 1,6          | 1,4     | 1,4     | 1,4         |
| Lf                                      | 310.8           | 238        | 214,2     | 214,2        | 214,2   | 214,2   | 214,2       |
| $\Lambda$ g                             | 4,781538462     | 3,66153846 | 3,57      | 3,89454545   | 4,284   | 4,76    | 5,355       |
| Vu (kn)                                 | 342.78          | 342.78     | 545.91    | 1190.03      | 183.25  | 145.254 | 130.4       |
| <b>St Z nodale</b>                      | 10              | 10         | 10        | 10           | 10      | 10      | 10          |
| <b>St Z courant</b>                     | 15              | 15         | 15        | 15           | 15      | 15      | 15          |
| P                                       | 3,75            | 3,75       | 3,75      | 3,75         | 3,75    | 3,75    | 3,75        |
| At <sub>cal</sub> $cm2$                 | 7,42            | 7,42       | 12,79     | 4,85         | 5,15    | 4.54    | 4.075       |
| $At_{\text{min}}$ cm <sup>2</sup>       | 3,4575          | 6,1875     | 5,9175    | 4,755        | 3,5925  | 2,43    | 1,2675      |
| Atchoisi $\rm cm^2$                     | 7,85            | 7,85       | 6,28      | 5,5          | 5,5     | 4,71    | 4,71        |
| N <sup>bre</sup> barres cm <sup>2</sup> | 10HA10          | 10HA10     | 11HA12    | <b>7HA10</b> | 7HA10   | 6HA10   | 6HA10       |

**Tableau. V.4.** Armatures transversales.

## **V.1.5. Vérifications**

#### **Vérification au flambement :**

Selon le BAEL99 (Art 4.4.1), les éléments soumis à la flexion composée doivent êtrejustifiés vis à vis de l'état limite ultime de stabilité de forme.

L'effort normal ultime est définit comme étant l'effort axial maximal que peut supporter un poteau sans subir des instabilités par flambement. On doit vérifier que

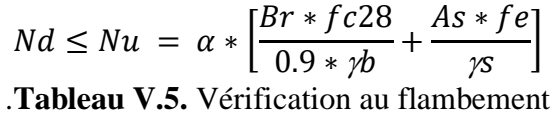

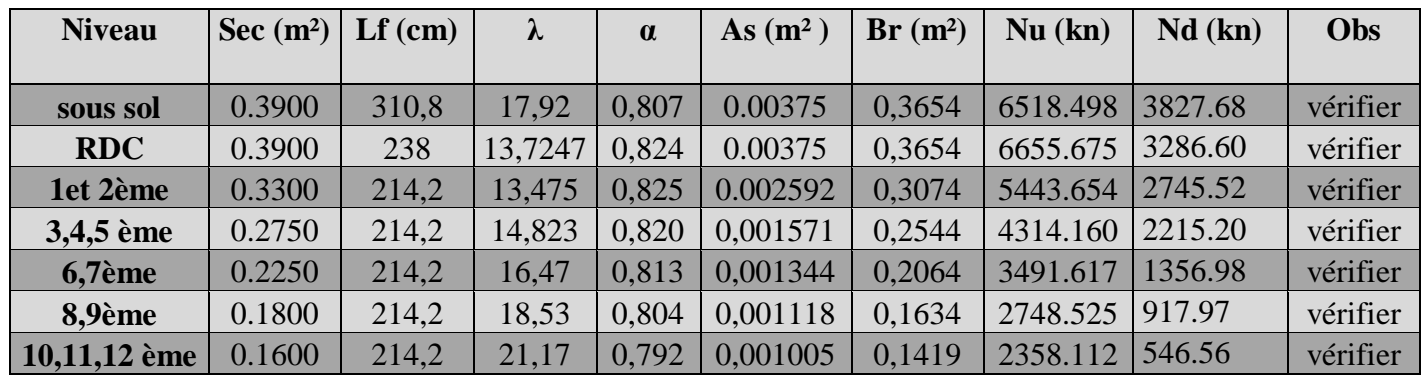

#### **Vérification des contraintes**

Comme la fissuration est peu nuisible, donc la vérification se fait pour la contrainte de compression dans le béton seulement, cette vérification sera faite pour le poteau le plus sollicité à chaque niveau là où il y a réduction de section. On doit vérifier que :

$$
\sigma bc 1.2 \leq \sigma b
$$

$$
\sigma bc1 = \left(\frac{Nser}{S}\right) + \frac{MGser * V}{Iyy'}\sigma bc2 = \left(\frac{Nser}{S}\right) - \frac{MGser * v'}{Iyy'}
$$
  
\n
$$
S = b x h + 15 (A + A') (\text{section} homogène)
$$
  
\n
$$
MGser = Mser - Nser \left(\left(\frac{h}{2}\right) - V\right)
$$
  
\n
$$
V = \frac{1}{S} * \left[b \cdot \frac{h^2}{2} + 15(A' d' + Ad)\right] et V' = h - V
$$
  
\n
$$
Iyy' = b / 3 * (V^3 + V^3) + 15A'(V - d')^2 + 15A(d - V)^2
$$

Les résultats de calcul des contraintes sont résumés dans le tableau suivant :

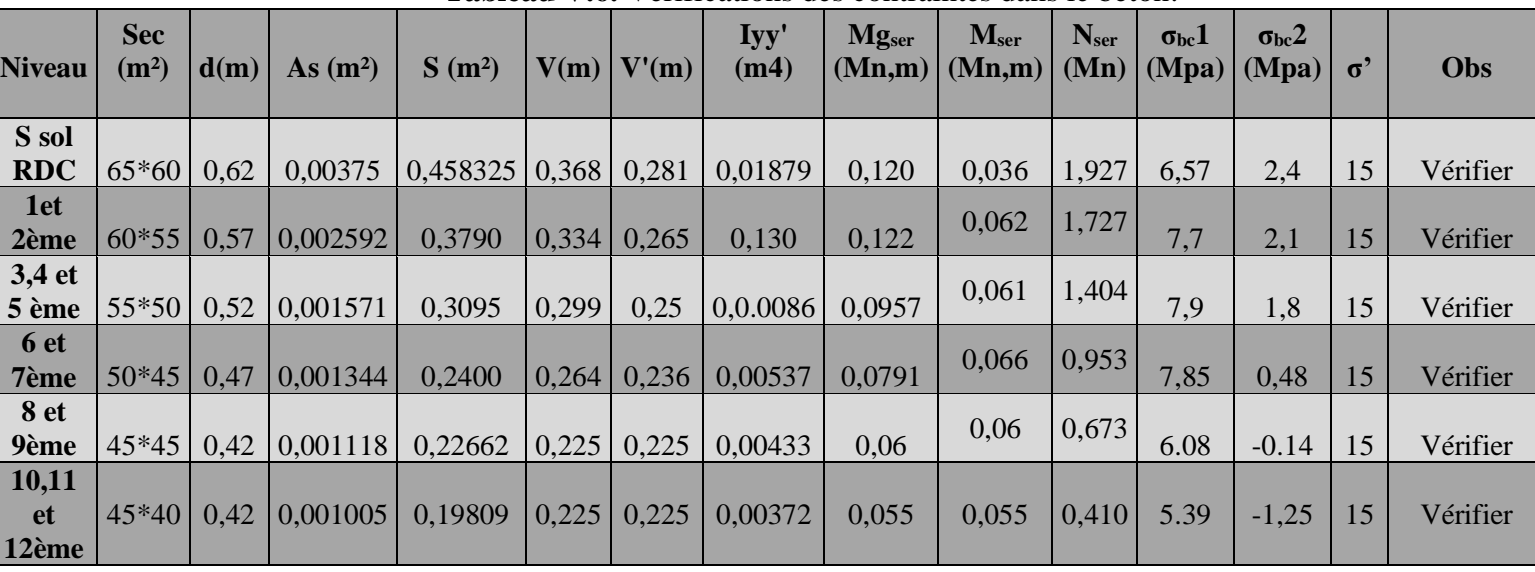

# **Tableau V.6.** Vérifications des contraintes dans le béton.

#### **Vérification aux sollicitations tangentielles**

 $\tau$ '*bu* =  $\rho d$ .  $f c28$  **RPA** (art 7.4.3.2)  $\rho d = -0.075 \sin\theta \geq 5$ 

 $-0.040$ si $\lambda g < 5$ Vd ∗

Les résultats de calcul sont représentés dans le tableau suivant :

**Tableau V.7.** Vérifications des contraintes tangentielles.

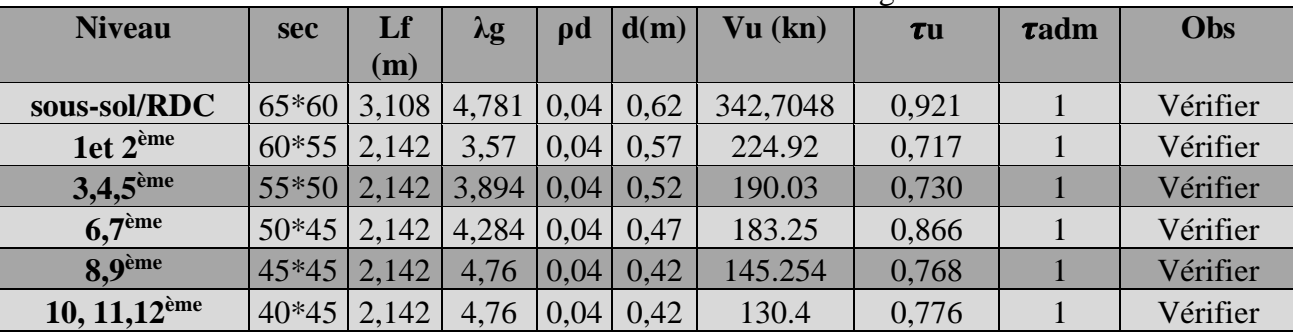

### **V.1.6. Disposition constructive des poteaux**

#### **Longueurs de recouvrement**

Selon le **RPA 99 (Article 7.4.2.1)** la longueur minimale de recouvrement est :

Lr> 40\*Ф en zone II.

- $\triangleright$   $\Phi = 20$ mm  $\rightarrow$  Lr =80cm
- $\triangleright$   $\Phi = 16$ mm  $\rightarrow$  Lr = 64 cm
- $\triangleright$   $\Phi = 25$ mm $\rightarrow$  Lr =100 cm
- **Schéma de ferraillage des poteaux**

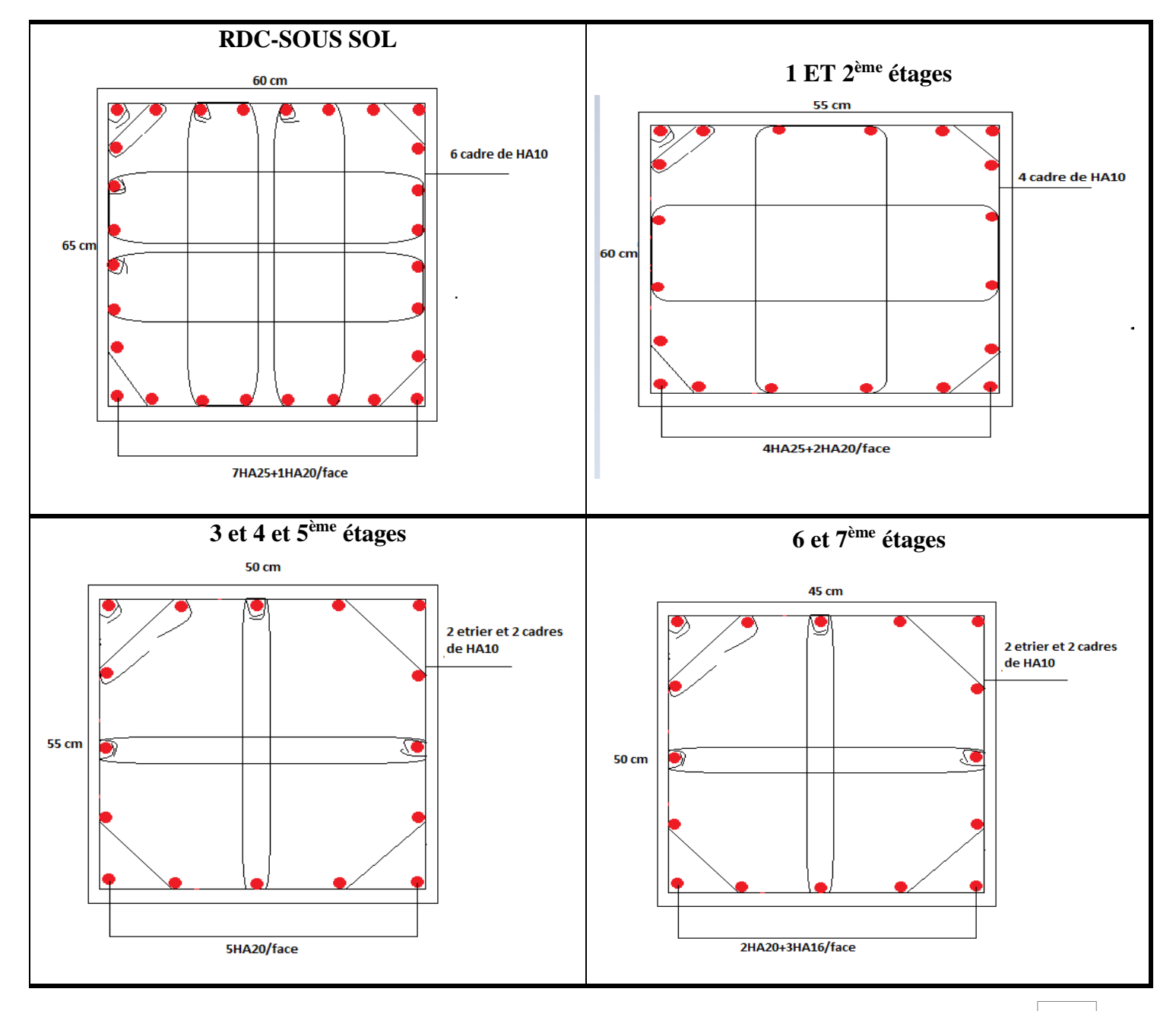

**Tableau V.8.** Schéma de ferraillage des poteaux.

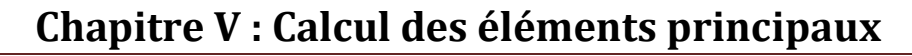

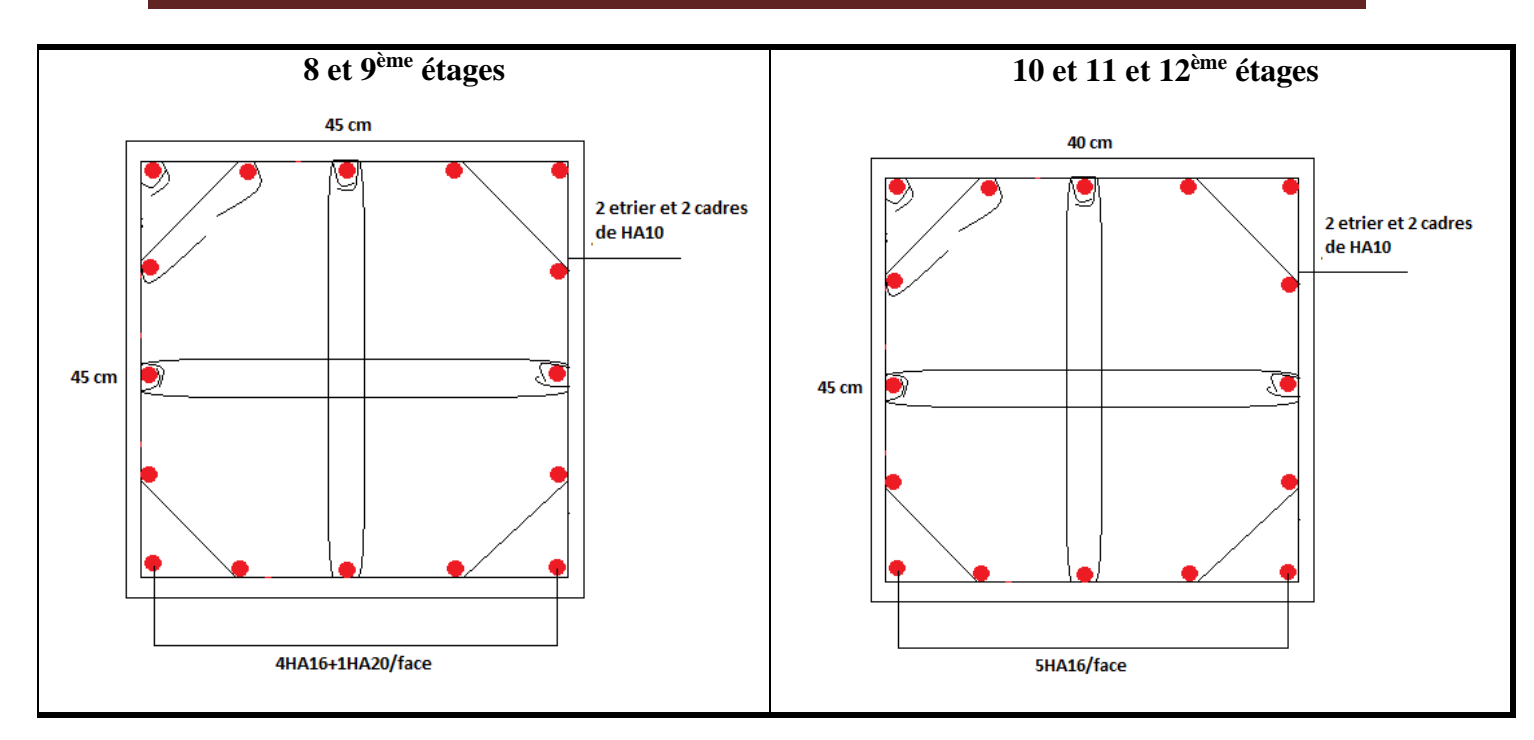

### **IV.2. Etudes des poutres**

#### **Introduction :**

Les poutres sont sollicitées en flexion simple, sous un moment fléchissant et un effort tranchant.

Le moment fléchissant permet la détermination des dimensions des armatures longitudinales. L'effort tranchant permet de déterminer les armatures transversales.

On distingue deux types de poutres, les poutres principales qui constituent des appuis aux poutrelles, les poutres secondaires qui assurent le chaînage.

Après détermination des sollicitations (*M, N, T*) on procède au ferraillage en respectant les prescriptions données par le **RPA99 Version 2003** et celles données par le **BAEL91**.

Les poutres sont étudiées en tenant compte des efforts donnés par le logiciel SAP2000, combinés par les combinaisons les plus défavorables données par le **RPA99 Version 2003**  suivantes :

1). 1.35*G*+1.5*Q*2). *G*+*Q* 3). *G*+*Q*+*E*4). *G*+*Q*−*E* 5). 0.8*G*+*E*6).0.8*G*−*E*

#### **V.2. 1.Armatures longitudinales : RPA 99/2003 (art 7.5.2.1)**

Le pourcentage total minimal des aciers longitudinaux sur toute la longueur de la poutre est de0.5% en toute section.

Le pourcentage total maximum des aciers longitudinaux est de :

– 4% en zone courante,

– 6% en zone de recouvrement.

La longueur minimale de recouvrement est de 40 en zone IIa.

#### **V.2.2.Armatures transversales**

La quantité d'armatures transversales minimale est donnée par :At= 0.003×St ×b. *St* : espacement maximum entre les armatures transversales donné comme suit :

- St  $\leq$  min (h/4;12Φl) en zone nodale,
- St  $\leq$  h/2 en dehors de la zone nodale.

#### **V.2.3. Les armatures maximales préconisées par le RPA**

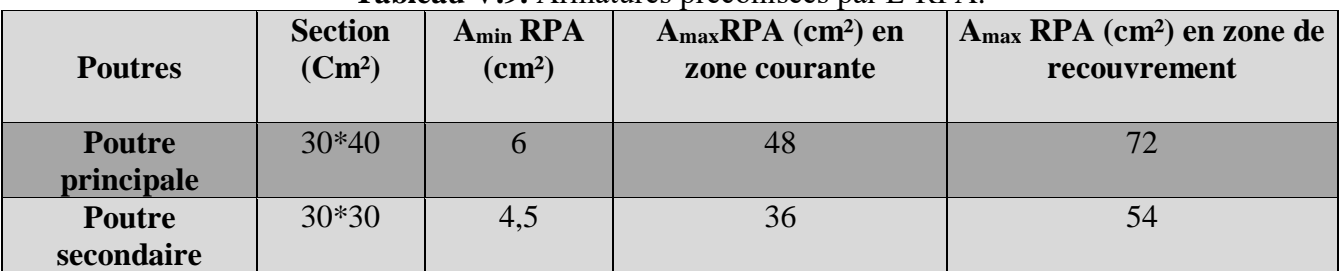

## **Tableau V.9.** Armatures préconisées par L'RPA.

#### **V.2.4.Calcul à la flexion simple :**

Les résultats de calculs sont résumés dans les tableaux suivant :

- **Poutres principales**

**Tableau. V.10.** Calcul de la poutre principale

| <b>Etages</b>              | <b>Localisation</b> | $M$ (KN.m) | $U_{bu}$ (Mn.m) | $\alpha$ | $\mathbf{z}(\mathbf{m})$ | $A_{cal}$ (cm <sup>2</sup> ) | $A_{\min}$ (cm <sup>2</sup> ) |
|----------------------------|---------------------|------------|-----------------|----------|--------------------------|------------------------------|-------------------------------|
| <b>RDC, Sous-</b>          | Appui               | 83.5       | 0.0529          | 0.0680   | 0.359                    | 6.66                         | 1,37                          |
| <b>Sol</b>                 | <b>Trave</b>        | 48.17      | 0.0305          | 0.0388   | 0.364                    | 3.8                          | 1.37                          |
| 1 ET 2ème                  | Appui               | 142.93     | 0.0906          | 0.119    | 0.352                    | 11.65                        | 1,37                          |
| étages                     | <b>Trave</b>        | 48.17      | 0.0305          | 0.0388   | 0.364                    | 3.8                          | 1.37                          |
| 3et4et 5ème                | Appui               | 169,3509   | 0.107           | 0,0.142  | 0.348                    | 13.95                        | 1,37                          |
| étages                     | <b>Trave</b>        | 48.17      | 0.0305          | 0.0388   | 0.364                    | 3.8                          | 1.37                          |
| <b>6et 7<sup>ème</sup></b> | Appui               | 167.36     | 0.1061          | 0,140    | 0,349                    | 13.77                        | 1,37                          |
| étages                     | Trave               | 48.17      | 0.0305          | 0.0388   | 0.364                    | 3.8                          | 1.37                          |
| 8et 9 <sup>ème</sup>       | Appui               | 154.52     | 0.098           | 0.129    | 0,0.350                  | 12.65                        | 1,37                          |
| étages                     | Trave               | 48.17      | 0.0305          | 0.0388   | 0.364                    | 3.8                          | 1.37                          |
| $10,11,12$ <sup>ème</sup>  | Appui               | 135,199    | 0.0857          | 0,112    | 0,353                    | 10.99                        | 1,37                          |
| étages                     | travé               | 48.17      | 0.0305          | 0.0388   | 0.364                    | 3.8                          | 1.37                          |

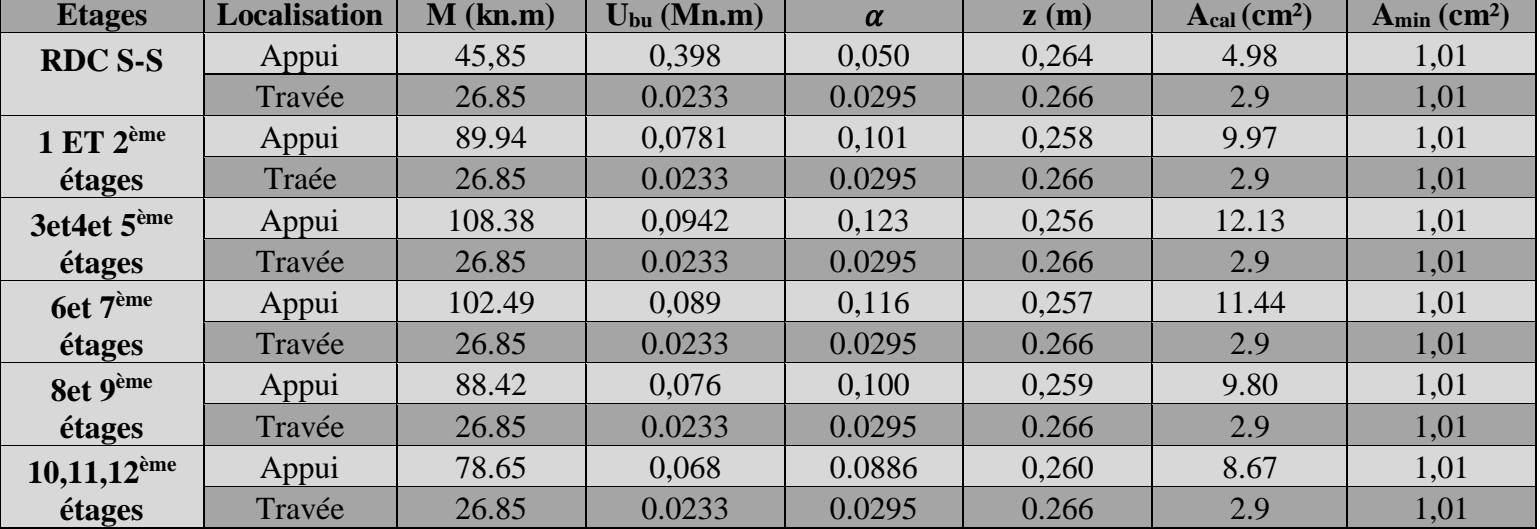

#### - **Poutres secondaires**

**Tableau. V.11.** Calcul de la poutre secondaire

**Remarque :** Pour le calcul du ferraillage des poutres principales et secondaires en

travée on est calculé par le moment maximum dans tous les étages

#### - **Choix des sections de ferraillages**

Le ferraillage des poutres secondaires et principales est avec le maximum trouvé dans

le calcul aux appuis et en travées

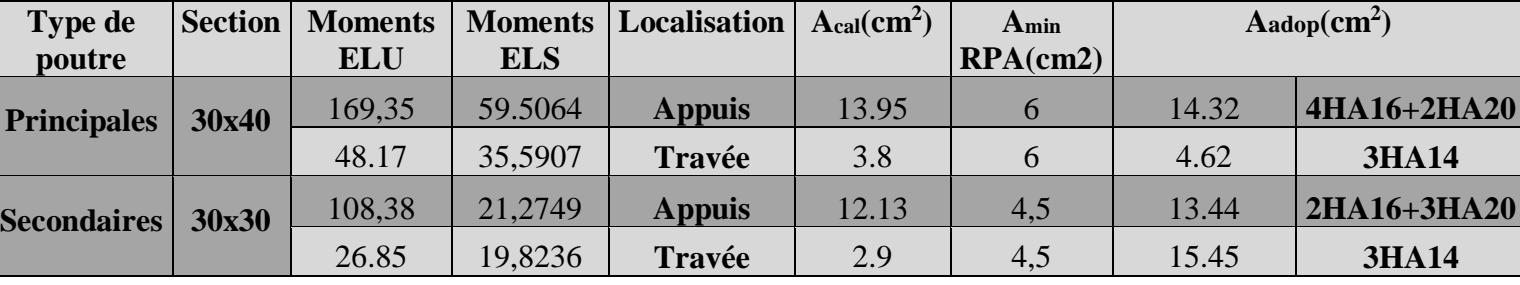

#### **Tableau. V.12**. Choix des sections de ferraillage**.**

- **Longueurs de recouvrement :**

 $L_r$  40 $\varnothing$ <sub>L</sub>

 $\varnothing$  = 16mm  $\rightarrow$  L<sub>r</sub> > 40×1.6 = 64 cm, on adopte L<sub>r</sub> = 70 cm.

 $\varnothing$  = 14mm  $\rightarrow$  L<sub>r</sub>  $>$  40×1.4 = 56 cm, on adopte L<sub>r</sub> = 60 cm.

 $\varnothing$  = 20mm  $\rightarrow$  L<sub>r</sub>  $>$  40 $\times$ 2 = 80 cm, on adopte L<sub>r</sub> = 80 cm.

- **Armatures transversales**

Le diamètre minimal doit vérifier la condition **du BAEL**.

$$
\phi_t \le \min(\frac{h}{35}, \frac{b_0}{10}, \phi_L) \Rightarrow \phi_t \le \min(\frac{400}{35}, \frac{300}{10}, 12) \Rightarrow \phi_t \le 12 \text{ mm}.
$$

Donc on adopte un cadre et un étrier de Ø8 d'où :  $A_t = 4T8 = 2.01$  cm<sup>2</sup>.

**Vérification des sections d'armatures transversales**  $: A_t > 0.003 \times S_t \times b$ **.** 

**Calcul de**  $S_t$ **: Selon le CBA93 (Art A. 5. 1. 2. 2), St** $\leq$  **min**  $(S_{t1}, S_{t2}, S_{t3})$ **, Avec:**

$$
S_{t1} \le \min(0.9 \times d; 40cm) \dots \dots \dots \dots 1
$$

...........3 ( 0.3 ) 0 28 *S U t b f* 0.9 ...................................2 0.4 3 0 2 *t e t t e t A f S b A f S* 

#### - **Exigence du RPA :**

**Zone nodale**: en zone nodale les espacements sont calculés avec la formule suivante :

$$
S_t \le \min(\frac{h}{4};12\phi_{\min};30cm)
$$

Zone courante: en zone courante les espacements sont calculés avec la formule suivante :

$$
S_t \leq \frac{h}{2}
$$
. Comme il faut verifier :  $A_t > A_t^{min} = 0.003 \times S_t \times h$ 

Et le tableau précédent résume les exigences du R.P.A

**Tableau. V.13.** Armatures transversales**.**

|                   | <b>Espacement en zone</b> |                           | Vérification de la condition de non fragilité |                    |                  |  |  |
|-------------------|---------------------------|---------------------------|-----------------------------------------------|--------------------|------------------|--|--|
| Poutre            | Nodale (cm)               | <b>Courante</b><br>$(cm)$ | $At$ (cm <sup>2</sup> )                       | A <sub>t</sub> min | $A_t > A_{tmin}$ |  |  |
| Principale        | 10                        |                           | 2.01                                          | 1.2                | vérifier         |  |  |
| <b>Secondaire</b> | 10                        | 15                        | 2.01                                          | 0.63               | vérifier         |  |  |

### **V.2.5.Vérification à L'ELU**

### **-Contrainte tangentielle maximale**

$$
\tau_u = \frac{V_u}{b \times d} \text{ ; F. P. N} \Rightarrow \bar{\tau}_u = \min(0.13 \times f_{c28}, 4MPa) \Rightarrow \bar{\tau}_u = 3.325 MPa
$$

**Tableau. V.14.**Vérification de la contrainte tangentielle**.**

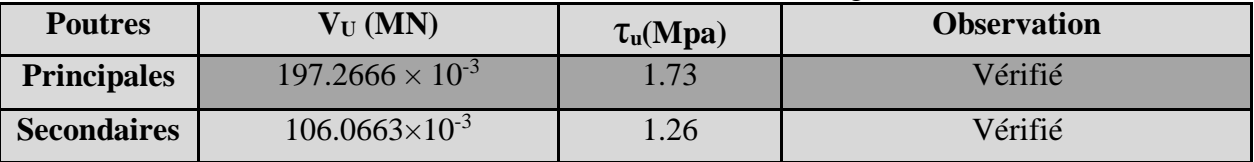

### **V.2.6.Vérification à l'ELS :**

- **Etat limite de compression du béton :** 

**Tableau V.15.** Vérification de la contrainte limite de béton**.**

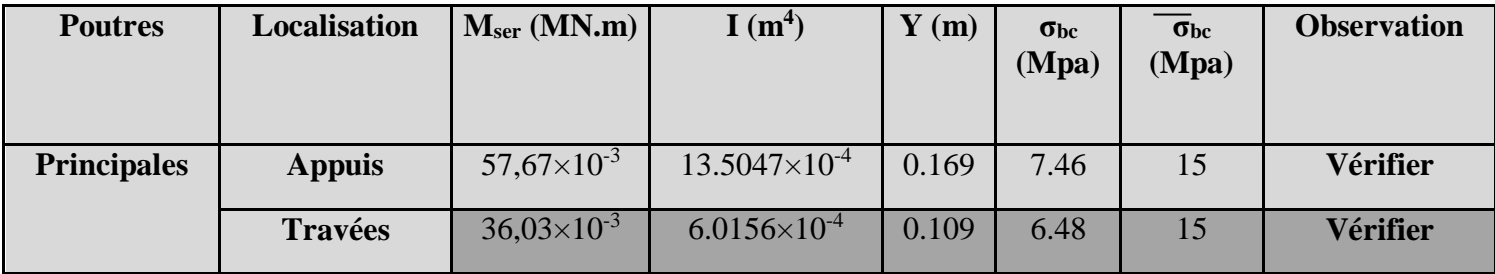

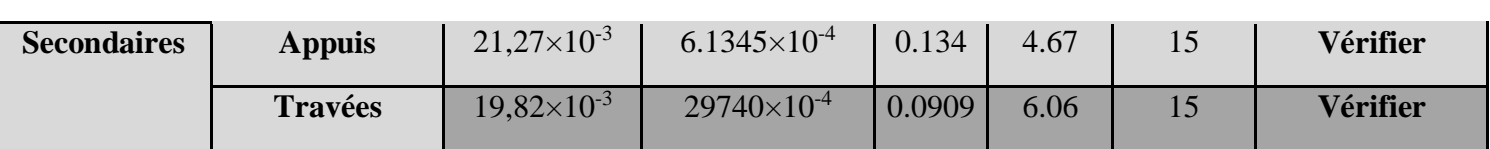

- **Etat limite de déformation (évaluation de la flèche) :** 

**Tableau V.16.** Evaluation de la flèche.

| <b>Poutres</b>     | L(m) | $\mathbf{F}_{\text{adm}}\left(\text{mm}\right)$ | $F$ (mm) | <b>Observation</b> |
|--------------------|------|-------------------------------------------------|----------|--------------------|
| <b>Principales</b> | 3.52 | 7.04                                            | 0.350    | Vérifiée           |
| <b>Secondaires</b> | 3.66 | 7.32                                            | 0.980    | Vérifiée           |

- **Exemple de ferraillage d'une poutre principale.**

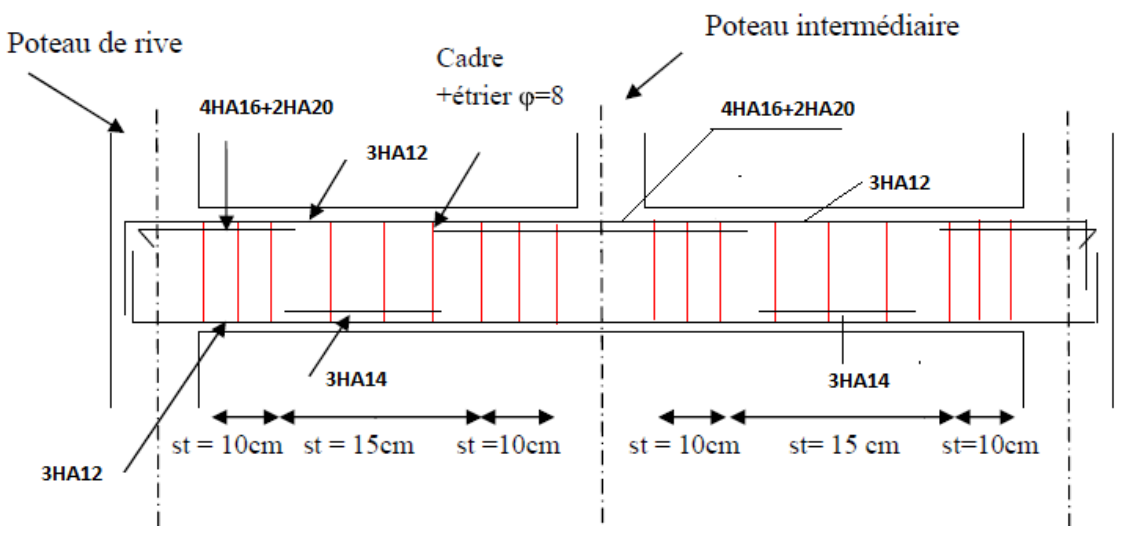

**Figure V.4.** Ferraillage d'une poutre.

**Schéma de ferraillage Types de Section (cm<sup>2</sup> ) poutres Appuis Travée** 3HA12 **4HA16** Cadre+étrier T8 St<sub>15cm</sub> **principale 2HA20 30×40** 3HA12 **3HA14** 3HA12 3HA20 Cadre+étrier T8 cadre+étrier T8 St 15cm **Secondaire 30×30 2HA16** 3HA12 3HA14

- **Schéma de ferraillage des poutres : Tableau. V.17.** Ferraillage des poutres**.**

## **V.3. Vérification des zones nodales :**

 Dans le but de permettre la formation des rotules plastiques dans les poutres et non dans les poteaux le **RPA99 (Art 7. 6. 2)** exige que :

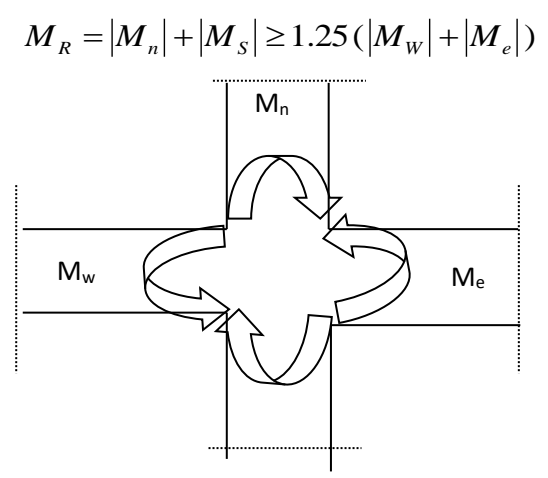

**Figure V.5. Les** moments sur la zone nodale.

Cependant, cette vérification est facultative pour les deux derniers niveaux des bâtiments supérieurs à R+2.

#### **V.3.1. Détermination du moment résistant dans les poteaux :**

Le moment «  $M_R$  » d'une section de béton dépend essentiellement :

- des dimensions de la section du béton ;
- de la quantité d'armatures dans la section du béton ;
- de la contrainte limite élastique des aciers.

$$
M_R = Z \times A_S \times \sigma_S ;
$$

**Avec**: Z=0.9×h et 
$$
\sigma_s = \frac{f_s}{\gamma_s} = 348 MPa
$$
.

**Tableau. V.18.** Moments résistants dans les poteaux.

|                            | <b>Section</b>            | ${\bf z}$ | AS                     | <b>MR</b> |
|----------------------------|---------------------------|-----------|------------------------|-----------|
| <b>Etages</b>              | $\rm \left( cm^2 \right)$ | (m)       | $\text{(cm}^2\text{)}$ | (kN.m)    |
| <b>Sous-Sol/RDC</b>        | $(65*60)=3900$            | 0.585     | 37.5                   | 877.5     |
| 1er et 2 <sup>ème</sup>    | $(55*60)=3300$            | 0.540     | 25.92                  | 559.872   |
| 3,4 et 5 <sup>ème</sup>    | $(50*55)=2750$            | 0.495     | 15.71                  | 311.058   |
| 6 et 7 <sup>ème</sup>      | $(45*50)=2250$            | 0.450     | 13.44                  | 241.92    |
| 8 et 9 <sup>ème</sup>      | $(45*45)=2025$            | 0.405     | 11.18                  | 181.116   |
| 10,11 et 12 <sup>ème</sup> | $(40*45)=1800$            | 0.405     | 10.05                  | 170.81    |

**Tableau. V.19.** Moments résistants dans les poutres.

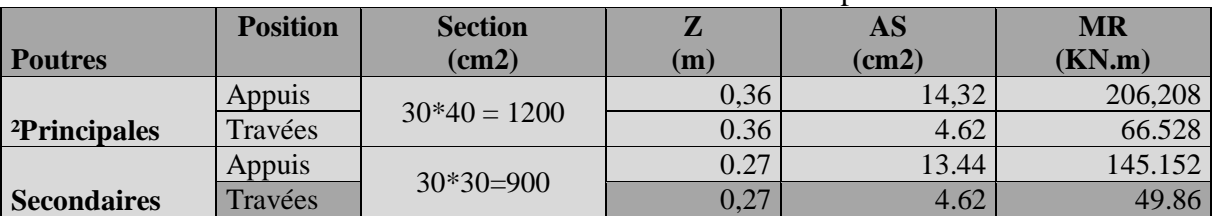

#### **V.3.2.Détermination du moment résistant dans les poutres :**

Les moments résistants dans les poutres sont calculés de la même manière que dans les poteaux ;les résultats de calcul sont injectés directement dans le tableau de vérification des zones nodales(Tab5.23). On effectue la vérification de la zone nodale pour le nœud central:

| <b>Tathcaus Terre</b> Territoacom aco <i>Panico</i> Invarion |                     |         |         |           |           |        |                |         |  |
|--------------------------------------------------------------|---------------------|---------|---------|-----------|-----------|--------|----------------|---------|--|
| <b>Niveau</b>                                                | <b>localisation</b> | $M_N$   | Ms      | $M_N+M_S$ | <b>ME</b> | Mw     | $1.25$ (Mw+ME) | Obs     |  |
| S-sol                                                        | PP                  | 877.5   | 877.5   | 1755      | 206.208   | 66.528 | 340.92         | Vérifié |  |
| <b>RDC</b>                                                   | <b>PS</b>           | 877.5   | 877.5   | 1755      | 145.152   | 49.86  | 243.765        | Vérifié |  |
| 1 et $2^{\text{eme}}$                                        | PP                  | 559.872 | 559.872 | 1119.74   | 206.208   | 66.528 | 340.92         | Vérifié |  |
|                                                              | <b>PS</b>           | 559.872 | 559.872 | 1119.74   | 145.152   | 49.86  | 243.765        | Vérifié |  |
| 3,4 et                                                       | <b>PP</b>           | 311.058 | 311.058 | 622.116   | 206.208   | 66.528 | 340.92         | Vérifié |  |
| 5 <sup>ème</sup>                                             | <b>PS</b>           | 311.058 | 311.058 | 622.116   | 145.152   | 49.86  | 243.765        | Vérifié |  |

**Tableau. V.20.** Vérifications des zones nodales

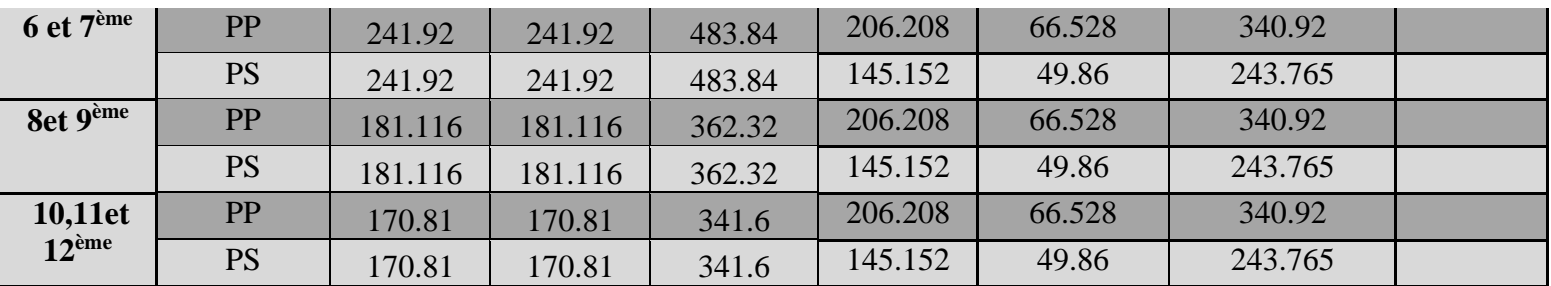

### **V.3.3. Conclusion :**

La vérification des zones nodales est justifiée ; donc les rotules plastiques se forment dans les poutres plutôt que dans les poteaux

## **V.4. Etudes des voiles**

Le **RPA/99/version 2003(Art.3.4. A.1.a)** exige de mettre des voiles à chaque structure en béton armé dépassant quatre niveaux ou 14m de hauteur dans la zoneIIa.

## **V.4.1. Les recommandations du RPA99**

#### **a) Armatures verticales**

Elles sont destinées à reprendre les effets de la flexion et sont disposées à deux nappes parallèles aux faces du voile. Ces armatures doivent respecter les prescriptions suivantes :

- $\triangleright$  Le pourcentage minimal sur toute la zone tendue est de 0.2 % lt e Avec : lt : longueur de la zone tendue, e : épaisseur du voile
- Les barres verticales des zones extrêmes doivent être ligaturées par des cadres horizontaux dont l'espacement (St) doit être inférieur à l'épaisseur du voile ;
- L'espacement des barres verticales doit être réduit à la moitié sur une longueur L/10 dans les zones extrêmes.
- Les barres du dernier niveau doivent être munies des crochets à la partie supérieure.

### **b) Armatures horizontales**

Les armatures horizontales sont destinées à reprendre les efforts tranchants. Disposées en deux nappes vers l'extrémité des armatures verticales Pour empêcher leurs flambements elles doivent être munies de crochètes à 135° de longueur 10 Ф

**c) Armatures transversales**

Elles sont destinées essentiellement à retenir les barres verticales intermédiaires contre le flambement. Elles sont au nombre de 4 épingles par 1 m² au moins.

### **d) Armatures de couture**

Le long des joints de reprise de collage, l'effort tranchant doit être pris par la section des aciers de couture doit être calculée par la formule suivante :

$$
Avj = 1.1 * \frac{V}{fe} \quad \text{avec} \quad V = 1.4 * Vu
$$

Cette quantité doit s'ajouter à la section tendue nécessaire pour équilibrer les efforts de traction dus aux moments de renversement.

**e) Règles communes (armatures verticales et horizontales)**

Le pourcentage minimal des armatures verticales et horizontales est :

Amin =  $0.15$  % section globale du voile. Amin =  $0.1$  % zone courante L'espacement des barres (horizontales et verticales) S< min (1.5e ; 30 cm) Diamètre des barres (horizontales et verticales) < e /10.

#### **f) Longueur de recouvrement**

 $Lr = 40\Phi$  en zone qui peut être tendue

Lr = 20Ф en zone comprimée sous l'action de toutes les combinaisons

#### **V.4.2.les sollicitations des voiles au niveau du RDC:**

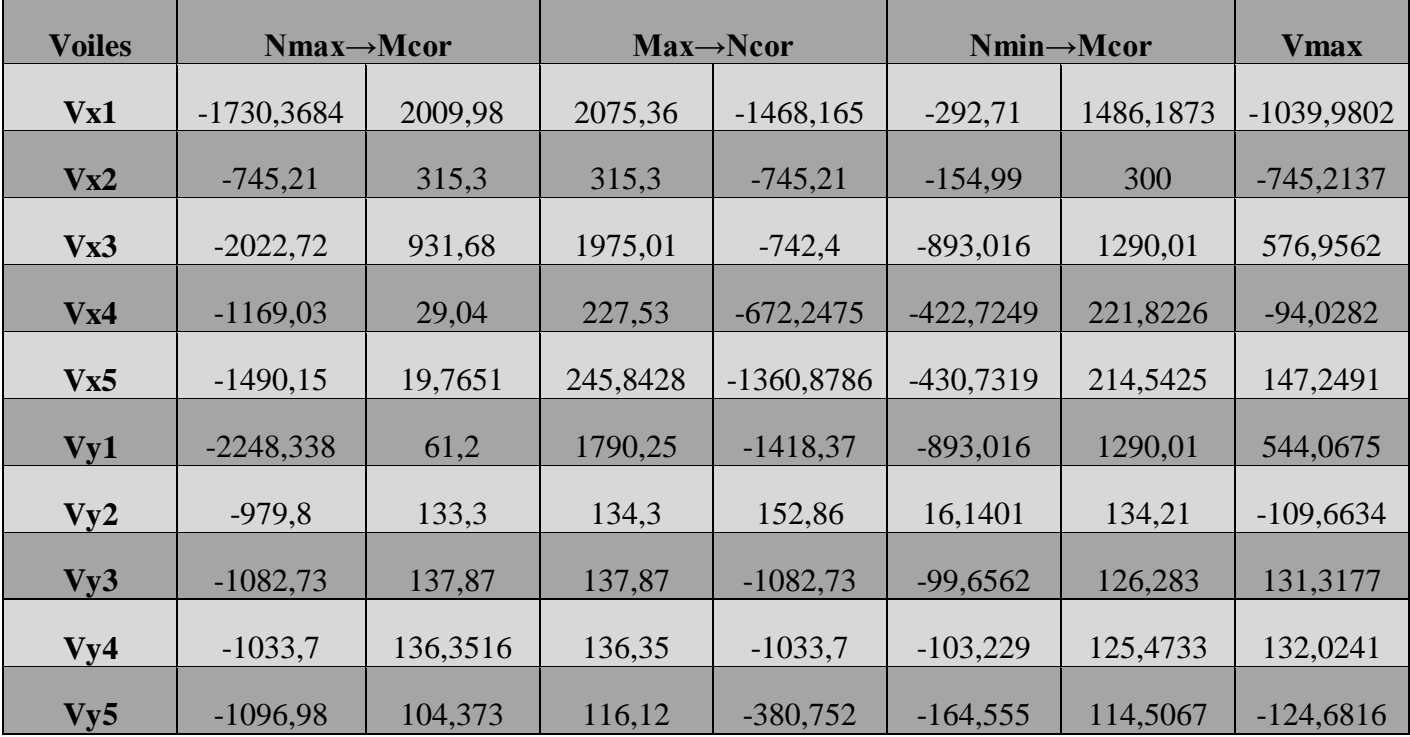

**Tableau. V.21.** Sollicitations de calcul pour les voiles.

#### **IV.4.2.1. Calcul du voile Vy2 au RDC**

#### - **Armatures verticales**

Exemple de calcul illustratif  $e= 15$ cm  $h= 1m$ Combinaison de calcul sous Nmax = 979,8 kn (compression)  $\rightarrow$ Mcor = 133,3 kn.m

 $Mmax = 134,3$  Kn.m  $\rightarrow$  Ncor = -152.86 kn (Traction)

 $Nmin = -16.1401$  kn (Traction)  $\rightarrow$  Mcor=134.21 kn.m

 $V$ max = 109.6634 kn

- **Sous Nmax →Mcor** 

Calcul des contraintes :

$$
\sigma + \frac{N}{S} + \left(\frac{M}{I}\right) * y \qquad \sigma - = \left(\frac{N}{S}\right) - \left(\frac{M}{I}\right) * y
$$

 $S = 0.15 * 1m = 0.15m^2 / I = e * \frac{h^3}{12}$  $\frac{h^3}{12} = 0.0125 \; m^4 \; / \; y = \frac{h}{2}$  $\frac{n}{2} = 0.5m$ 

 $\sigma+=11.86 Mpa$   $\sigma-=1.2 Mpa$ 

Section entièrement comprimé L=Lc

$$
(a) = Nu(d - d') - Mua \rightarrow Mua = MuG + Nu\left(d - \frac{h}{2}\right) \rightarrow Mua = 0.574 \text{ MNm}
$$
\n
$$
(b) = (0.5h - d')b * h * fbu \rightarrow (b) = 0.958 \text{ MN} \cdot m
$$
\n
$$
(a) = 0.307 \text{m/s} = 0.958 \rightarrow A = 0
$$

$$
A' = \frac{Nu - \psi * h * h * f bu}{fs'} \rightarrow \psi = \frac{0.357 + \frac{Nu(d - d') - Mu}{hh^2 * f bu}}{0.857 - (\frac{d'}{h})} = 0.620
$$

 $A' = -9.79cm^2$ 

- **Sous Mmax → Ncor** 

Calcul des contraintes

$$
\sigma+=4.35\,Mpa\qquad \qquad \sigma=-6.39\,Mpa
$$

$$
lt = \frac{l \cdot \sigma}{(\sigma -) + (\sigma -)} \rightarrow lt = 0.6m/lc = 0.4m
$$

Section partiellement comprimé

$$
(a) = Nu(d - d') - Mua \to Mu = MuG + Nu\left(d - \frac{h}{2}\right) \to Mu = 0.0655 \text{ MNm}
$$
\n
$$
(b) = (0.337h - 0.81d')b * h * fbu \to (b) = 0.631 \text{ MN.m}
$$
\n
$$
(a) = 0.0655 \lt (b) = 0.631
$$

le calcul se fait par assimilation a la flexion simple

$$
\mu bu = \frac{Mua}{b*d^2 * fbu} \to \mu bu = 0,0340 < 0.186 \to \text{pivot A}
$$
\n
$$
\mu bu < \mu l \to A' = 0
$$
\n
$$
\alpha = 0,0432 / z = 0.933 \text{ m}
$$
\n
$$
A = (Mua) / (z * fst) \to A = 2.01 \text{ cm}^2
$$

 $Al = A - Nu / fst \rightarrow Al = 6.40 cm^2$ 

Amin  $= 1.72$  cm<sup>2</sup>

- **Sous Nmin** → **Mcor** 

$$
\sigma+ = 5.26 \text{ Mpa} \qquad \sigma- = -5.47 \text{ Mpa}
$$
\n
$$
lt = \frac{l*\sigma-}{(\sigma-)+(\sigma-)} \rightarrow lt = 0.50m/\text{ lc} = 0.50m
$$

Section partiellement comprimé

$$
(a) = Nu(d - d') - Mua \rightarrow Mua = MuG + Nu\left(d - \frac{h}{2}\right) \rightarrow Mua = 0.127 \text{ MNm}
$$
\n
$$
(b) = (0.337h - 0.81d')b * h * fbu \rightarrow (b) = 0.631 \text{ MN} \cdot m
$$
\n
$$
(a) = -0.141 \leq (b) = 0.127
$$

le calcul se fait par assimilation a la flexion simple

$$
\mu bu = \frac{Mua}{b*d^2 * fbu} \rightarrow \mu bu = 0,066 < 0.186 \rightarrow \text{pivot A}
$$
\n
$$
\mu bu < \mu l \rightarrow A^* = 0
$$
\n
$$
\alpha = 0,0854 / z = 0.917 \text{ m}
$$
\n
$$
A = (Mua) / (z * fst) \rightarrow A = 3.98 \text{ cm}^2
$$
\n
$$
Al = A - Nu / fst \rightarrow Al = 4.44 \text{ cm}^2
$$

Amin  $= 1.72$  cm<sup>2</sup>

D'après le calcul les sollicitations Mmax et Ncor nous donne le Amax

Amax  $= 6.40$ cm<sup>2</sup>

Le minimum de l'RPA

$$
Amin(voile) = 0.15\% e * l \rightarrow Amin v = 2.25cm^2
$$
\n
$$
Amin(ZT) = 0.20\% e * lt = 0.002 * 15 * 60 \rightarrow Amin(ZT) = 1.8cm^2
$$
\n
$$
Amin(ZC) = 0.1\% e * lc = 0.001 * 15 * 40 \rightarrow Amin(ZC) = 0.6cm^2
$$
\n
$$
Acal > Amin(ZT) + Amin(ZC)
$$
donc on ferraille avec le  $Acal = 6.40cm<sup>2</sup>$ 

#### **Soit 7HA12 = 7.92 cm²**

- **Armature transversales** 

 $Ah \geq (\tau u * e * St)/(0.8 * 400)$  $\tau u = 1.4 * V d / e * d \rightarrow \tau u = 1.4 * 0.10966 / 0.15 * 0.95 = 1.07$  MN soit  $St = 20cm$ 

$$
Ah=1.003cm^2
$$

**Soit 2HA10 = 1.57cm² /face**

#### **Schéma de ferraillage du voile Vy2**

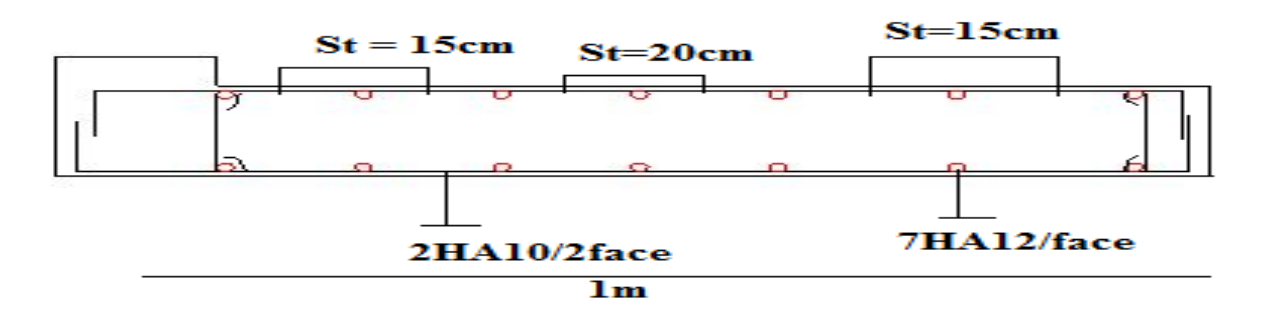

**Figure. V.6.** Ferraillage du voile Vy2.

#### **IV.4.2.2. Résultat de calcul des voiles au RDC**

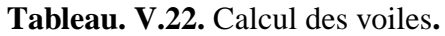

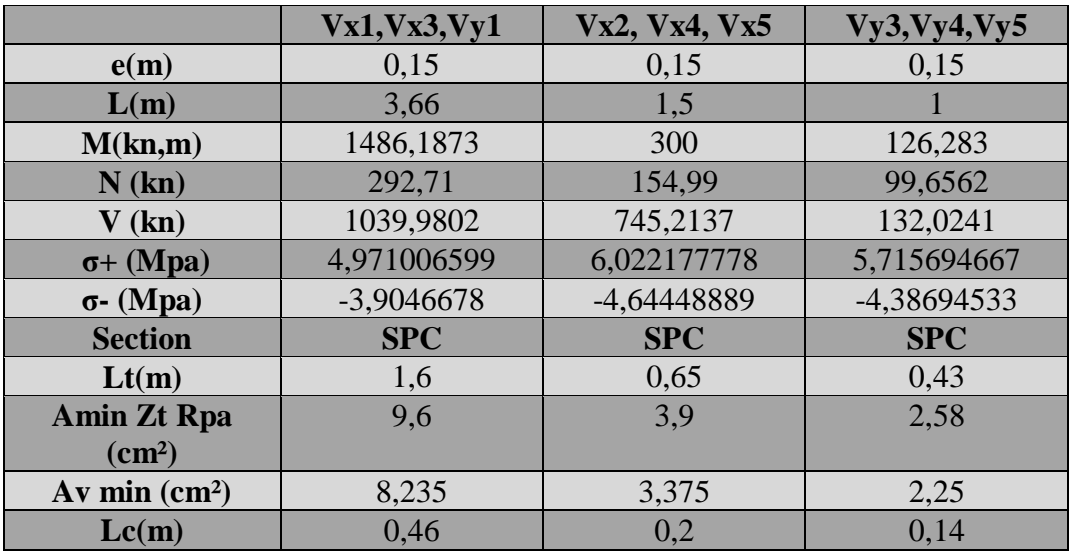

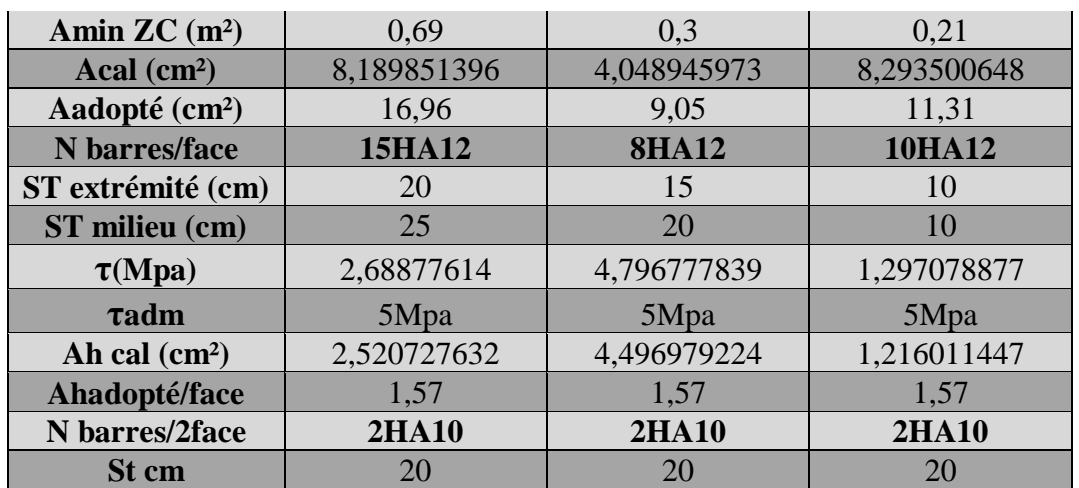

### **Chapitre V : Calcul des éléments principaux**

#### **V.4.2.3.Ferraillage du linteau**

Sollicitations dans le linteau au niveau RDC  $Mg = 198.74 \text{ km} \cdot m / Md = 195.92 \text{ km} \cdot m / V = 525.40 \text{ km}$  $\tau b = \frac{V'}{h}$  $\frac{v}{b^0 * d}$  →  $V' = 1.4 * V = 735.56 km$  $d = 0.9 * h \rightarrow h = 1.2 m \rightarrow d = 1.08 m$  $\tau b = 3.40 \text{ Mpa} > 0.06 * \text{fc28} = 1.5 \text{ Mpa}$  Nécessité des armatures diagonales **1) Aciers longitudinaux**  $Al min RPA = 0.0015 * 120 * 15 = 2.7cm<sup>2</sup>$ Soit  $4H A 10 = 3.14 cm<sup>2</sup>$ 

#### **2) Aciers transversaux**

At min RPA =  $0.0025 * b * s = 0.0025 * 15 * 15 \rightarrow Atmin = 0.562cm^2$ soit  $2HA10 = 1.57$  cm<sup>2</sup>

**3) Armatures diagonals**

 $AD = \frac{v}{2 \pm 6 \pi r}$ 2∗*f* e∗sinα  $Tg\alpha = \frac{h-2d'}{1} \rightarrow \alpha = 47.72$  $AD = \frac{0.52540}{2 \times 400 \times \sin 40}$  $\frac{0.52540}{2*400*sin47.72}$  = 8.87cm<sup>2</sup> soit **6HA14** = 9.24cm<sup>2</sup> **4) Armatures de peau**   $Ap \ min \ RPA = 0.0020 * b * h = 0.002 * 15 * 120 \rightarrow Ap = 3.6cm^2$ **Soit 4HA12 = 4.52 cm²**

 **Remarque :** le calcul des linteaux des autres niveaux se calcul avec la même méthode en flexion simple la hauteur du linteau est de 1 m

**Schéma de ferraillage du linteau**

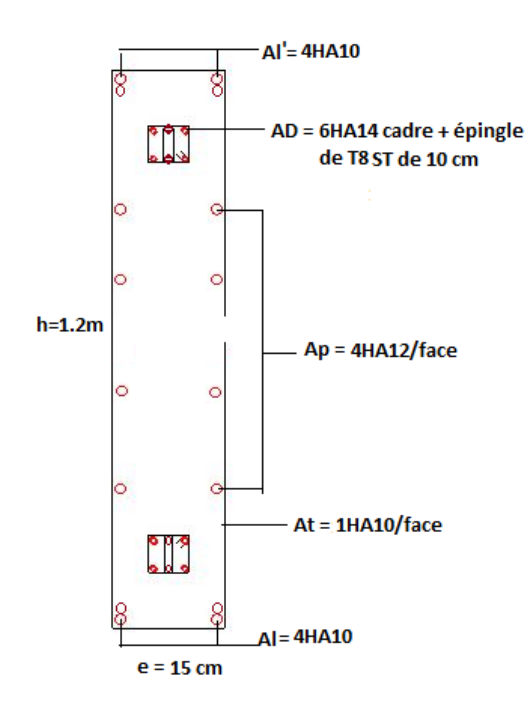

**Figure. V.7.** Ferraillage du linteau.

#### **IV.6.3. Conclusion**

Les éléments principaux (poutres, poteaux et voiles) jouent un rôle prépondérant dans la résistance et la transmission des sollicitations. Ils doivent donc être correctement dimensionnés et bien armés.

Dans la détermination des ferraillages des différents éléments principaux, vu la forme irrégulière du plan de bâtiment. il a été tenu compte des ferraillages obtenus par les sollicitations extraire du logiciels de calcul (ETABS 2016) ainsi que le ferraillage minimum édicté par les règles parasismiques Algériennes

# **Chapitre VI Etude de l'infrastructure.**

### **Introduction**

L'infrastructure est un ensemble des éléments qui ont pour objectif d'assurer la transmission des charges et surcharges au sol provenant de la superstructure. Cette

Transmission se fait soit directement au sol (Fondations superficielles : semelles ou des

Radiers), soit indirectement (Fondations profondes : pieux par exemple). Donc c'est une partie essentielle de l'ouvrage sa bonne conception et réalisation forment une assise rigide et assure une bonne répartition des charges.

#### **VI.1.Vérification du Radier général**

Le radier fonctionne comme un plancher renversé, dont les appuis sont constitués par des murs de l'ossature, soumis à la réaction du sol agissant du bas vers le haut d'une manière uniforme (radier supposer infiniment rigide).

Il est choisi selon ces trois principales caractéristiques :

- Un mauvais sol.

- Charges transmises au sol sont importantes.

- Les poteaux rapprochés (petites trames).

Dans le but d'augmenter sa rigidité, on opte pour un radier avec nervures supérieures.

#### **VI.2. Pré dimensionnement du radier**

#### **VI.2.1. La Condition de coffrage**

 $\mathbf{L} \mathbf{m} \mathbf{a} \mathbf{x} = 5.65 \mathbf{m}$ , la plus grande portée entre deux éléments de contreventement.

- Nervure $\rightarrow$ ht  $\geq \frac{Lmax}{10}$  $\frac{max}{10} = \frac{565}{10}$  $\frac{365}{10}$  = 56.5cm soit  $ht = 60$  cm
- Dalle $\rightarrow h0 \geq \frac{Lmax}{20}$  $\frac{max}{20}$  = 28.25 *cm*; soit h0 = 30 cm

#### **V.2.2. Vérification de la condition de rigidité**

$$
Lmax \le \pi * \frac{le}{2}
$$

$$
le = \sqrt[4]{\frac{4 * EI}{K * b}}
$$

- E : module d'élasticité du béton E = 3.216\*10^4 KPa.
- I : inertie de la section du radier.
- K : module de résistance du sol. (On un sol moyen donc K=4Kg/cm3).
- b : largeur de radier, on prend une bande de 1 m

$$
I = b * ht^{3}/12 \rightarrow ht \geq \sqrt[3]{\frac{48 * l max^{4} * K}{\pi^{4} * E}} ht = 0.85
$$

A partir des deux conditions précédentes on prend  $ht = 1.1m$  Pour les nervures du radier.

#### **VI.2.3. La surface du radier**

$$
\frac{Nt}{Srad} \le \overline{\sigma}sol \Rightarrow Srad \ge \frac{Nt}{\overline{\sigma}sol}
$$

 $Nt$ : Effort transmis de la superstructure + poids du radier + poids du sous-sol

- Poids du radier = S structure  $*h0*Yb$  $Pr = 285.7*0.3*25 = 2142.75kn$  $Nt = 60860.7$ kn  $Srad = \frac{60860.7}{1300}$  $\frac{1880}{180}$  = 338.11 m<sup>2</sup>

#### **VI.2.4. Vérifications nécessaires**

#### - **Vérification au poinçonnement**

Selon le **BAEL99 (article A.5.2, 41),** il faut vérifier la résistance de la dalle au

Poinçonnement par effort tranchant, cette vérification s'effectue comme suit :

$$
Nd \leq 0.045 \times Uc \times ht \times fcj / pb
$$

Nd : effort normal de calcul.

ht : hauteur de la nervure.

Uc : périmètre du contour au niveau du feuillet moyen.

Le poteau le plus sollicité est le poteau carré (65×60) cm² , le périmètre d'impact Uc est donné par la formule suivante :  $Uc = 2 \times (a+b+2ht) \rightarrow Uc = 6.1$ 

$$
Nd = 1922.7257 \le 0.045 * 6.1 * 0.9 * 25/1.5 \rightarrow Nd = 1.922 MN < 4.11
$$

Donc, pas de risque de poinçonnement.

#### **VI.2.5. Vérification de la contrainte dans le sol**

$$
\sigma moy = (3\sigma max + \sigma min)/4 \le \sigma sol
$$

$$
\sigma 1 = \left(\frac{N}{Srad}\right) + \left(\frac{M}{I}\right) * Y(x, y)
$$

$$
\sigma 2 = \left(\frac{N}{Srad}\right) - \left(\frac{M}{I}\right) * Y(x, y)
$$

On a :

$$
Ix = 7896 m4 Xg = 9.73 mMx x = 11353.6012 km.m
$$
  

$$
Iyy = 12491.2 m4 Yg = 8.04 mMyy = 2072.63 km.m
$$

**Sens XX**

$$
\sigma1 = \left(\frac{60860.7}{338.11}\right) + \left(\frac{11353.6}{7896}\right) * 8.04 = 0.19 \, MPA
$$
\n
$$
\sigma2 = \left(\frac{60860.7}{338.11}\right) - \left(\frac{11353.6}{7896}\right) * 8.04 = 0.16 \, MPA
$$

 $\sigma moy = \frac{3*0.19+0.16}{4}$ 4 = 0.180 = = 0.180 ………….. condition vérifiée

#### **Sens YY**

$$
\sigma1 = \left(\frac{60860.7}{338.11}\right) + \left(\frac{2072.63}{12491.2}\right) * 9.73 = 0.18 \, MPA
$$
\n
$$
\sigma2 = \left(\frac{60860.7}{338.11}\right) - \left(\frac{2072.63}{12491.2}\right) * 9.73 = 0.175MPA
$$

 $\sigma moy = \frac{3*0.181+0.178}{4}$  $\frac{1+0.176}{4} = 0.178 \, MPA < \sigma sol = 0.180 \, MPA \quad \dots \dots \dots \dots \dots \dots \dots \dots \dots \dots \dots$ 

#### **VI.2.6. Vérification de la stabilité au renversement**

Sens xx  
\nLe RPA doit vérifier que 
$$
e = \frac{M}{N} \le \frac{B}{4}
$$
  
\n $e = \frac{11353.7}{60860.7} = 0.186m < \frac{21.4}{4} = 5.35$ ................. vérifier  
\nSens yy  
\n $e = \frac{2072.63}{60860.7} = 0.034 < \frac{11.4}{4} = 2.85$ .................vérifier

Donc pas de risque de renversement

#### **VI.2.7. Vérification de la poussée hydrostatique**

Il faut s'assurer que :  $N \geq Fs * h * Srad * yw$ 

avec :

 $N = 60860.7$  KN

h= 4.45m, la hauteur de la partie ancrée du bâtiment).

Fs= 1.5 (coefficient de sécurité).

Srad= 338.11m² (surface du radier).  $\gamma w = 10 \text{ km/m}^3$  poids volumique d'eau

 $N60860.7$   $kn > 1.5 * 4.45 * 338.11 * 10 = 22568.84$   $kn$  ............ Vérifier

#### **VI.3.Ferraillage du radier**

#### **VI.3.1. Ferraillage de la dalle**

Le radier sera calculé comme un plancher en dalle pleine renversé et sollicité à la flexion simple causée par la réaction du sol, il faut considérer le poids propre du radier comme une charge favorable, le ferraillage se fera pour le panneau de dalle le plus sollicité et on adoptera le même pour tout le radier

#### **VI.3.2.Calcul des sollicitations**

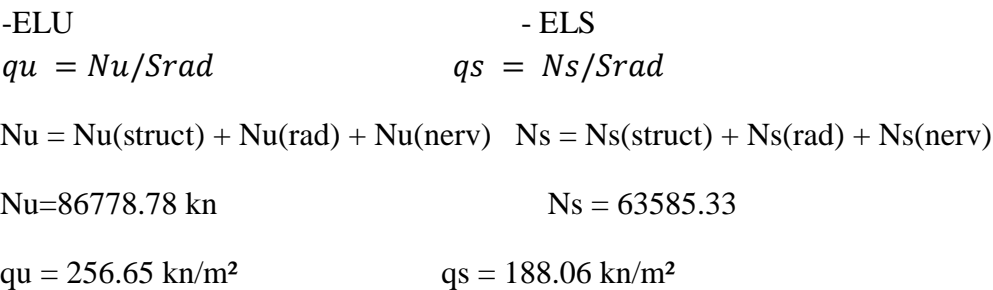

le panneau le plus solliciter est :

 $Lx = 3.66 - 0.65 = 3.01$  m  $/Ly = 5.52 - 0.6 = 4.92$  m

 $\rho = \frac{Lx}{L}$  $\frac{Lx}{Ly} = \frac{3.01}{4.92}$  $\frac{3.01}{4.92}$  = 0.61 > 0.4 La dalle travaille selon deux sens

#### **VI.3.3.Calcul à L'ELU**

 $\mu x = 0.0808$   $\mu y = 0.3075$  $Mox = \mu x * qu * lx^2 \rightarrow Mtx = 0.85 * Mox$  $Moy = \mu y * qu * ly^2 \rightarrow Mty = 0.85 * Moy$ 

Condition de non fragilité

Sens xx  $\rightarrow Axmin = \frac{\rho o(3-\rho)}{2}$  $\frac{a^{3-p}}{2} * b * h$ Sens yy  $\rightarrow$  Aymin =  $\rho$ 0 \*  $b * h$ 

Les résultats de calcul à L'ELU sont résumés dans le tableau suivant :

### **Chapitre VI : Etude de l'infrastructure**

| <b>Localisation</b> sens |    | h   | b   | u      | $\mathbf{M}_0$ | M                 | $\mu_{\text{bu}}$ | $\alpha$     | ${\bf z}$ | A <sub>min</sub> | Acal            | Aadopté         | <b>Choix</b> |
|--------------------------|----|-----|-----|--------|----------------|-------------------|-------------------|--------------|-----------|------------------|-----------------|-----------------|--------------|
|                          |    | (m) | (m) | (x, y) | (KN.m)         | $(KN.m)$ $(Mn.m)$ |                   |              | (m)       | $\text{(cm}^2)$  | $\text{(cm}^2)$ | $\text{(cm}^2)$ |              |
| Travée                   | XX | 0,3 |     | 0.0808 | 187,82         | 159,7             | 0.18              | 0.25         | 0,224     | 2,86             | 20,41           | 21,99           | <b>7HA20</b> |
|                          | yy | 0,3 |     | 0.3075 | 57,77          | 49,107            | 0,055             | 0,071        | 0.242     | 2,4              | 5,81            | 8,04            | 4HA16        |
| <b>Appui</b>             | XX | 0,3 |     | 0.0808 | 187,82         | 93,94             | 0.106             | 0.14         | 0.235     | 2,86             | 11,44           | 12,06           | 6HA16        |
|                          | VV | 0,3 |     | 0,3075 | 57,77          | 28,88             | 0,0326            | 0,0414 0,245 |           | 2,4              | 3,37            | 6,16            | 4HA14        |

**Tableau VI.1.**Résultats de calcul de ferraillage du radier à l'ELU.

#### **VI.3.4.Vérification de l'effort tranchant**

$$
\tau u = \frac{V}{b} * d \le \tau u = 0.05 * 25 = 1.25 Mpa
$$

$$
Vx = qu * \frac{lx}{2} * \frac{ly^4}{lx^4 + ly^4} = 0.338 \, MN \, / \, Vy = qu * \frac{ly}{2} * \frac{lx^4}{lx^4 + ly^4} = 0.0775 \, MN
$$

$$
\tau u = \frac{0.338}{1 \times 0.25} = 1.352 M \rho \alpha \tau u = \frac{0.0775}{1 \times 0.25} = 0.31 M \rho \alpha
$$

 $\tau u = 1.352 Mpa > \overline{\tau} u = 1.25 Mpa$  ......condition n'est pas Vérifier

Donc on augmente l'épaisseur du radier à **h=40cm**

#### **VI.3.5.Vérification à l'ELS**

Les résultats de calcul à L'ELS sont résumés dans le tableau suivant :

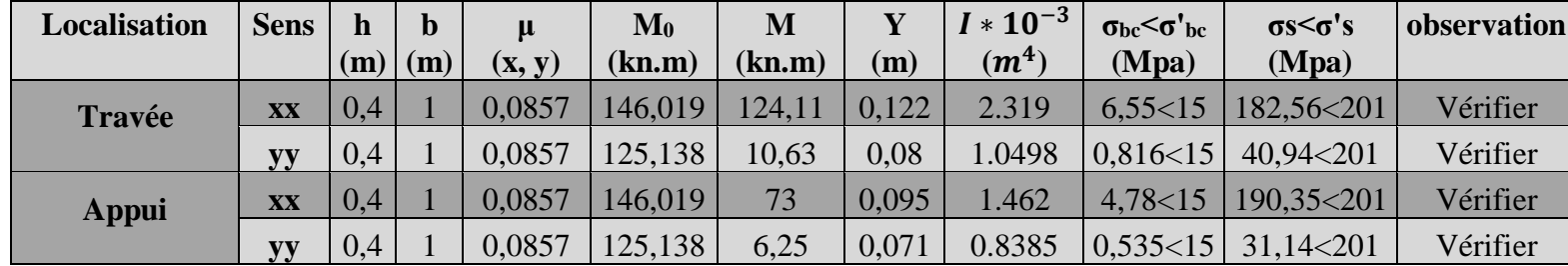

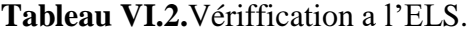

#### **VI.3.6.Vérification des espacements**

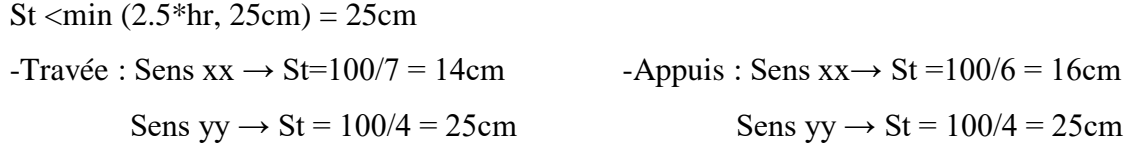

#### **VI.3.6.Schéma de ferraillage du radier**

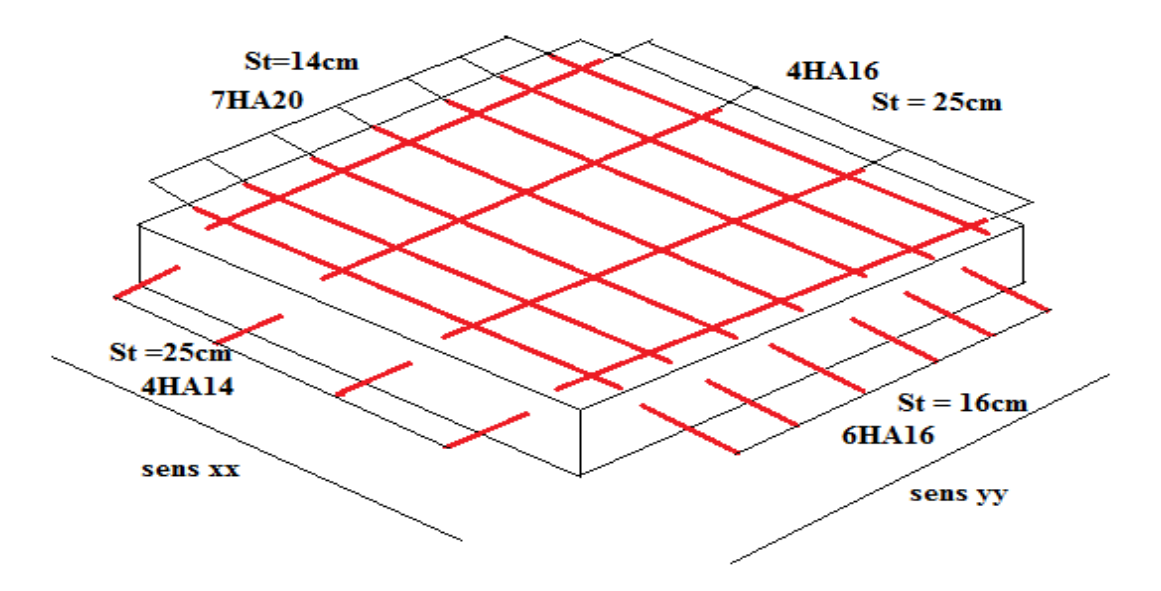

**Figure V.1.** Ferraillage du radier.

### **VI.4.Etude des nervures**

Les nervures servent d'appuis pour la dalle du radier, donc la transmission des charges s'effectue en fonction des lignes de ruptures.

On va faire l'étude pour une file de nervure la plus solliciter selon X et une file de nervure selon Y

La file la plus sollicité de nervure selon X

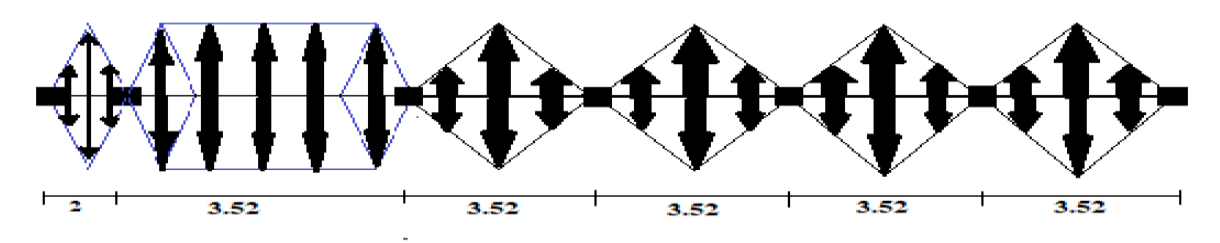

**Figure VI.2.**La file la plus sollicité de nervure selon X. La file la plus solliciter de nervure selon Y

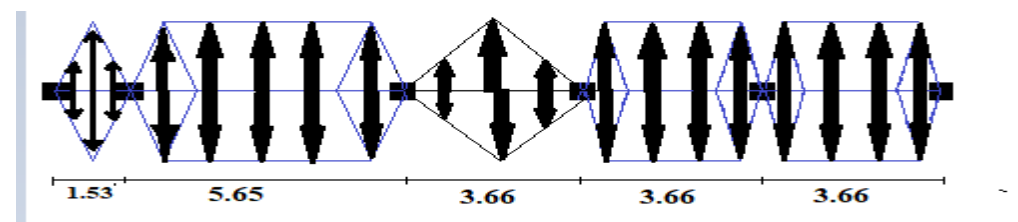

**Figure VI.3.**La file la plus solliciter de nervure selon Y

#### **VI.4.1. Ferraillage des nervures :**

Les charges qui reviennent sur la nervure :

 $Pm =$ charge uniforme qui produise le même moment maximum que la charge réelle.

 $Pv =$ charge uniforme qui produise le même l'effort tranchant maximal que la charge réelle

$$
Pm = \frac{qu}{2} * \left[ \left( 1 - \frac{\rho g^2}{3} \right) * l x g + \left( 1 - \frac{\rho d^2}{3} \right) * l x d \right]
$$
Pour une charge trapézoïdale

 $Pm = Pv = \frac{qu}{2}$  $\frac{q u}{2} * \frac{\sum l x i^2}{\sum l x i}$ Pour une charge triangulaire

$$
Pv = \frac{qu}{2} * \left[ \left( 1 - \frac{\rho g}{3} \right) * l x g + \left( 1 - \frac{\rho d}{3} \right) * l x d \right]
$$
Pour une charge trapézoïdale

$$
Qu = 256.65 \text{ kn/m}^2 / Qs = 188.06 \text{ kn/m}^2 \rho d = \frac{Lxd}{Ly} \rho g = \frac{Lxg}{Ly}
$$

#### **VI.4.2.Calcul des sollicitations**

Pour le calcul on va utiliser la méthode de Caquot Les résultats sont calculés à partir de l'Excel résumée dans le tableau suivant **Tableau VI.3.**Calcul des sollicitations dans les nervures .

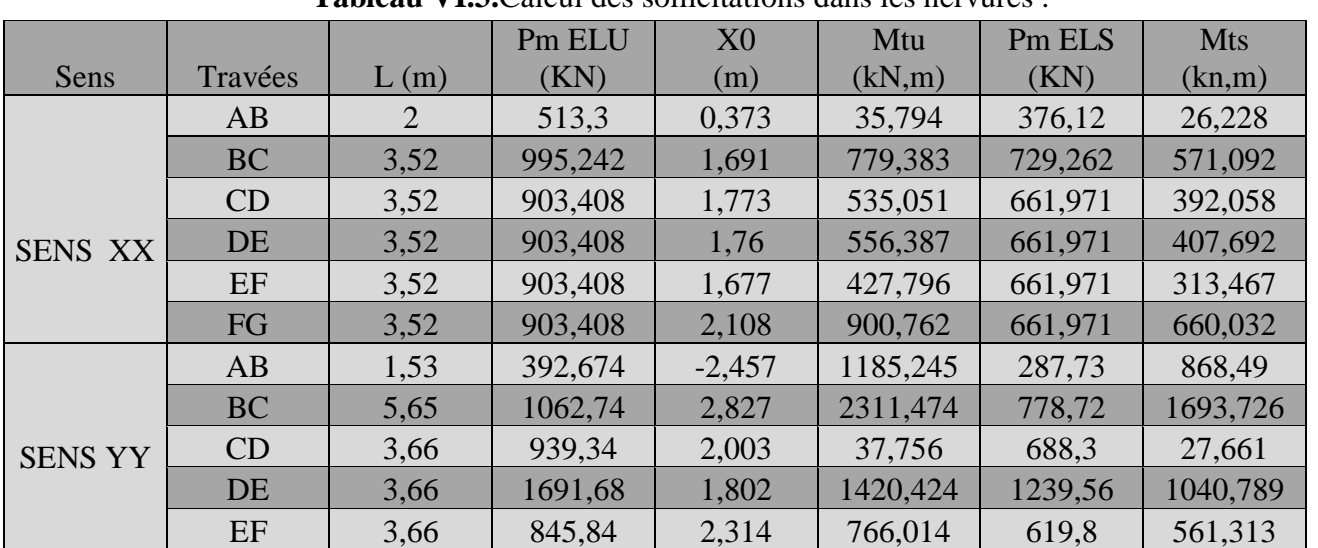

#### **VI.4.2.1.Ferraillage des nervures :**

Le ferraillage se fera pour pour une section de b\*h En travée Mtu > Mu sec  $(b^*h)$ En appui sec (b0\*h)  $ht = 0.9m/h0 = 0.4 m/h0 = 0.65 m$  $b - b0$  $\frac{1}{2}$   $\leq$  min(  $Lx$  $\frac{1}{2}$  $Ly$  $\frac{-2}{10}$  $b-b0$  $\frac{-b_0}{2} \leq \min(\frac{352}{2})$  $\frac{52}{2}$ ,  $\frac{565}{10}$  $\frac{10^{10}}{10}$   $\rightarrow$   $b \le 1.78$ m $\rightarrow$  b=1.7m

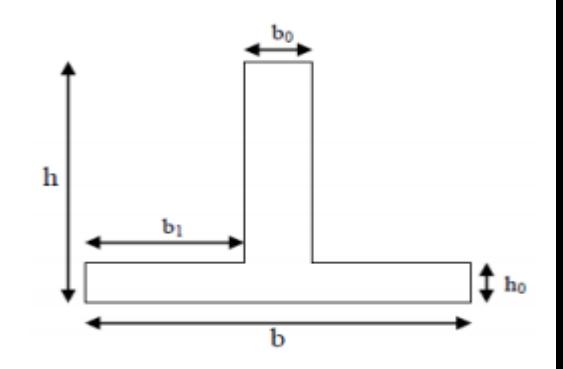

99

- Les résultats de ferraillage sont résumés dans le tableau suivant :

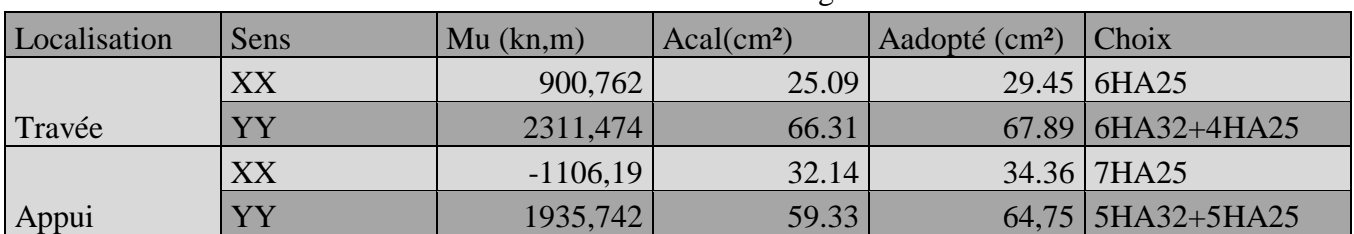

**Tableau VI.4.**Lesrésultats de ferraillage des nervures.

#### **VI.4.3. Vérification de l'effort tranchant**

Vx =1907.257 kn ;Vy = 3142.783 kn  $\tau u = \frac{v}{h}$  $\frac{v}{b} * d \le \overline{\tau u} = \min(0.1 * f c 28; 3Mpa) = 2.5 Mpa$ 

$$
\tau ux = \frac{1.90725}{1.7 * 1.05} = 1.06 Mparuy = \frac{3.14278}{1.7 * 1.05} = 1.76 Mpa
$$

 $\tau u = 1.76 Mpa < \tau \overline{u} = 2.5 Mpa$  ...... Pas de risque de rupture par cisaillement

#### **VI.4.4.Vérification à L'ELS**

Vérification des contraintes dans le béton et dans l'acier

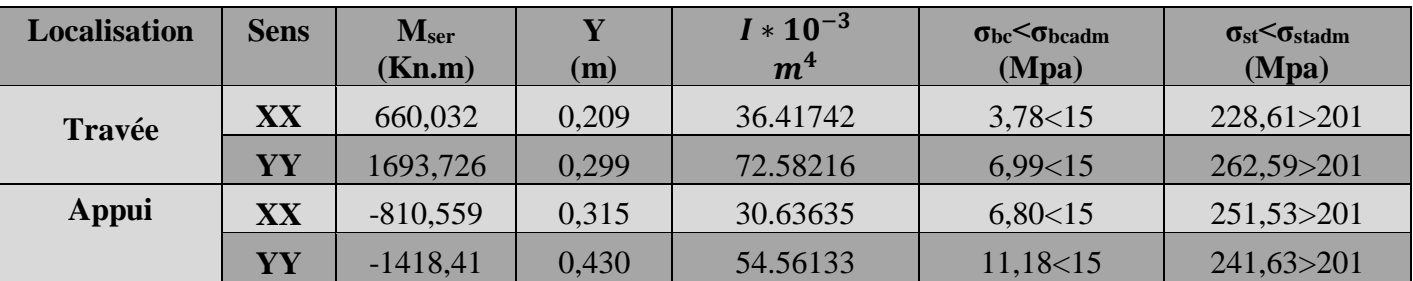

#### **Tableau VI.5.**Vérifications a l'ELS.

- On remarque que les contraintes dans l'acier ne sont pas vérifiées. Donc on recalcule la section de ferraillage à L'ELS

**Tableau VI.6.**Sections de ferraillage à L'ELS

| Localisation | <b>Sens</b>      | $M_{ser}(Kn.m)$ | $\beta * 10^{-3}$ | $\alpha$   | $\sigma$ stadm(Mpa) | Aser  | <b>Choix</b> |  |
|--------------|------------------|-----------------|-------------------|------------|---------------------|-------|--------------|--|
|              |                  |                 |                   |            |                     |       |              |  |
|              |                  |                 |                   |            |                     |       |              |  |
|              |                  |                 |                   |            |                     |       |              |  |
| Travée       | XX               | 660,032         | 1.752             | 0,22508459 | 201                 | 33.81 | 7HA25        |  |
|              |                  |                 |                   |            |                     |       |              |  |
|              | YY               | 1693,726        | 4.495             | 0,35245181 | 201                 | 90.93 | 12HA32       |  |
|              |                  |                 |                   |            |                     |       |              |  |
|              |                  |                 |                   |            |                     |       |              |  |
| <b>Appui</b> | XX               | 810,559         | 5.627             | 0,39400168 | 201                 | 44.21 | 6HA32        |  |
|              |                  |                 |                   |            |                     |       |              |  |
|              | ${\bf Y}{\bf Y}$ | 1418,41         | 9.847             | 0,48778329 | 201                 | 80.25 | <b>9HA32</b> |  |
|              |                  |                 |                   |            |                     |       |              |  |

#### **VI.4.5. Les armatures transversales**

Le diamètre des armatures transversales est donné par la relation suivante :

 $\Phi t \leq \min$ ℎ  $rac{1}{35}$ ;  $b<sub>0</sub>$  $\left(\frac{27}{10}; \Phi\right] = (31.4; 65; 25)$ soit $\Phi t = 14$  mm Soit At =  $6HA12 = 6.79$  cm<sup>2</sup>

#### **VI.4.6. Vérification des espacements**

 $St \leq min (0.9d; 40cm) = (94; 40)cm \Rightarrow St \leq 40cm$ 

$$
St \le \frac{At \times fe}{0.4b0} = \frac{6.79 \times 10 - 4 \times 400}{(0.4 \times 0.65)} = 1.04m = 104cm
$$

$$
St \le \frac{0.8 \times At \times fe}{b0 \times (\tau u - 0.3 ft28)} = \frac{0.8 \times 6.79 \times 400 \times 10 - 4}{(0.65 \times (1.76 - 0.3 \times 2.1))} = 0.30m = 30cm
$$

Soit  $St = 30$  cm

### **Remarque :**

Vu l'importance de la hauteur des nervures, il est nécessaire de mettre des armatures de peau afin d'éviter la fissuration du béton. D'après le CBA93 (Art A.7.3), leur section est d'au moins 3 cm2 par mètre de longueur de paroi mesurée perpendiculairement à leur direction

Donc  $Ap = 3 \times 1.1 = 3.3 \, \text{cm}$ 2,  $Soit : 3HA12 = 3.39 \, \text{cm}$ 2 parface

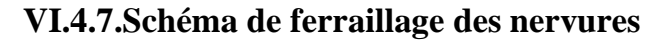

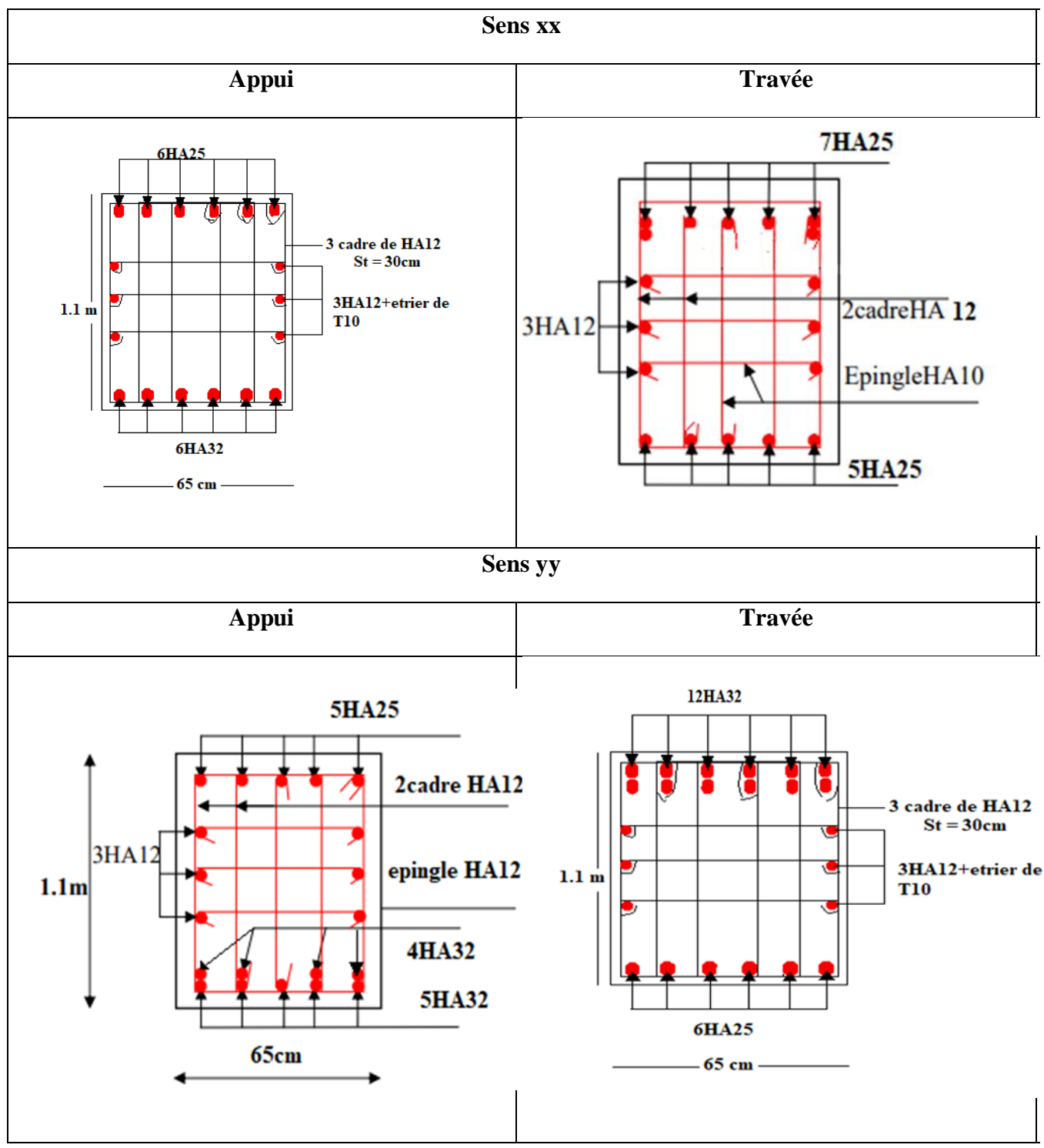

**Tableau VI.7.**Les Schémas de ferraillage des nervures.

### **VI.5.Etude du Voile périphérique**

Selon le RPA99, les ossatures au-dessus du niveau de base du bâtiment, doivent comporter un

voile périphérique contenu entre le niveau des fondations et le niveau de base, il doit satisfaire

les exigences minimales suivantes :

- L'épaisseur minimale est de 15 cm.
- Il doit contenir deux nappes d'armatures.
- Le pourcentage minimal des armatures est de 0.1% dans les deux sens.
- Les ouvertures dans le voile ne doivent pas réduire sa rigidité d'une manière importante.

#### **VI.5.1. Les dimensions du voile périphérique**

- La hauteur h=4.44 m
- La longueur L=5.65m
- L'épaisseur e=20cm

#### **VI.5.2. Caractéristiques du sol**

- Le poids spécifique  $\frac{\text{V}}{20 \text{ km/m}^2}$
- L'ongle de frottement Ф= 25
- La cohésion c=0,28 bar

#### **VI.5.3. Evaluation des charges et surcharges**

Le voile périphérique et soumis à :

La poussée des terres

$$
G = h \times \gamma \times \tan 2 \left( \frac{\pi}{4} - \frac{\varphi}{2} \right) - 2 \times c \times \tan \left( \left( \frac{\pi}{4} \right) - \frac{\varphi}{2} \right)
$$

$$
G = 4.44 \times 20 \times \tan 2 \left( \frac{\pi}{4} - \frac{25}{2} \right) - 2 \times 0.28 \times \tan \left( \frac{\pi}{4} - \frac{25}{2} \right) \to G = 15.0037 \text{ km/m}^2
$$

- La surcharge accidentelle On a  $q = 10kn/m^2$ 

$$
Q = q \times [\tan 2 \times (\frac{\pi}{4} - \frac{\varphi}{2})]
$$

$$
Q = 1.71 \text{ km/m}^2
$$

#### **VI.5.4. Ferraillage du voile périphérique :**

Le voile périphérique sera calculé comme une dalle pleine sur quatre appuis avec une

charge répartie variable, l'encastrement est assuré par le plancher, les poteaux et les fondations.

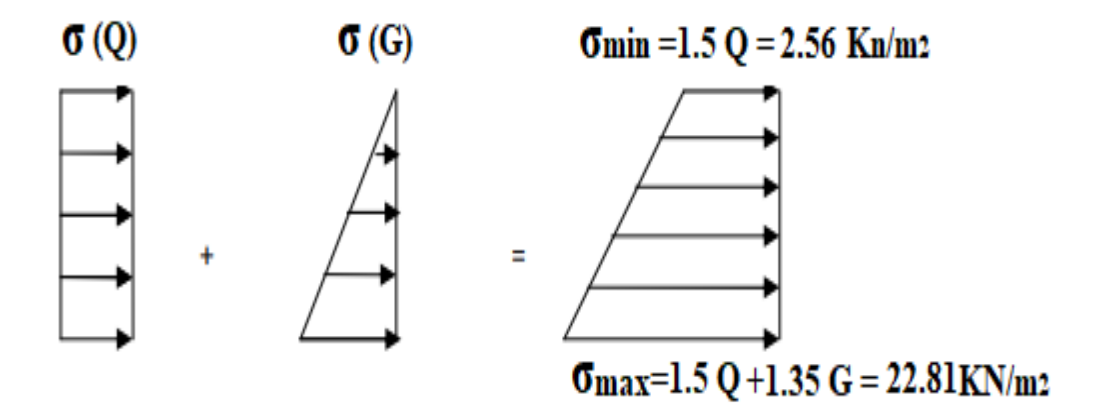

**Figure VI.4.**Charges réparties sur le voile périphérique.

$$
\sigma moy = \frac{3\sigma \max + \sigma min}{4}
$$

 $\sigma min = 1.5 * Q \rightarrow \sigma min = 2.565 \; kn/m^2$ 

 $\sigma$ max = 1.35 \*  $G + 1.5 * Q \rightarrow \sigma$ max = 22.82 kn/m<sup>2</sup> σmoy = 3 ∗ 22.82 + 2.565 4  $\rightarrow$  σmoy = 17.76 kn/m<sup>2</sup>

Pour le ferraillage du mur on prend le panneau le plus défavorable

$$
Lx = 4.44
$$
 m /  $Ly = 5.65$  m / e = 20cm / b = 1m

 $ho = \frac{Lx}{L}$  $\frac{Lx}{Ly} = \frac{4.44 - 0.2}{5.65 - 0.65}$  $\frac{4.44 - 0.2}{5.65 - 0.65} = 0.848 > 0.4$  le panneau travaille selon deux sens ELU :  $\mu$ x = 0.0517 /  $\mu$ y = 0.6678 ELS :  $\mu$ x = 0.0586 /  $\mu$ y = 0.7655  $Mox = \mu x * qu * lx^2 \rightarrow Mtx = 0.85 * Mox$  $Moy = \mu y * qu * ly^2 \rightarrow Mty = 0.85 * Moy$ 

Les résultats de calcul sont représentés dans le tableau suivant :

Avec : Amin=0.1%b h……………………………. **RPA/2003. (Art.10.1.2)**

**Tableau VI.8.**Résultats de ferraillage du voile périphérique.

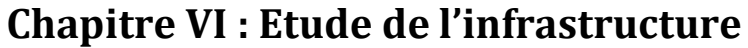

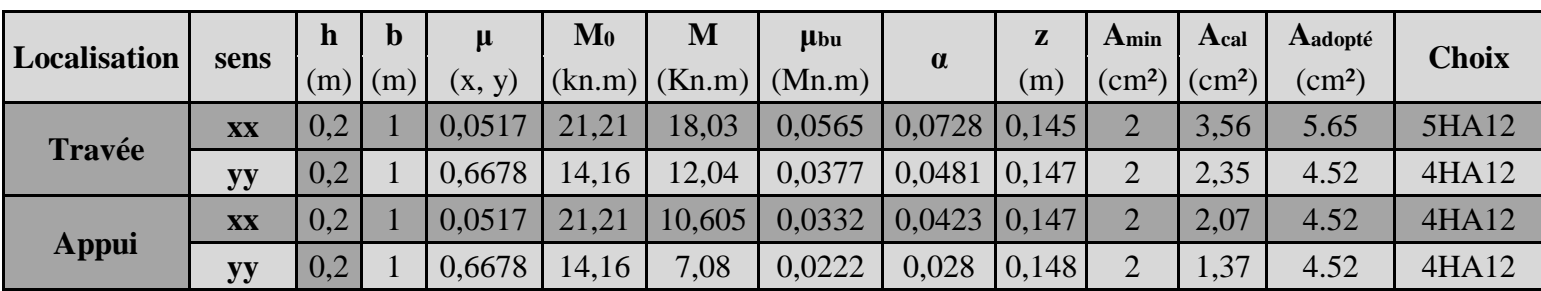

Espacements

Sens x-x : St min (2 e ; 25cm ;100/4) =25cm St=25cm.

Sens-y-y : St min (2 e ; 25cm ;100/4) =25cm St=25cm

#### **VI.5.5. Vérification de l'effort tranchant**

 $\tau u =$ V  $\boldsymbol{b}$  $* d \leq \tau u = \min(0.1 * f c 28; 3Mpa) = 1.25Mpa$ 

$$
Vx = qu * \frac{lx}{2} * \frac{ly^4}{lx^4 + ly^4} = 0.0318 \, MN \, / \, Vy = qu * \frac{ly}{2} * \frac{lx^4}{lx^4 + ly^4} = 0.0194 \, MN
$$
\n
$$
\tau u = \frac{0.0318}{1 * 0.15} = 0.212 \, M \, part = \frac{0.0194}{1 * 0.15} = 0.129 \, M \, pa
$$

 $\tau u = 0.212 MPA < 1.25 MPA$  ..............pas de risque de rupture par cisaillement

#### **VI.5.6. Vérification à L'ELS**

 $\sigma min = Q = 1.71 \, KN/m^2$ 

 $\sigma$ *max* =  $G + Q = 16.71$ *kn*/*m*<sup>2</sup> $\sigma$ *moy* = 12.96 *kn*/*m* 

#### **Vérification des contraintes**

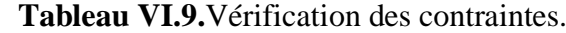

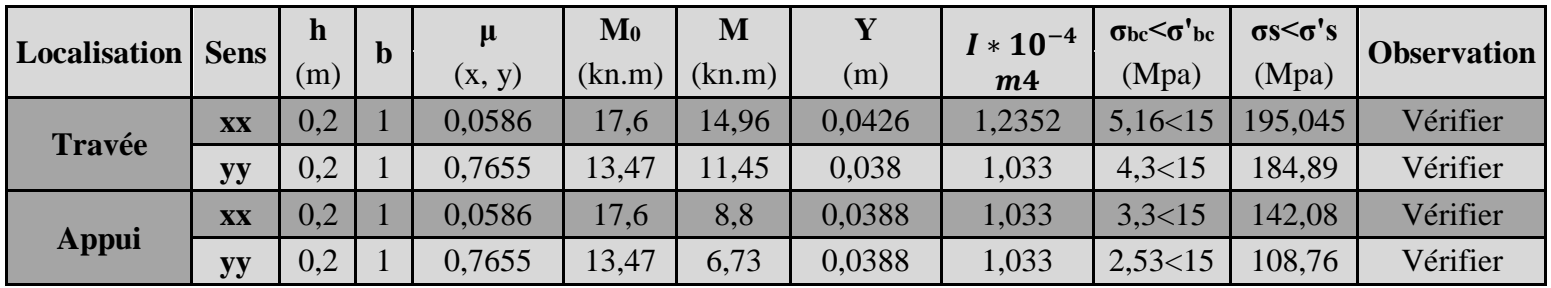

**VI.5.7.Schéma de ferraillage du voile périphérique :**

### **Chapitre VI : Etude de l'infrastructure**

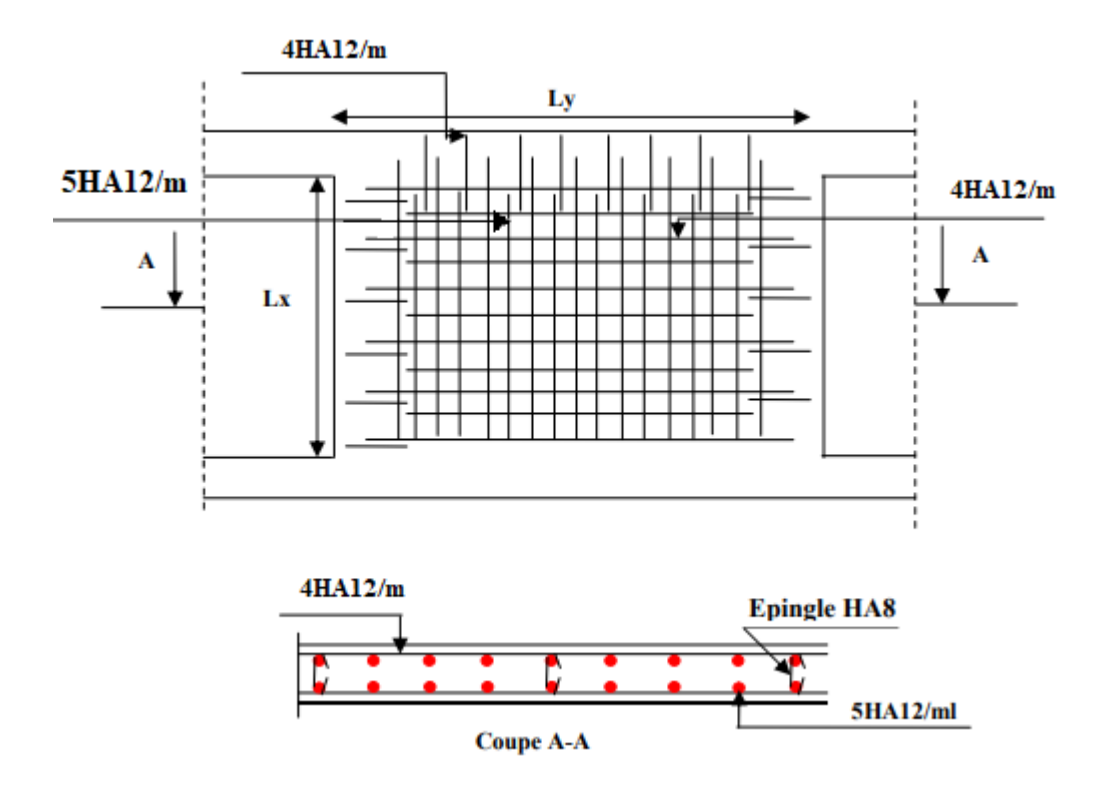

**Figure VI.5.** Schéma de ferraillage du voile périphérique.

#### **V.6.Conclusion**

Nous avons fait l'études d'un bâtiment (R+12+sous-sol) à usage multiples, vue l'importance des charges du bâtiment qui exerce sur le sol, et la disposition des poteaux (la forme architecturale du bâtiment en plan). Nous avons opté pour un radier générale qui nous permet d'éviter le chevauchement des semelles filantes Le radier et le type de fondation le plus adéquat

### **Conclusion générale**

Le travail effectué dans le cadre de projet de fin d'études consiste à l'étude d'un bâtiment R+12+sous-sol à usages multiples (commerces services habitations). L'étude du bâtiment est fait béton armé voile portique avec interaction

L'étude de cet ouvrage nous a permet d'enrichir nos connaissances sur domaine de génie civil Et le domaine du bâtiment et t d'approfondir nos connaissances déjà acquises durant notre cursus sur la conception et le calcul des différentes structures conformément à la réglementation en vigueur. D'autres part cette études nous permet d'arriver à certaines conclusions qui sont :

La disposition des voiles toute en respectant la conception architecturale du plan, et les souhaits du propriétaire. Souvent ces conditions sont des obstacles pour l'ingénieur en génie civil ces contraintes influe directement sur le comportement de la structure et le cout de l'exécution.

La vérification des règlements parasismique Algériennes doivent êtres vérifier vis-à-vis les résultats qu'on a extraire du logiciel de calcul ETABS V2016

Pour l'infrastructure on a opté pour le type de fondation radier générale vu l'importance des charges du bâtiment et pour éviter le chevauchement des semelles filantes le radier est le plus favorable.

D'après l'étude qu'on a faite, il est plus favorable que l'ingénieur en génie civil et l'architecte travaille en étroite collaboration àfin d'éviter toutes obstacles qui intervient sur l'étude et la conception du bâtiment et pour arriver à une sécurité parasismique réalisée sans surcout de l'exécution du projet.

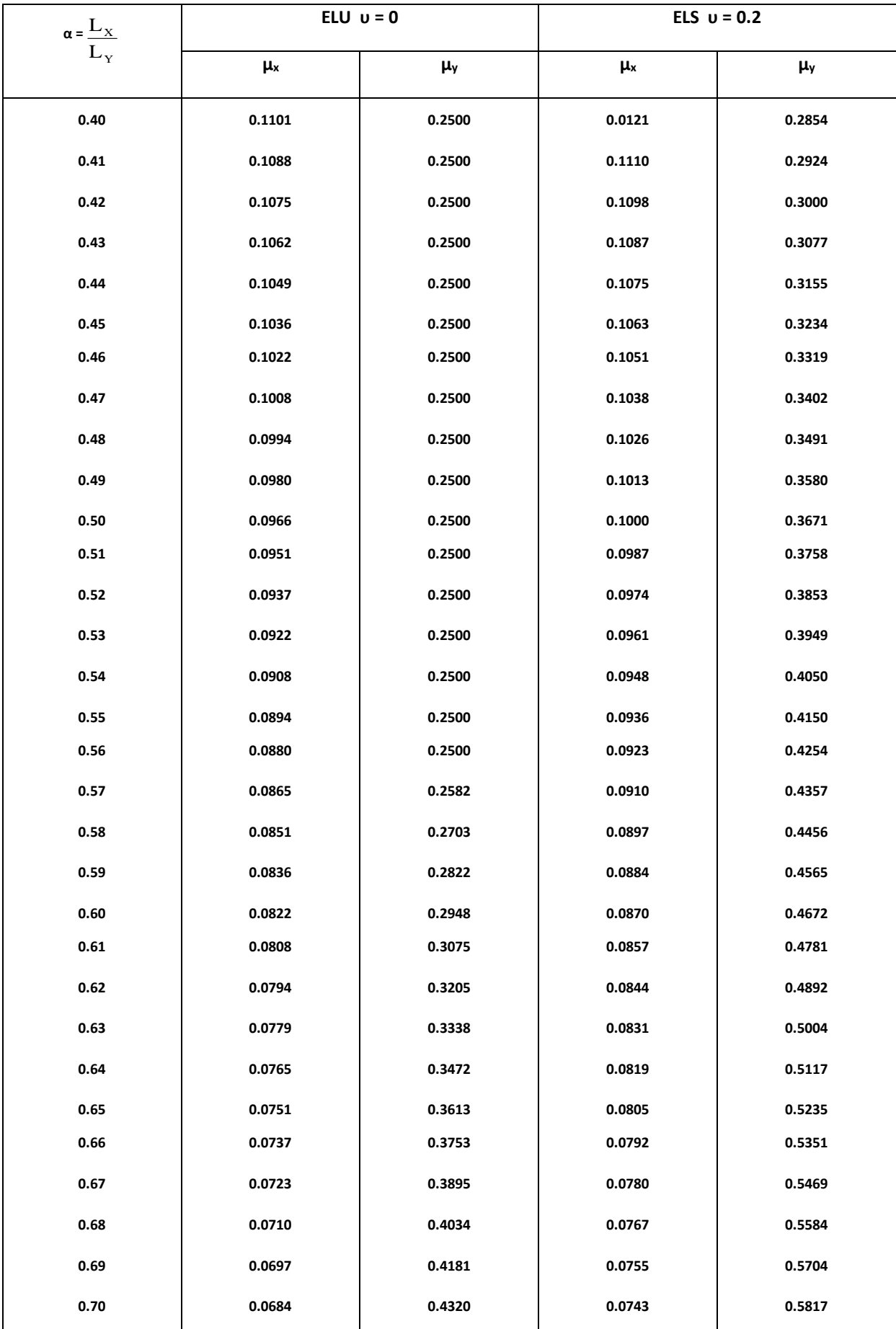

### **Annexe 1**

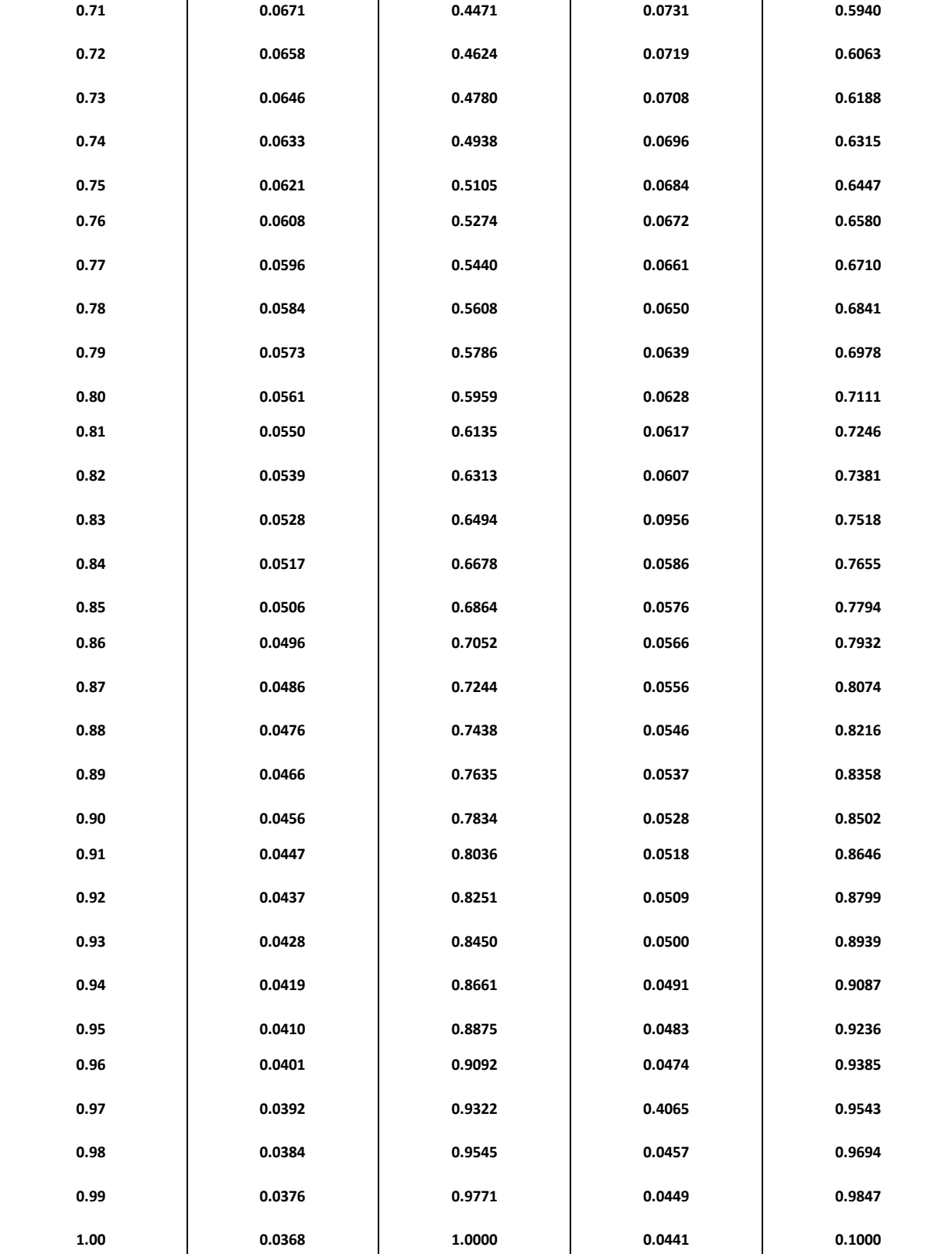

#### **Table de PIGEAUD**

M1 et M2 pour une charge concentrique P = 1 s'exerçant sur une surface réduite u × v au centre d'une plaque ou dalle rectangulaire appuyée sur son pourtour et de dimension

#### **Lx× Ly**

**Avec Lx < Ly.**

$$
\rho=0.8
$$

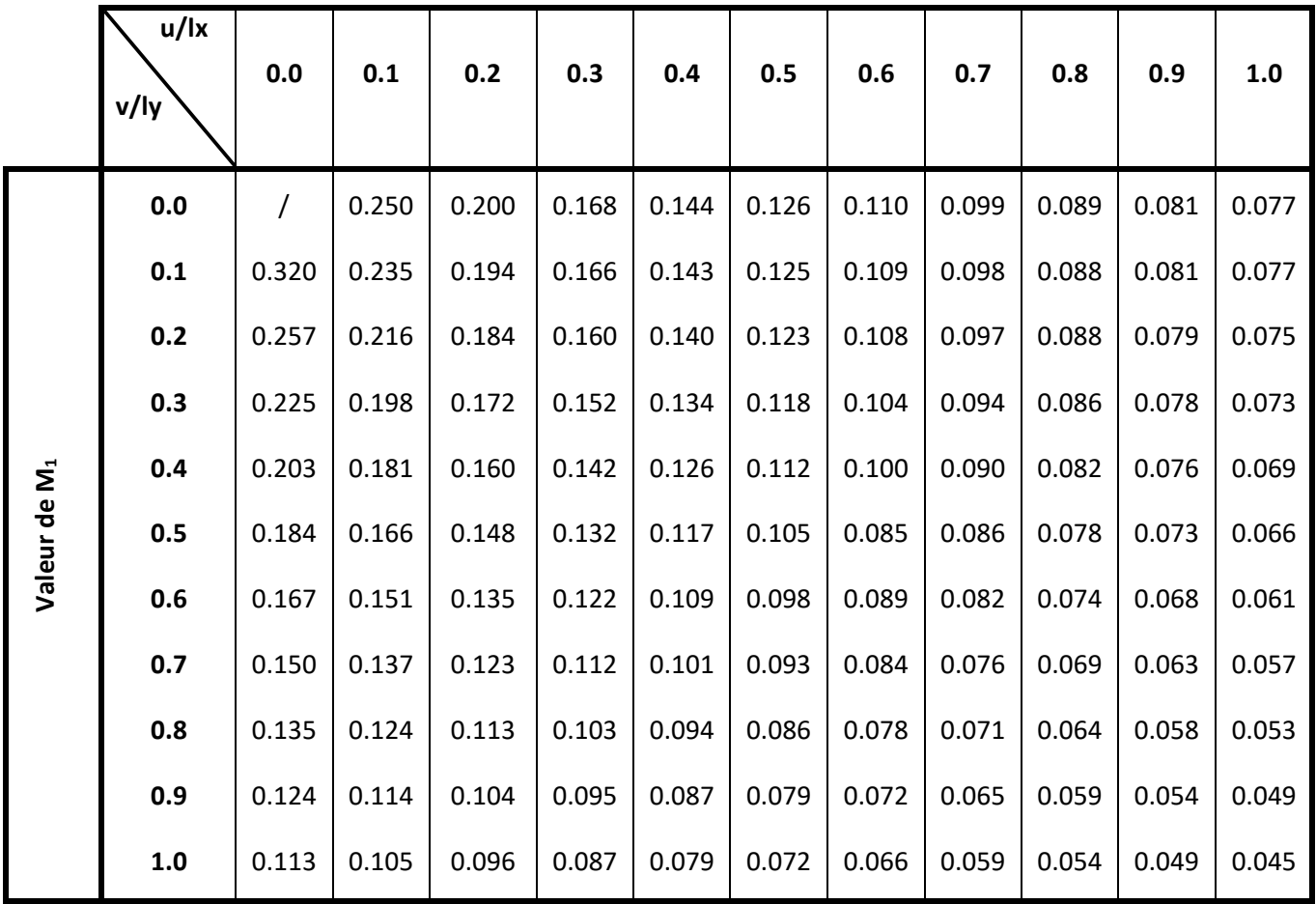

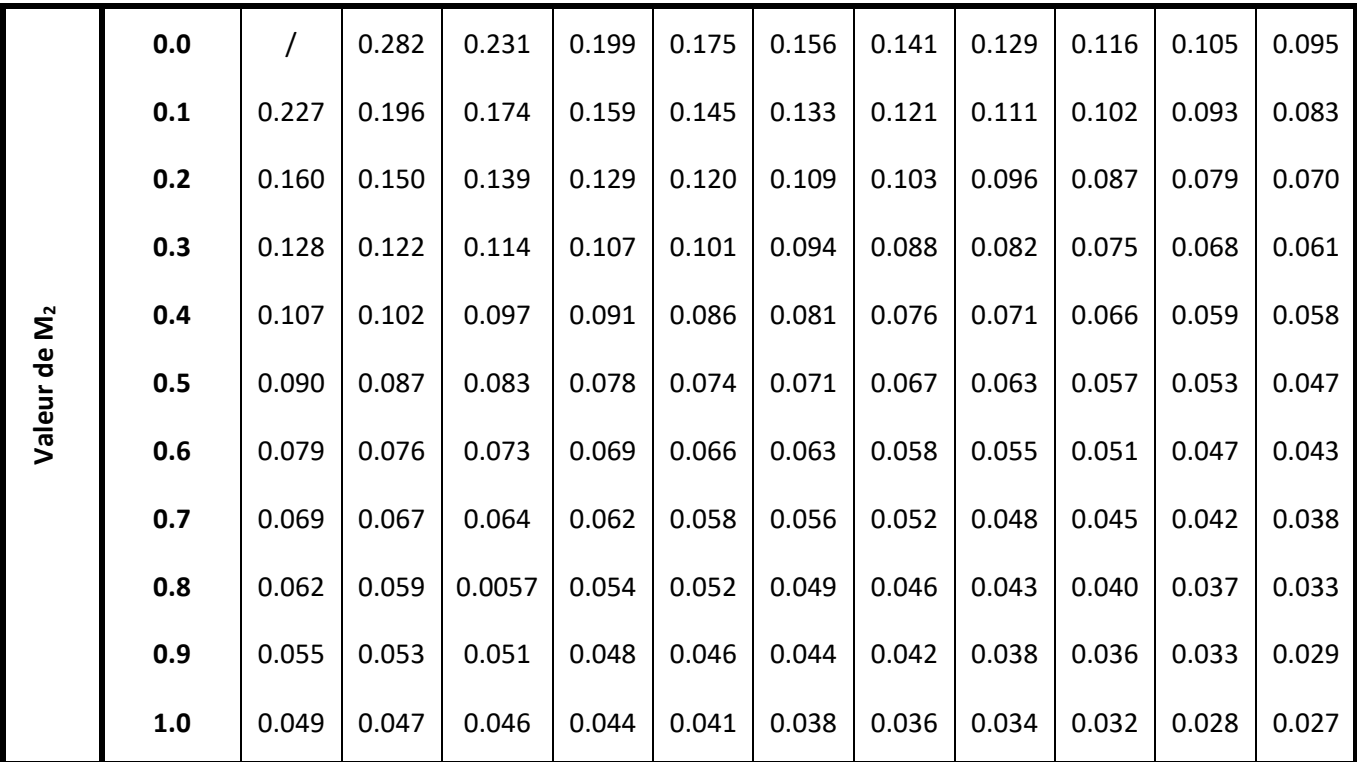

**Annexe 2**

### Tableau des Armatures  $(en \text{ cm}^2)$

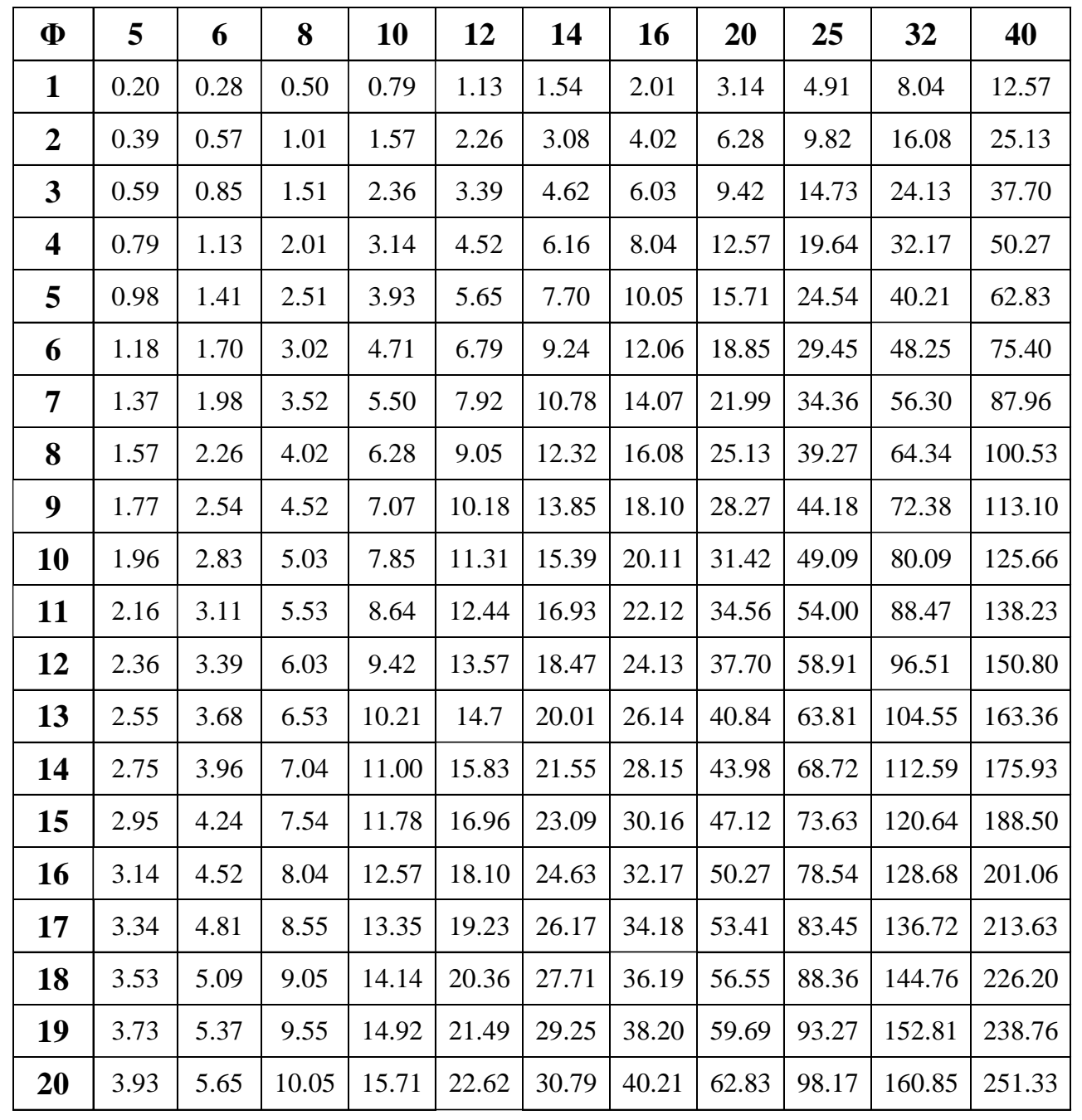

## **Annexe 3**

# **Rapport du sol**

#### IV. CONCLUSION ET RECOMMANDATIONS

Les résultats des investigations géotechniques réalisées dans le site du projet d'une construction en R+12avec S/sol à usage touristique dans la ville de Bejaia au profit de la Sarl SYM Resorts « DJERMANI Mohamed, Salim et Yacine », révèlent un terrain de portance satisfaisante.

L'assiette d'assise est caractérisée par deux parties distinctes par rapport à leur relief. Une partie amont (supérieure) de pente assez abrupte et irrégulière avec des arbres. Une partie aval (inférieure) plate objet de terrassements en grandes masses.

Elle se trouve au milieu de la ville de Bejaia a côté du complexe de jute de Bejaia sur la route des Aurés. Les investigations engagées sur site, comprennent un sondage carotté et quatre sondages pénétromètriques exécutés jusqu'au refus sur une plate forme située à la côte +4<sup>m</sup> environ de la RN, révèlent l'existence de sols limoneux argileux marneux schisteux très compacts avec passage de blocs rocheux d'origine calcaire.

A cet effet, on peut conclure comme suite :

La fondation de la construction sur radier général.

Le radier sera posé à -3<sup>m</sup>.00 environ en dessous du niveau de la RN.

L'adoption d'une contrainte admissible des sols de fondation de 1.80 bars. ✔

Les caractéristiques mécaniques movennes des sols de fondation sont :

a) Du niveau de la route jusqu'à 5<sup>m</sup>.0 de hauteur : C= 0.28 bar, d= 25°.

b) Au-delà de 5<sup>m</sup>.00 de hauteur jusqu'à la tête du talus : C= 0.23 bar, d= 19".

√ Aucune substance agressive n'est remarquée dans le terrain.

Le site est de catégorie 52, qui concerne les sols fermes.

Le versant est stable globalement. La bonne organisation et la maîtrise des travaux de terrassements  $\checkmark$ sont impératives pour sauvegarder la stabilité et l'équilibre du versant.

Conforter toutes les parois et talus issues des terrassements et avant l'entame de la réalisation des

- V Etablir un plan de terrassements généraux, qui permettra un contrôle des remblais, des déblais et des points de stockage et permettra aussi une meilleure organisation et mécanisation des travaux de terrassement.
- √ Réalisation du radier général en B.A dosé à 400 kg/m<sup>3</sup> muni d'un système de cuvelage, qui permettra une étanchéité et un drainage efficace des eaux souterraines.

Nov2015

LEC Befala -

thinks he Sel William Tul 219 Smith

- √ L'entame du projet par la réalisation des ouvrages situés en aval.
- √ Eviter d'enlever aveuglement les arbres existantes en amont du terrain, qui peuvent être très utiles pour l'équilibre du versant. Procéder même à la plantation d'avantage d'arbres (eucalyptus, ....).
- ← En plus de l'aspect économique, il est toujours risqué de trop modifier les terrains en pente par rapport à leur état d'équilibre initial.

#### L'INGENIEUR CHARGE DE L'ETUDE

GERANT ŦĒ Ingénieur Charge D'études SCP/LEC BEJAIA DJEDJIG Civile Service Etudi  $d<sub>n</sub>$